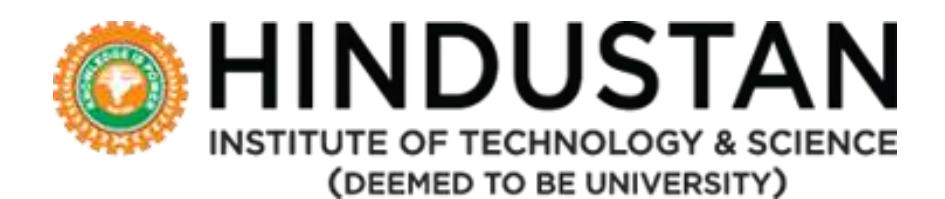

# **DEPARTMENT OF COMPUTER SCIENCE AND ENGINEERING**

# **CURRICULUM AND SYLLABUS**

**Under CBCS**

**(Applicable for Students admitted from Academic Year 2020-21)**

**B. Tech. Data Science and Artificial Intelligence**

**DEPARTMENT OF COMPUTER SCIENCE AND ENGINEERING**

**SCHOOL OF COMPUTING SCIENCES**

# **HINDUSTAN INSTITUTE OF TECHNOLOGY & SCIENCE**

# **VISION AND MISSION**

# **MOTTO**

"To Make Every Man A Success and No Man A Failure"

# **VISION**

To be an International Institute of Excellence, providing a conducive environment for education with a strong emphasis on innovation, quality, research and strategic partnership blended with values and commitment to society.

# **MISSION**

- To create an ecosystem for learning and world class research.
- To nurture a sense of creativity and innovation.
- To instil highest ethical standards and values with a sense of professionalism.
- To take up activities for the development of Society.
- To develop national and international collaboration and strategic partnership with industry and institutes of excellence.
- To enable graduates to become future leaders and innovators.

# **VALUE STATEMENT**

• Integrity, Innovation, Internationalization

# **DEPARTMENT OF COMPUTER SCIENCE ENGINEERING VISION AND MISSION**

# **VISION**

To excel in Computer Science and Engineering education, research and project management by empowering the students with strong conceptual knowledge.

# **MISSION**

- **M1:** To educate the students with basic foundation blocks of core and allied disciplines of Computer Science and Engineering.
- **M2:** To provide practical skills in the advancements of the Computer Science and Engineering field required for the growing dynamic IT and ITES industries.
- **M3:** To sculpt strong personal, technical, research, entrepreneurial, and leadership skills.
- **M4:** To inculcate knowledge in lifelong learning, professional ethics and contribution to the society.

#### **PROGRAMME EDUCATIONAL OBJECTIVES (PEO)**

The Program Educational Objectives (**PEOs**) of **B.Tech. Data Science** are listed below:

The graduate after 3-5 years of programme completion will

- **PEO1:** Excel in his/her professional career and/or pursue higher education including research by applying the knowledge of Data Science
- **PEO2:** Demonstrate the technical skills to analyze and design appropriate solutions for problems with social consciousness and ethical values.
- **PEO3:** Adapt themselves to organizational needs by understanding the dynamically changing technologies.

# **PROGRAM OUTCOMES (ALIGNED WITH GRADUATE ATTRIBUTES) (PO)**

*(To be achieved by the student after every semester/year/and at the time of graduation)*

At the end of this program, graduates will be able to

- **PO1: Engineering knowledge:** Apply the knowledge of mathematics, science, engineering fundamentals, and an engineering specialization to the solution of complex engineering problems.
- **PO2: Problem analysis:** Identify, formulate, review research literature, and analyze complex engineering problems reaching substantiated conclusions using first principles of mathematics, natural sciences, and engineering sciences.
- **PO3: Design/development of solutions:** Design solutions for complex engineering problems and design system components or processes that meet the specified needs with appropriate consideration for the public health and safety, and the cultural, societal, and environmental considerations.
- **PO4: Conduct investigations of complex problems:** Use research-based knowledge and research methods including design of experiments, analysis and interpretation of data, and synthesis of the information to provide valid conclusions.
- **PO5: Modern tool usage:** Create, select, and apply appropriate techniques, resources, and modern engineering and IT tools including prediction and modeling to complex engineering activities with an understanding of the limitations.
- **PO6: The engineer and society:** Apply reasoning informed by the contextual knowledge to assess societal, health, safety, legal and cultural issues and the consequent responsibilities relevant to the professional engineering practice.
- **PO7: Environment and sustainability:** Understand the impact of the professional engineering solutions in societal and environmental contexts, and demonstrate the knowledge of, and need for sustainable development.
- **PO8: Ethics:** Apply ethical principles and commit to professional ethics and responsibilities and norms of the engineering practice.
- **PO9: Individual and team work:** Function effectively as an individual, and as a member or leader in diverse teams, and in multidisciplinary settings.
- **PO10: Communication:** Communicate effectively on complex engineering activities with the engineering community and with society at large, such as, being able to comprehend and write effective reports and design documentation, make effective presentations, and give and receive clear instructions.
- **PO11: Project management and finance:** Demonstrate knowledge and understanding of the engineering and management principles and apply these to one's own work, as a member and leader in a team, to manage projects and in multidisciplinary environments.
- **PO12: Life-long learning:** Recognize the need for, and have the preparation and ability to engage in independent and life-long learning in the broadest context of technological change.
- **PSO 1.** Apply mathematical, conceptual knowledge of computing and analytical skills to demonstrate statistical analysis of data, to build and assess data-based models.
- **PSO 2**. Formulate and use appropriate machine learning models to explore the hidden solutions related to business-related challenges and visually interpret the findings effectively.
- **PSO 3**. Demonstrate principles of Data Science and Artificial Intelligence to analyze business problems, extract meaningful information, and assess findings to meet societal and organizational needs.

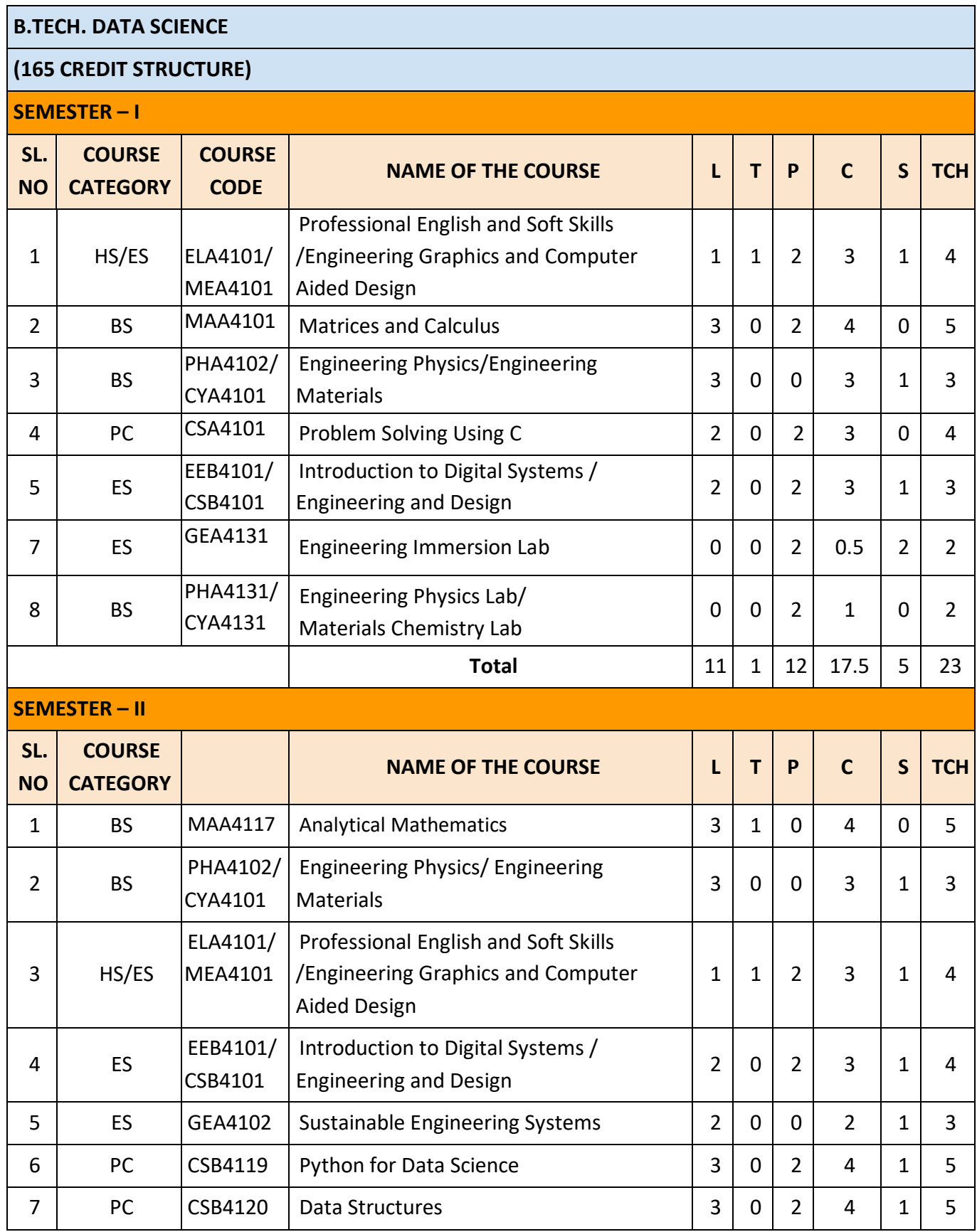

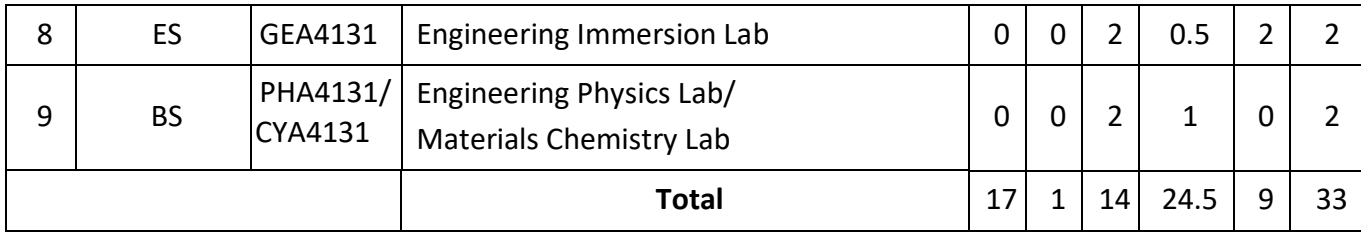

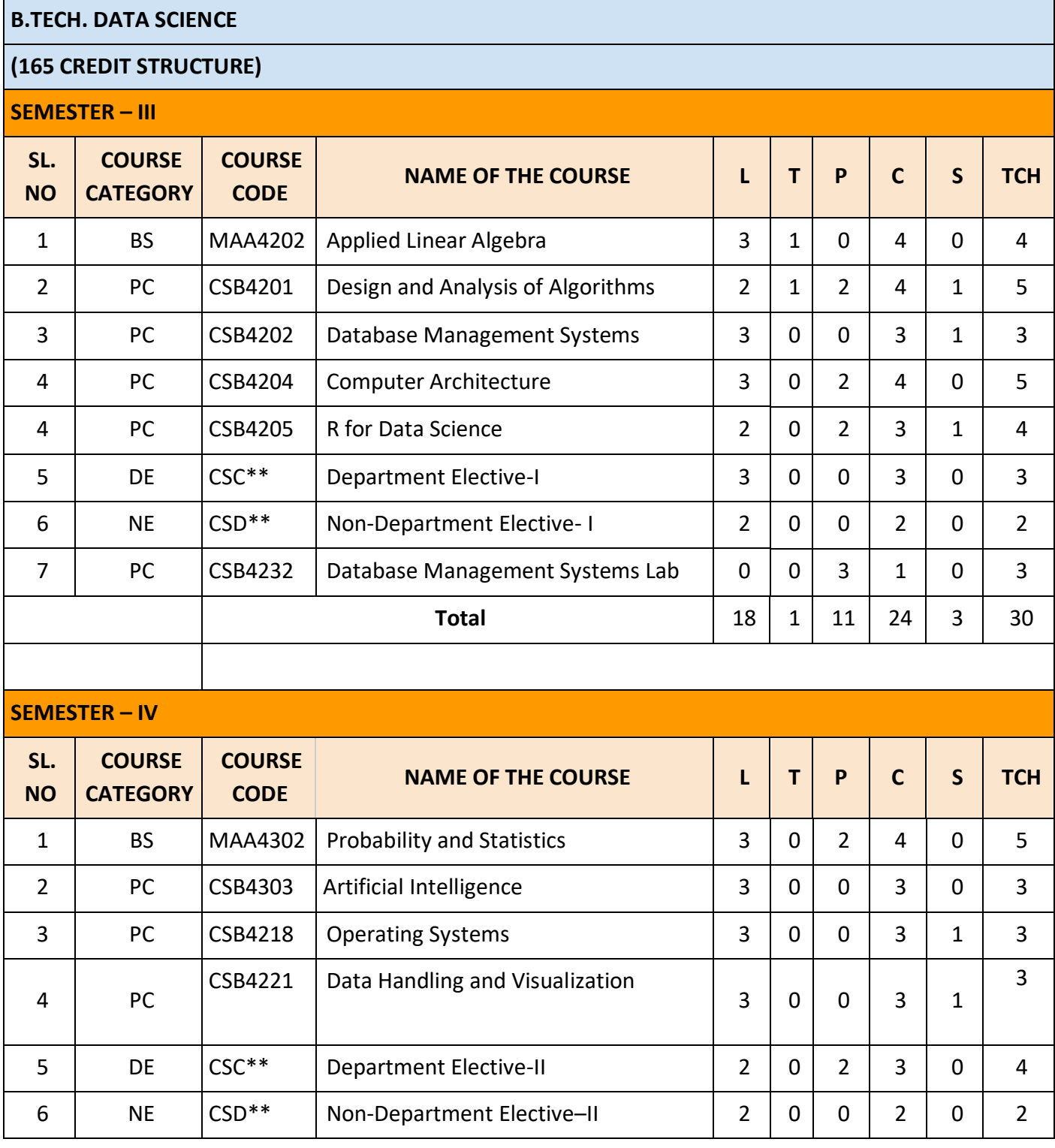

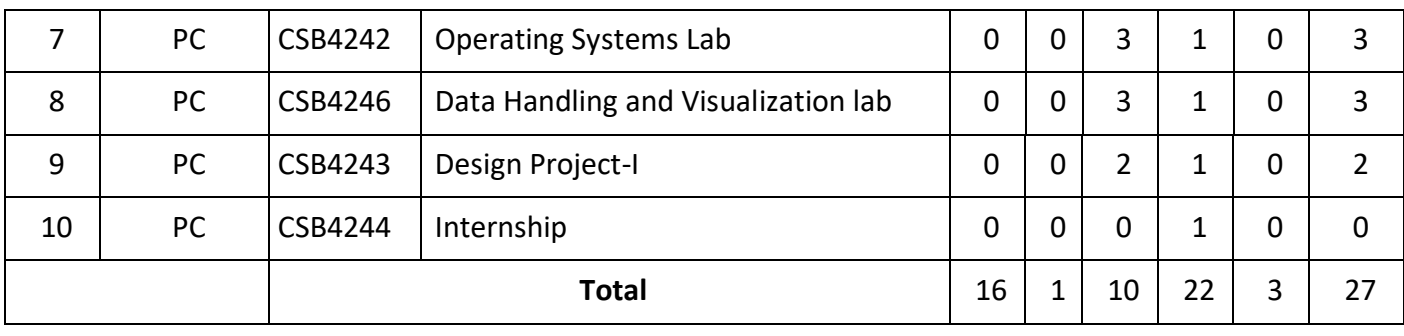

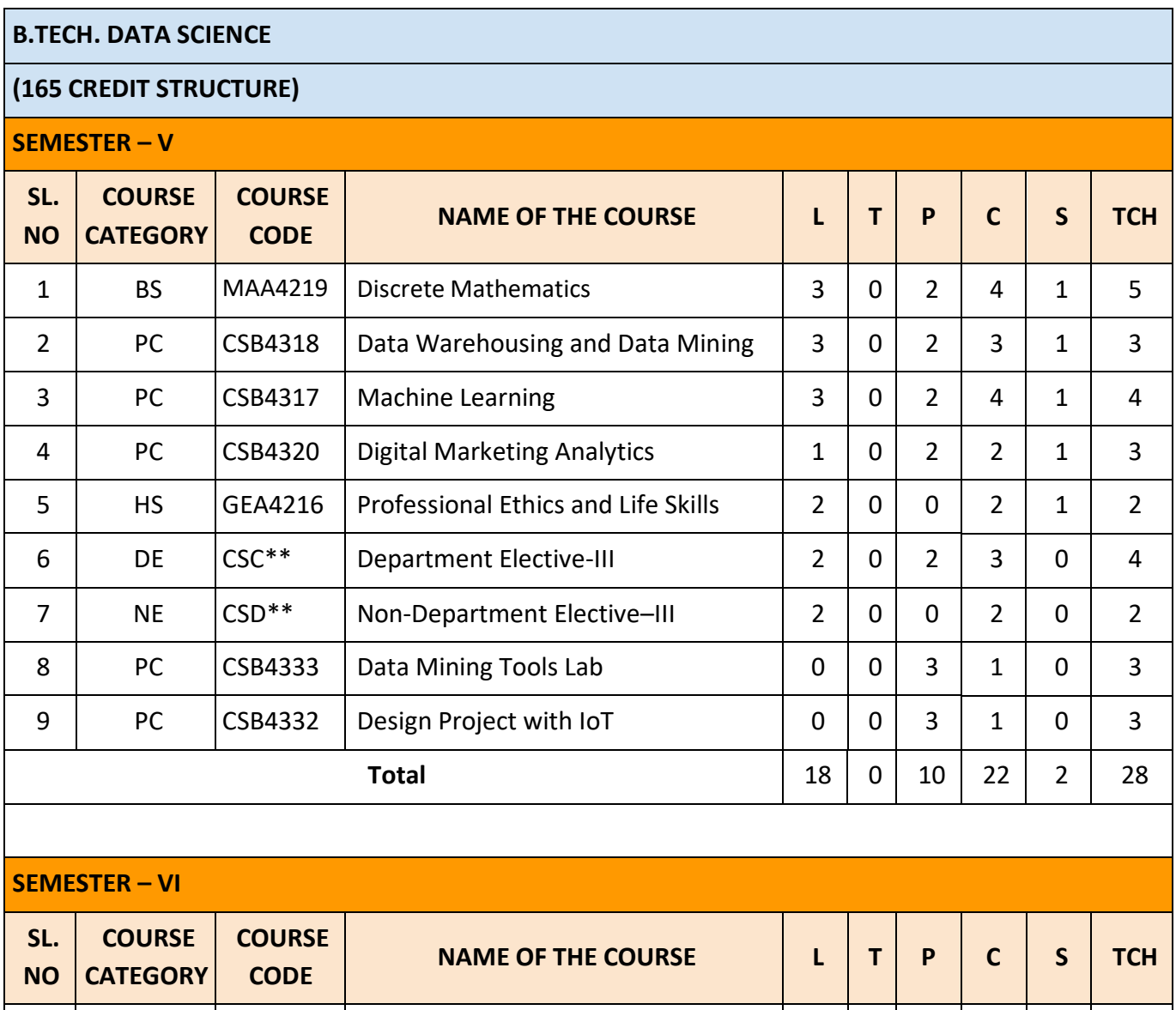

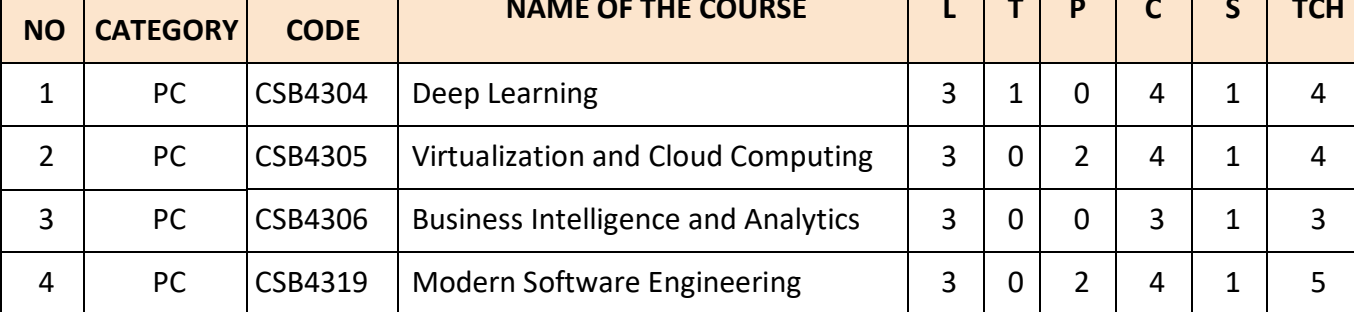

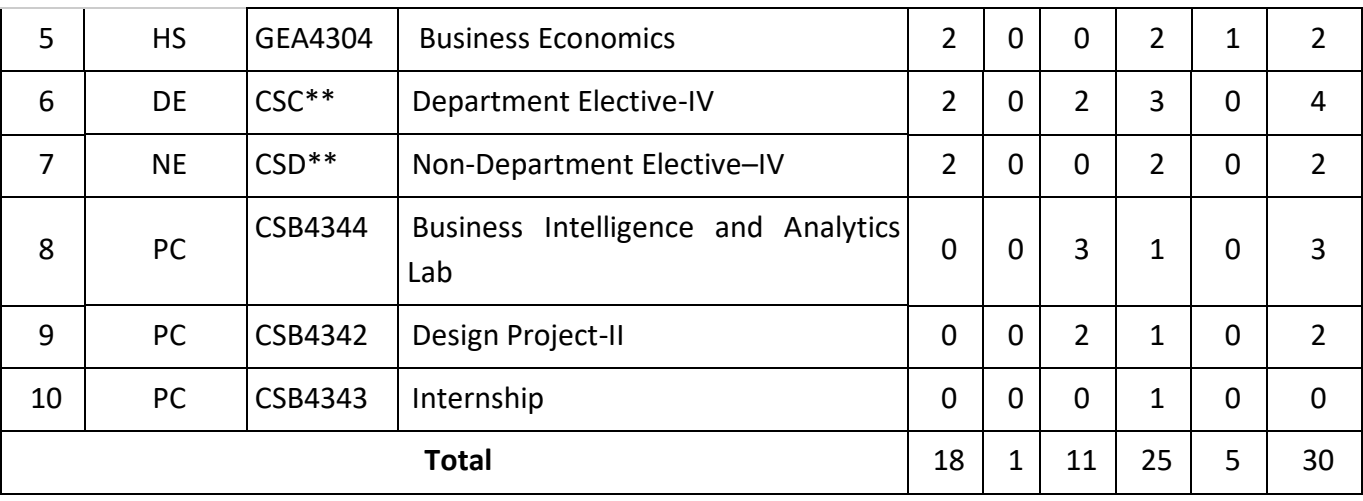

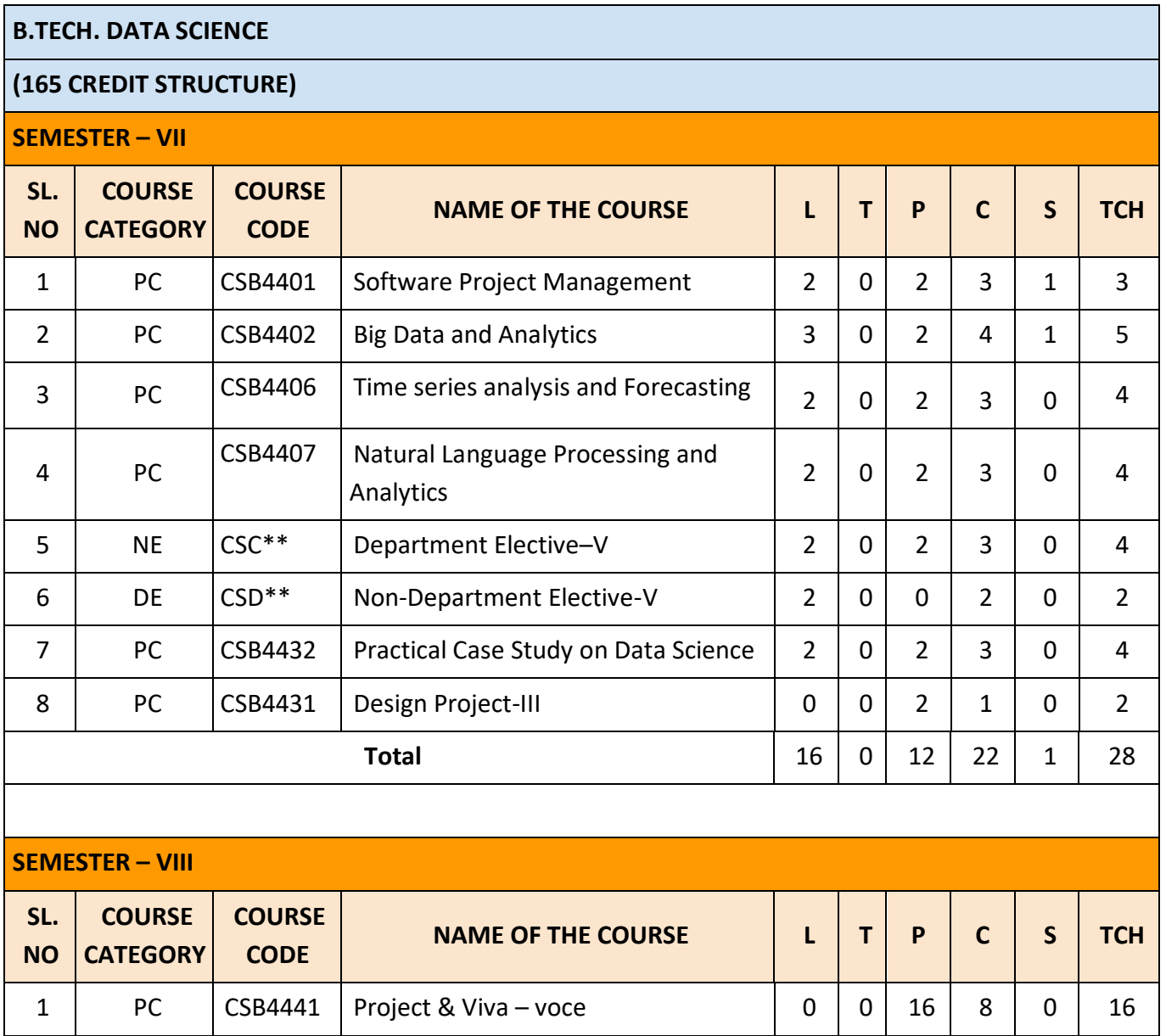

#### **CURRICULUM AND SYLLABUS B.TECH. – DATA SCIENCE**

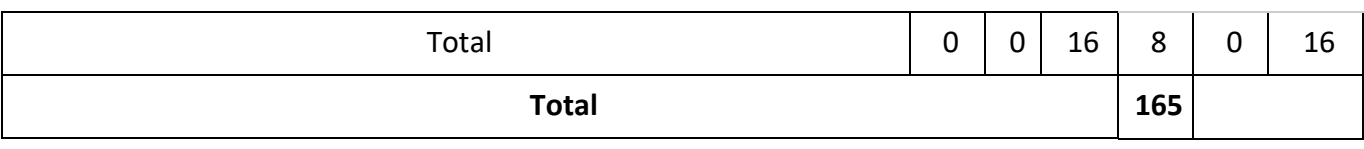

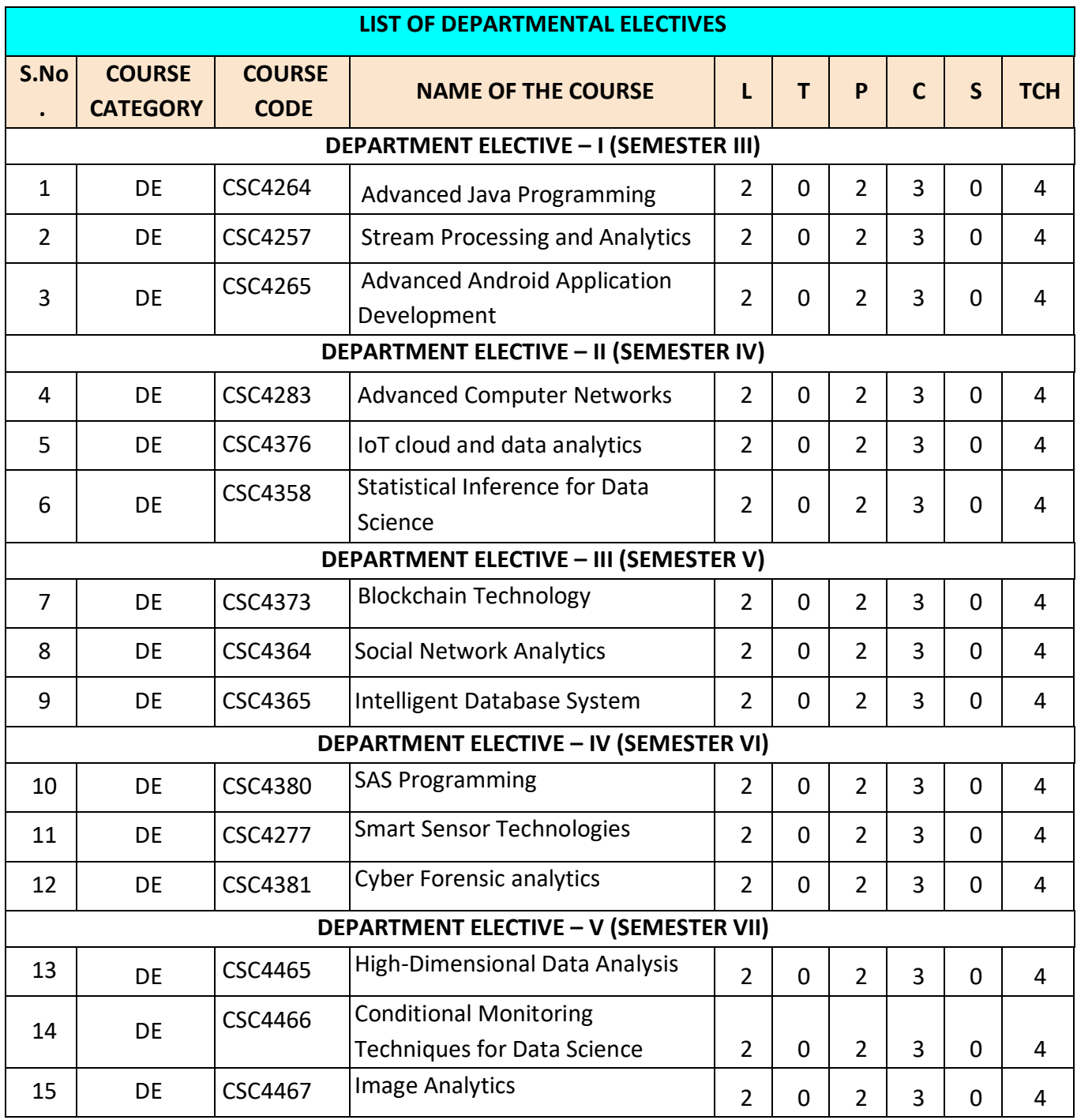

#### **SEMESTER – I**

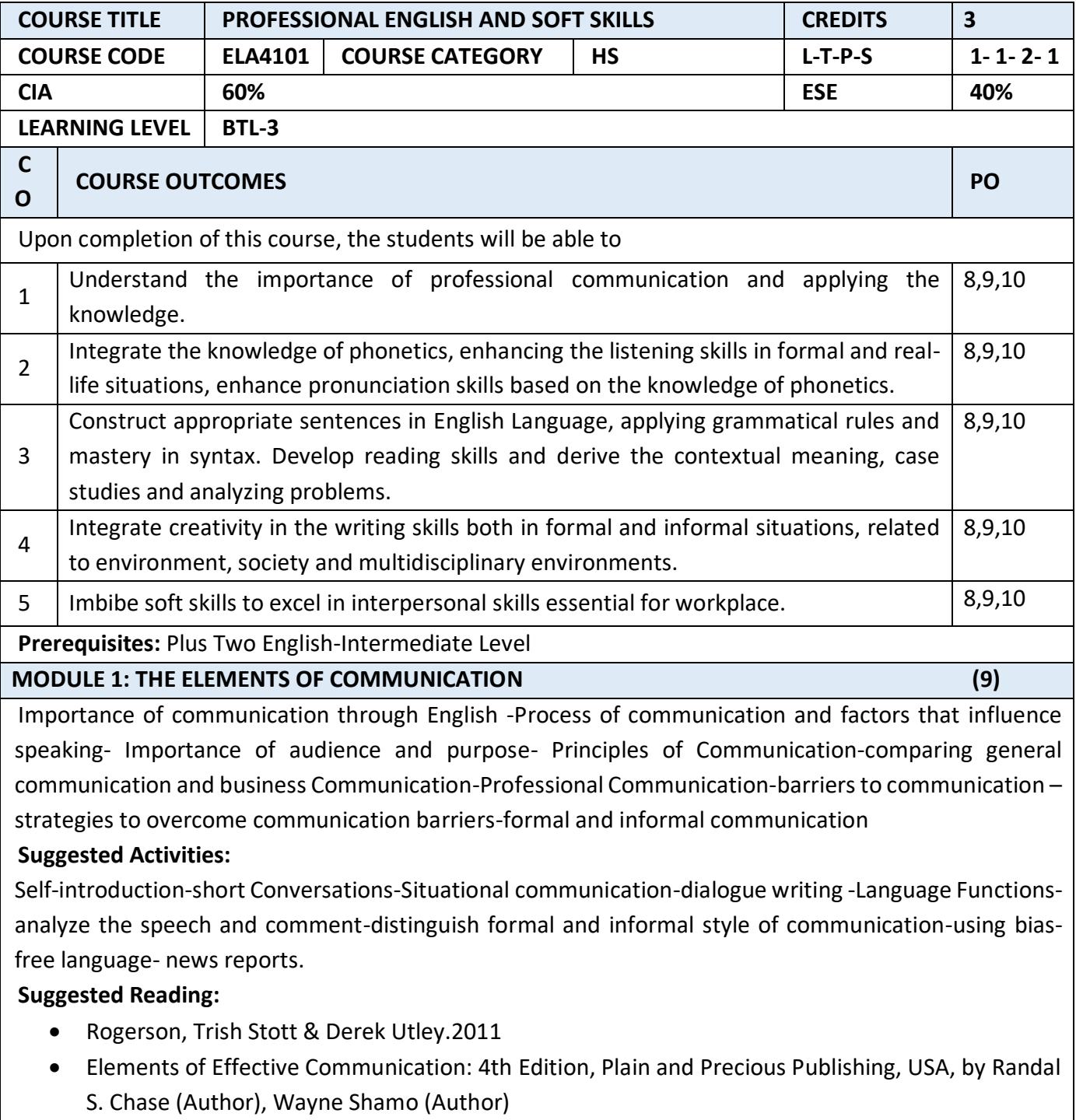

Effective Communication Skills, MTD Training & Ventus Publishing (e book)

**MODULE 2: AURAL –ORAL COMMUNICATION IN ENGLISH (9)** 

Vowels- diphthongs- consonants - International Phonetic Alphabet (IPA) ; phonemic transcription (simple words)-syllable division and word stress –enunciation-GIE script(General Indian English)- neutral accentsentence rhythm and weak forms - contrastive stress in sentences to highlight different words intonation varieties of Spoken English : Standard Indian, American and British-Speaking to Communicatespeech acts - Language Patterns

**(Note: This unit should be taught in a simple, non-technical manner, avoiding technical terms as far as possible).** 

**Suggested activities**: (Audio CD) Listen and repeat, listen to the sentences and fill in the blanks, Listening to passages and answering questions, marking the stressed syllable, phonemic script of simple words, sentence rhythm and intonation (rising tone and falling tone), short speeches. Individual presentationsdynamics of a group discussion

#### **Suggested sources:**

Cambridge IELTS, Professional Speaking Skills by Aruna Koneru, Oxford Press, Face to face series Cambridge University Press, Speaking Effectively, Cambridge University Press, Jeremy Comfort, Pamela.

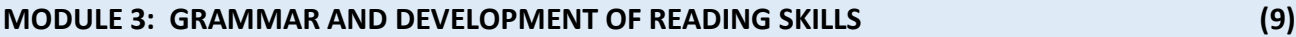

Noun Phrase, Verb Phrase, Tense and Aspect, Articles, Pronouns and determiners, Sentence Pattern, interrogative and negative sentences-subject verb agreement -Vocabulary-word formation: prefixes and suffixes, reading passages-inductive vs deductive reading-newspaper articles- comprehension passages –cloze reading-annotating-editing

#### **Suggested Activities**:

Identify the errors in sentences, grammar exercises, book reviews, mini project on suggested reading activity - reading technical passages based on student's area of specialization answering questionsreading passage for identifying the contextual meaning

#### **Suggested sources:**

Skills for the TOEFL IBT Test, Collins IELTS, Cambridge books Practical English Usage by Michael Swan, Cambridge University Press

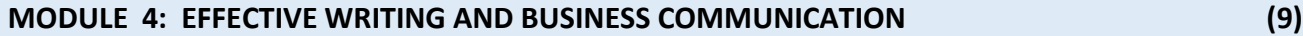

Paragraph writing- topic sentence-connectives - process writing-Memoranda-Business letters-Resumes /Visumes and job applications-drafting a report-agenda and minutes of the meeting-ATR-project proposals-email etiquette- interpreting visual data (bar chart, pie chart, line graphs).

#### **Suggested activities:**

Writing short paragraph based on environment protection, societal issues, health, cultural contexts etc., identifying topic sentences, linking pairs of sentences, cause and effect exercises, formal letters, e mails, drafting project proposals, drafting agenda, minutes of the meeting

#### **Suggested sources:**

Cambridge Advanced English, Newspapers, library books, IELTS, IELTS Academic Writing 1, New Insights into IELTS, CUP.

**MODULE 5: SOFT SKILLS (9)**

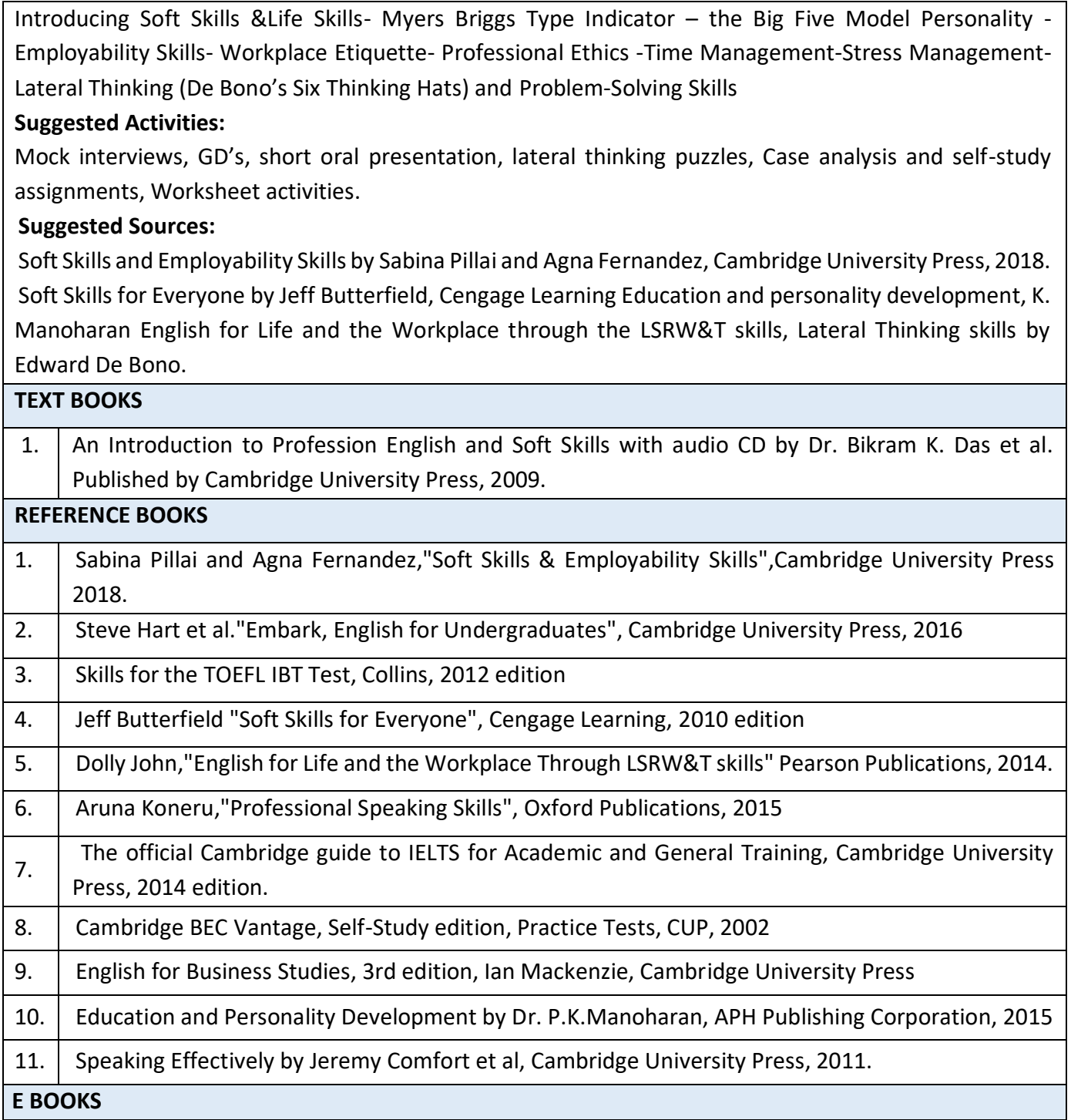

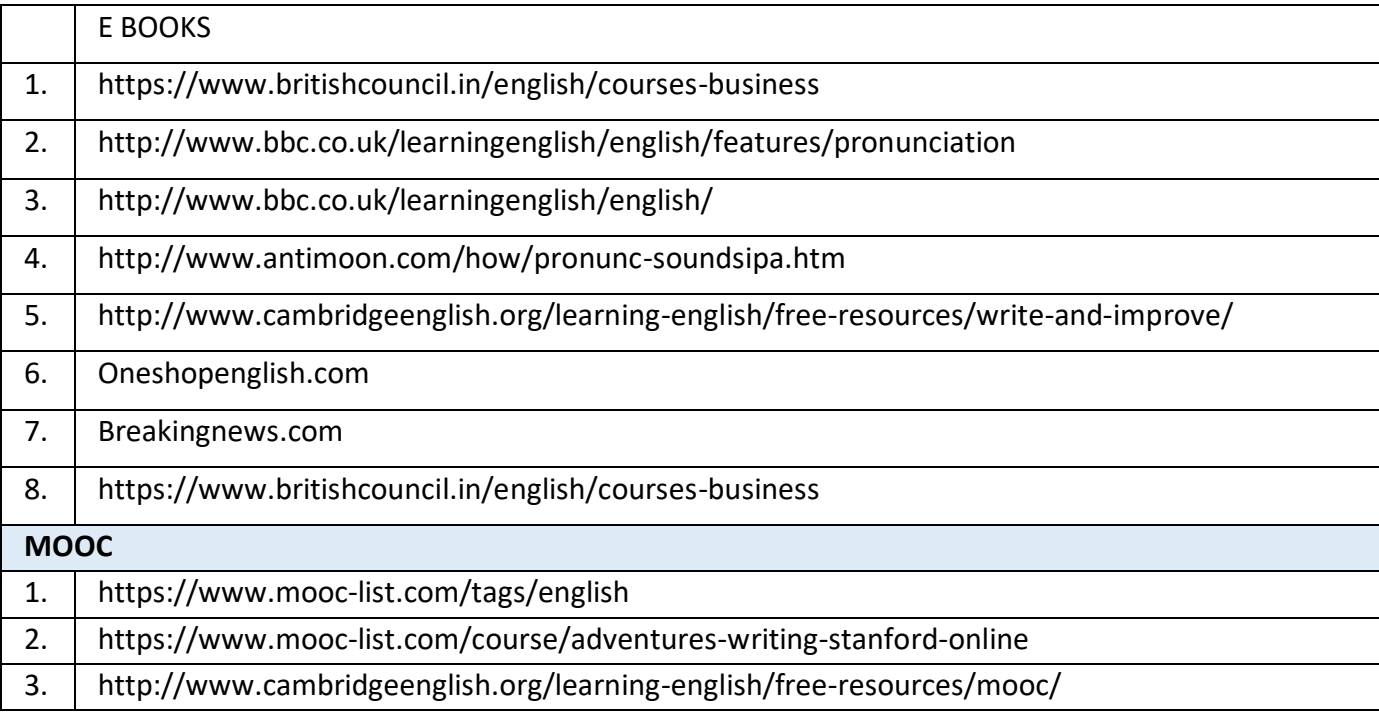

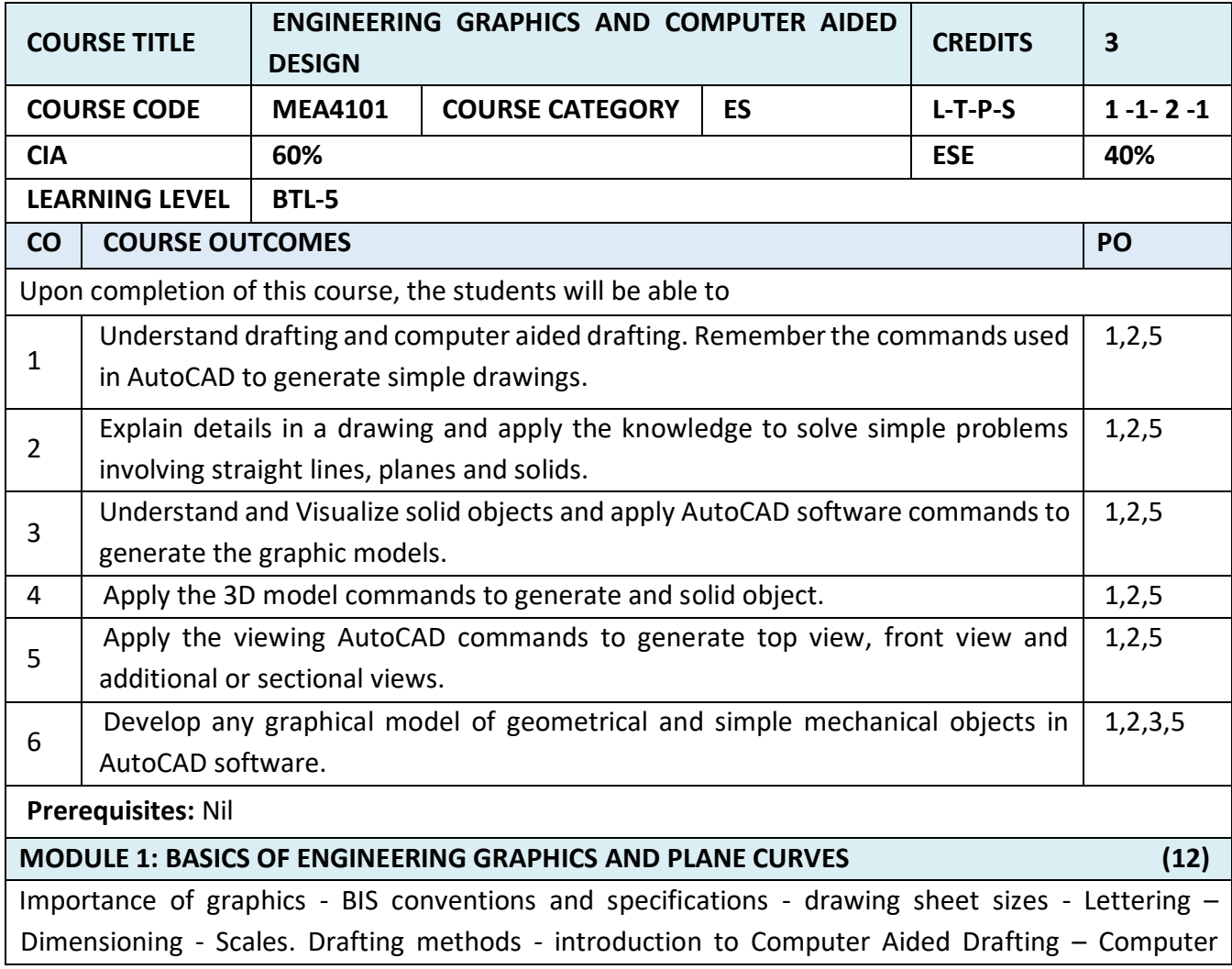

Hardware – Workstation – Printer and Plotter – Introduction to software for Computer Aided Design and Drafting – Exposure to Solid Modelling software – Geometrical Construction-Coordinate Systems/Basic Entities – 3D printer.

**Self-Study:** Solid modelling Software commands

**MODULE 2: VISUALIZATION, ORTHOGRAPHIC PROJECTIONS AND FREE HAND SKETCHING (15)** 

Visualization concepts and Free Hand sketching: Visualization principles —Representation of Three-Dimensional objects — Pictorial Projection methods - Layout of views- Free hand sketching of multiple views from pictorial views of objects. Drafting of simple Geometric Objects/Editing.

General principles of presentation of technical drawings as per BIS - Introduction to Orthographic projections - Naming views as per BIS - First angle projection method. Conversion to orthographic views from given pictorial views of objects, including dimensioning – Drafting of Orthographic views from Pictorial views.

**Self-study:** CAD software commands for sketching a drawing

**MODULE 3: GEOMETRICAL MODELING ISOMETRIC VIEWS AND DEVELOPMENT OF SURFACES (15)** 

Principles of isometric projection and solid modelling. Isometric drawing – ISO Planes and 3D Modelling commands. Projections of Principal Views from 3-D Models. Solid Modeling – Types of modelling - Wire frame model, Surface Model and Solid Model – Introduction to graphic software for solid modelling. Development of Surfaces.

**Self-study:** Surface modelling and solid modelling commands

# **MODULE 4: COMPUTER AIDED DESIGN AND DRAFTING (15)**

Preparation of solid models of machine components like slide block, solid bearing block, bushed bearing, gland, wall bracket, guide bracket, shaft bracket, jig plate, shaft support (open type), vertical shaft support etc using appropriate modelling software.

2D views and sectional view, computer aided drafting and dimensioning. Generate 2D drawing from the 3D models – generate and develop the lateral surfaces of the objects. Presentation Techniques of Engineering Drawings – Title Blocks – Printing/Plotting the 2D/3D drawing using printer and printing solid object using 3D printer.

**Self-study:** CAD commands for modelling and views generation

# **MODULE 5: SIMPLE DESIGN PROJECTS - COMPUTER AIDED DESIGN AND DRAFTING (15)**

Creation of engineering models and their presentation in standard 2D form, 3D Wire-Frame and shaded solids, meshed topologies for engineering analysis, tool-path generation for component manufacture, geometric dimensioning and tolerancing. Use of solid-modelling software for creating associative models at the components and assembly levels in their respective branch of engineering like building floor plans that include: windows, doors, fixtures such as WC, Sink, shower, slide block, etc. Applying colour coding according to drawing practice.

**Self-study:** CAD commands for modelling and views generation

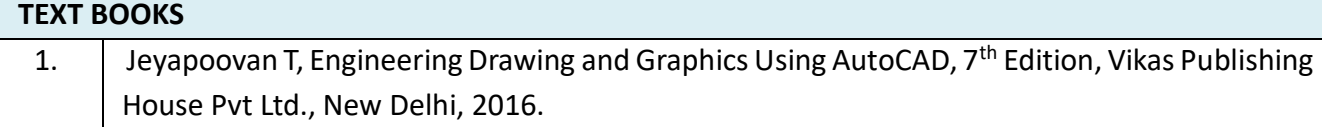

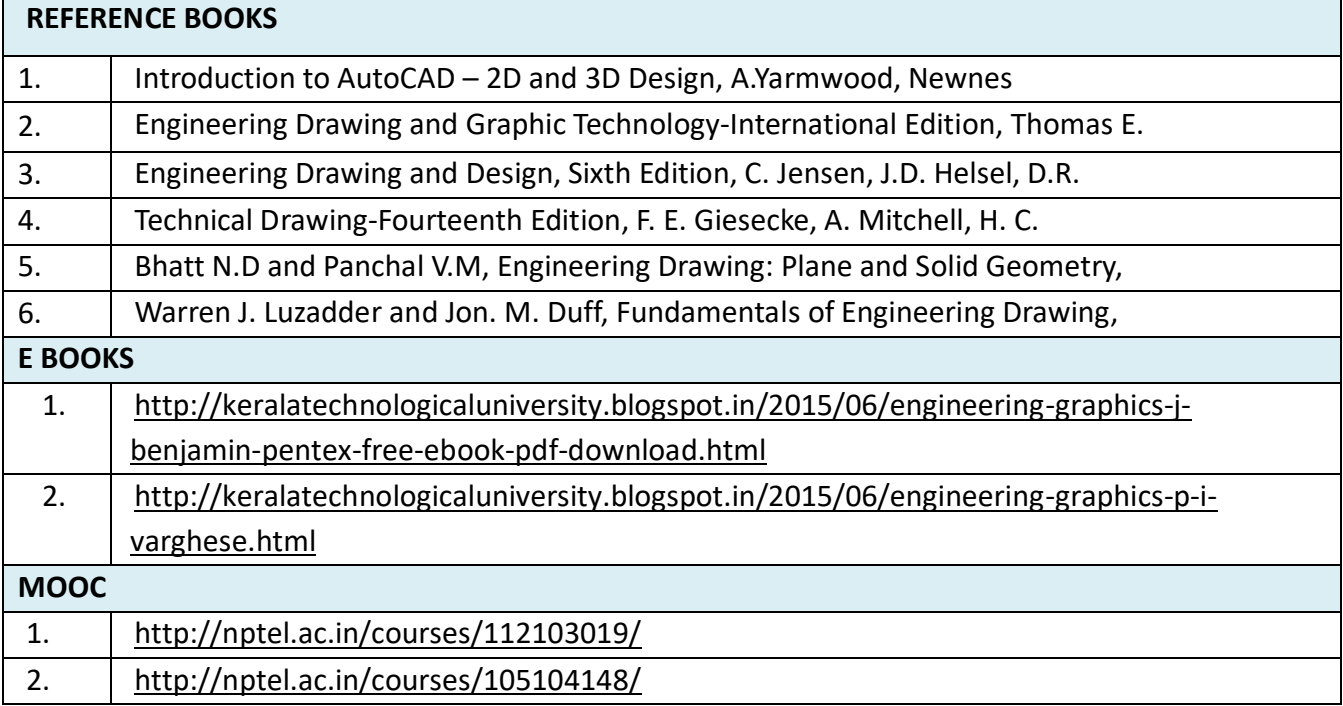

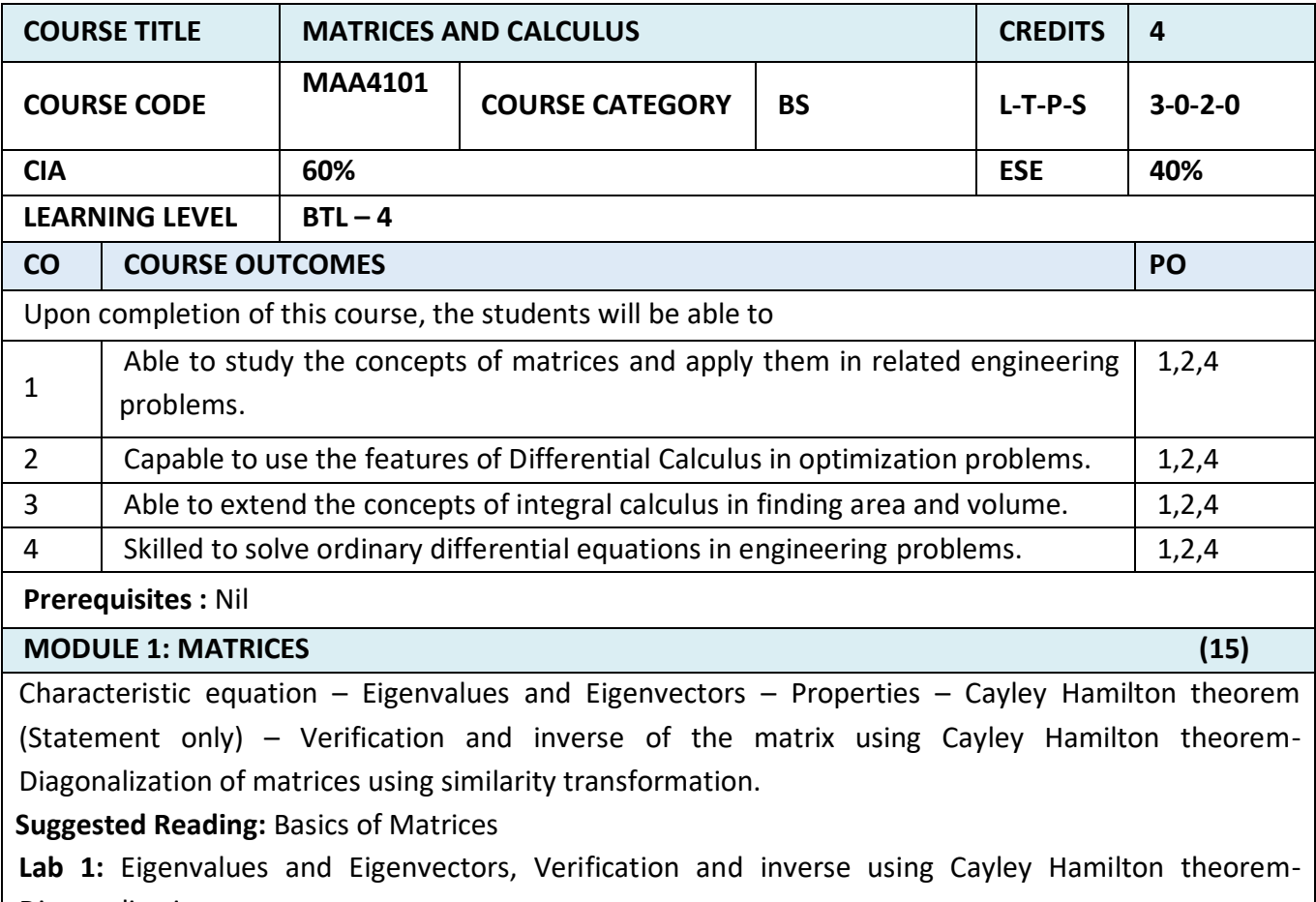

**MODULE 2: DIFFERENTIAL CALCULUS (15)**

Methods of differentiation of functions – Product and Quotient rules – Inverse trigonometric functions – Implicit function – parametric form. Partial differentiation – Total differentiation- Taylor's series – Maxima and minima of functions of two variables. **Suggested Reading:** Basics of Differentiation **Lab 2:** Taylor's series – Maxima and minima of functions of two variables **MODULE 3: INTEGRAL CALCULUS** (15) **(15)** Integration – Methods of integration – Substitution method – Integration by parts – Integration using partial fraction – Bernoulli's formula. Applications of Integral Calculus: Area, Surface and Volume. **Suggested Reading**: Basics of Integrations **Lab 3:** Applications of Integral Calculus: Area, Surface area and Volume. **MODULE 4: ORDINARY DIFFERENTIAL EQUATIONS (15)**  Second order differential equations with constant coefficients  $-$  Particular integrals  $e^{ax}$ , Sinax, Cosax,  $x^m$ <sub>,</sub> e <sup>ax</sup> Cos bx, e <sup>ax</sup> Sin bx. Solutions of homogeneous differential equations with variable coefficients – Variation of parameters. **Suggested Reading:** Basics of Differential Equations. **Lab 4:** Solution of Second order differential equations. **TEXT BOOKS** 1. Grewal B.S., "Higher Engineering Mathematics", Khanna Publishers, New Delhi, 43rd Edition, 2014. 2. Bali N. P and Manish Goyal, "A Text book of Engineering Mathematics", Eighth Edition, Laxmi Publications Pvt Ltd., 2011. 3. Chandrasekaran A, "A Text book of Engineering Mathematics I", Dhanam Publications, Chennai, 2017. **REFERENCE BOOKS** 1. Srimantha Pal and Bhunia, S.C, "Engineering Mathematics" Oxford University Press, 2015. 2. Weir, M.D and Joel Hass, Thomas' Calculus, 12th Edition, Pearson India, 2016. 3. Advanced Engineering Mathematics With Matlab, Third Edition,2011 by CRC Press. **E BOOKS** 1. <http://nptel.ac.in/courses/111105035/> 2. <https://www.edx.org/.../introduction-engineering-mathematics-utarlingtonx-engr3> **MOOC** 1. <https://www.mooc-list.com/tags/engineering-mathematics>

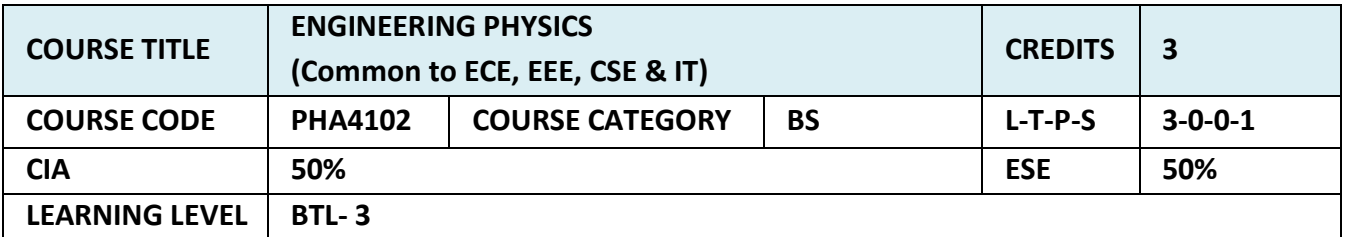

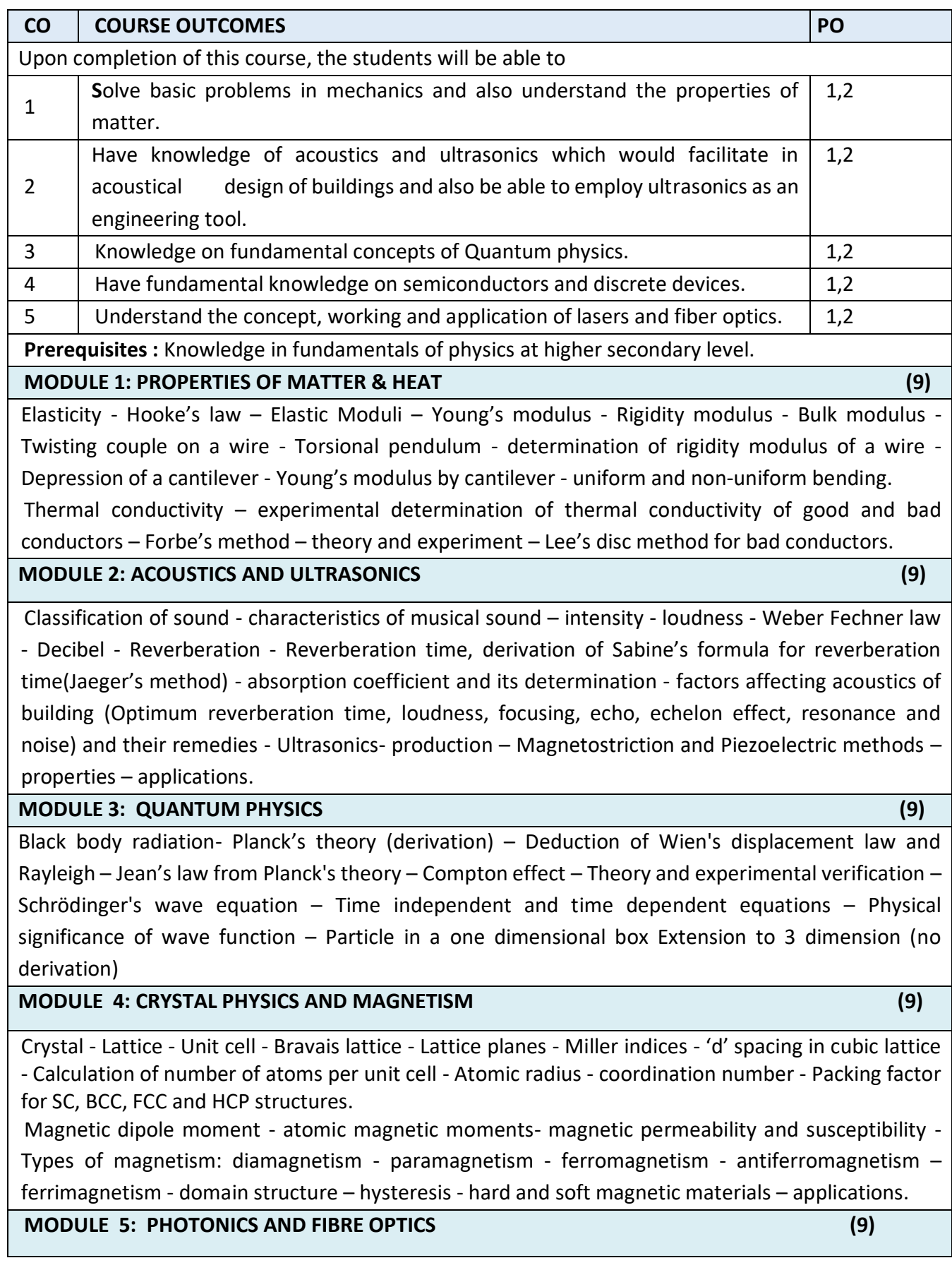

Principle of lasers - Stimulated absorption - Spontaneous emission, stimulated emission - population inversion - pumping action - active medium - laser characteristics  $-$  Nd-Yag laser -CO<sub>2</sub> laser -Semiconductor laser - applications - optical fiber - principle and propagation of light in optical fibers - Numerical aperture and acceptance angle - types of optical fibers - single and multimode, step index and graded index fibers - fiber optic communication system.

# **LAB / MINI PROJECT / FIELD WORK**

#### **NA**

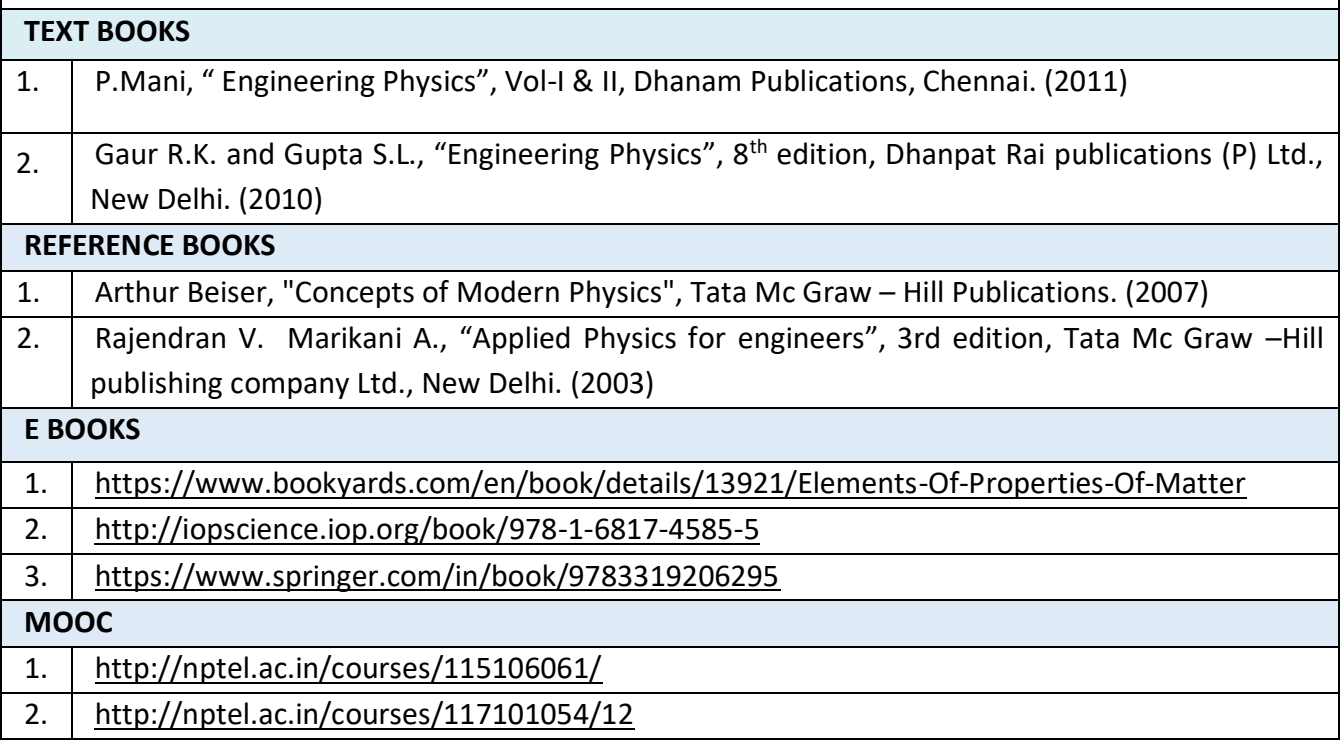

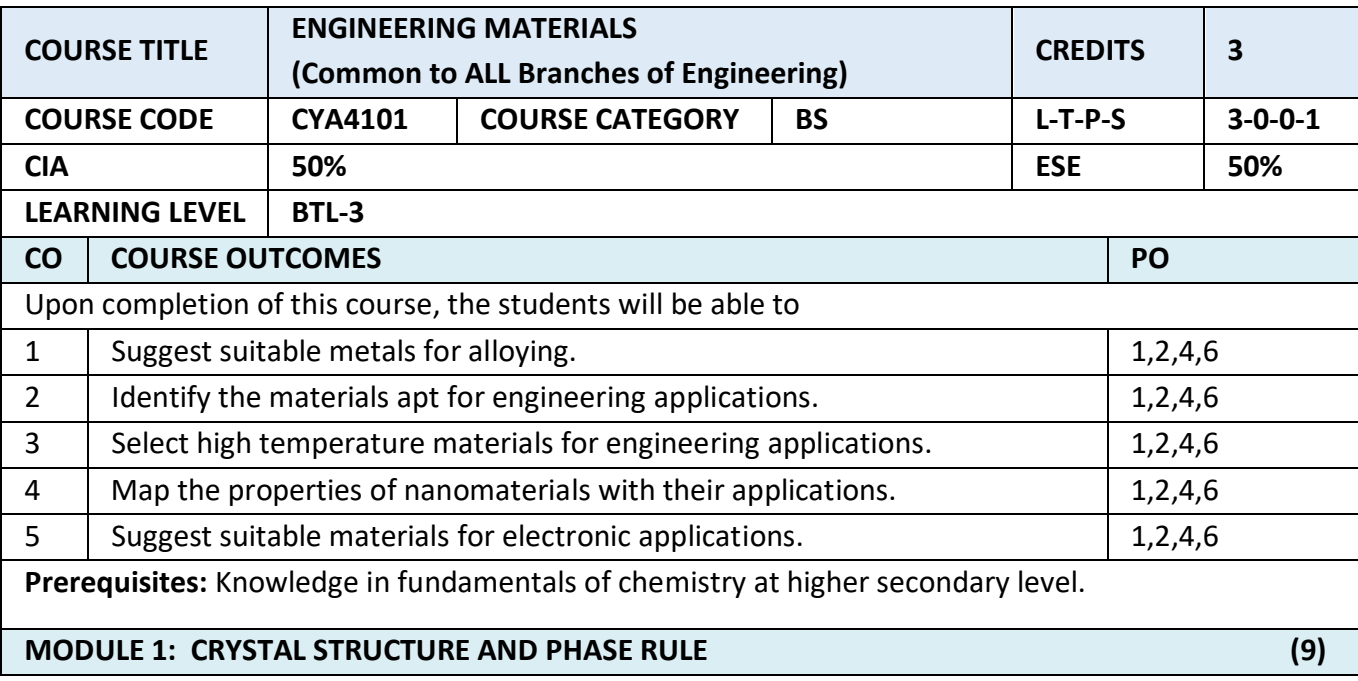

Basic Crystal Systems – Types, characteristics, examples – Space lattice, Unit cell – types – X-ray diffraction and crystal structure.

Basic terminology - Derivation of Gibbs Phase rule- Phase diagrams: One component system (water), Two component system –- Reduced phase rule: Simple Eutectic system, examples, Phase diagram: Ag-Pb system, Pb-Sn system – Applications of phase rule.

# **MODULE 2: POWDER METALLURGY, INORGANIC MATERIALS AND COMPOSITES. (9)**

Steel – Composition, types, heat-treatment, Abrasives – Classification, Properties, Uses - Refractories – Classification, Properties, Applications. Glasses – Properties, Types, Specialty glasses.

Composites - Introduction - Definition – Constituents – Classification - Fiber-reinforced Composites – Types and Applications.

**Powder Metallurgy** – Preparation of metal/alloy– Advantages and limitations.

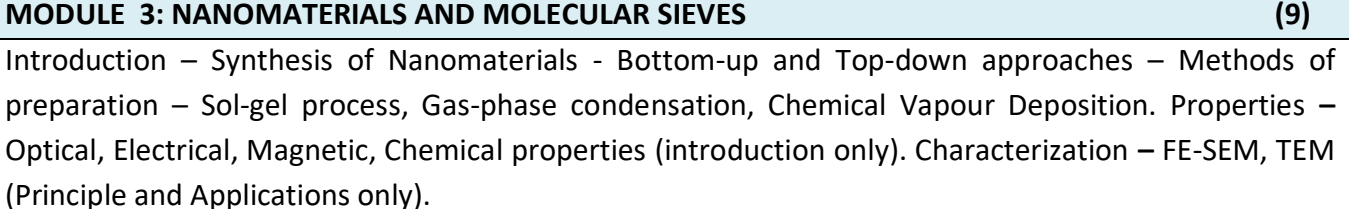

**Zeolite Molecular sieves** – composition, structure, classification - applications – ion exchange, adsorption, separation, laundry, catalysis.

# **MODULE 4: MATERIALS FOR ELECTRONIC APPLICATONS (9)**

Liquid Crystals- Introduction – Characteristics – Classification- Thermotropic crystals- - Polymorphism in Thermotropic Liquid Crystals – Molecular arrangement in various states of Liquid Crystals, Lyotropic Liquid Crystals- Applications.

Conducting and Super conducting Organic electronic materials - Applications.

Engineering plastics: Polycarbonate – Properties and uses- Conducting Polymers: Classification, Intrinsic Conducting Polymers, Extrinsic Conducting Polymers, Applications - Biodegradable Polymers, examples and applications.

# **MODULE 5: LUBRICANTS, ADHESIVES AND EXPLOSIVES (9)**

Lubricants – Mechanism of Lubrication, Classification and Properties, Semi Solid Lubricants, Solid Lubricants,  $MoS<sub>2</sub>$  and Graphite - Adhesives – Development of Adhesive strength, Physical and Chemical factors influencing adhesive action, Classification of Adhesives – Epoxy Resin (Preparation, Properties and Applications). Explosives – Requisites, Classification, Precautions during storage – Rocket propellants – Requisites - Classification.

**LAB / MINI PROJECT/FIELD WORK**

**NA**

**TEXT BOOKS** 

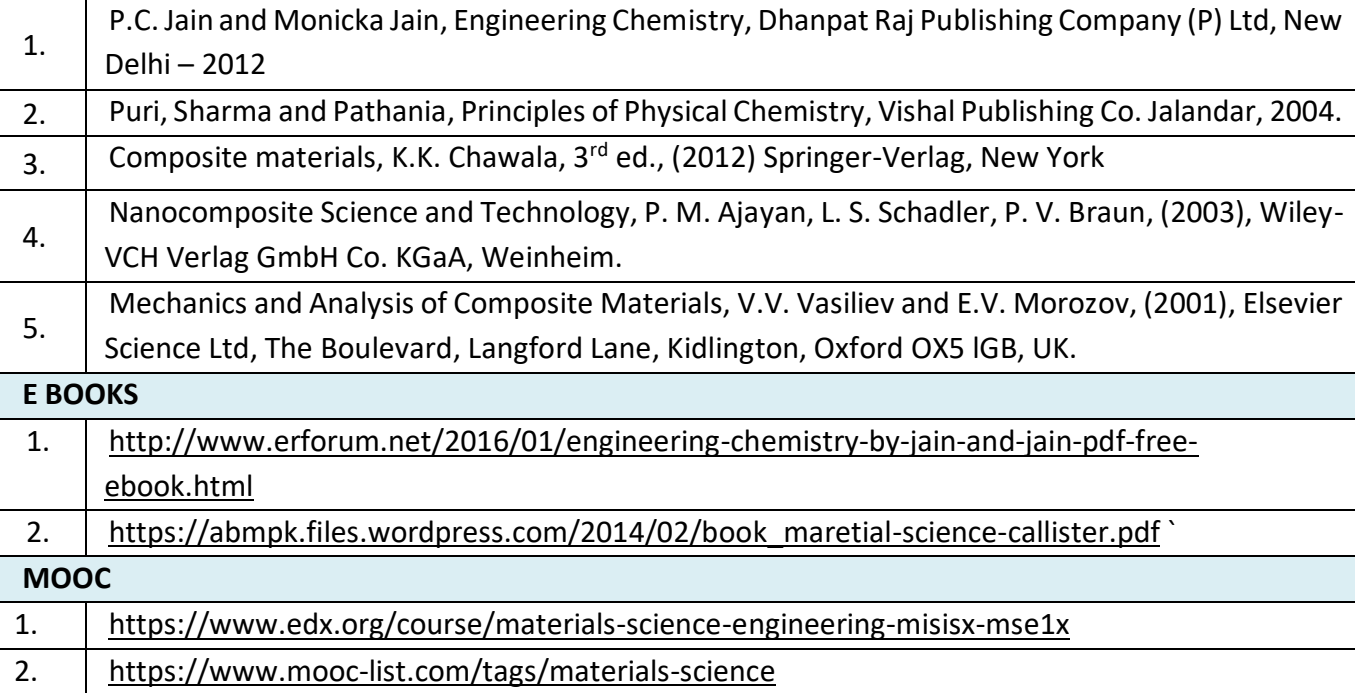

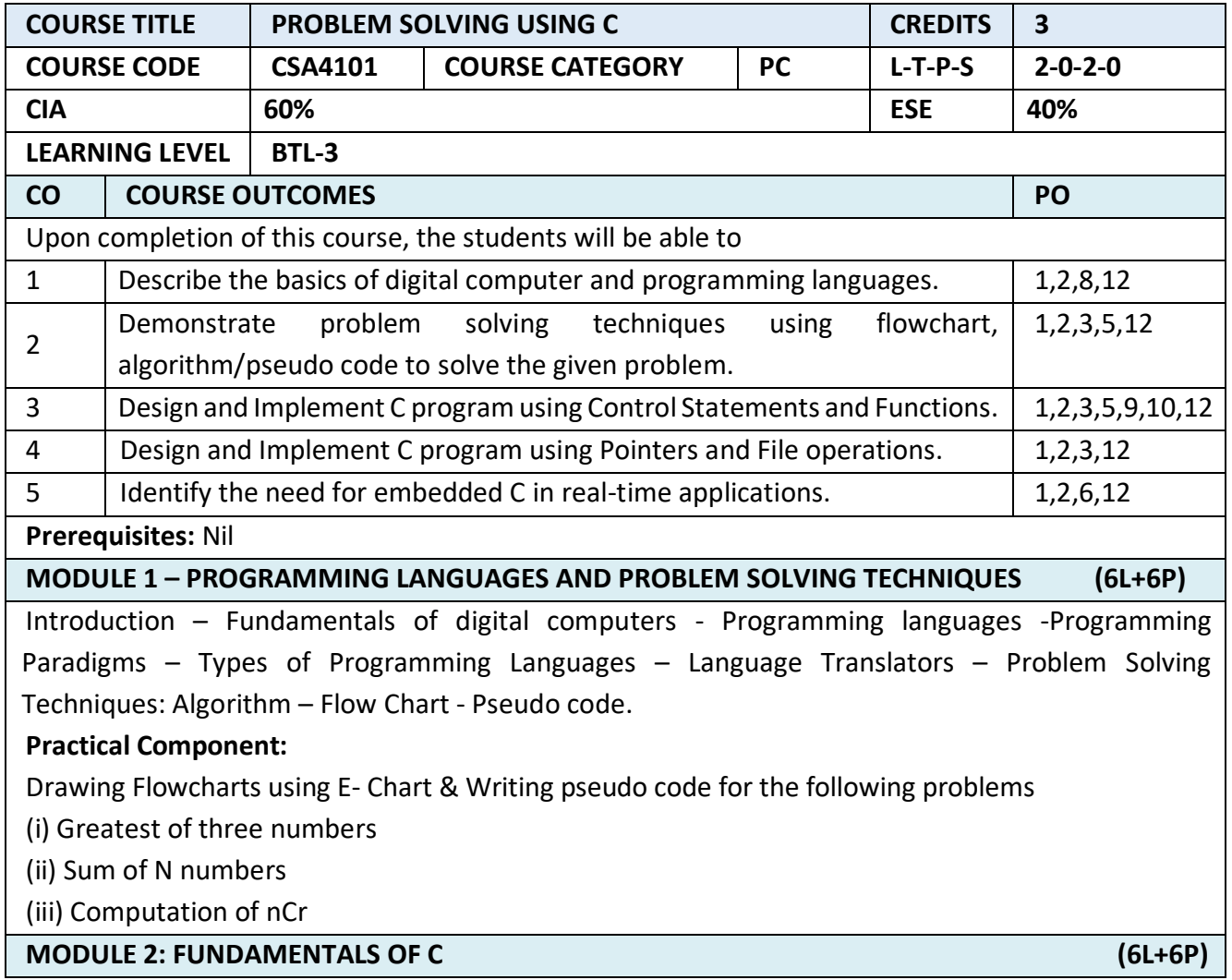

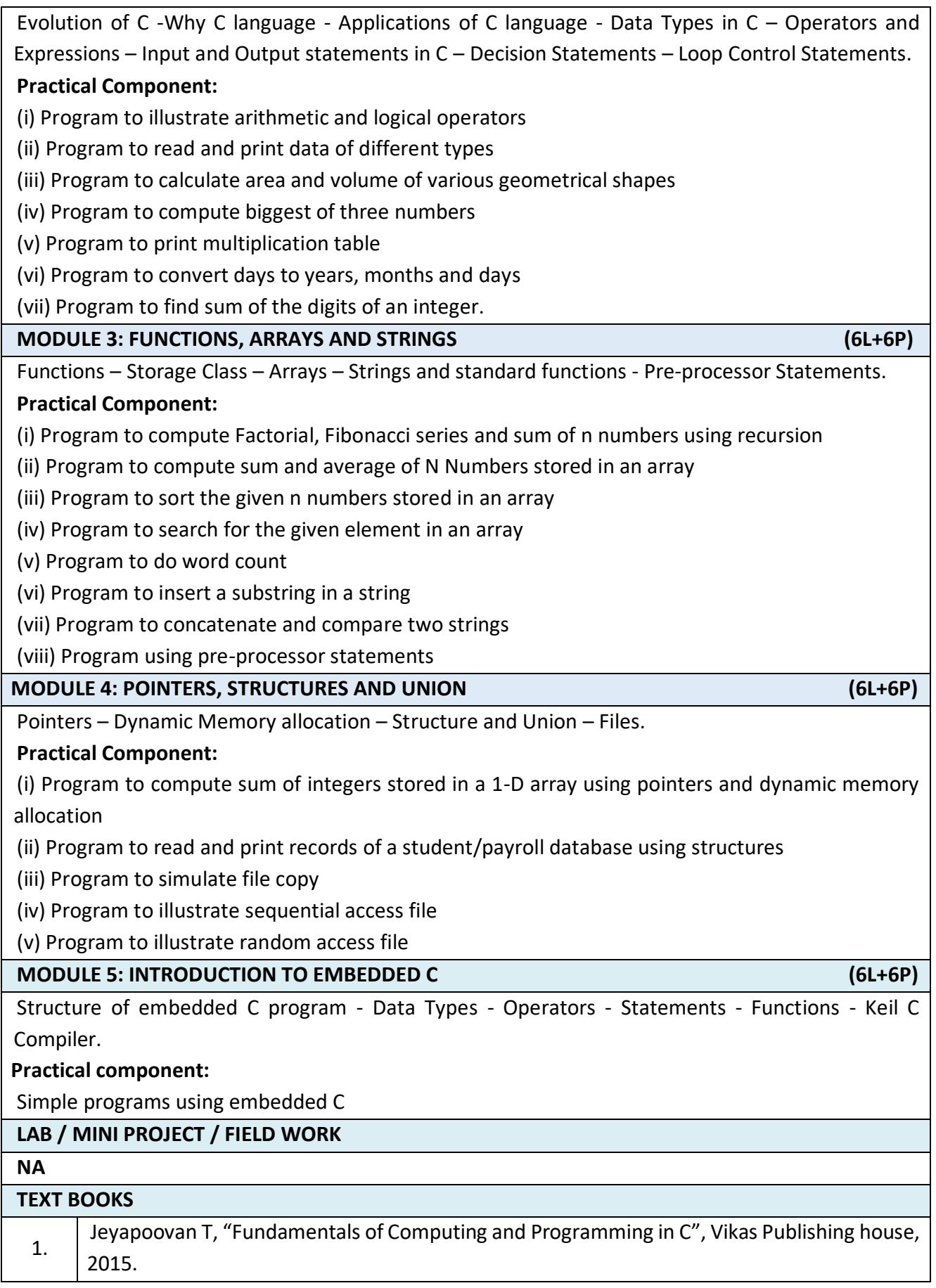

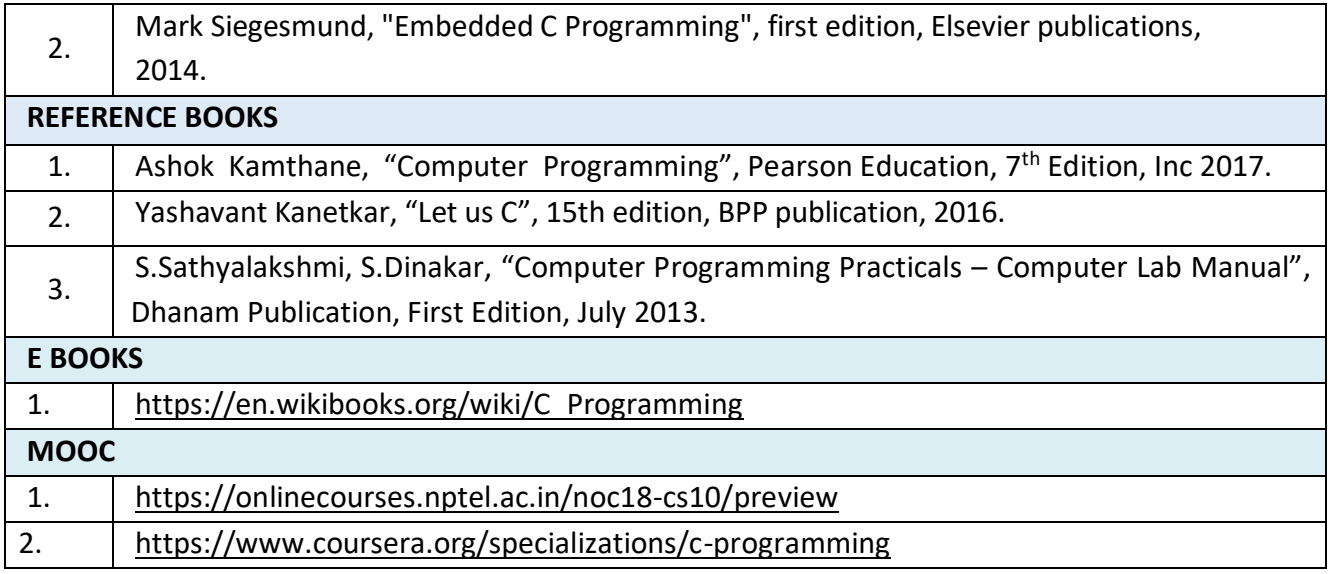

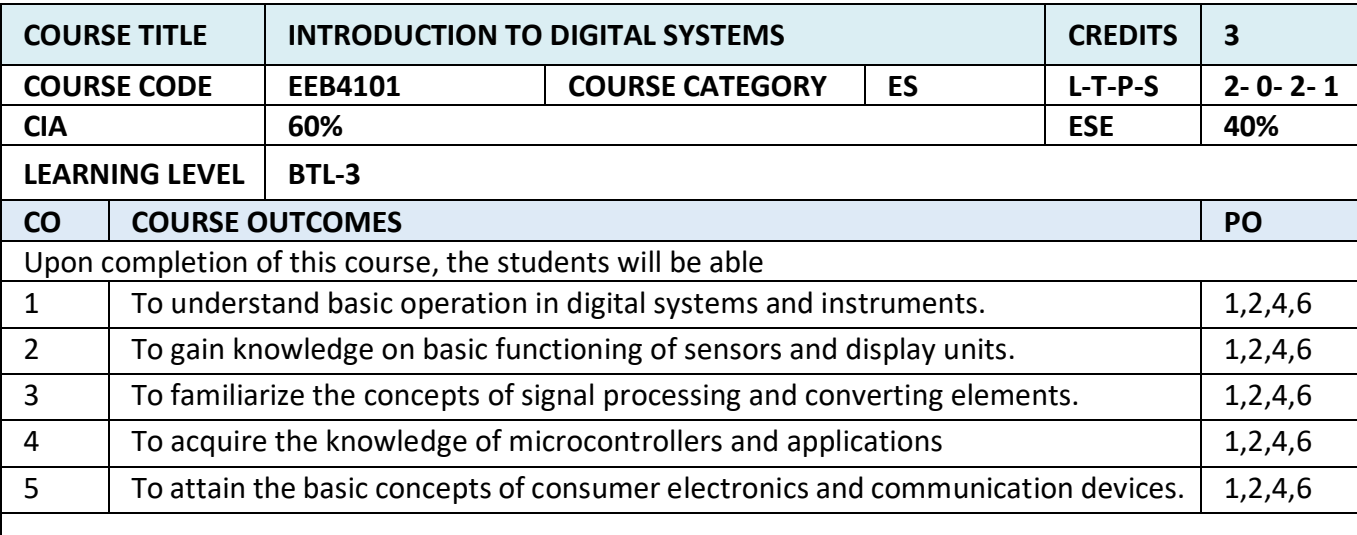

**Prerequisites :** Physics and Mathematics

**MODULE 1: INTRODUCTION TO DIGITAL SYSTEMS (12)**

Analog& Digital signals - Need for digital instruments – Elements of digital instruments – Number systems: - Binary, Hexadecimal - Logic gates - Boolean algebra (Identities and Properties) - Digital controllers (ON-OFF).

**Suggested Reading:** Basics of number systems.

**Applications:** All digital systems in consumer and industrial electronics.

Lab: - (*To be done in Simulation environment*)

- 1. Logic gates simulation
- 2. Boolean Identities and Property verification
- 3. Digital controller design

**MODULE 2: SENSORS AND DISPLAYS (16)**

Sensors and Transducers –Classification, Potentiometer, Strain Gauge, Piezoelectric Sensor, Linear Variable Differential Transformer, Resistance temperature detectors (RTD), Thermocouples, Tactile transducers - Displays: - Light Emitting Diode (including OLED) displays. **Suggested Reading**: Primary sensing elements, introduction to displays. **Applications:** Measurements and Instrumentation. **Lab**: - (*To be done in Simulation environment*) 1. Simulation of Sensor characteristics- potentiometer 2. Simulation of Sensor Characteristics-Strain Gauge 3. Simulation of Sensor characteristics-LVDT 4. Simulation of Sensor characteristics-RTD 5. Simulation of Sensor Characteristics-Thermocouple **MODULE 3: SIGNAL CONDITIONING CIRCUITS (10)** D.C. Bridge- Unbalanced, Push-Pull configuration, Operational amplifiers- Inverting, Non-Inverting, Instrumentation Amplifier, Active filters: - Low pass, High pass - Analog to Digital Converter – Successive Approximation, Digital to Analog Converter - Weighted Resistor. **Suggested Reading**: Basic network theorems. **Applications**: Instrumentation **Lab**: - (To be done in Simulation environment) 1. Simulation of DC bridges 2. Operational amplifier applications 3. Active filter simulation 4. ADC- DAC simulation. **MODULE 4: INTRODUCTION TO MICRO CONTROLLERS (16)** Introduction: Memory types, peripheral devices- Microcontroller (8 bit), Architecture, Graphics Processing Unit (GPU) - Applications: -Interfacing of Digital Input/Output, Analogue Input/Output, Display. Introduction to Programmable Logic Controller (PLC) and PID (Proportional + Integral + Derivative) Controller. **Suggested Reading**: Hobby electronics with Microcontroller interface. **Applications**: Control system**. Lab**: - (To be done in Simulation environment) 1. PLC Ladder logic simulation. 2. Proportional controller simulation. 3. Proportional + Integral controller simulation. 4. Proportional + Derivative controller simulation. 5. Proportional +Integral + Derivative controller simulation. **MODULE 5: CONSUMER ELECTRONICS AND COMMUNICATION SYSTEM (6)** Consumer Electronics: Television, Mobile Phones, Air conditioners, Refrigerators, Washing Machine. (Block diagram approach only.) Communication System: Satellite communication, Global Positioning Systems, Global System for Mobile. (Block diagram approach only.) **Suggested Reading**: Consumer Electronics User Manuals. **Applications**: Home Appliances, Modern communication **LAB / MINI PROJECT/FIELD WORK** Field trip to consumer electronics industry. **TEXT BOOKS**

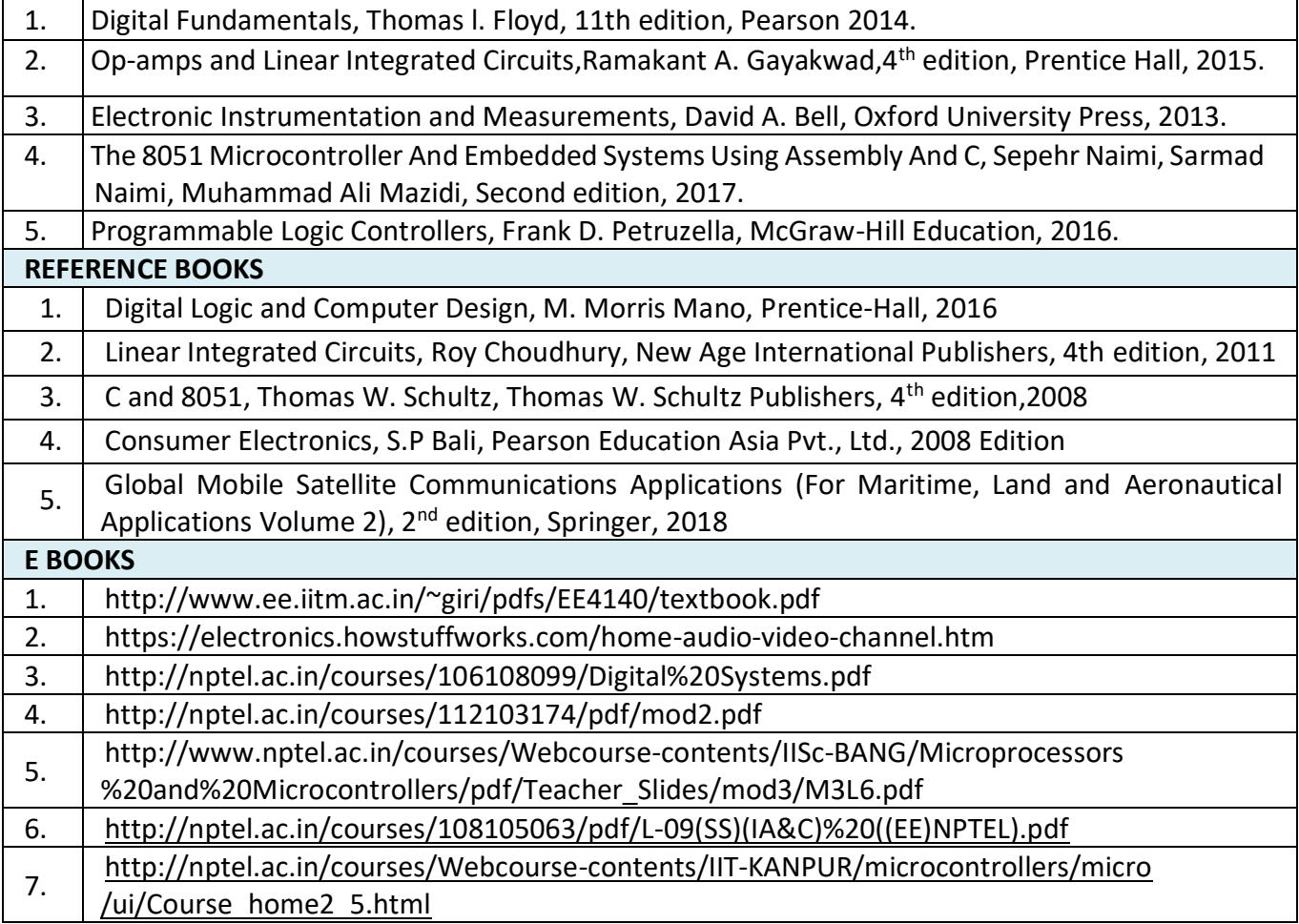

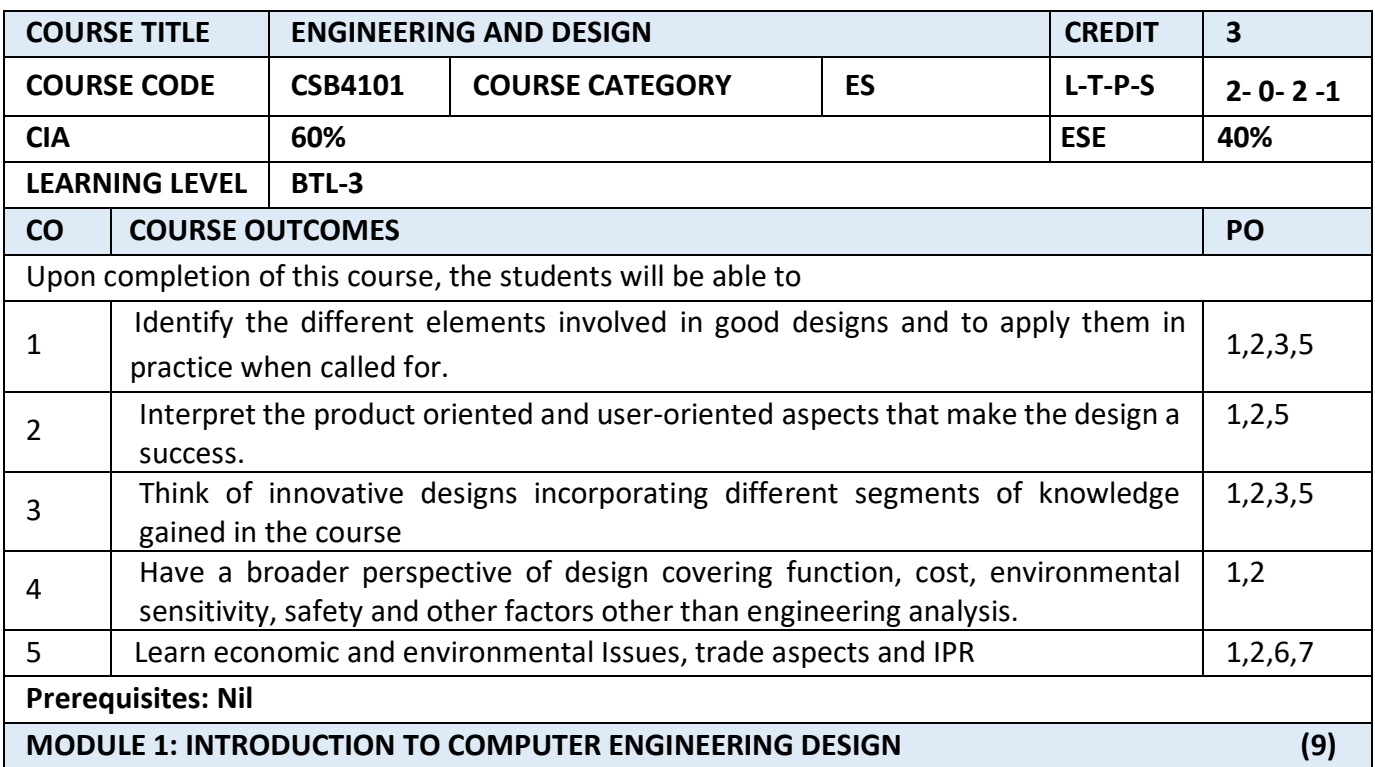

Design and its objectives; Design constraints, Design functions, Design means and Design from; Role of Science, Engineering and Technology in design; Engineering as a business proposition; Functional and Strength Designs. Design form, function and strength; How to initiate creative designs? Initiating the thinking process for designing a product of daily use. Need identification; Problem Statement; Market survey-customer requirements; Design attributes and objectives; Ideation; Brain storming approaches; arriving at solutions; Closing on to the Design needs.

**Project:** An Exercise in the process of design initiation. A simple problem is to be taken up to examine different solutions- Ceiling fan, Group Presentation and discussion**.** 

#### **MODULE 2: PROCESSES IN DESIGN FOR COMPUTER SCIENCE ENGINEERING (9)**

Design process- Different stages in design and their significance; Defining the design space; Analogies and "thinking outside of the box"; Quality function deployment-meeting what the customer wants; Evaluatipn and choosing of a design. Design Communication; Realization of the concept into a configuration, drawing and model. Concept of "Complex is Simple". Design for function and strength.

Design detailing- Material selection, Design visualization- Solid modelling; Detailed 2D drawings; Tolerance; Use of standard items in design; Research needs in design; Energy needs of the design, both in its realization and in the applications.

**Project:** An exercise in the detailed design of any two products.

**MODULE 3: PROTOTYPING IN COMPUTER ENGINEERING DESIGN (9)**

Prototyping- rapid prototyping; testing and evaluation of design; Design modifications; Freezing the design; Cost analysis.

Engineering the design – From prototype to product. Planning; Scheduling; Supply chains; inventory; handling; manufacturing/construction operations; storage; packaging; shipping; marketing; feed-back on design

**Project:** List out the standards organizations. Prepare a list of standard items used in any engineering specialization. Develop any design with over 50% standard items as parts.

#### **MODULE 4: QUALITY ASPECTS IN COMPUTER ENGINEERING DESIGN (9)**

Design for "X"; covering quality, reliability, safety, manufacturing/construction, assembly, maintenance, logistics, handling; disassembly; recycling; re-engineering etc.

**Project: Example:** List out the design requirements(x) for designing a rocket shell of 3-meter diameter and 8-meter length. Design mineral water bottles that could be packed compactly for transportation.

#### **MODULE 5: USER CENTRED DESIGNS IN COMPUTER SCIENCE ENGINEERING (9)**

Product centered and user centered design. Product centered attributes and user centered attributes. Bringing the two closer. Example: Smart phone. Aesthetics and ergonomics. Value engineering, Concurrent engineering, Reverse engineering in design; Culture based design; Architectural designs; Motifs and cultural background; Tradition and design; Study the evolution of Wet grinders; Printed motifs; Role of colours in design. Make sharp corners and change them to smooth curves-check the acceptance. Design as a marketing tool; Intellectual Property rights – Trade secret; patent; copy-right; trademarks; product liability. Group presentation of any such products covering all aspects that could make or mar it.

**Project:** Examine the possibility of value addition for an existing product.

# **TEXT BOOKS**

1. Balmer, R. T., Keat, W. D., Wise, G., and Kosky, P., Exploring Engineering, Third Edition: An Introduction to Engineering and Design - [Part 3 - Chapters 17 to 27], ISBN13: 978-0124158917 ISBN-10: 0124158919

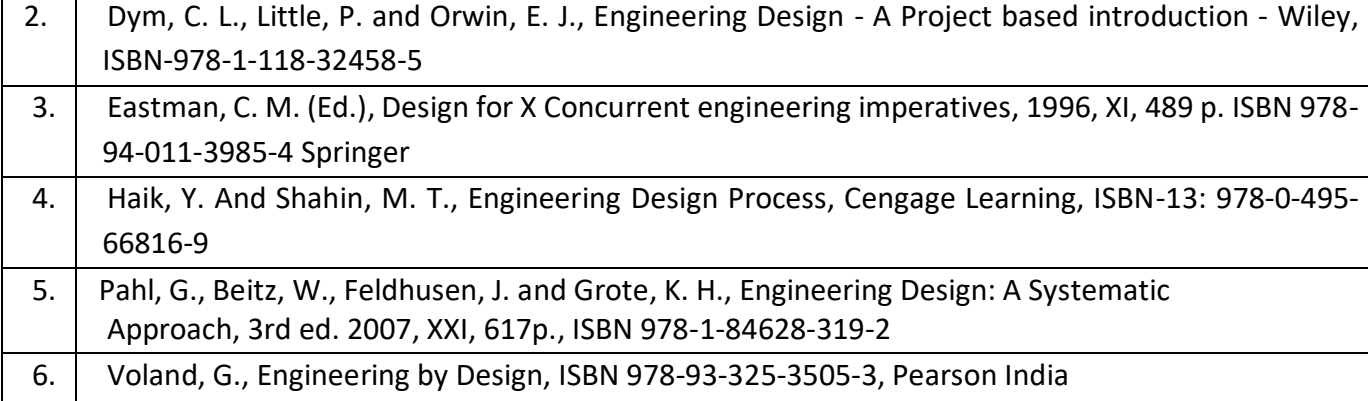

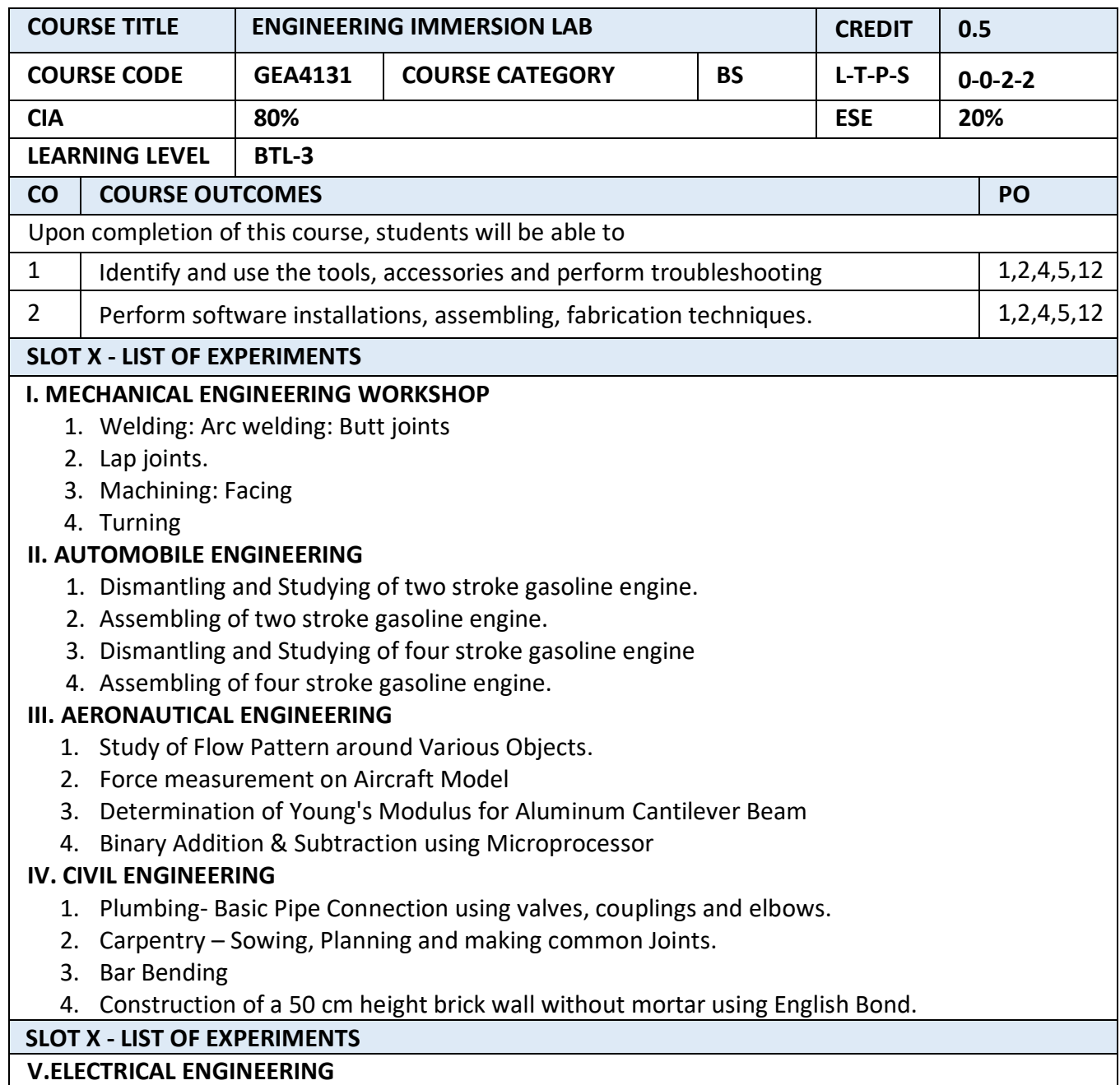

- 1. Study of tools and accessories.
- 2. Study of cables.
- 3. Staircase wiring, Tube light and Fan connection.
- 4. Measurement of energy using single phase energy meter.

# **VI. ELECTRONICS ENGINEERING**

- 1. Study of Active and Passive Components.
- 2. Study of Logic Circuits.
- 3. Making simple circuit using Electronic Components.
- 4. Measuring of parameters for signal using CRO.

# **VII. COMPUTER SCIENCE**

- 1. Troubleshooting different parts of the computer peripherals, Monitor, Keyboard & CPU.
- 2. Installation of various operating systems, their capabilities, Windows, Unix, Linux.
- 3. Installation of commonly used software like MS Office
- 4. Assembling digital computer.

# **VIII. MECHATRONICS ENGINEERING**

- 1. Study of Key Elements of Mechatronics Systems
- 2. Sensors Load Cell, Thermocouple
- 3. Actuators Linear & Rotary Actuators
- 4. Interfacing & Measurements Virtual Instrumentation

#### **REFERENCE BOOKS**

- 1 Jeyapoovan T and Saravanapandian M., Engineering practices lab manual, 4th Edition, Vikas publishing House, New Delhi, 2015.
- 2 | Hajra Choudhury S.K., Hajra Choudhury A.K. and Nirjhar Roy S.K., "Elements of Workshop Technology", Vol. I 2008 and Vol. II 2010, Media promoters and publishers private limited, Mumbai.
- 3 | Ibrahim Zeid, CAD/CAM Theory and Practice, Tata McGraw-Hill Publishing Company Ltd., New Delhi, 2011
- 4 Robert Quesada, Jeyapoovan T., Computer Numerical Control Machining and Turning Centers, Pearson Education, New Delhi, 2006

# **METHOD OF ALLOCATION FOR ENGINEERING IMMERSION LAB**

**SLOT X :** MECH, AERO, AUTO, CIVIL EXPERIMENTS

# **SLOT Y :** EEE, ELECTRONICS, CSE, MECHATRONICS EXPERIMENTS

- $\triangleright$  EVERY CLASS OF
	- GROUP A (AERO, AUTO, MECH, MCT, CHEM, BIO, CIVIL
	- GROUP B (CSE, IT, ECE, EEE, AEROSPACE)

GETS DIVIDED INTO 4 SUB - GROUPS NAMELY a, b, c, d -- EACH CONSISTING OF 15 TO 20 STUDENTS MAX.

# FOR EXAMPLE: **GROUP A STUDENTS WILL OCCUPY SLOT X**

- WEEK 1 : SLOT X ---
	- $\checkmark$  a MECH; b AUTO; c AERO; d CIVIL
- $\bullet$  WEEK 2 : SLOT X ---
	- $\checkmark$  b MECH; c AUTO; d AERO; a CIVIL
- THE ABOVE SCHEDULE WILL BE ON ROTATION EVERY MONTH (ONE CYLCE PER MONTH)

# **GROUP B STUDENTS WILL OCCUPY SLOT Y**

- $\bullet$  WEEK  $1:$  SLOT Y ---
	- $\checkmark$  a EEE; b ECE; c CSE; d MCT

WEEK 2 : SLOT Y ---

 $\checkmark$  b – EEE; c – ECE; d – CSE ; a – MCT

FIFTHE ABOVE SCHEDULE WILL BE ON ROTATION EVERY MONTH (ONE CYLCE PER MONTH)

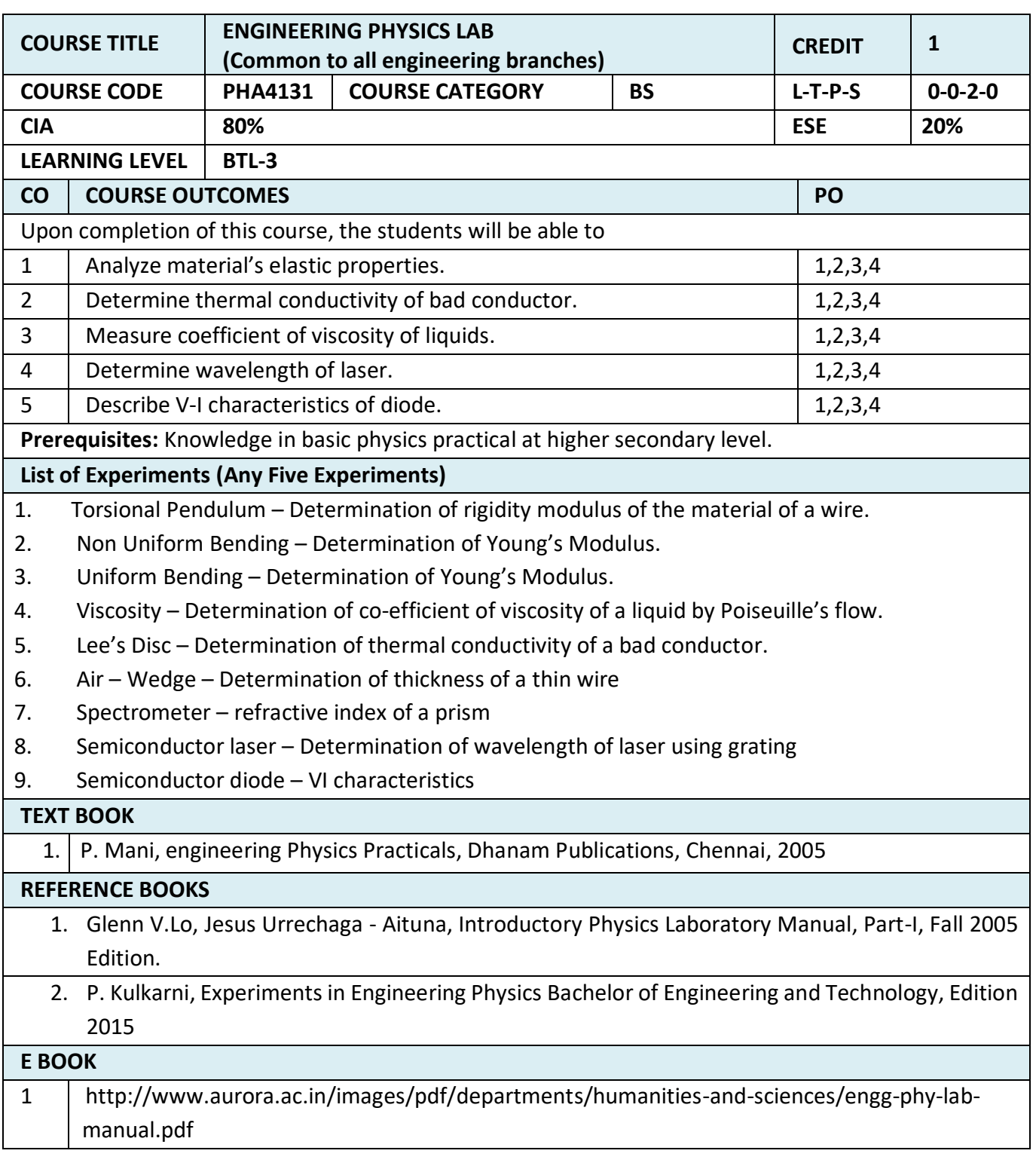

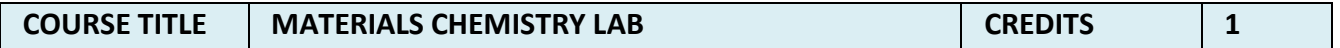

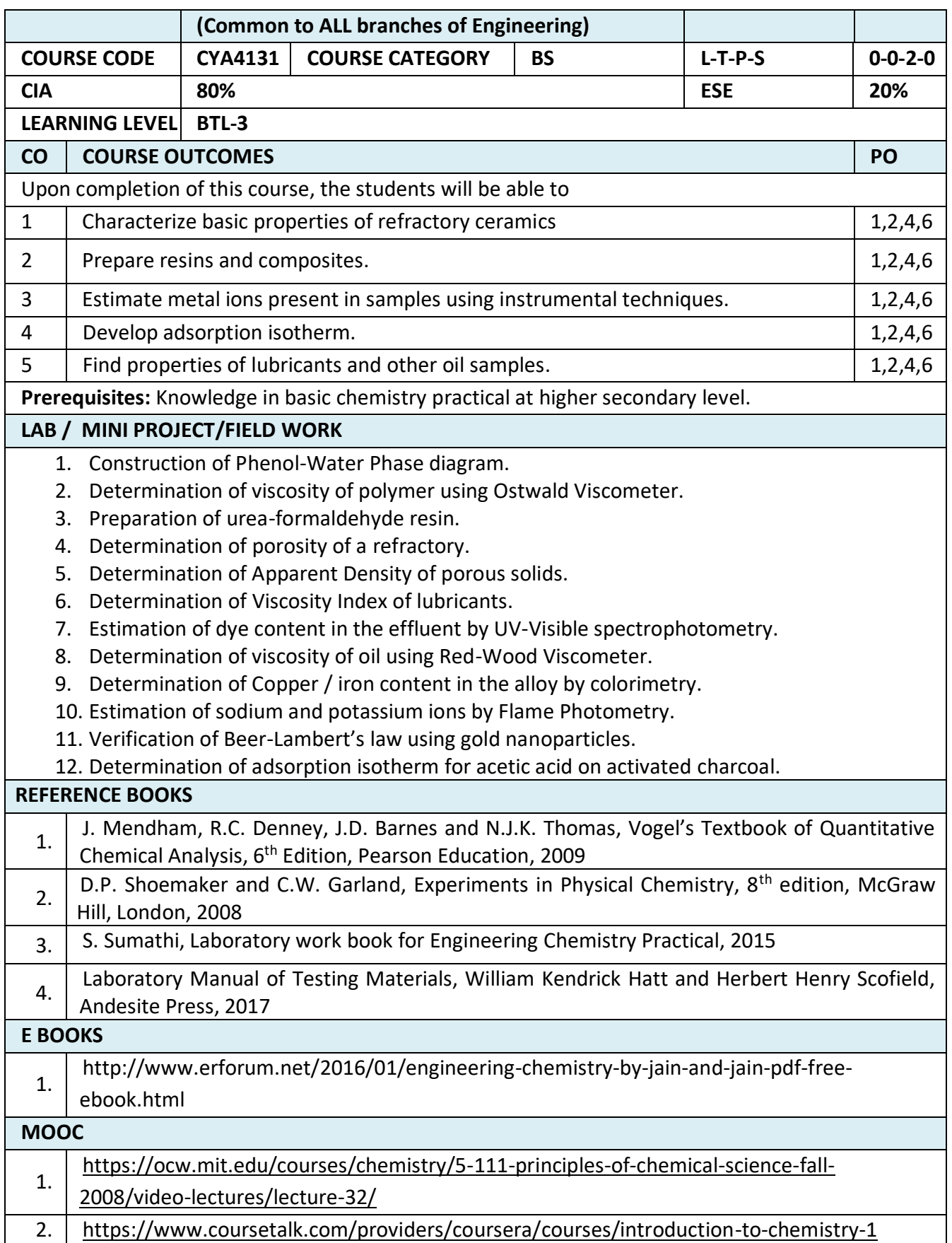

# **SEMESTER II**

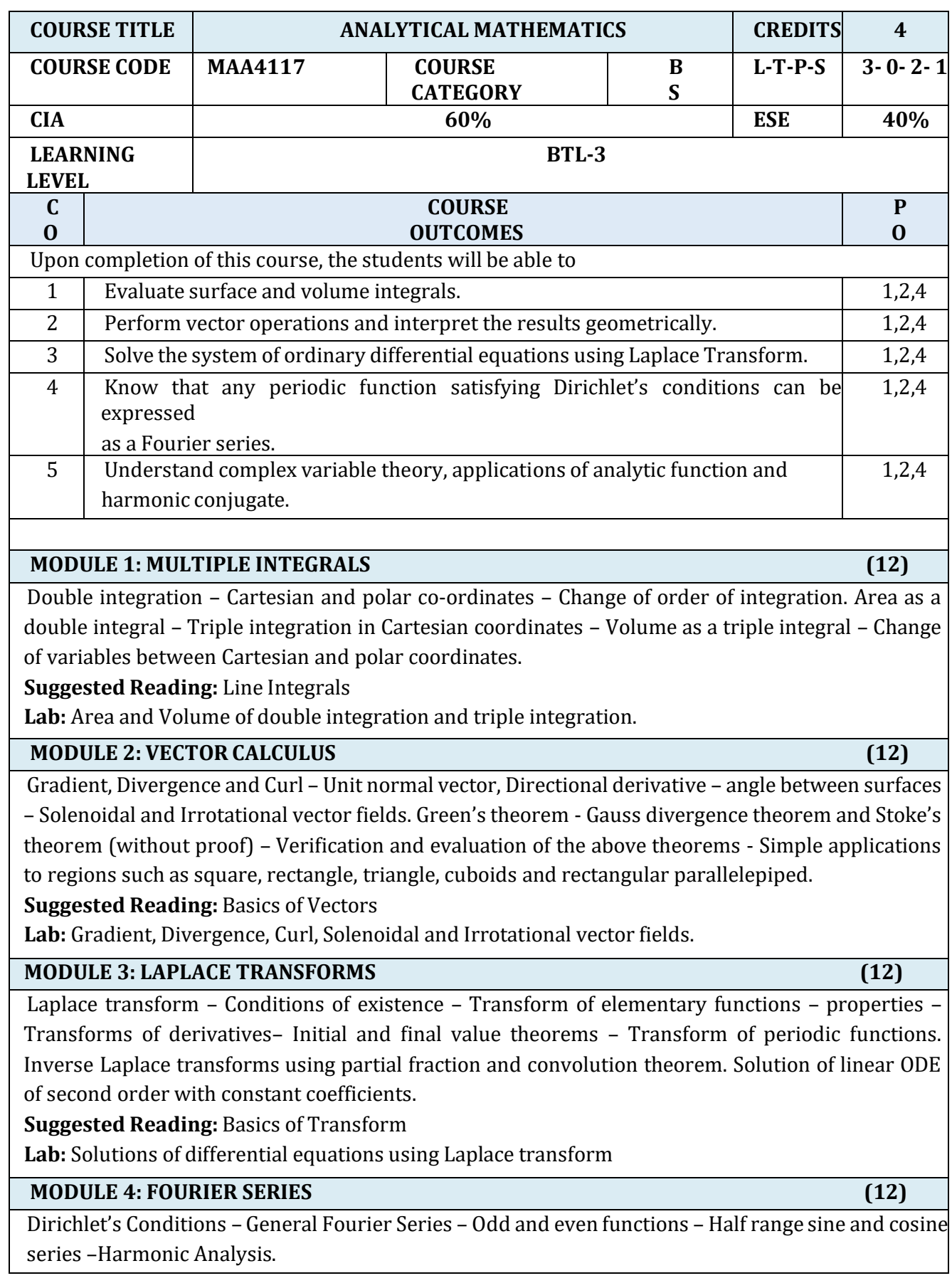

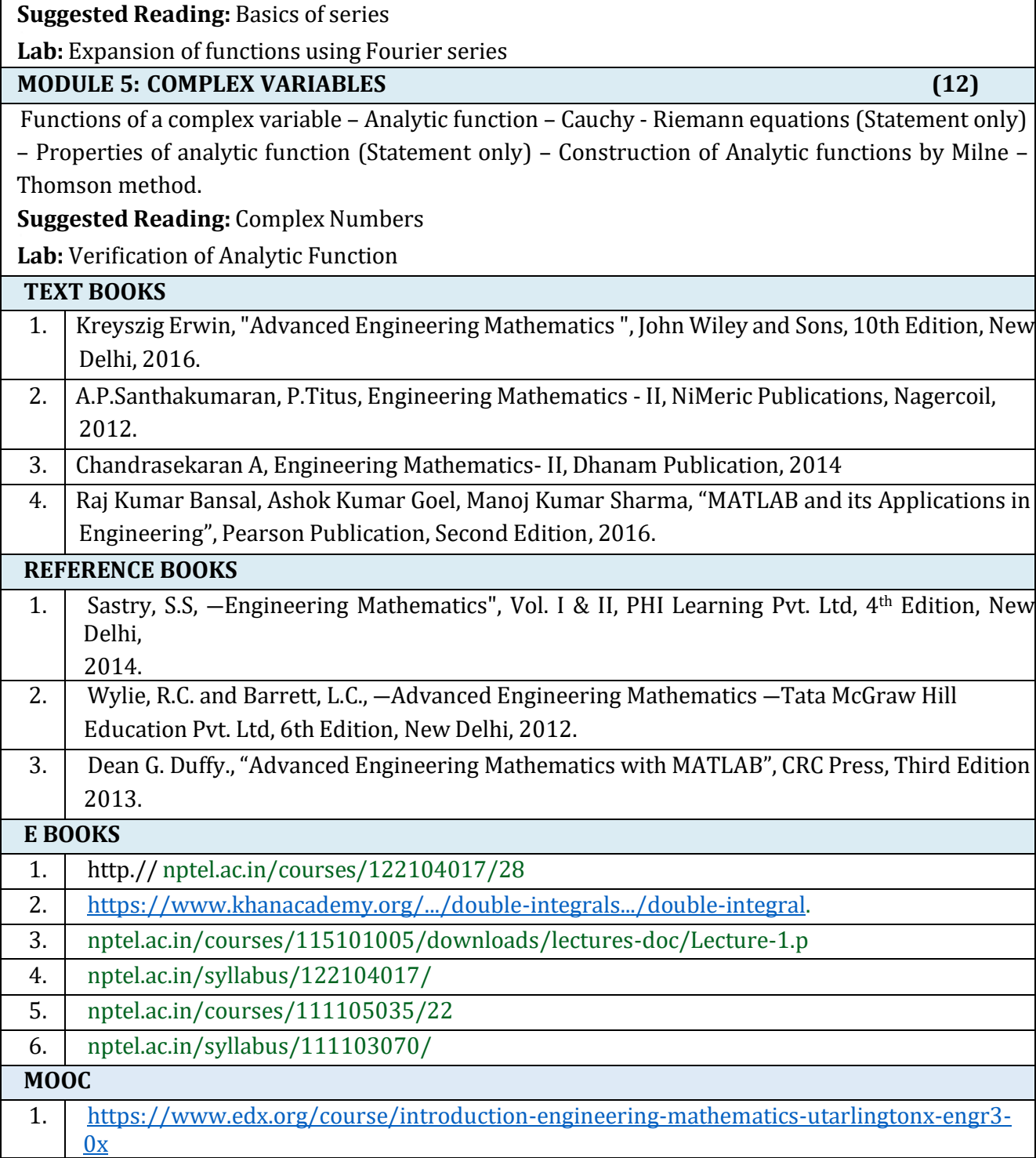

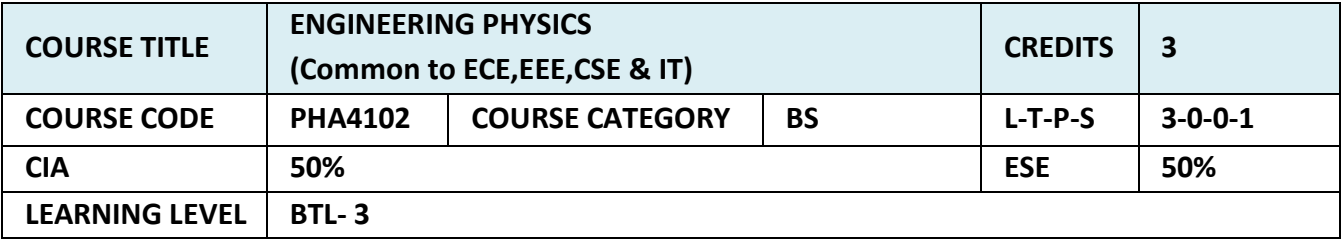

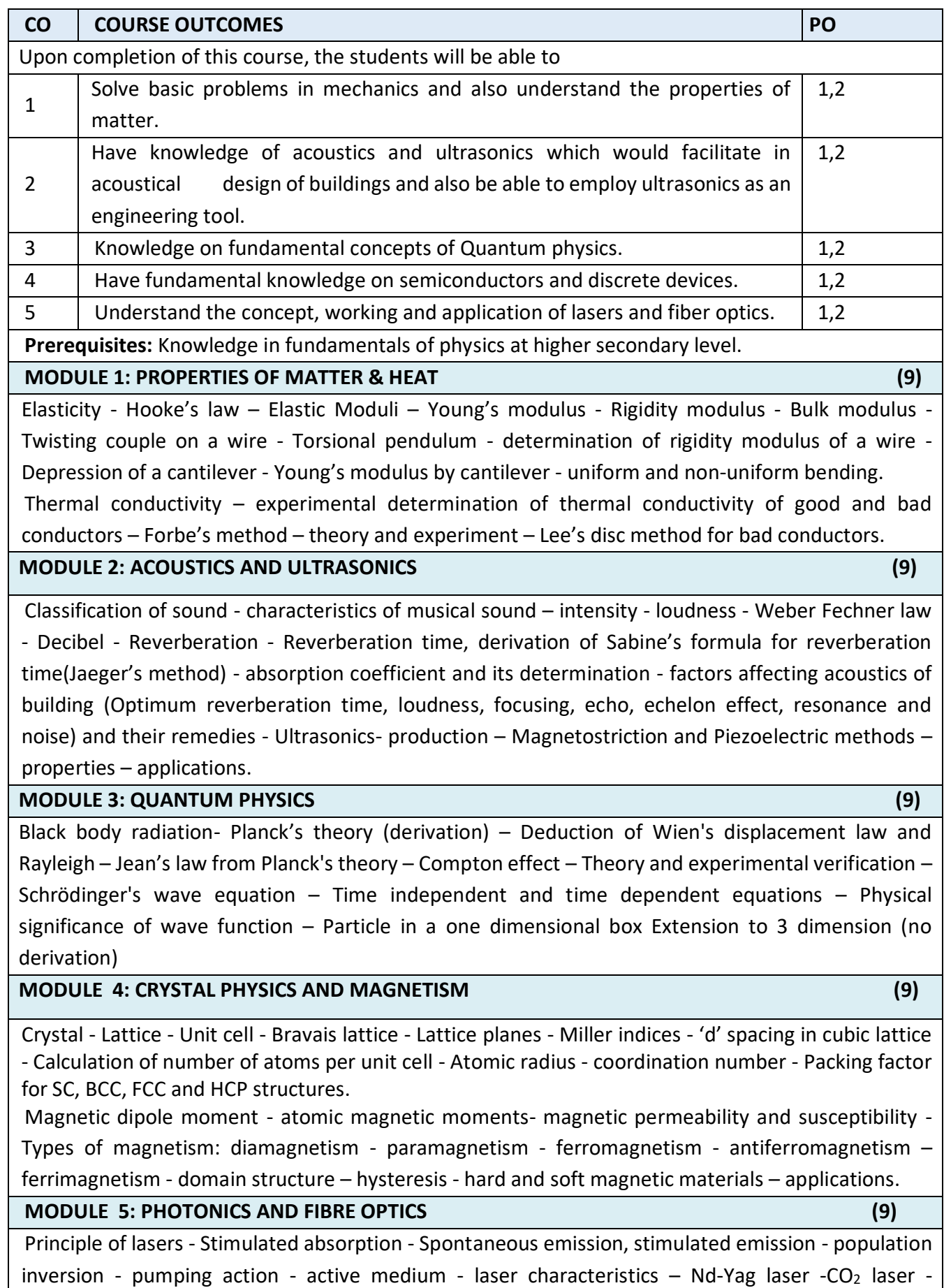

Semiconductor laser - applications - optical fiber - principle and propagation of light in optical fibers - Numerical aperture and acceptance angle - types of optical fibers - single and multimode, step index and graded index fibers - fiber optic communication system. **LAB / MINI PROJECT / FIELD WORK**

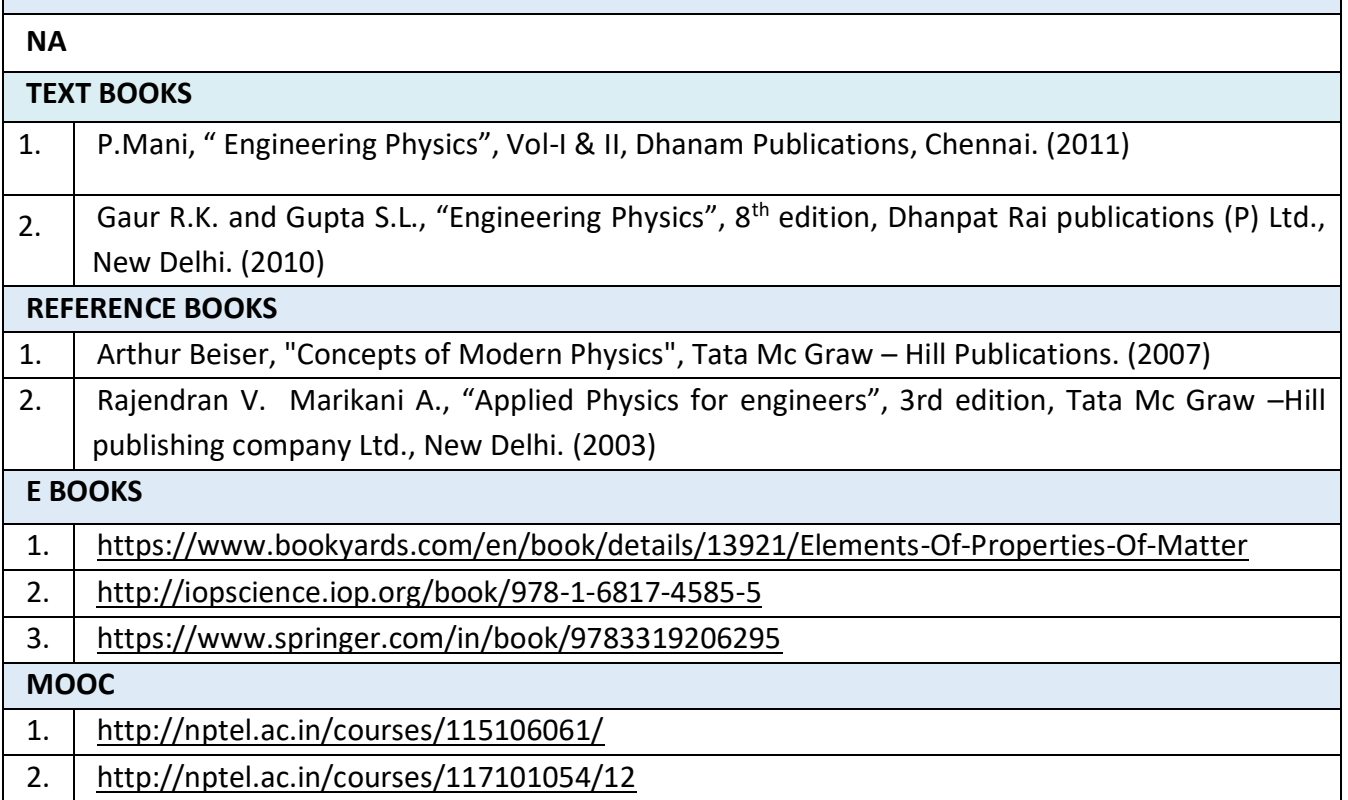

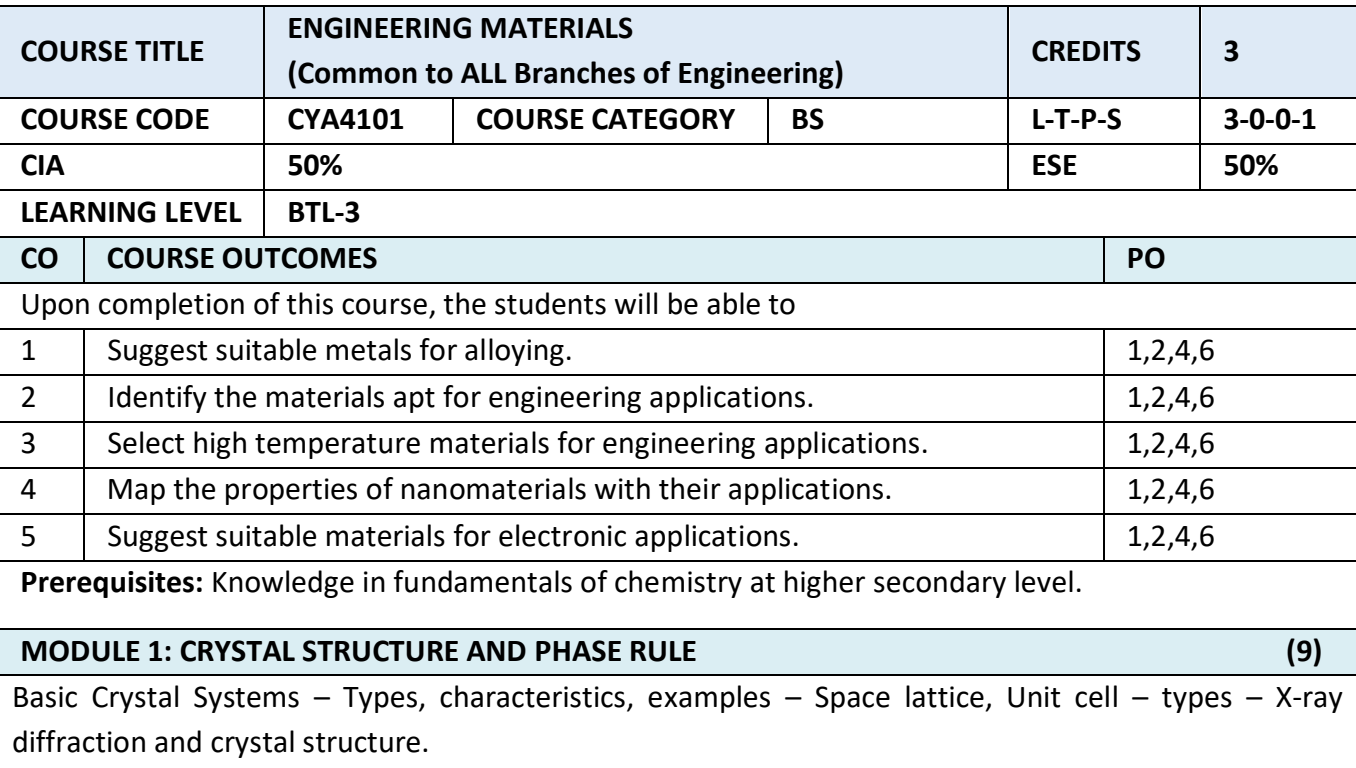

Basic terminology - Derivation of Gibbs Phase rule- Phase diagrams: One component system (water), Two component system –- Reduced phase rule: Simple Eutectic system, examples, Phase diagram: Ag-Pb system, Pb-Sn system – Applications of phase rule.

**MODULE 2: POWDER METALLURGY, INORGANIC MATERIALS AND COMPOSITES. (9)** 

Steel – Composition, types, heat-treatment, Abrasives – Classification, Properties, Uses - Refractories – Classification, Properties, Applications. Glasses – Properties, Types, Specialty glasses.

Composites - Introduction - Definition – Constituents – Classification - Fiber-reinforced Composites – Types and Applications.

**Powder Metallurgy** – Preparation of metal/alloy– Advantages and limitations.

# **MODULE 3: NANOMATERIALS AND MOLECULAR SIEVES (9)**

Introduction – Synthesis of Nanomaterials - Bottom-up and Top-down approaches – Methods of preparation – Sol-gel process, Gas-phase condensation, Chemical Vapour Deposition. Properties **–** Optical, Electrical, Magnetic, Chemical properties (introduction only). Characterization **–** FE-SEM, TEM (Principle and Applications only).

**Zeolite Molecular sieves** – composition, structure, classification - applications – ion exchange, adsorption, separation, laundry, catalysis.

**MODULE 4: MATERIALS FOR ELECTRONIC APPLICATONS (9)**

Liquid Crystals- Introduction – Characteristics – Classification- Thermotropic crystals- - Polymorphism in Thermotropic Liquid Crystals – Molecular arrangement in various states of Liquid Crystals, Lyotropic Liquid Crystals- Applications.

Conducting and Super conducting Organic electronic materials - Applications.

Engineering plastics: Polycarbonate – Properties and uses- Conducting Polymers: Classification, Intrinsic Conducting Polymers, Extrinsic Conducting Polymers, Applications - Biodegradable Polymers, examples and applications.

# **MODULE 5: LUBRICANTS, ADHESIVES AND EXPLOSIVES (9)**

Lubricants – Mechanism of Lubrication, Classification and Properties, Semi Solid Lubricants, Solid Lubricants, MoS<sub>2</sub> and Graphite - Adhesives – Development of Adhesive strength, Physical and Chemical factors influencing adhesive action, Classification of Adhesives – Epoxy Resin (Preparation, Properties and Applications). Explosives – Requisites, Classification, Precautions during storage – Rocket propellants – Requisites - Classification.

**LAB / MINI PROJECT/FIELD WORK**

**NA**

**TEXT BOOKS** 

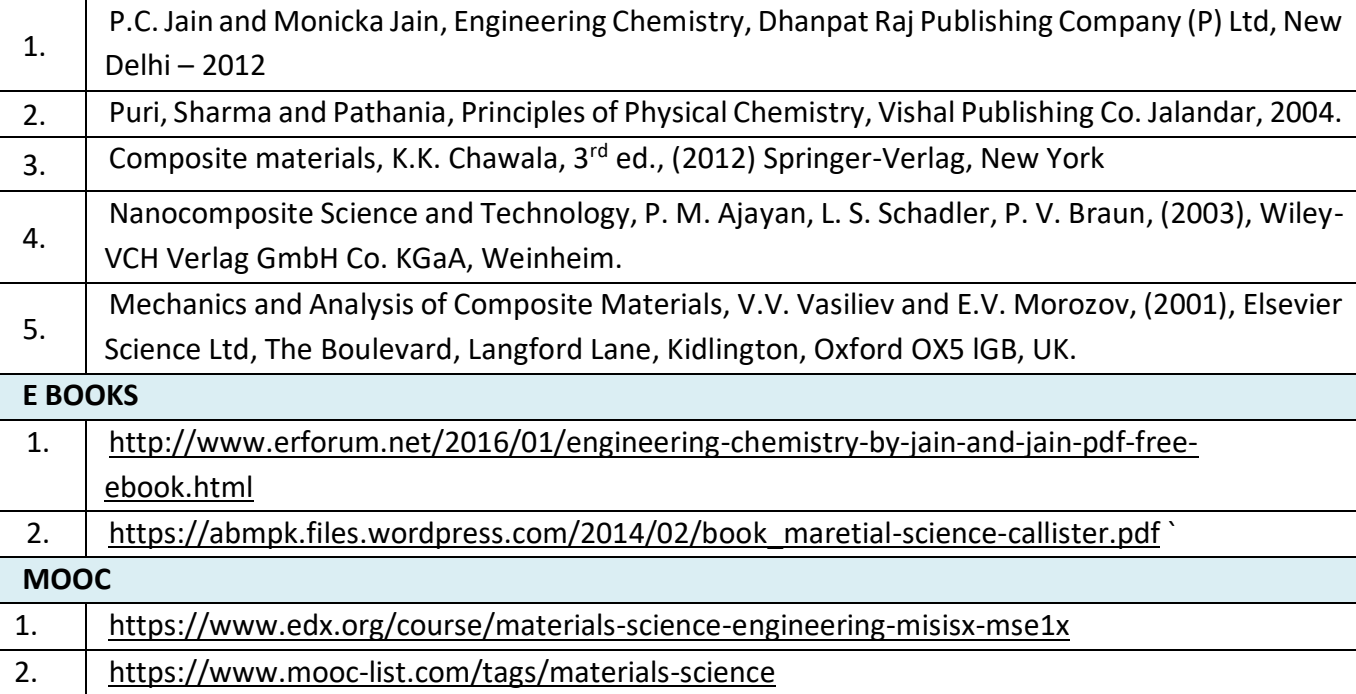

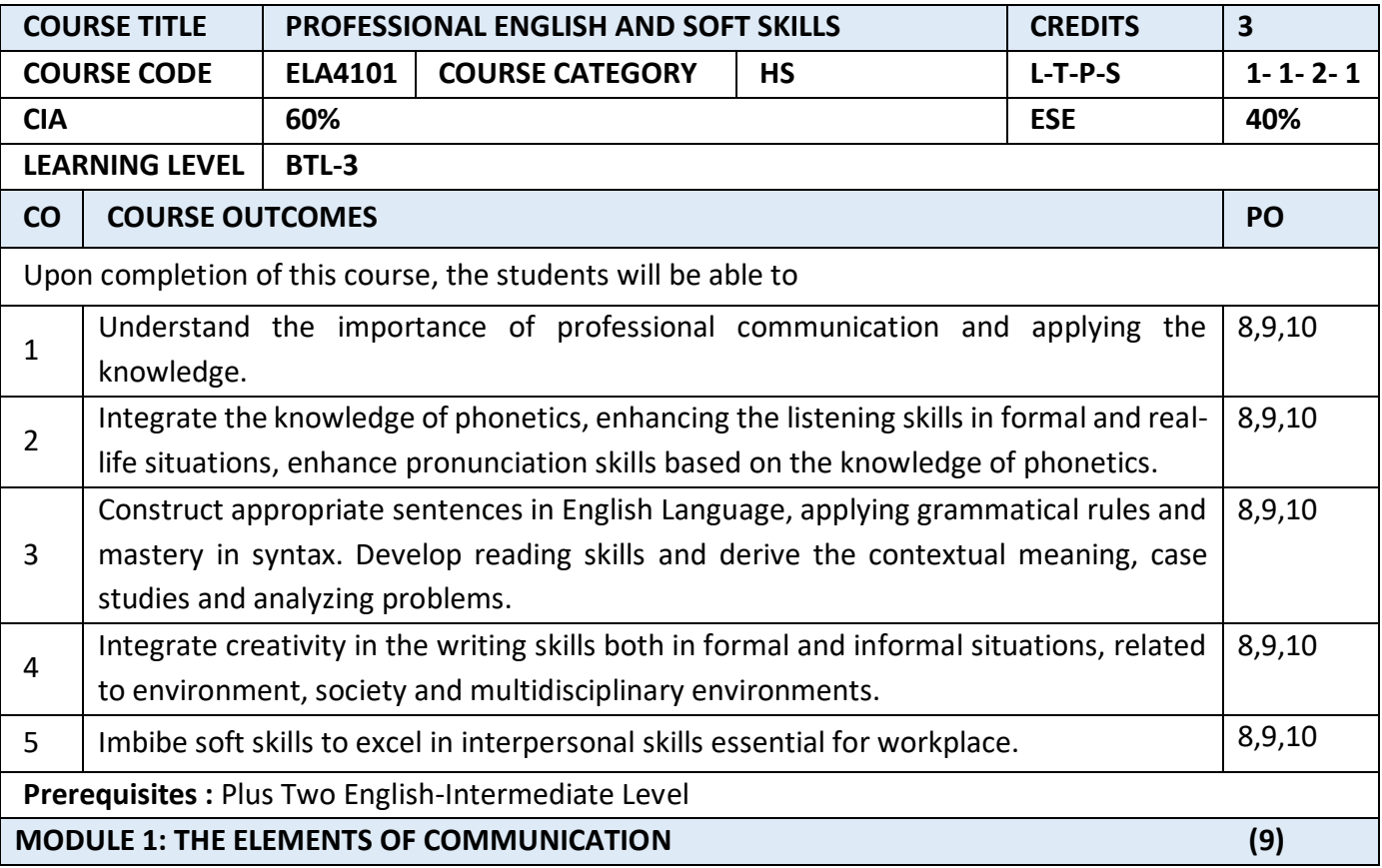

Importance of communication through English -Process of communication and factors that influence speaking- Importance of audience and purpose- Principles of Communication-comparing general communication and business Communication-Professional Communication-barriers to communication – strategies to overcome communication barriers-formal and informal communication

#### **Suggested Activities:**

Self-introduction-short Conversations-Situational communication-dialogue writing -Language Functionsanalyse the speech and comment-distinguish formal and informal style of communication-using biasfree language- news reports.

#### **Suggested Reading:**

- Rogerson, Trish Stott & Derek Utley.2011
- Elements of Effective Communication: 4th Edition, Plain and Precious Publishing, USA, by Randal S. Chase (Author), Wayne Shamo (Author)
- Effective Communication Skills, MTD Training & Ventus Publishing (e book)

#### **MODULE 2: AURAL –ORAL COMMUNICATION IN ENGLISH (9)**

Vowels- diphthongs- consonants - International Phonetic Alphabet (IPA) ; phonemic transcription (simple words)-syllable division and word stress –enunciation-GIE script(General Indian English)- neutral accentsentence rhythm and weak forms - contrastive stress in sentences to highlight different words intonation varieties of Spoken English : Standard Indian, American and British-Speaking to Communicatespeech acts - Language Patterns

# **(Note: This unit should be taught in a simple, non-technical manner, avoiding technical terms as far as possible).**

**Suggested activities**: (Audio CD) Listen and repeat, listen to the sentences and fill in the blanks, Listening to passages and answering questions, marking the stressed syllable, phonemic script of simple words, sentence rhythm and intonation (rising tone and falling tone), short speeches. Individual presentationsdynamics of a group discussion

# **Suggested sources:**

Cambridge IELTS, Professional Speaking Skills by Aruna Koneru, Oxford Press, Face to face series Cambridge University Press, Speaking Effectively, Cambridge University Press, Jeremy Comfort, Pamela.

# **MODULE 3: GRAMMAR AND DEVELOPMENT OF READING SKILLS (9)**

Noun Phrase, Verb Phrase, Tense and Aspect, Articles, Pronouns and determiners, Sentence Pattern, interrogative and negative sentences-subject verb agreement -Vocabulary-word formation: prefixes and suffixes, reading passages-inductive vs deductive reading-newspaper articles- comprehension passages –cloze reading-annotating-editing

# **Suggested Activities**:

Identify the errors in sentences, grammar exercises, book reviews, mini project on suggested reading activity - reading technical passages based on student's area of specialization answering questionsreading passage for identifying the contextual meaning

# **Suggested sources:**

Skills for the TOEFL IBT Test, Collins IELTS, Cambridge books Practical English Usage by Michael Swan,
Cambridge University Press

#### **MODULE 4: EFFECTIVE WRITING AND BUSINESS COMMUNICATION (9)**

Paragraph writing- topic sentence-connectives - process writing-Memoranda-Business letters-Resumes /Visumes and job applications-drafting a report-agenda and minutes of the meeting-ATR-project proposals-email etiquette- interpreting visual data (bar chart, pie chart, line graphs).

# **Suggested activities:**

Writing short paragraph based on environment protection, societal issues, health, cultural contexts etc., identifying topic sentences, linking pairs of sentences, cause and effect exercises, formal letters, e mails, drafting project proposals, drafting agenda, minutes of the meeting

## **Suggested sources:**

Cambridge Advanced English, Newspapers, library books, IELTS, IELTS Academic Writing 1, New Insights into IELTS, CUP.

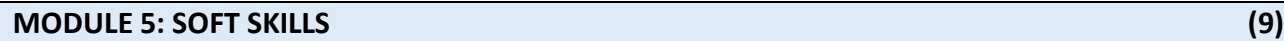

Introducing Soft Skills &Life Skills- Myers Briggs Type Indicator – the Big Five Model Personality - Employability Skills- Workplace Etiquette- Professional Ethics -Time Management-Stress Management-Lateral Thinking (De Bono's Six Thinking Hats) and Problem Solving Skills

## **Suggested Activities:**

Mock interviews, GD's, short oral presentation, lateral thinking puzzles, Case analysis and self-study assignments, Worksheet activities.

## **Suggested Sources:**

Soft Skills and Employability Skills by Sabina Pillai and Agna Fernandez, Cambridge University Press, 2018. Soft Skills for Everyone by Jeff Butterfield, Cengage Learning Education and personality development, K. Manoharan English for Life and the Workplace through the LSRW&T skills, Lateral Thinking skills by Edward De Bono.

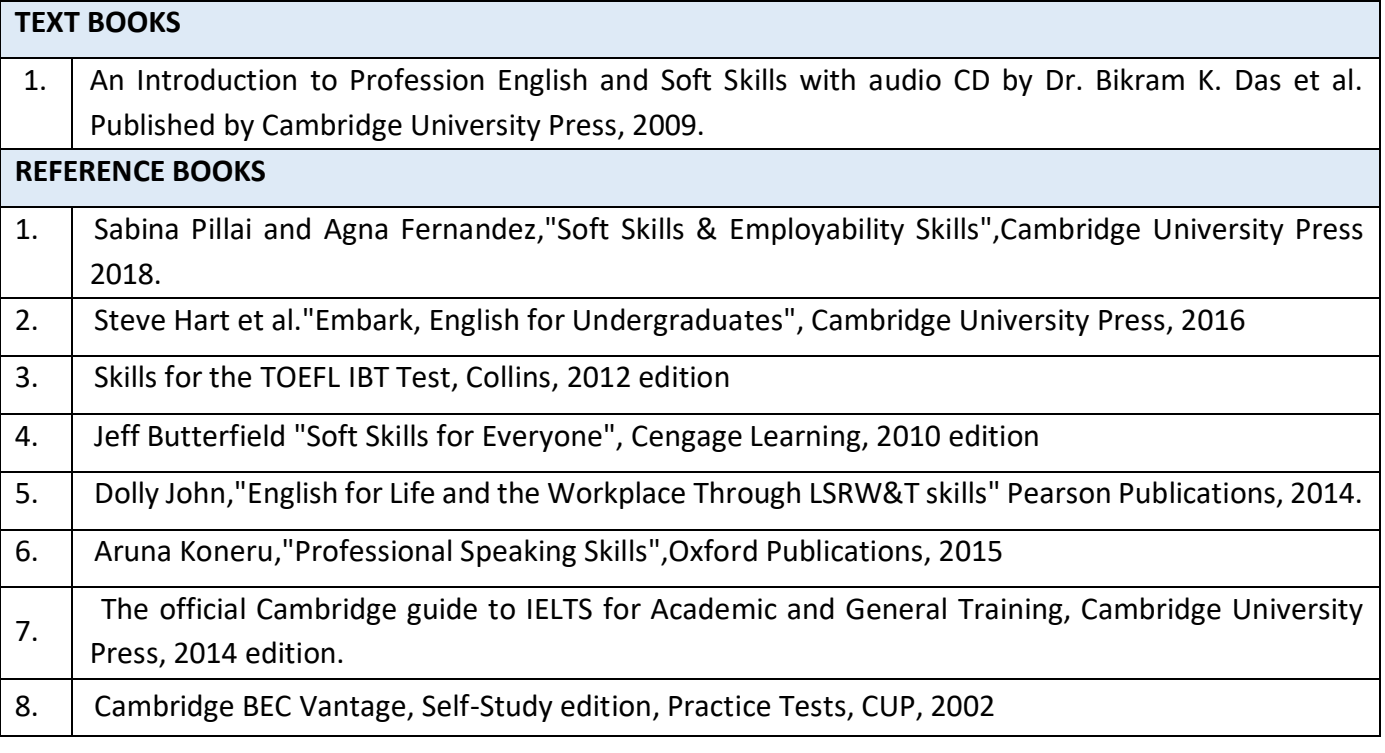

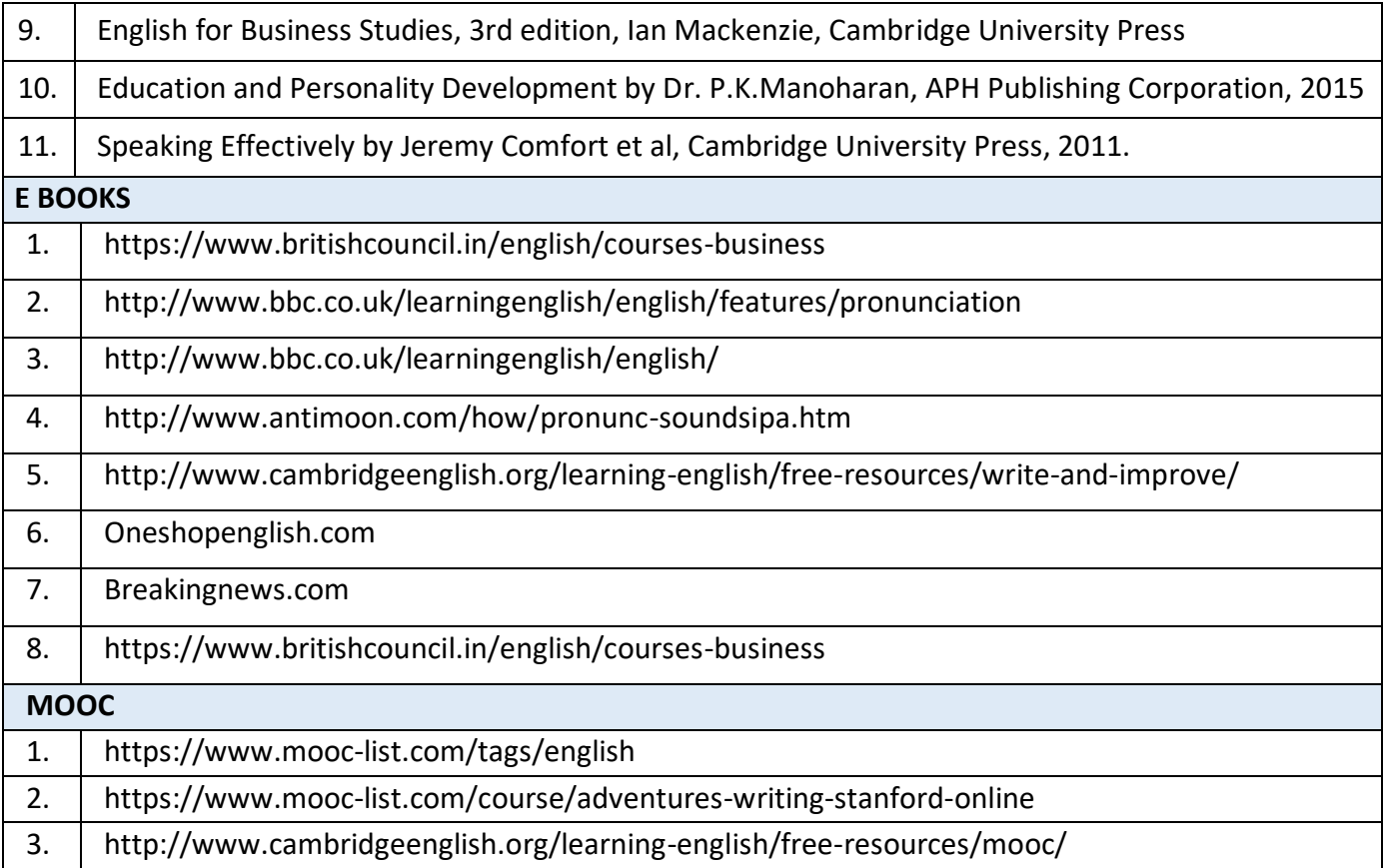

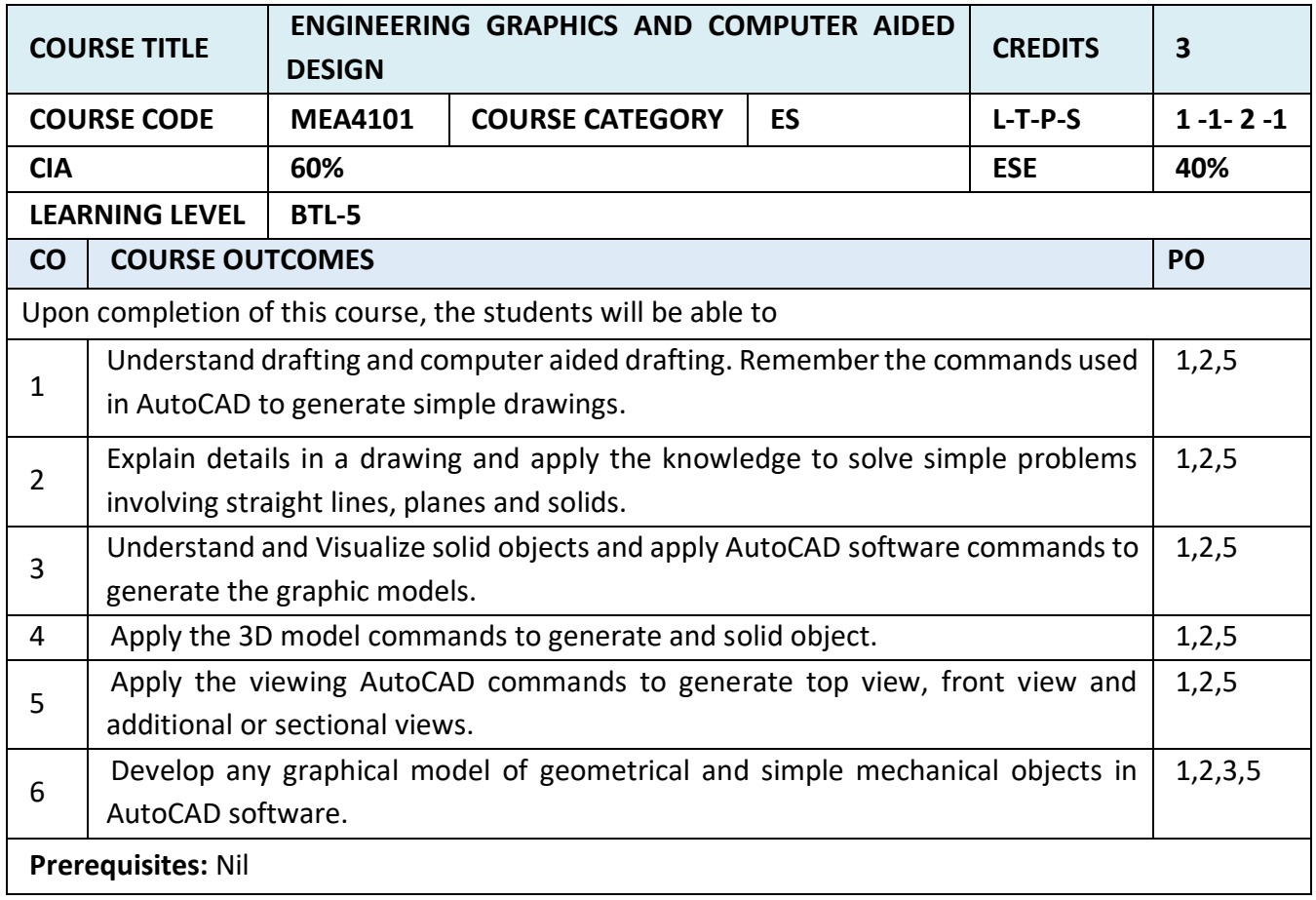

#### **MODULE 1: BASICS OF ENGINEERING GRAPHICS AND PLANE CURVES (12)**

Importance of graphics - BIS conventions and specifications - drawing sheet sizes - Lettering – Dimensioning - Scales. Drafting methods - introduction to Computer Aided Drafting – Computer Hardware – Workstation – Printer and Plotter – Introduction to software for Computer Aided Design and Drafting – Exposure to Solid Modelling software – Geometrical Construction-Coordinate Systems/Basic Entities – 3D printer.

**Self-Study:** Solid modelling Software commands

### **MODULE 2: VISUALIZATION, ORTHOGRAPHIC PROJECTIONS AND FREE HAND SKETCHING (15)**

Visualization concepts and Free Hand sketching: Visualization principles —Representation of Three-Dimensional objects — Pictorial Projection methods - Layout of views- Free hand sketching of multiple views from pictorial views of objects. Drafting of simple Geometric Objects/Editing.

General principles of presentation of technical drawings as per BIS - Introduction to Orthographic projections - Naming views as per BIS - First angle projection method. Conversion to orthographic views from given pictorial views of objects, including dimensioning – Drafting of Orthographic views from Pictorial views.

**Self-study:** CAD software commands for sketching a drawing

# **MODULE 3: GEOMETRICAL MODELING ISOMETRIC VIEWS AND DEVELOPMENT OF SURFACES (15)**

Principles of isometric projection and solid modelling. Isometric drawing - IsoPlanes and 3D Modelling commands. Projections of Principal Views from 3-D Models. Solid Modeling – Types of modelling - Wire frame model, Surface Model and Solid Model – Introduction to graphic software for solid modelling. Development of Surfaces.

**Self-study:** Surface modelling and solid modelling commands

## **MODULE 4: COMPUTER AIDED DESIGN AND DRAFTING (15)**

Preparation of solid models of machine components like slide block, solid bearing block, bushed bearing, gland, wall bracket, guide bracket, shaft bracket, jig plate, shaft support (open type), vertical shaft support etc using appropriate modelling software.

2D views and sectional view, computer aided drafting and dimensioning. Generate 2D drawing from the 3D models – generate and develop the lateral surfaces of the objects. Presentation Techniques of Engineering Drawings – Title Blocks – Printing/Plotting the 2D/3D drawing using printer and printing solid object using 3D printer.

**Self-study:** CAD commands for modelling and views generation

## **MODULE 5: SIMPLE DESIGN PROJECTS - COMPUTER AIDED DESIGN AND DRAFTING (15)**

Creation of engineering models and their presentation in standard 2D form, 3D Wire-Frame and shaded solids, meshed topologies for engineering analysis, tool-path generation for component manufacture, geometric dimensioning and tolerancing. Use of solid-modelling software for creating associative models at the components and assembly levels in their respective branch of engineering like building floor plans that include: windows, doors, fixtures such as WC, Sink, shower, slide block, etc. Applying colour coding according to drawing practice.

**Self-study:** CAD commands for modelling and views generation

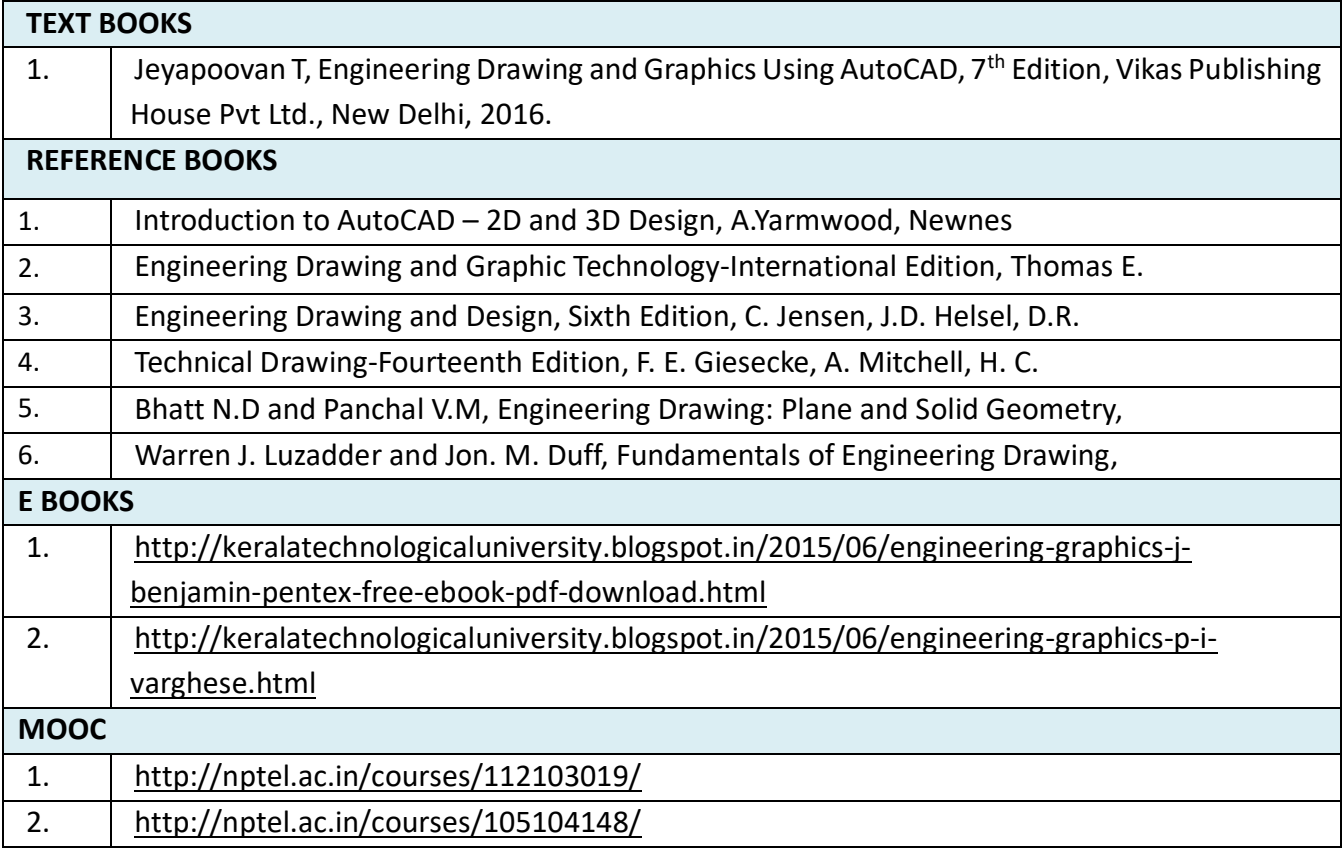

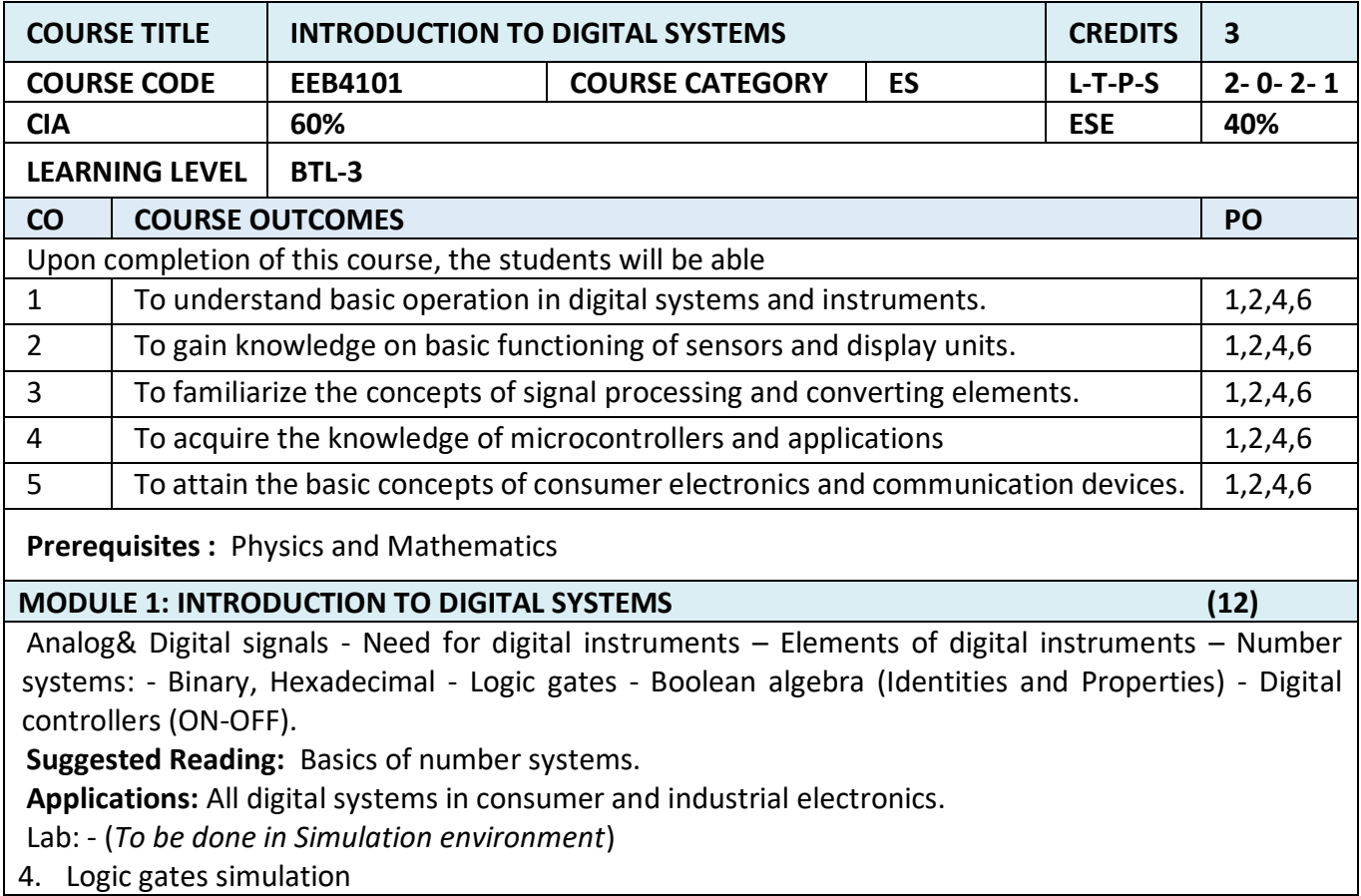

5. Boolean Identities and Property verification 6. Digital controller design **MODULE 2: SENSORS AND DISPLAYS (16)** Sensors and Transducers –Classification, Potentiometer, Strain Gauge, Piezoelectric Sensor, Linear Variable Differential Transformer, Resistance temperature detectors (RTD), Thermocouples, Tactile transducers - Displays: - Light Emitting Diode (including OLED) displays. **Suggested Reading**: Primary sensing elements, introduction to displays. **Applications:** Measurements and Instrumentation. **Lab**: - (*To be done in Simulation environment*) 6. Simulation of Sensor characteristics- potentiometer 7. Simulation of Sensor Characteristics-Strain Gauge 8. Simulation of Sensor characteristics-LVDT 9. Simulation of Sensor characteristics-RTD 10. Simulation of Sensor Characteristics-Thermocouple **MODULE – 3: SIGNAL CONDITIONING CIRCUITS (10)** D.C. Bridge- Unbalanced, Push-Pull configuration, Operational amplifiers- Inverting, Non-Inverting, Instrumentation Amplifier, Active filters: - Low pass, High pass - Analog to Digital Converter – Successive Approximation, Digital to Analog Converter - Weighted Resistor. **Suggested Reading**: Basic network theorems. **Applications**: Instrumentation **Lab**: - (To be done in Simulation environment) 5. Simulation of DC bridges 6. Operational amplifier applications 7. Active filter simulation 8. ADC- DAC simulation. **MODULE – 4 :INTRODUCTION TO MICRO CONTROLLERS (16)** Introduction: Memory types, peripheral devices- Microcontroller (8 bit), Architecture, Graphics Processing Unit (GPU) - Applications: -Interfacing of Digital Input/Output, Analogue Input/Output, Display. Introduction to Programmable Logic Controller (PLC) and PID (Proportional + Integral + Derivative) Controller. **Suggested Reading**: Hobby electronics with Microcontroller interface. **Applications**: Control system**. Lab**: - (To be done in Simulation environment) 6. PLC Ladder logic simulation. 7. Proportional controller simulation. 8. Proportional + Integral controller simulation. 9. Proportional + Derivative controller simulation. 10. Proportional +Integral + Derivative controller simulation. **MODULE 5 – CONSUMER ELECTRONICS AND COMMUNICATION SYSTEM (6)** Consumer Electronics: Television, Mobile Phones, Air conditioners, Refrigerators, Washing Machine. (Block diagram approach only.) Communication System: Satellite communication, Global Positioning Systems, Global System for Mobile. (Block diagram approach only.) **Suggested Reading**: Consumer Electronics User Manuals. **Applications**: Home Appliances, Modern communication **LAB / MINI PROJECT/FIELD WORK** Field trip to consumer electronics industry. **TEXT BOOKS**

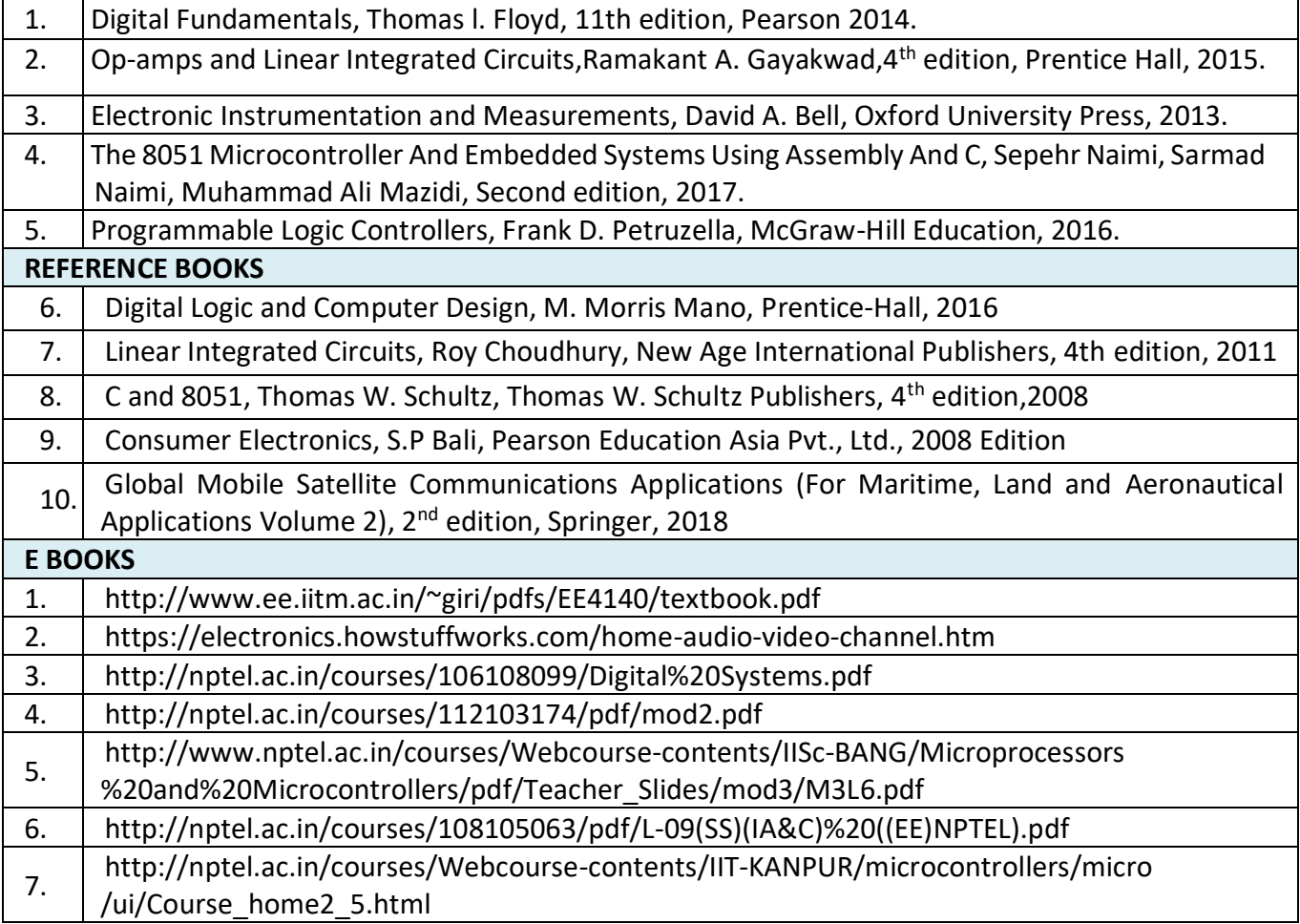

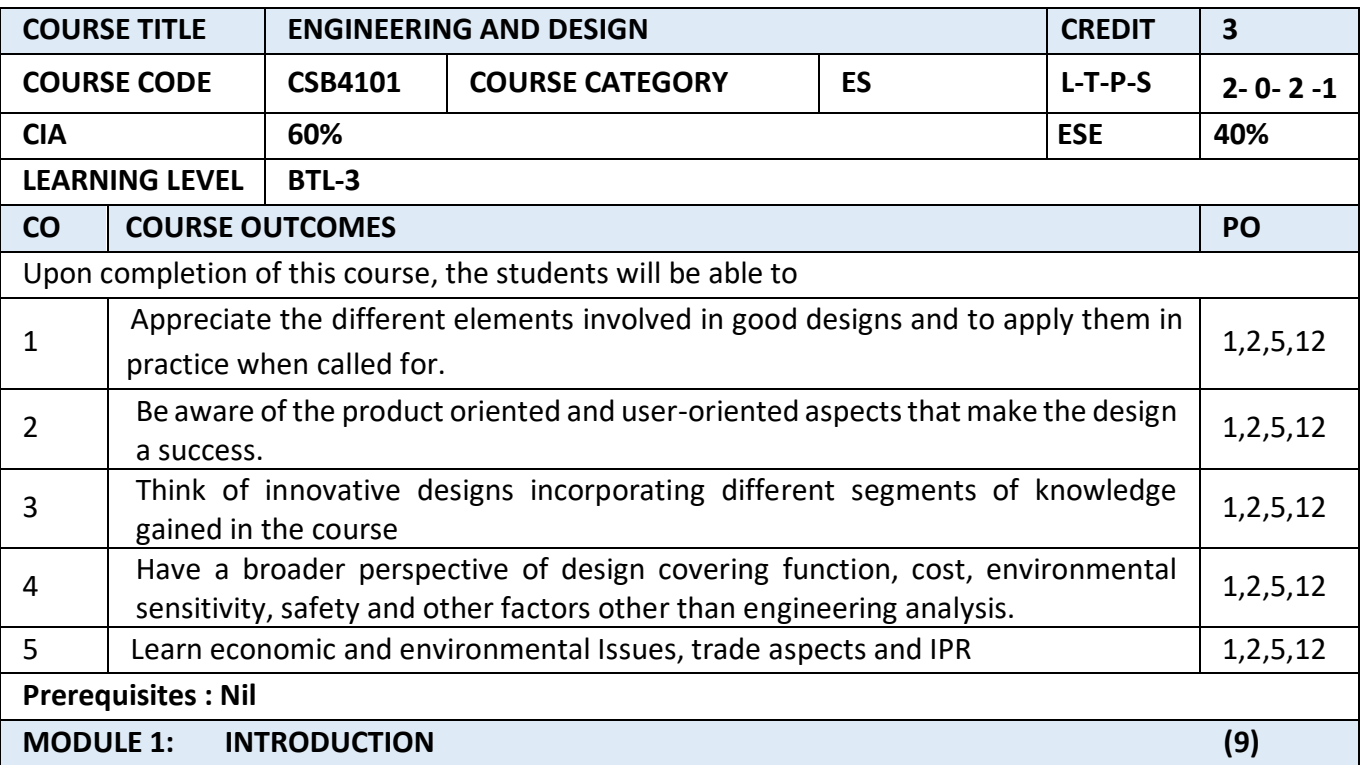

Design and its objectives; Design constraints, Design functions, Design means and Design from; Role of Science, Engineering and Technology in design; Engineering as a business proposition; Functional and Strength Designs. Design form, function and strength; How to initiate creative designs? Initiating the thinking process for designing a product of daily use. Need identification; Problem Statement; Market survey-customer requirements; Design attributes and objectives; Ideation; Brain storming approaches; arriving at solutions; Closing on to the Design needs.

**Project:** An Exercise in the process of design initiation. A simple problem is to be taken up to examine different solutions- Ceiling fan, Group Presentation and discussion**.** 

### **MODULE 2: PROCESSES IN DESIGN (9)**

Design process- Different stages in design and their significance; Defining the design space; Analogies and "thinking outside of the box"; Quality function deployment-meeting what the customer wants; Evaluation and choosing of a design. Design Communication; Realization of the concept into a configuration, drawing and model. Concept of "Complex is Simple". Design for function and strength.

Design detailing- Material selection, Design visualization- Solid modelling; Detailed 2D drawings; Tolerance; Use of standard items in design; Research needs in design; Energy needs of the design, both in its realization and in the applications.

**Project:** An exercise in the detailed design of any two products.

### **MODULE 3: PROTOTYPING (9)**

Prototyping- rapid prototyping; testing and evaluation of design; Design modifications; Freezing the design; Cost analysis.

Engineering the design – From prototype to product. Planning; Scheduling; Supply chains; inventory; handling; manufacturing/construction operations; storage; packaging; shipping; marketing; feed-back on design

**Project:** List out the standards organizations. Prepare a list of standard items used in any engineering specialization. Develop any design with over 50% standard items as parts.

## **MODULE 4: QUALITY ASPECTS (9)**

Design for "X"; covering quality, reliability, safety, manufacturing/construction, assembly, maintenance, logistics, handling; disassembly; recycling; re-engineering etc.

**Project: Example:** List out the design requirements(x) for designing a rocket shell of 3-meter diameter and 8-meter length. Design mineral water bottles that could be packed compactly for transportation.

#### **MODULE 5: USER CENTRED DESIGNS (9)**

Product centered and user centered design. Product centered attributes and user centered attributes. Bringing the two closer. Example: Smart phone. Aesthetics and ergonomics. Value engineering, Concurrent engineering, Reverse engineering in design; Culture based design; Architectural designs; Motifs and cultural background; Tradition and design; Study the evolution of Wet grinders; Printed motifs; Role of colours in design. Make sharp corners and change them to smooth curves-check the acceptance. Design as a marketing tool; Intellectual Property rights – Trade secret; patent; copy-right; trademarks; product liability. Group presentation of any such products covering all aspects that could make or mar it.

**Project:** Examine the possibility of value addition for an existing product.

## **TEXT BOOKS**

1. Balmer, R. T., Keat, W. D., Wise, G., and Kosky, P., Exploring Engineering, Third Edition: An Introduction to Engineering and Design - [Part 3 - Chapters 17 to 27], ISBN13: 978-0124158917 ISBN-10: 0124158919

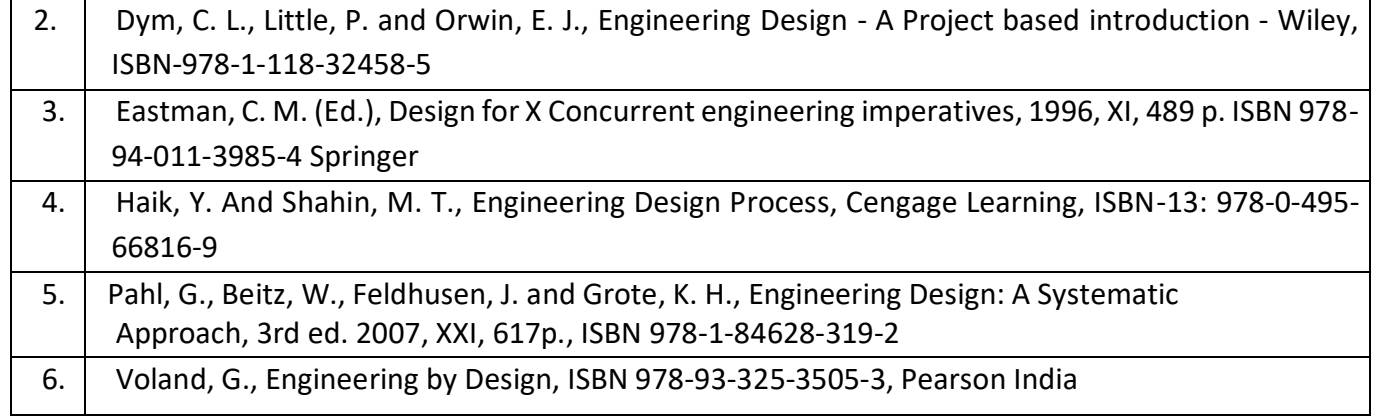

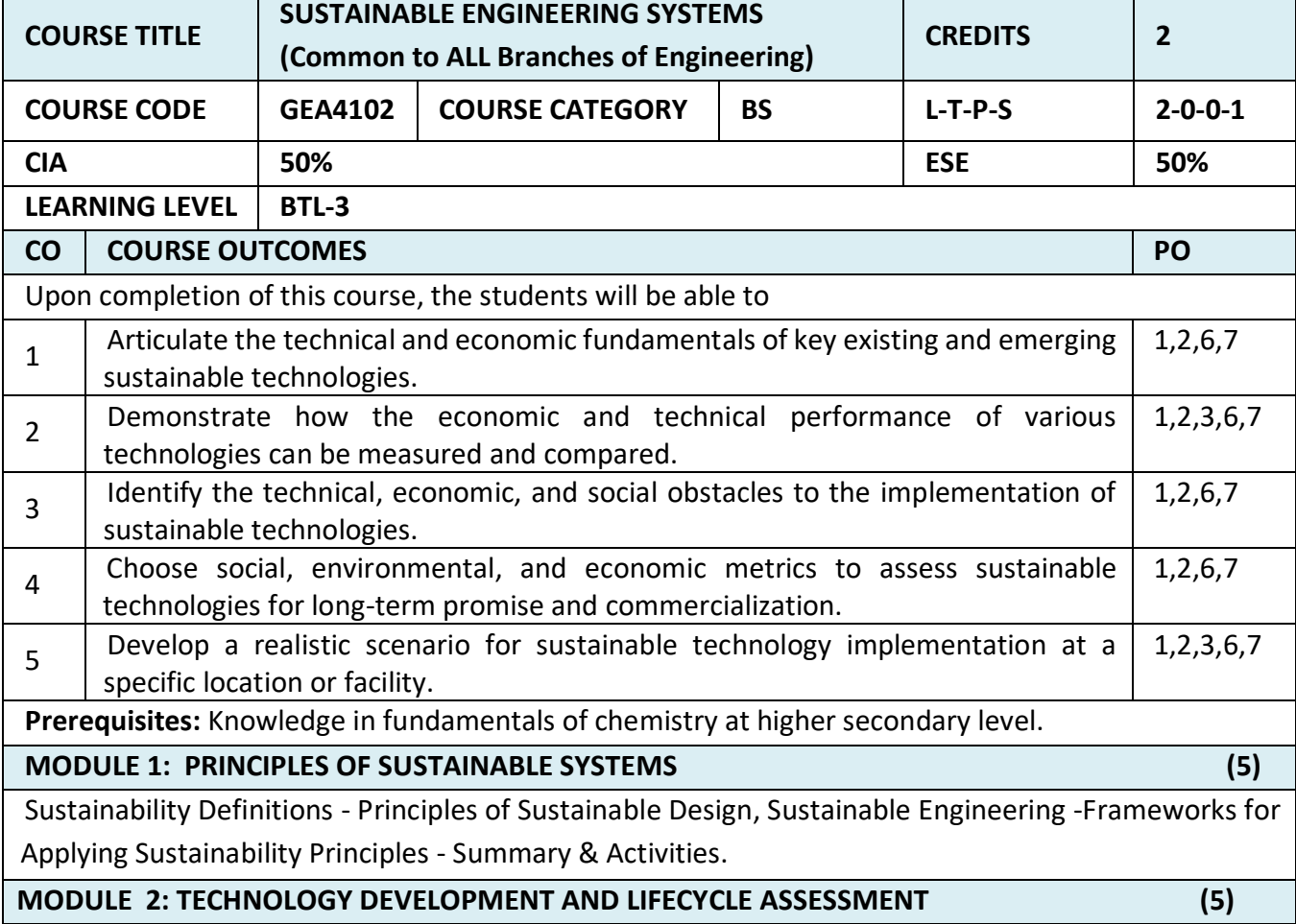

[Technology as a part of anthropogenic environment](https://www.e-education.psu.edu/eme807/node/7) - [Technology readiness levels \(TRL\)](https://www.e-education.psu.edu/eme807/node/557) – technical [metrics](https://www.e-education.psu.edu/eme807/node/557) - [Emerging, converging, disruptive technologies](https://www.e-education.psu.edu/eme807/node/8) - [Life Cycle Assessment \(LCA\) methodology](https://www.e-education.psu.edu/eme807/node/690) - [Summary & Activities.](https://www.e-education.psu.edu/eme807/node/691) **MODULE 3: [GREEN E](https://www.e-education.psu.edu/eme807/node/524)NGINEERING (5)**  [Principles of Green E](https://www.e-education.psu.edu/eme807/node/534)ngineering - [Frameworks for assessment of alternatives](https://www.e-education.psu.edu/eme807/node/606) - [Green Engineering](https://www.e-education.psu.edu/eme807/node/697)  [examples](https://www.e-education.psu.edu/eme807/node/697) - [Multifunctional Materials and Their Impact on Sustainability](https://www.e-education.psu.edu/eme807/node/698) - [Summary & Activities.](https://www.e-education.psu.edu/eme807/node/699) **MODULE 4: RESOURCE MANAGEMENT TECHNOLOGIES (5)** [Waste management purpose and strategies](https://www.e-education.psu.edu/eme807/node/538) - [Recycling: open-loop versus closed-loop thinking](https://www.e-education.psu.edu/eme807/node/624) -[Recycling efficiency](https://www.e-education.psu.edu/eme807/node/625) - [Management of food waste and composting technologies](https://www.e-education.psu.edu/eme807/node/700) - [E-waste](https://www.e-education.psu.edu/eme807/node/701)  stream [management](https://www.e-education.psu.edu/eme807/node/701) - [Reuse and redistribution programs](https://www.e-education.psu.edu/eme807/node/702) - [LCA approach to waste management](https://www.e-education.psu.edu/eme807/node/703)  [systems](https://www.e-education.psu.edu/eme807/node/703) - [Summary and Activities.](https://www.e-education.psu.edu/eme807/node/704) **MODULE 5: SUSTAINABLE WATER AND WASTEWATER SYSTEMS (5)** [Water](https://www.e-education.psu.edu/eme807/node/636) cycle - Water [conservation](https://www.e-education.psu.edu/eme807/node/642) and protection technologies - Water [treatment](https://www.e-education.psu.edu/eme807/node/644) systems [Metrics](https://www.e-education.psu.edu/eme807/node/705) for assessment of water [management](https://www.e-education.psu.edu/eme807/node/705) technologies-Summary [& Activities.](https://www.e-education.psu.edu/eme807/node/706) **MODULE 6 - BEHAVIORAL ASPECTS AND FEEDBACKS (5)** [Collaborative Decision Making](https://www.e-education.psu.edu/eme807/node/546) - [Role of Community and Social Networking](https://www.e-education.psu.edu/eme807/node/685) - [Human Factor in](https://www.e-education.psu.edu/eme807/node/548)  [Sustainability Paradigm](https://www.e-education.psu.edu/eme807/node/548) - [Summary & Activities.](https://www.e-education.psu.edu/eme807/node/721) **TEXT BOOKS**  1. Vanek, F.M., and L.D. Albright, Energy Systems Engineering*.* Evaluation and Implementation, McGraw Hill, 2008. 2. C.U. Becker, Sustainability Ethics and Sustainability Research, Springer 2012. 3. J.B. Guinee et al., Life Cycle Assessment: Past, Present, and Future, Environ. Sci. Technol*.,* 2011, 45, 90-96. 4. Anastas, P.T., Zimmerman, J.B., Innovations in Green Chemistry and Green Engineering*,* Springer 2013. 5. Solid Waste Technology & Management*,* Volume 1 & 2, Christensen, T., Ed., Wiley and Sons., *2010.* 6. Sterman, J.D., in Sustainability Science: The Emerging Paradigm, Weinstein, M.P. and Turner, R.E. (Eds.), Springer Science+Business Media, LLC 2012. **E BOOKS** 1. [David](https://www.kobo.com/us/en/search?query=David%20T.%20Allen&fcsearchfield=Author) T. Allen, David R. [Shonnard,](https://www.kobo.com/us/en/search?query=David%20R.%20Shonnard&fcsearchfield=Author) Sustainable Engineering Concepts, Design and Case Studies, Pearson Education, December 2011. (ISBN: 9780132756587) 2. Gerald Jonker Jan Harmsen, Engineering for Sustainability 1st Edition, A Practical Guide for Sustainable Design, Elsvier 2012. (**ISBN:** 9780444538475). **MOOC** 1. <https://www.coursera.org/learn/sustainability> 2. <https://www.academiccourses.com/Certificate/Sustainability-Studies/India/> 3. [https://onlinecourses.nptel.ac.in/noc18\\_ce08/preview](https://onlinecourses.nptel.ac.in/noc18_ce08/preview) 4. <https://www.coursera.org/learn/ecosystem-services>

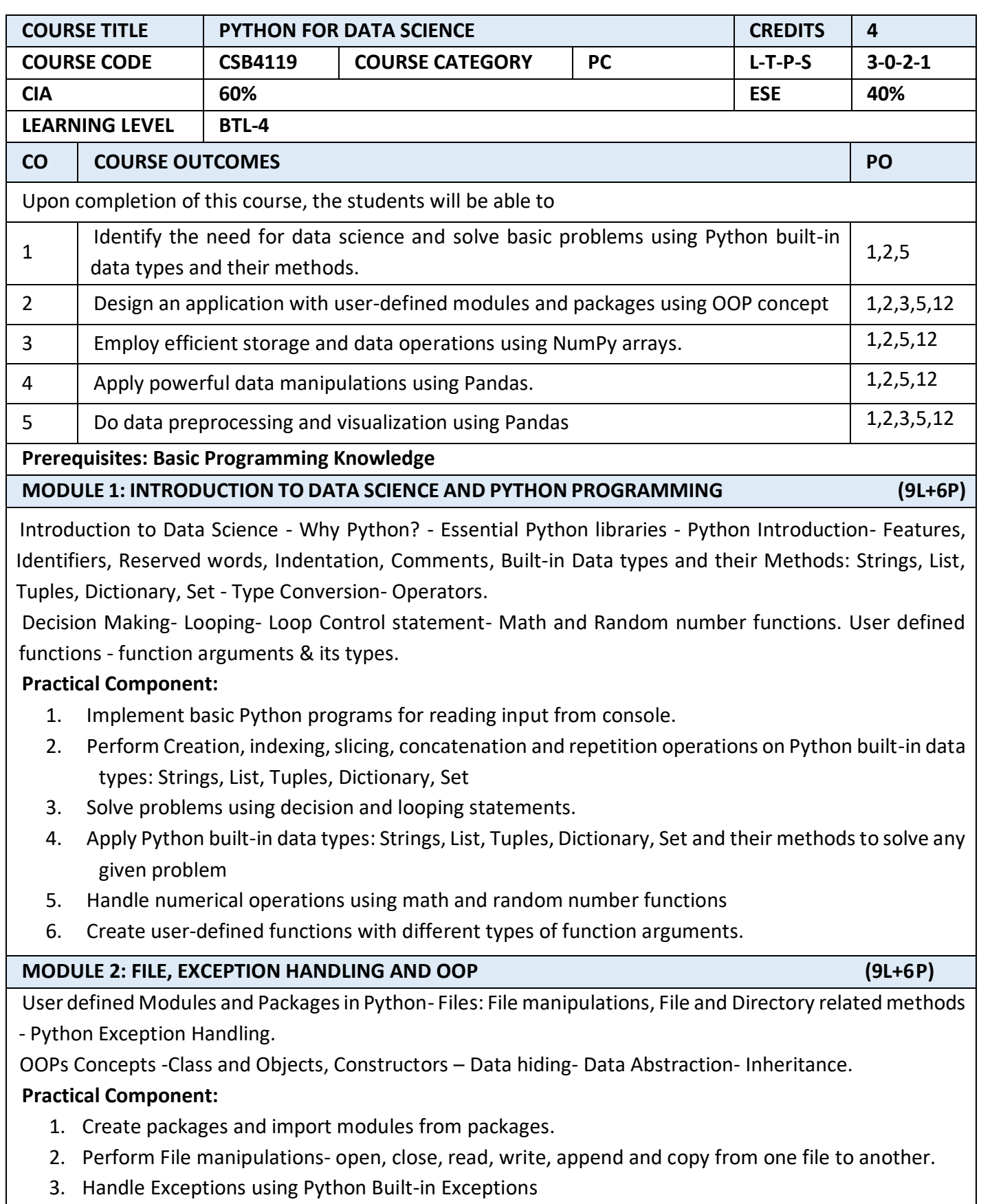

- 4. Solve problems using Class declaration and Object creation.
- 5. Implement OOP concepts like Data hiding and Data Abstraction.
- 6. Solve any real-time problem using inheritance concept.

# **MODULE 3: INTRODUCTION TO NUMPY (9L+6P)**

NumPy Basics: Arrays and Vectorized Computation- The NumPy ndarray- Creating ndarrays- Data Types for ndarrays- Arithmetic with NumPy Arrays- Basic Indexing and Slicing - Boolean Indexing-Transposing Arrays and Swapping Axes.

Universal Functions: Fast Element-Wise Array Functions- Mathematical and Statistical Methods-Sorting-Unique and Other Set Logic.

# **Practical Component:**

- 1. Create NumPy arrays from Python Data Structures, Intrinsic NumPy objects and Random Functions.
- 2. Manipulation of NumPy arrays- Indexing, Slicing, Reshaping, Joining and Splitting.
- 3. Computation on NumPy arrays using Universal Functions and Mathematical methods.
- 4. Import a CSV file and perform various Statistical and Comparison operations on rows/columns.
- 5. Load an image file and do crop and flip operation using NumPy Indexing.

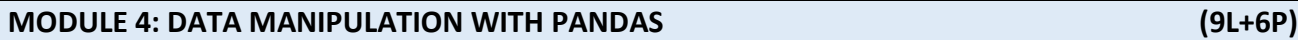

Introduction to pandas Data Structures: Series, DataFrame, Essential Functionality: Dropping Entries-Indexing, Selection, and Filtering- Function Application and Mapping- Sorting and Ranking.

Summarizing and Computing Descriptive Statistics- Unique Values, Value Counts, and Membership. Reading and Writing Data in Text Format.

# **Practical Component:**

- 1. Create Pandas Series and DataFrame from various inputs.
- 2. Import any CSV file to Pandas DataFrame and perform the following:
	- (a) Visualize the first and last 10 records
	- (b) Get the shape, index and column details
	- (c) Select/Delete the records(rows)/columns based on conditions.
	- (d) Perform ranking and sorting operations.
	- (e) Do required statistical operations on the given columns.
	- (f) Find the count and uniqueness of the given categorical values.
	- (g) Rename single/multiple columns.

# **MODULE 5:DATA CLEANING PREPARATION AND VISUALIZATION (9L+6P)**

Data Cleaning and Preparation: Handling Missing Data - Data Transformation: Removing Duplicates, Transforming Data Using a Function or Mapping, Replacing Values, Detecting and Filtering Outliers- String Manipulation: Vectorized String Functions in pandas.

Plotting with pandas: Line Plots, Bar Plots, Histograms and Density Plots, Scatter or Point Plots.

# **Practical Component:**

1.Import any CSV file to Pandas DataFrame and perform the following:

- (a) Handle missing data by detecting and dropping/ filling missing values.
- (b) Transform data using apply() and map() method.
- (c) Detect and filter outliers.

٦

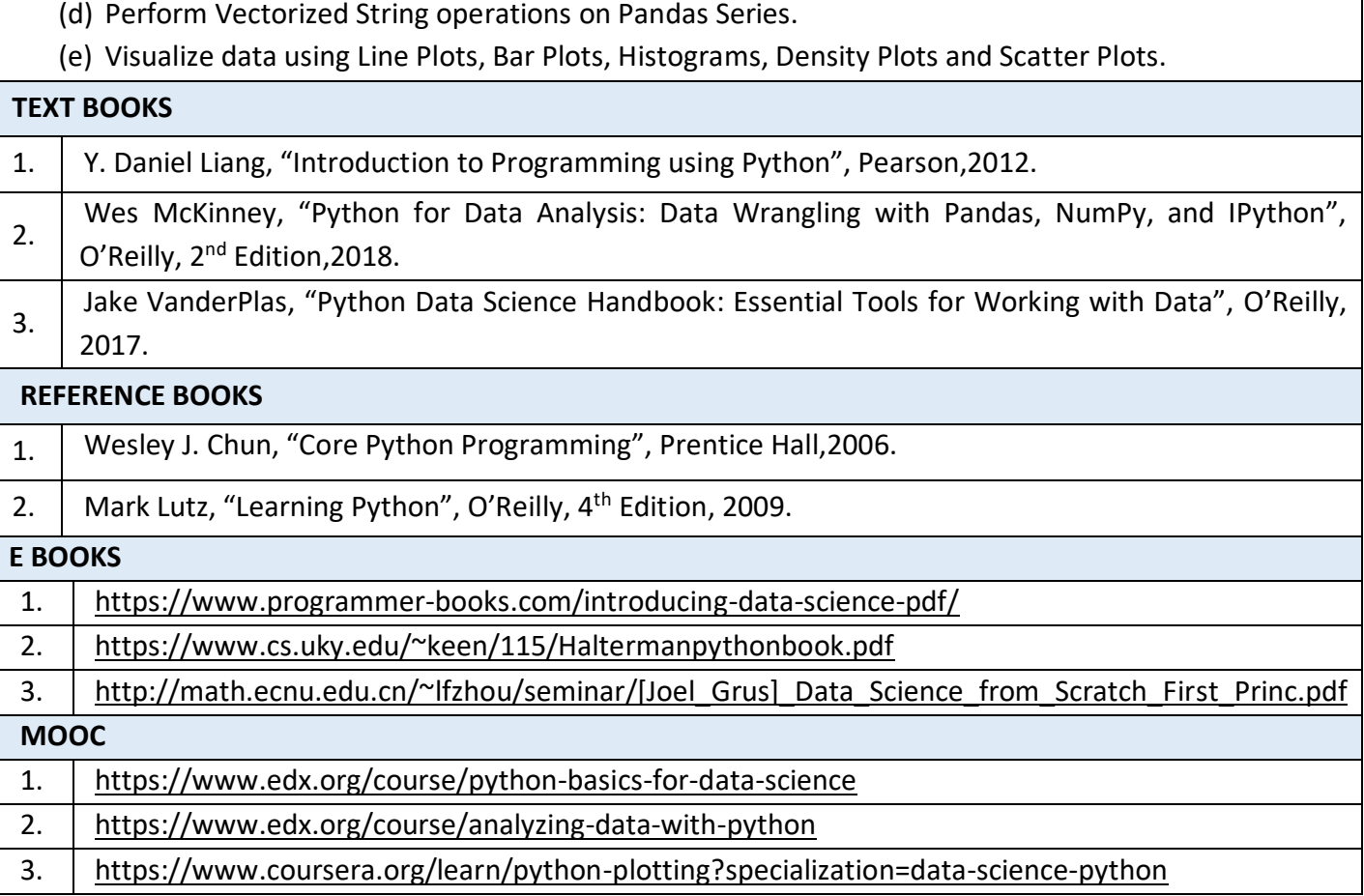

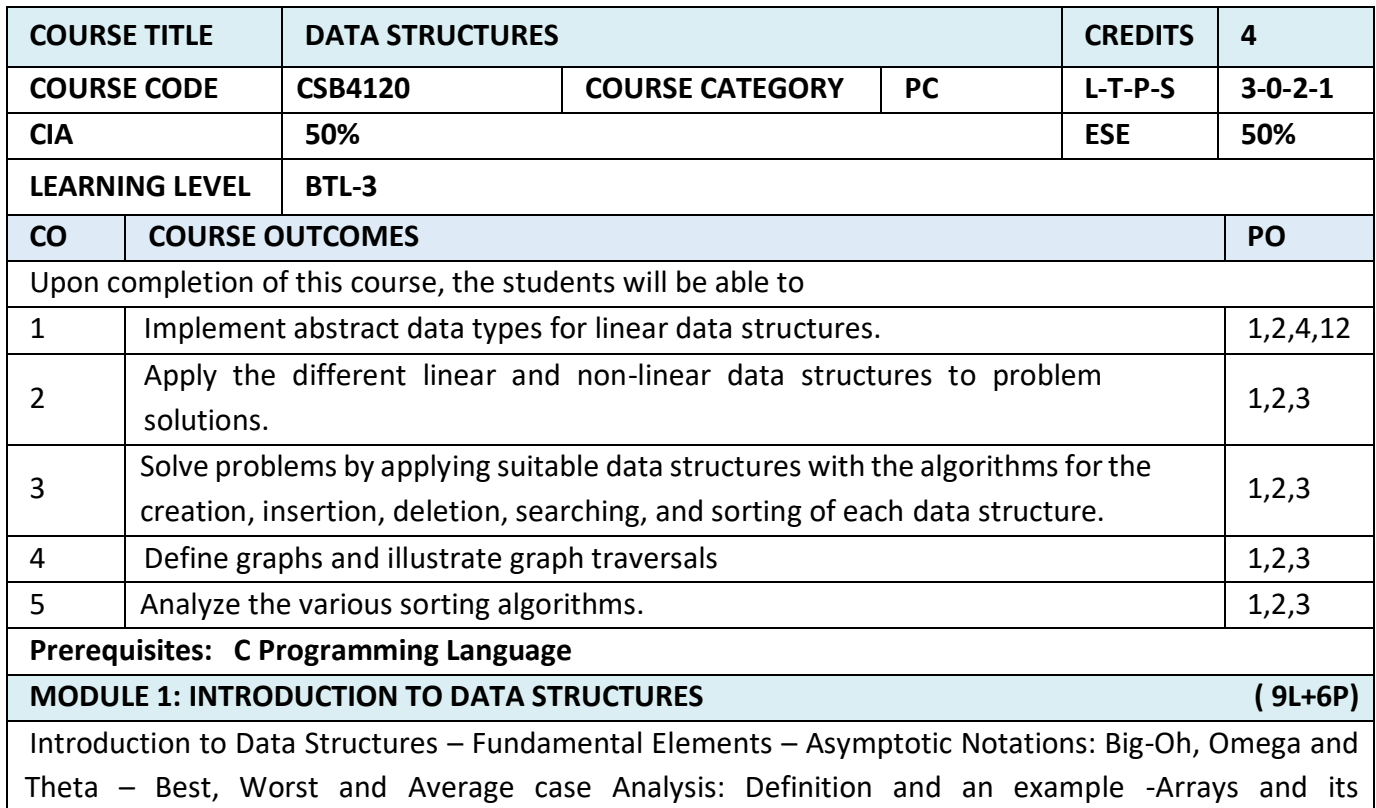

representations – List ADT – array-based implementation – linked list implementation –– singly linked lists- circularly linked lists- doubly-linked lists – applications of lists –Polynomial Manipulation – All operations (Insertion, Deletion, Merge, Traversal).

# **Practical Component:**

1. Design, develop and execute a program in C to implement singly linked list where each node consists of integers. The program should support following functions.

a. Create a singly linked list

b. Insert a new node

c. Delete a node if it is found, otherwise display appropriate message

d. Display the nodes of singly linked list

2. Design, develop and execute a program in C to implement doubly linked list where each node consists of integers. The program should support following functions.

a. Create a doubly linked list

b. Insert a new node

c. Delete a node if it is found, otherwise display appropriate message

d. Display the nodes of doubly linked list

**MODULE 2: LINEAR DATA STRUCTURES ( 9L+6P)**

Stack ADT – Operations – Applications – Evaluating arithmetic expressions- Conversion of Infix to postfix expression – Queue ADT – Operations – Circular Queue – Priority Queue – deQueue – applications of queues.

# **Practical Component:**

1.Write a C program for implementation of stack using array or pointers

2. Write a C program for implementation of queue using array or pointers

3. Write a C program for implementation of circular queue using array or pointers

4. Design, develop and execute a program in C to evaluate a valid postfix expression using stack. Assume that the postfix expression is read as a single line consisting of non-negative single digit operands and binary arithmetic operators. The operators are +(add), -(subtract), \*(multiply), /(divide)

5. Using array representation for a polynomial, design, develop and execute a program in C to add two polynomials and then print the resulting polynomial.

# **MODULE 3: NON LINEAR DATA STRUCTURES ( 9L+6P)**

Tree ADT – tree traversals – Binary Tree ADT – expression trees – applications of trees – binary search tree ADT-Threaded Binary Trees-AVL Trees - B-Tree - B+ Tree - Heap - Applications of heap. **Practical Component:**

1.Write a program in C to construct binary tree and binary tree traversal

**2.** Programs to implement the various operations on AVL Tree

**3.** Design, develop and execute a program in C to create a max heap of integers by accepting one element at a time and by inserting it immediately in to heap. Use the array representation of heap. Display the array at the end of insertion phase.

**MODULE 4: GRAPHS AND APPLICATIONS OF GRAPHS ( 9L+6P)**

Definition – Representation of Graph – Types of graph – Breadth-first traversal – Depth-first traversal – Topological Sort – Bi-connectivity – Cut vertex – Euler circuits – Applications of graphs.

# **Practical Component:**

- 1. Construct a Minimum spanning Tree using Prim's and Kruskal's algorithm.
- 2. Construct the shortest path in a graph using Dijkstra's algorithm.

## **MODULE 5: Searching and Sorting ( 9L+6P)** ( 9L+6P)

Searching- Linear Search – Binary Search. Sorting – Bubble sort – Selection sort – Insertion sort – Shell sort – Radix sort. Hashing- Hash Functions – Separate Chaining – Open Addressing – Rehashing – Extendible Hashing.

## **Practical Component:**

- 1. Create a binary search tree of integers and display the integers in ascending order using a traversal algorithm.
- 2. Write a Program to implement hash table using linear and quadratic probing
- 3. Write a C program to apply the sorting techniques

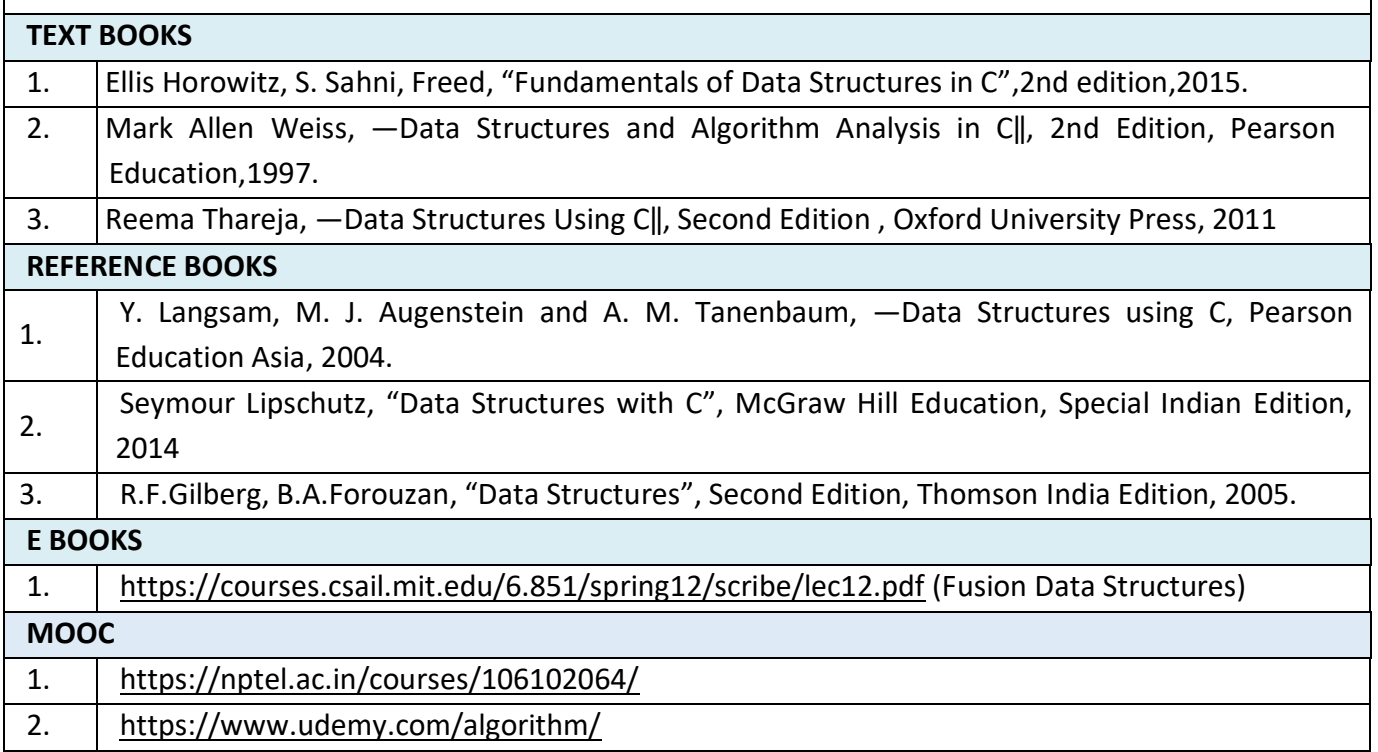

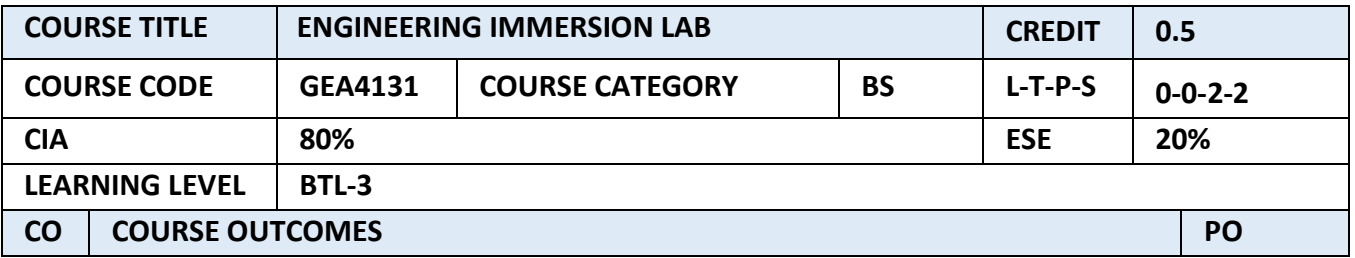

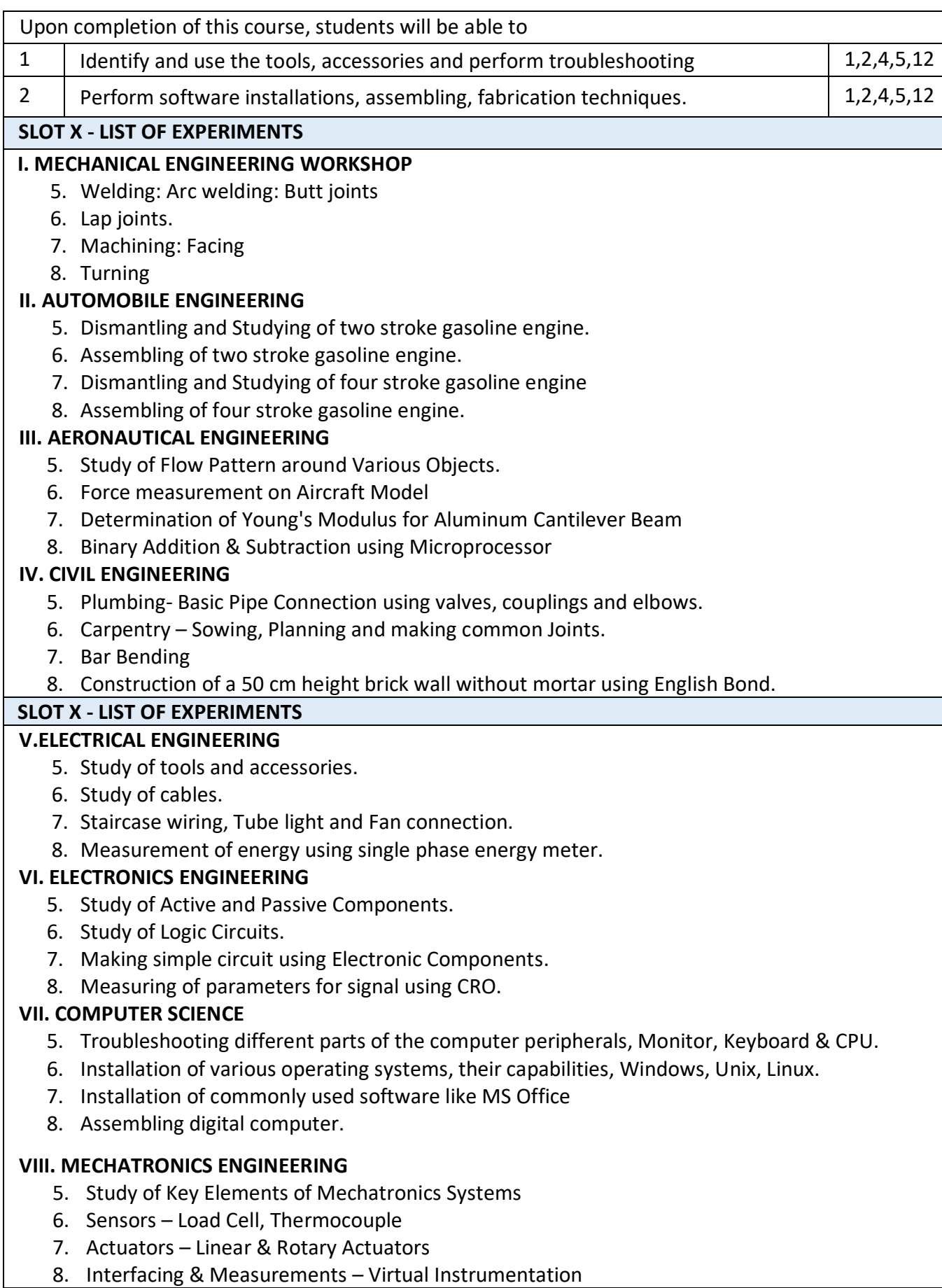

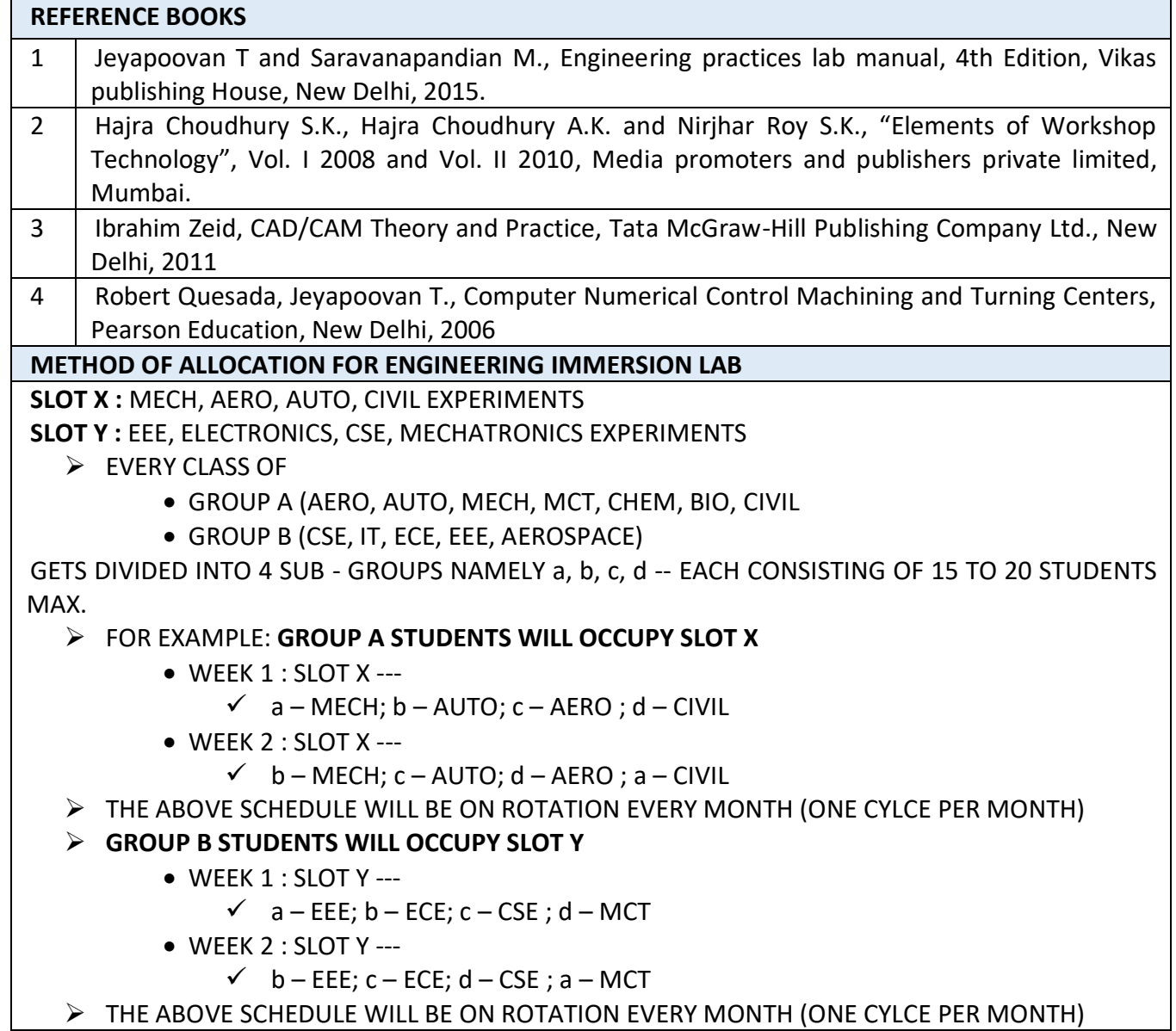

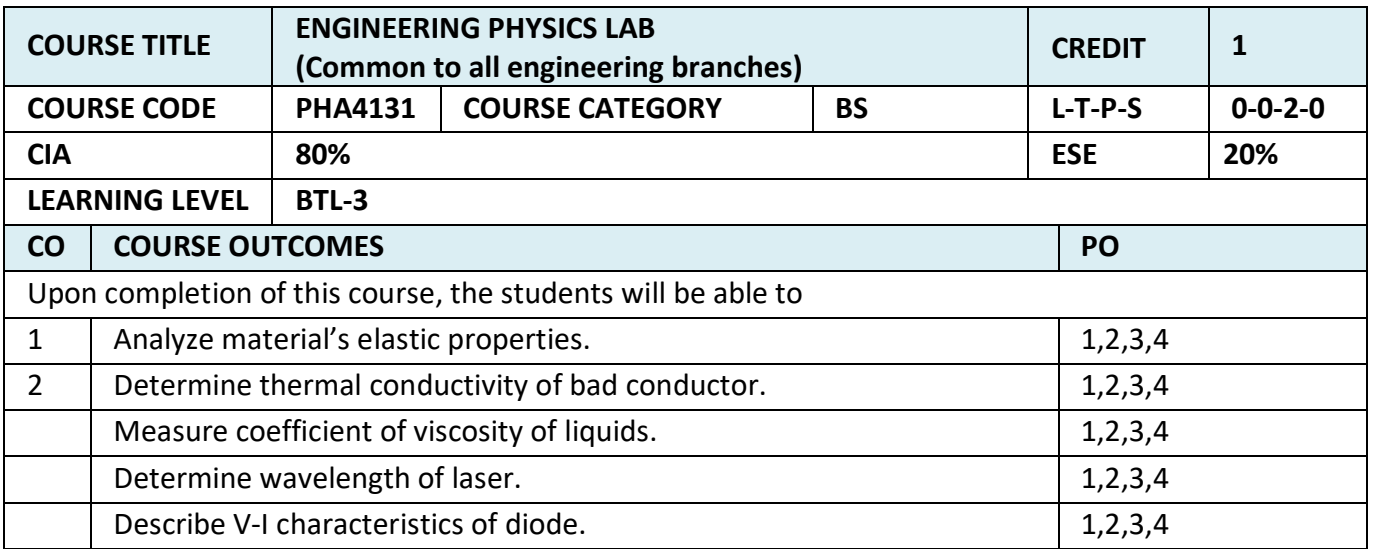

**Prerequisites:** Knowledge in basic physics practical at higher secondary level.

#### **List of Experiments (Any Five Experiments)**

- 10. Torsional Pendulum Determination of rigidity modulus of the material of a wire.
- 11. Non-Uniform Bending Determination of Young's Modulus.
- 12. Uniform Bending Determination of Young's Modulus.
- 13. Viscosity Determination of co-efficient of viscosity of a liquid by Poiseuille's flow.
- 14. Lee's Disc Determination of thermal conductivity of a bad conductor.
- 15. Air Wedge Determination of thickness of a thin wire
- 16. Spectrometer refractive index of a prism
- 17. Semiconductor laser Determination of wavelength of laser using grating
- 18. Semiconductor diode VI characteristics

### **TEXT BOOK**

1. P. Mani, engineering Physics Practicals, Dhanam Publications, Chennai, 2005

# **REFERENCE BOOKS**

1. Glenn V.Lo, Jesus Urrechaga - Aituna, Introductory Physics Laboratory Manual, Part-I, Fall 2005 Edition.

2. P. Kulkarni, Experiments in Engineering Physics Bachelor of Engineering and Technology, Edition 2015

# **E BOOK** 1. http://www.aurora.ac.in/images/pdf/departments/humanities-and-sciences/engg-phy-labmanual.pdf

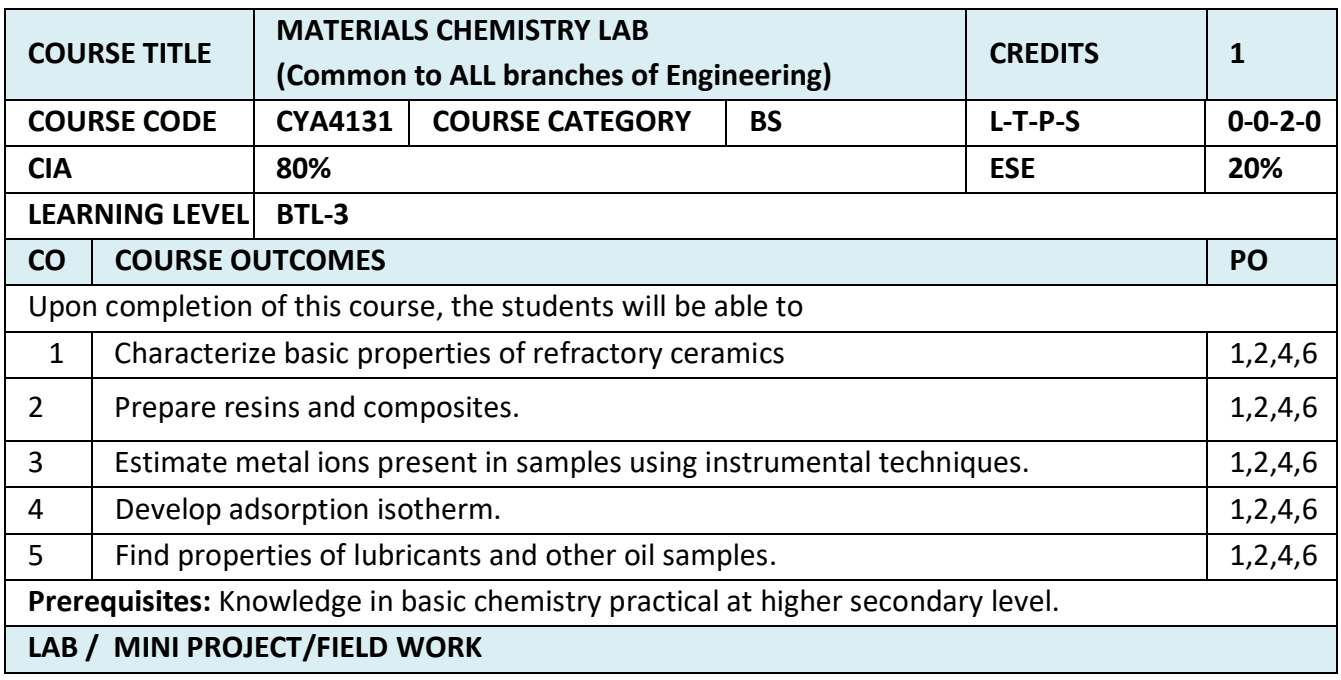

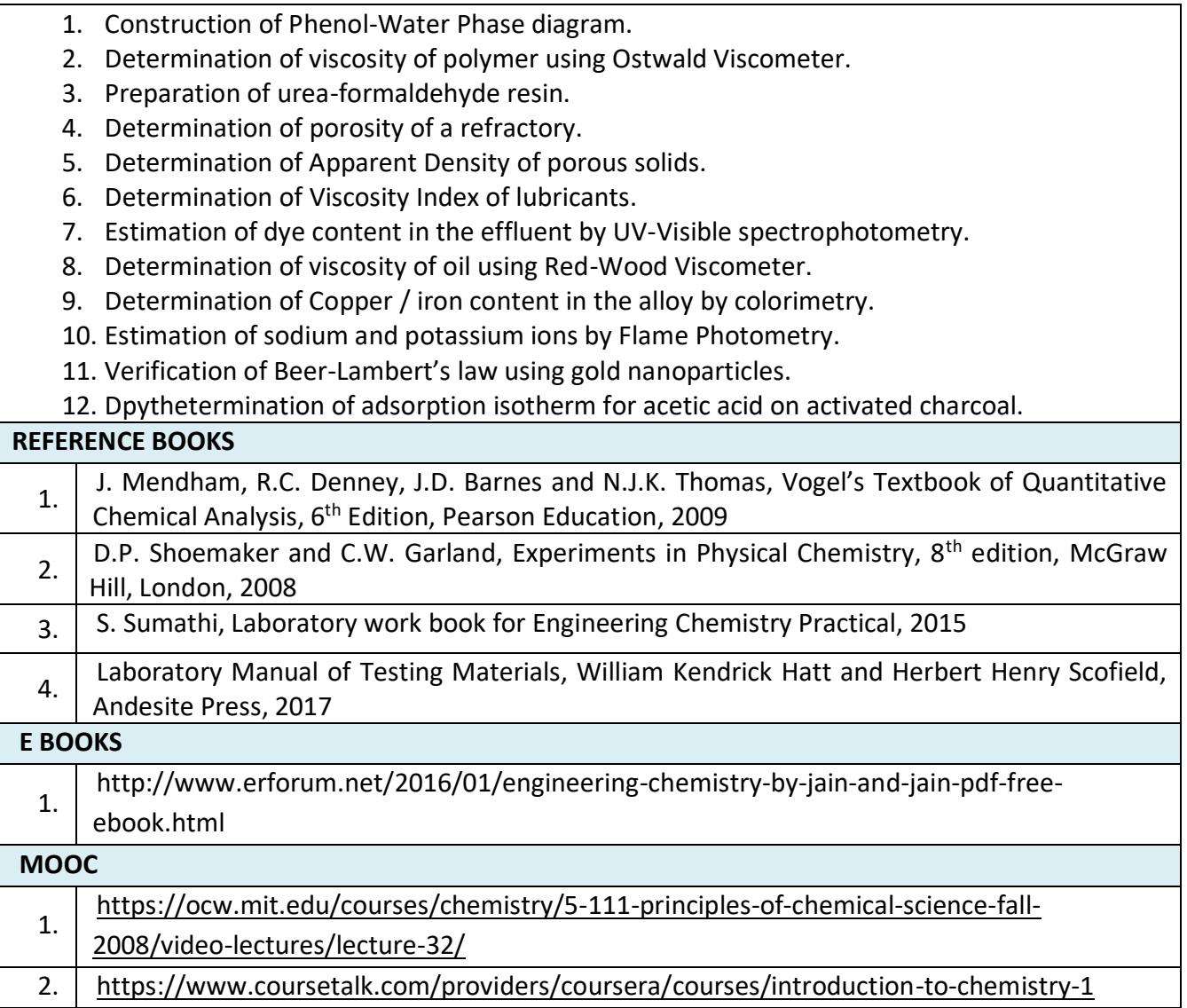

# **SEMESTER III**

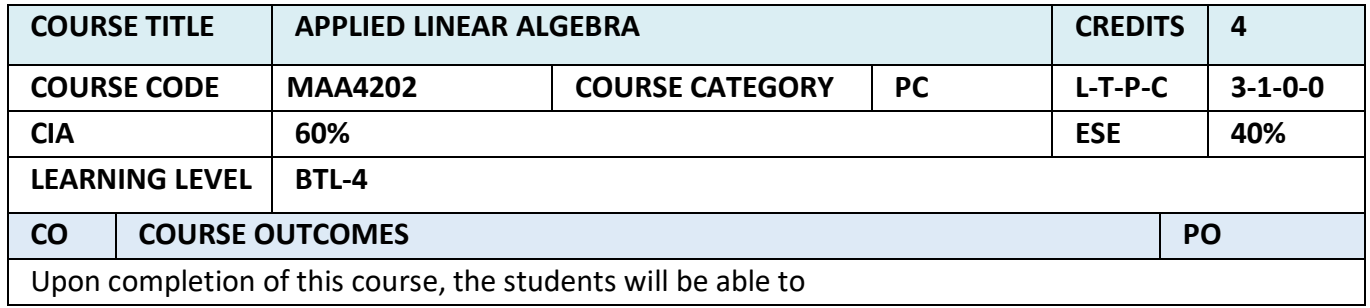

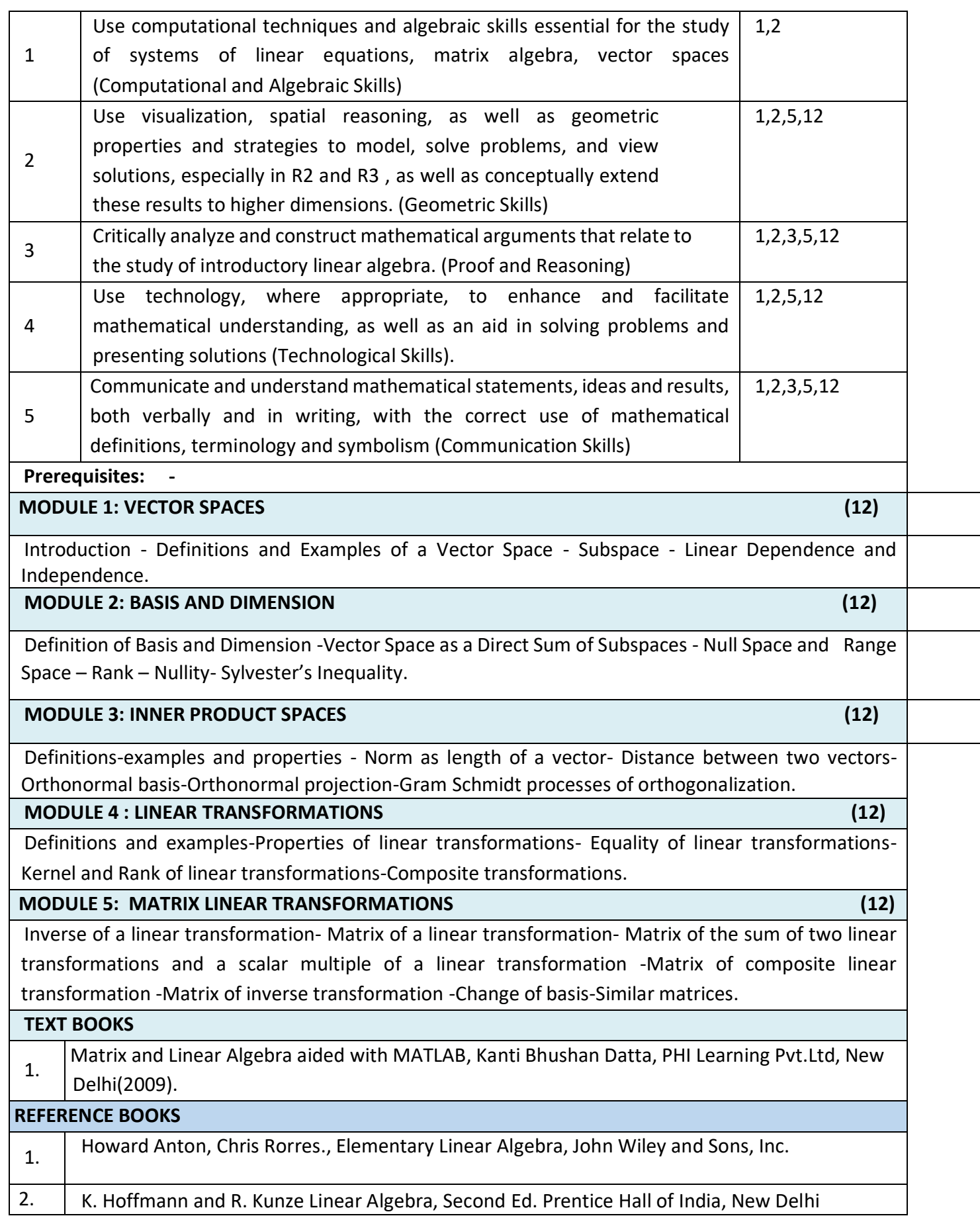

3. S. Lang, Introduction to Linear Algebra, Second Ed. Springer-Verlag, New Yark.

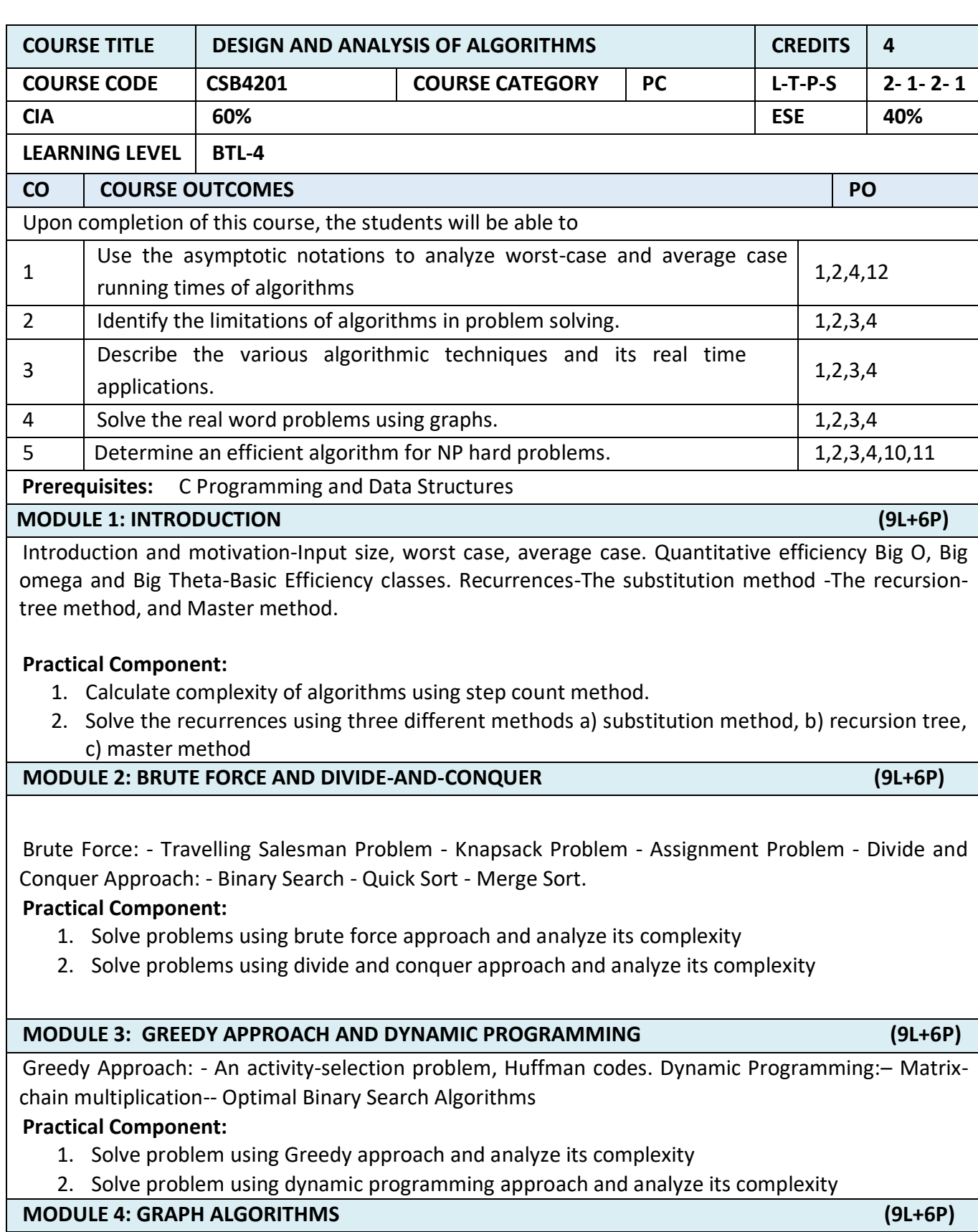

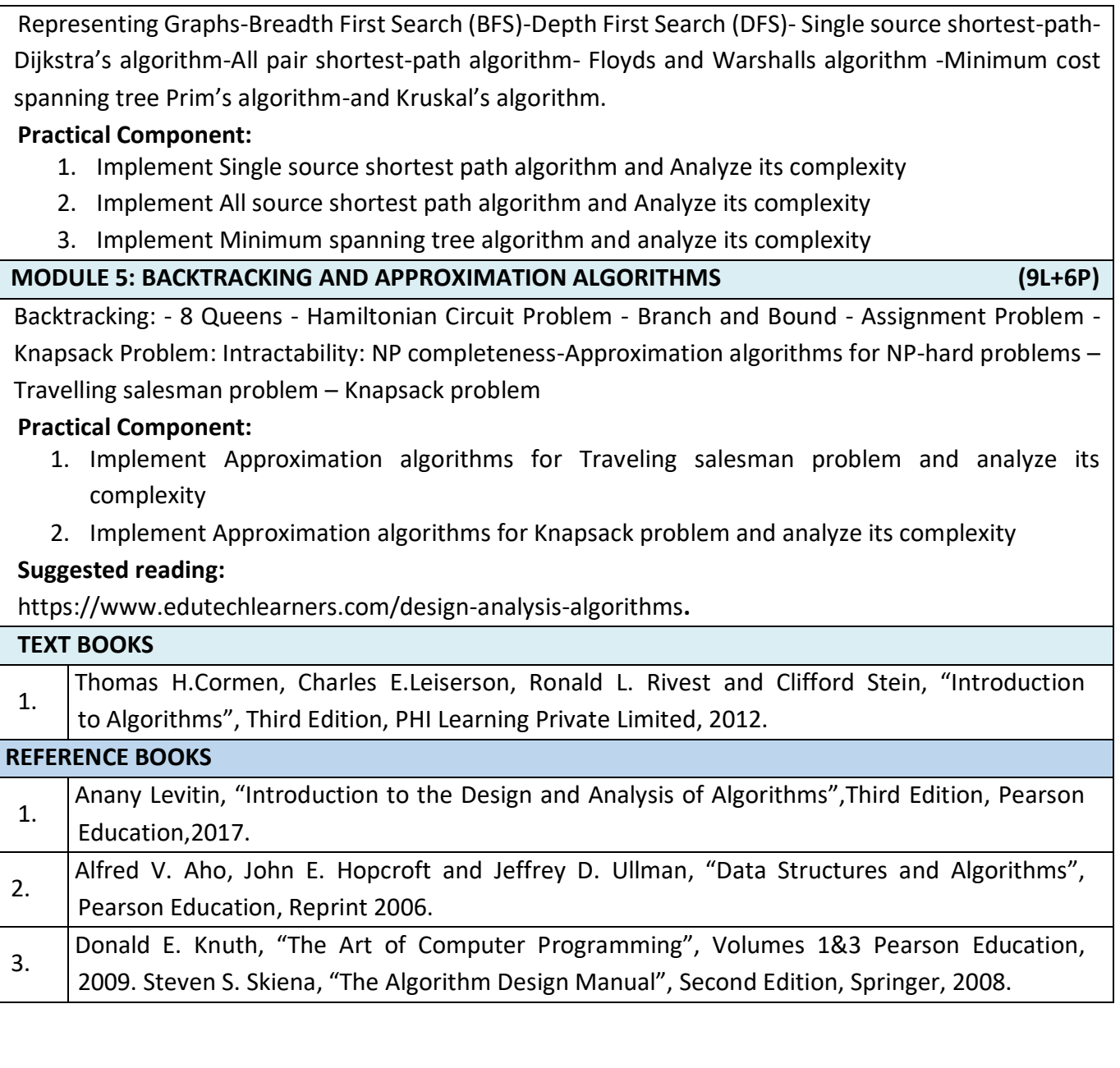

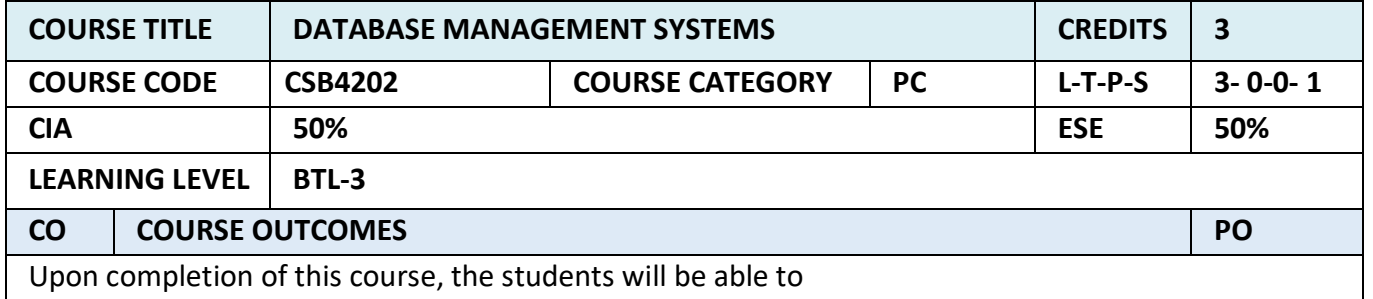

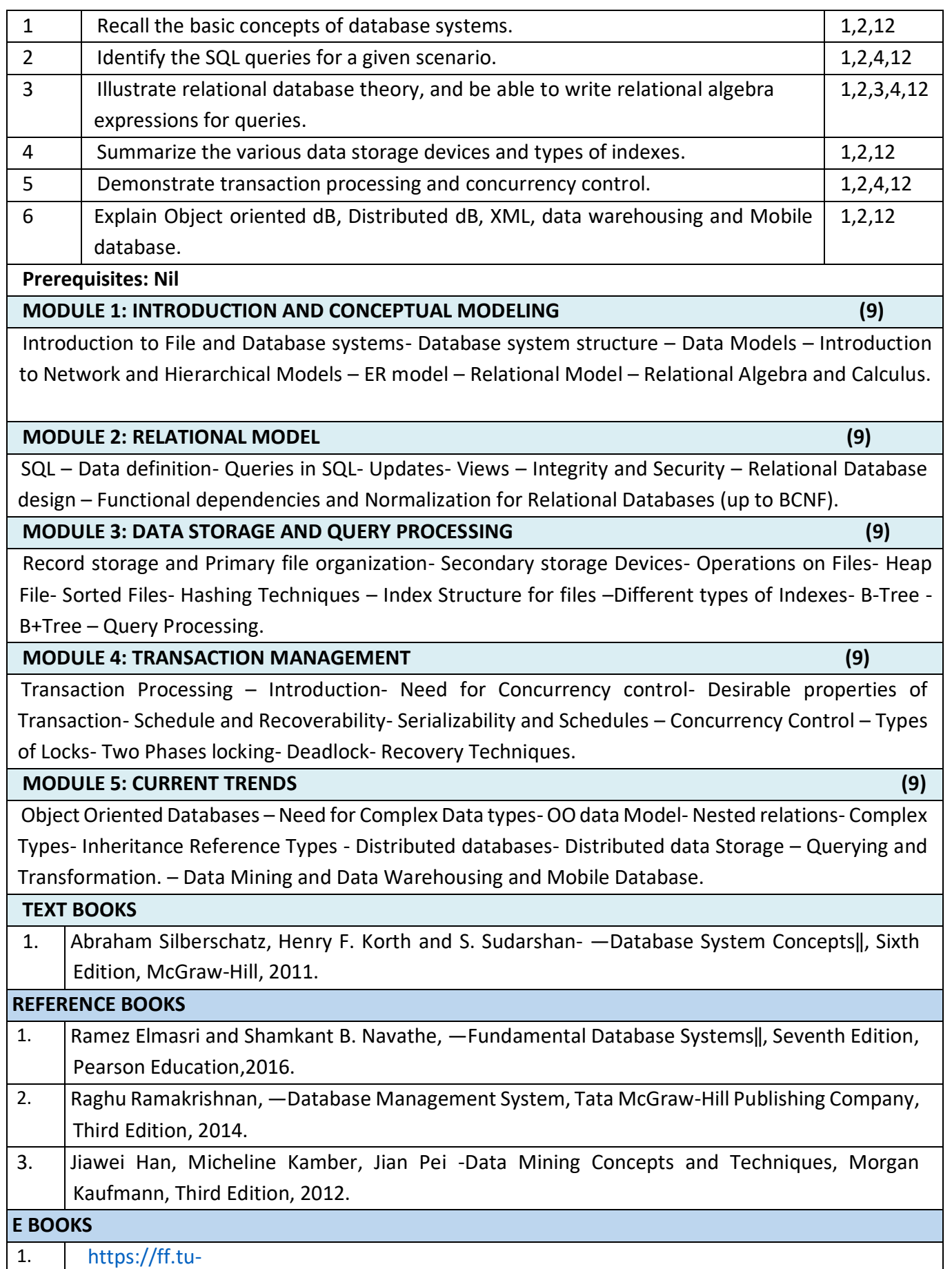

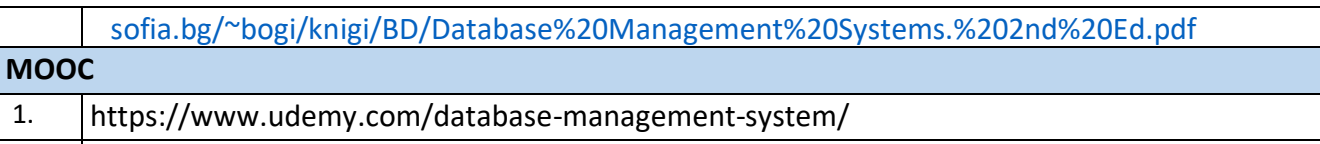

2. <https://www.edx.org/course/database-systems-concepts-design-gtx-cs6400x-1>

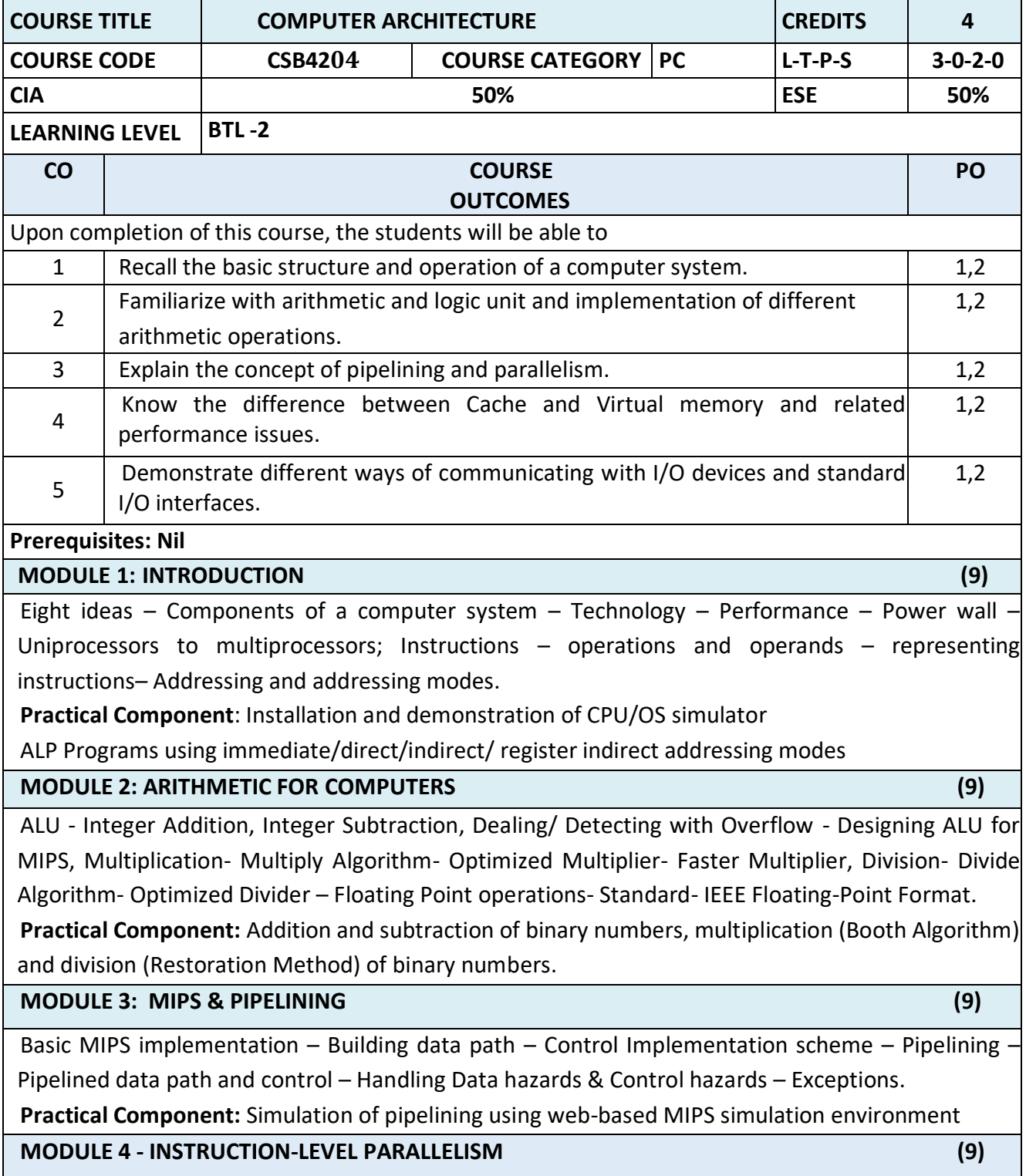

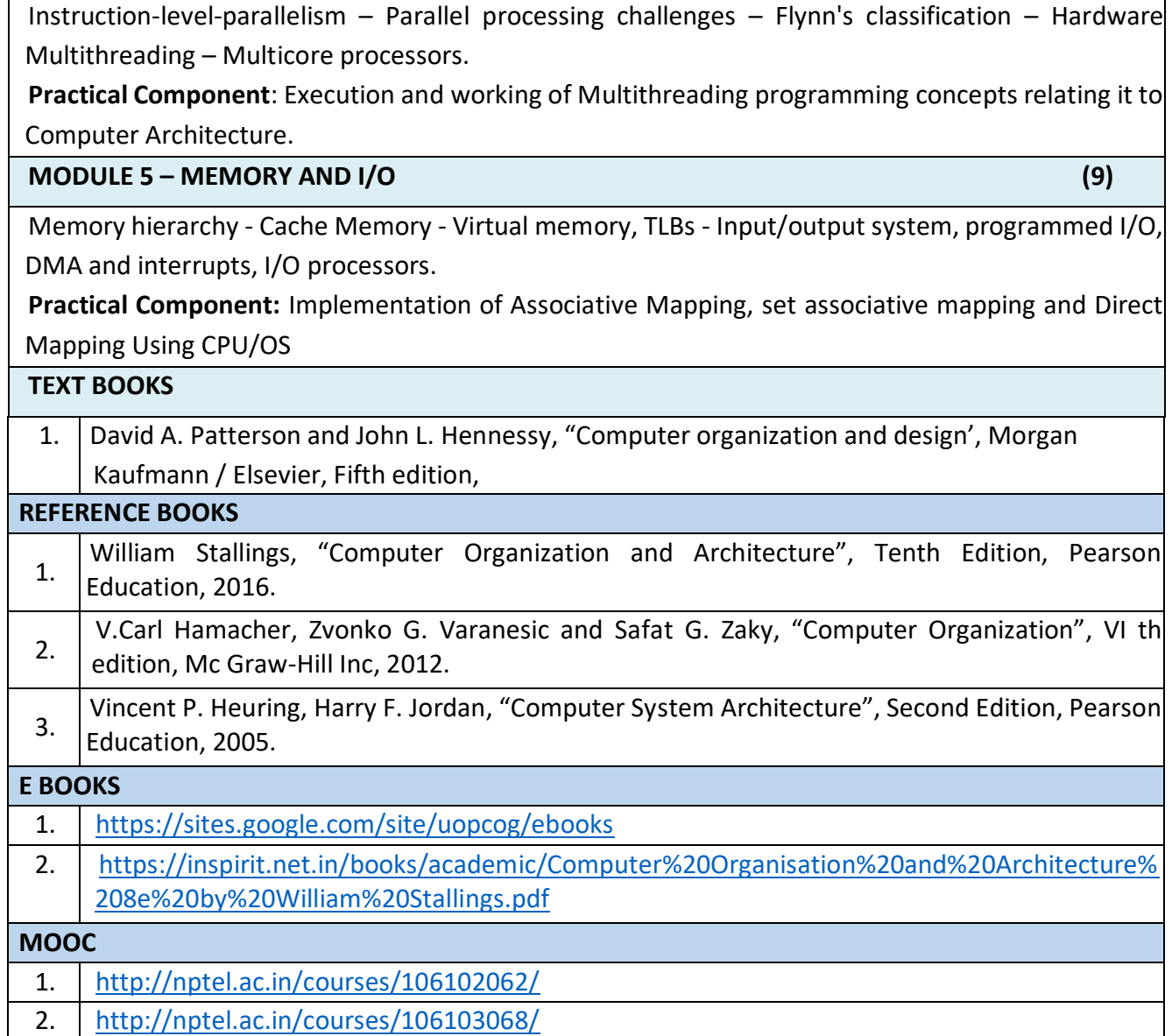

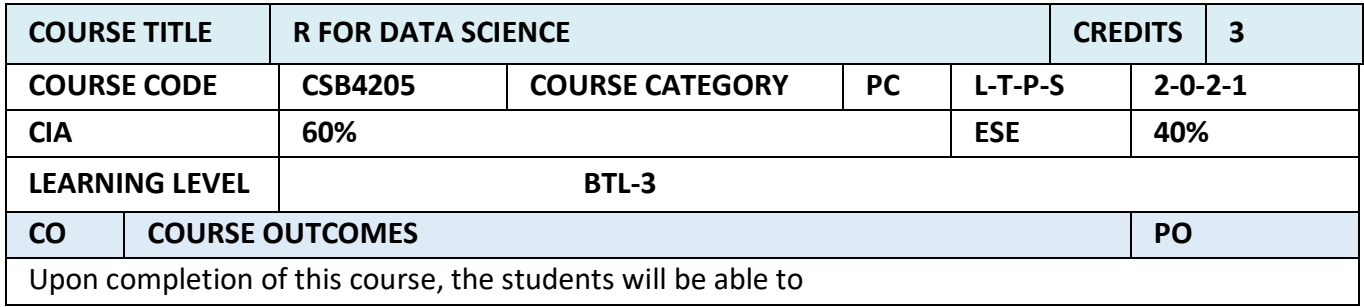

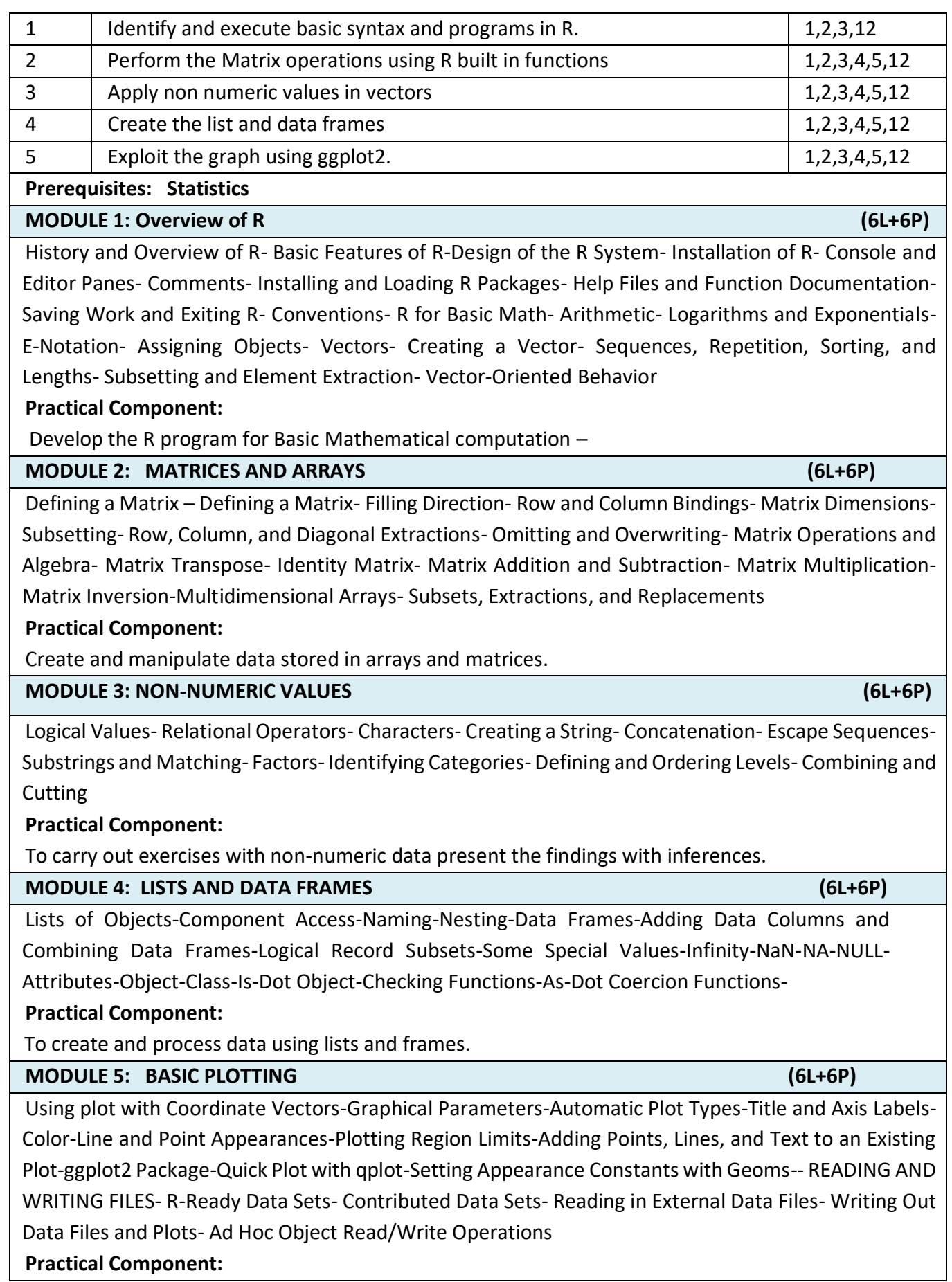

×

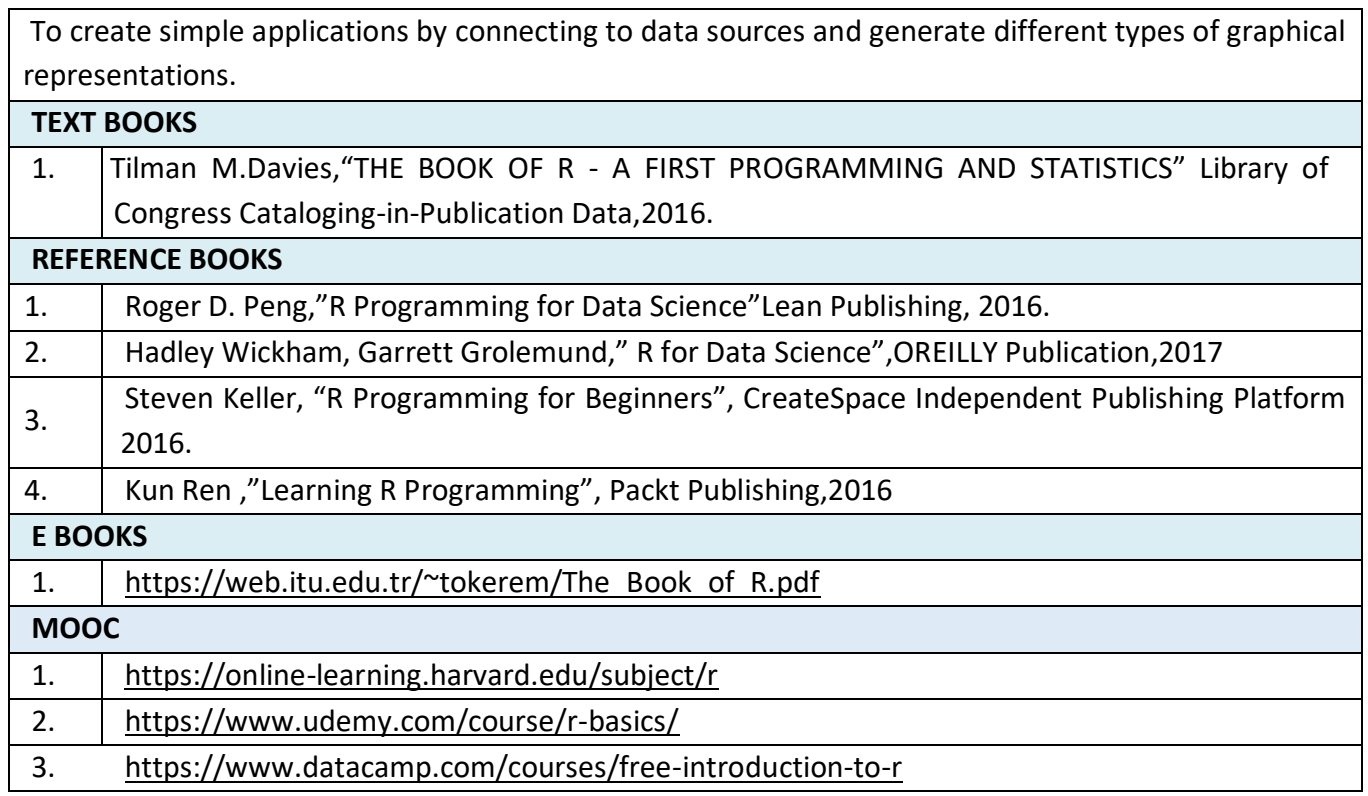

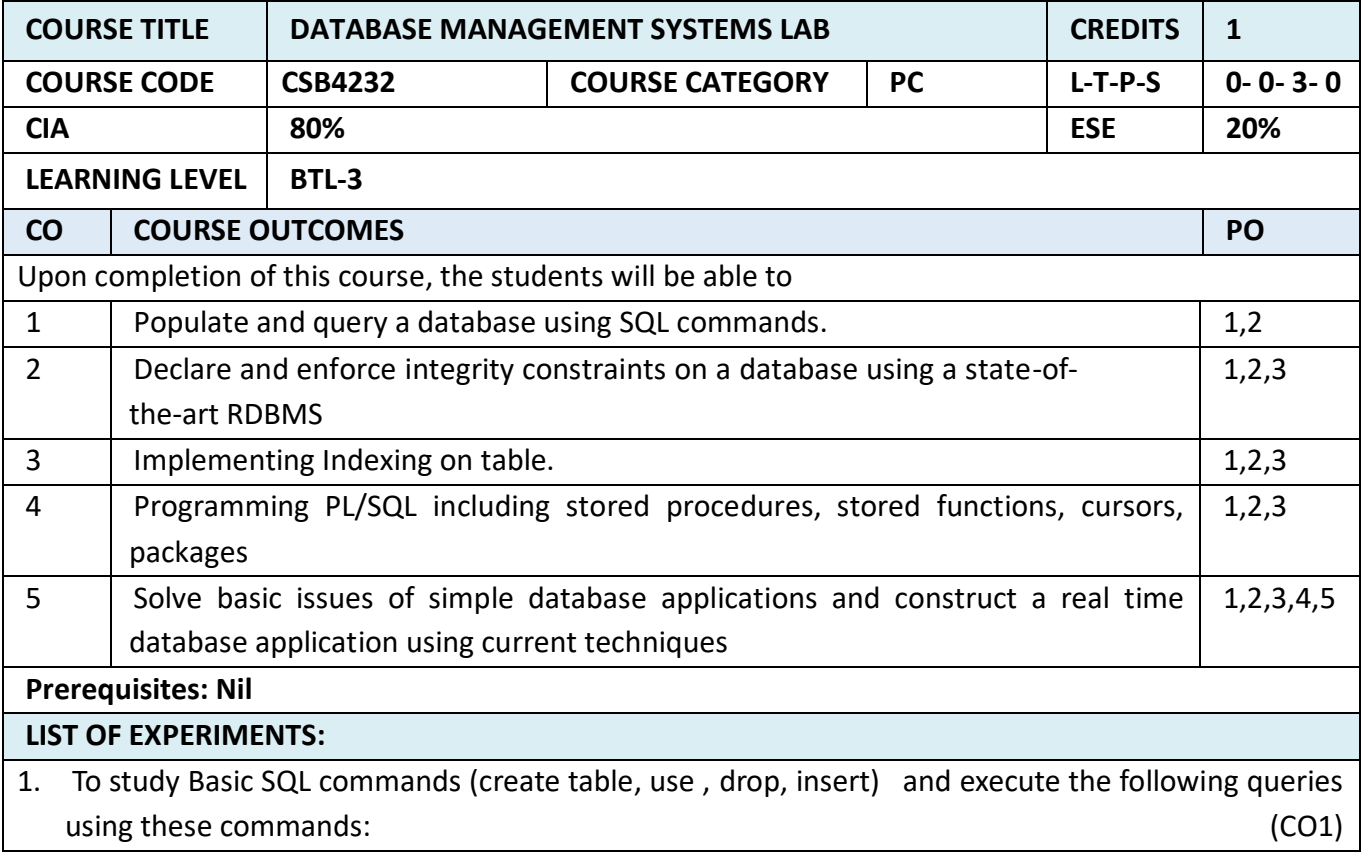

- Create a table 'Emp' with attributes 'ename','ecity','salary','enumber','eaddress','depttname'.
- Create another table 'Company' with attributes 'cname', ccity','empnumber' in the database 'Employee'.
- 2. To study the viewing commands (select , update) and execute the following queries using these commands:
	- Find the names of all employees who live in Delhi.
	- Increase the salary of all employees by Rs. 5,000.
	- Find the company names where the number of employees is greater than 10,000.
	- Change the Company City to Gurgaon where the Company name is 'TCS'.
- 3. To study the commands to modify the structure of table (alter, delete) and execute the following queries using these commands:
	- Add an attribute named ' Designation' to the table 'Emp'.
	- Modify the table 'Emp', Change the datatype of 'salary' attribute to float.
	- Drop the attribute 'depttname' from the table 'emp'.
	- Delete the entries from the table 'Company' where the number of employees are less than 500.
- 4. To study the commands that involve compound conditions (and, or, in , not in, between , not between , like , not like) and execute the following queries using these commands:
	- Find the names of all employees who live in 'Gurgaon' and whose salary is between Rs. 20,000 and Rs. 30,000.
	- Find the names of all employees whose names begin with either letter 'A' or 'B'.
	- Find the company names where the company city is 'Delhi' and the number of employees is not between 5000 and 10,000.
	- Find the names of all companies that do not end with letter 'A'.
- 5. To study the aggregate functions (sum, count, max, min, average) and execute the following queries using these commands:
	- Find the sum and average of salaries of all employees in computer science department.
	- Find the number of all employees who live in Delhi.
	- Find the maximum and the minimum salary in the HR department.
- 6. To study the grouping commands (group by, order by) and execute the following queries using these commands:
	- List all employee names in descending order.
	- Find number of employees in each department where number of employees is greater than 5.
	- List all the department names where average salary of a department is Rs.10,000.
- 7. To study the commands involving data constraints and execute the following queries using these commands:
	- Alter table 'Emp' and make 'enumber' as the primary key.
	- Alter table 'Company' and add the foreign key constraint.
- Add a check constraint in the table 'Emp' such that salary has the value between 0 and Rs.1,00,000
- Alter table 'Company' and add unique constraint to column cname
- Add a default constraint to column ccity of table company with the value 'Delhi'
- 8. To study the commands for joins ( cross join, inner join, outer join) and execute the following queries using these commands:
	- Retrieve the complete record of an employee and its company from both the table using joins.
	- List all the employees working in the company 'TCS'.
- 9. To study the various set operations and execute the following queries using these commands:
	- List the enumber of all employees who live in Delhi and whose company is in Gurgaon or if both conditions are true.
	- List the enumber of all employees who live in Delhi but whose company is not in Gurgaon.
- 10. To study the various scalar functions and string functions ( power, square, substring, reverse, upper, lower, concatenation) and execute the following queries using these commands:
	- Reverse the names of all employees.
	- Change the names of company cities to uppercase.
	- Concatenate name and city of the employee.
- 11. To study the commands involving indexes and execute the following queries:
	- Create an index with attribute ename on the table employee.
	- Create a composite index with attributes cname and ccity on table company.
	- Drop all indexes created on table company.
- 12. To study the conditional controls and case statement in PL-SQL and execute the following queries:
	- Calculate the average salary from table 'Emp' and print increase the salary if the average salary is less that 10,000.
	- Display the deptno from the employee table using the case statement if the deptname is 'Technical' then deptno is 1, if the deptname is 'HR' then the deptno is 2 else deptno is 3.
- 13. To study procedures and triggers in PL-SQL and execute the following queries:
	- Create a procedure on table employee to display the details of employee to display the details of employees by providing them value of salaries during execution.
	- Create a trigger on table company for deletion where the whole table is displayed when delete operation is performed.
- 14. Consider the tables given below. The primary keys are made bold and the data types are specified.

PERSON( driver id:string , name:string , address:string )

CAR( regno:string , model:string , year:int )

ACCIDENT( report\_number:int , accd\_date:date , location:string )

OWNS( driver id:string , regno:string )

PARTICIPATED( driver id:string , regno:string , report number:int , damage amount:int)

- a. Create the above tables by properly specifying the primary keys and foreign keys.
- b. Enter at least five tuples for each relation.

c. Demonstrate how you

- $\triangleright$  Update the damage amount for the car with specific regno in the accident with report number 12 to 25000.
- d. Find the total number of people who owned cars that were involved in accidents in the year 2008.

Find the number of accidents in which cars belonging to a specific model were involved.

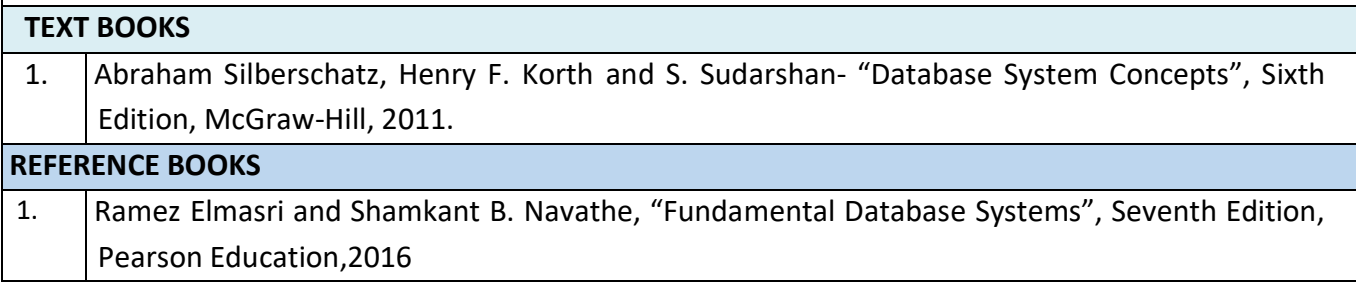

## **SEMESTER – IV**

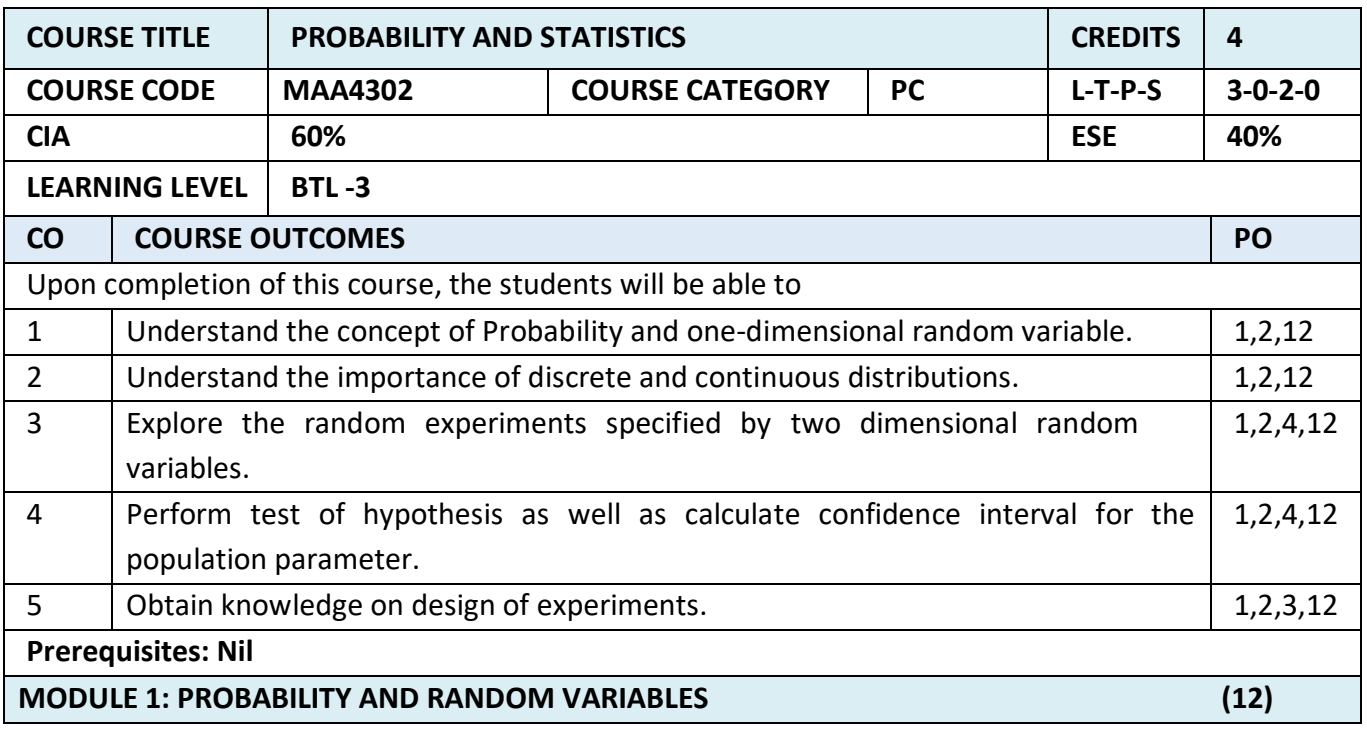

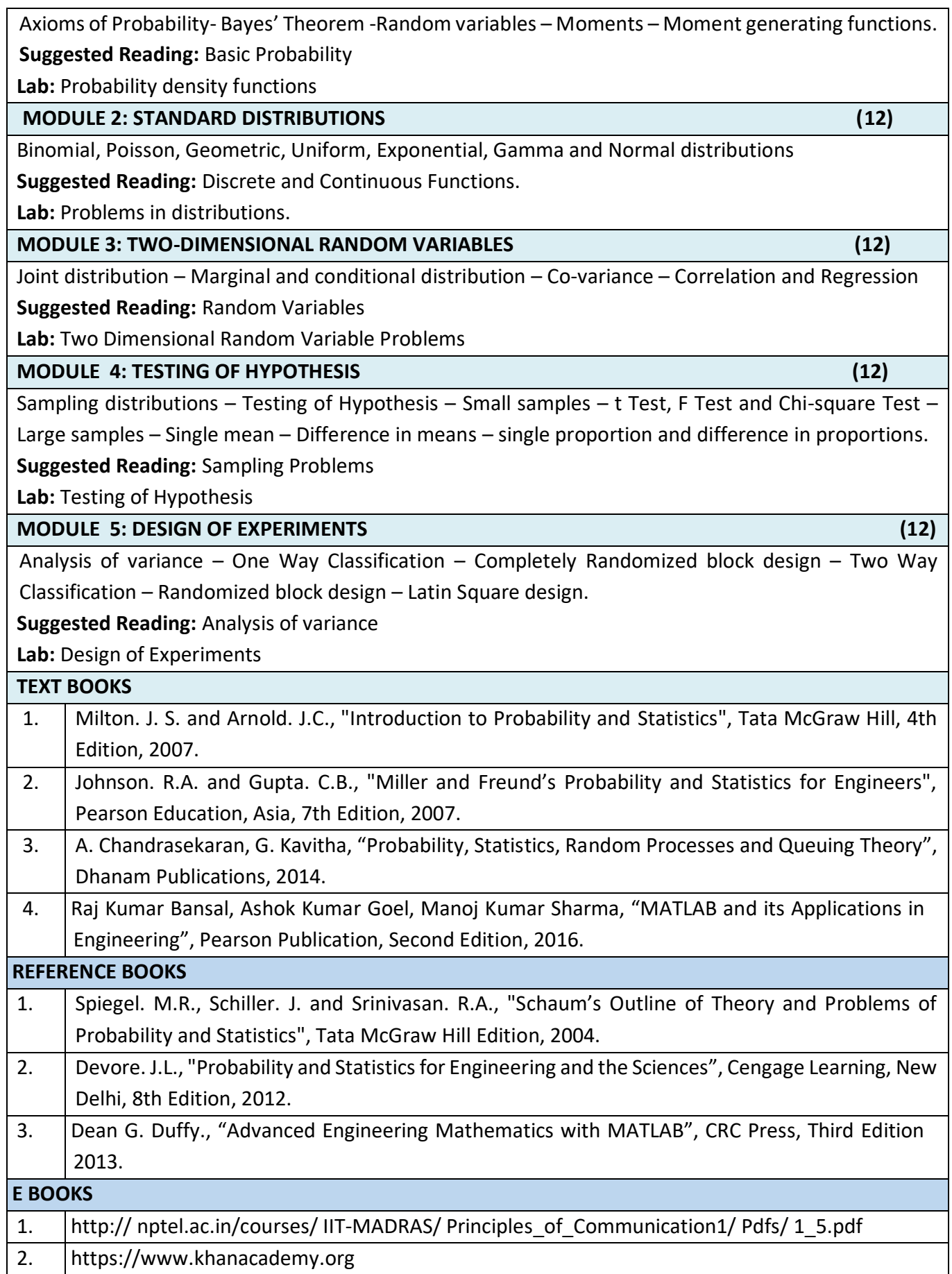

# **MOOC**

1. <https://www.edx.org/course/introduction-probability-science-mitx-6-041x-2>

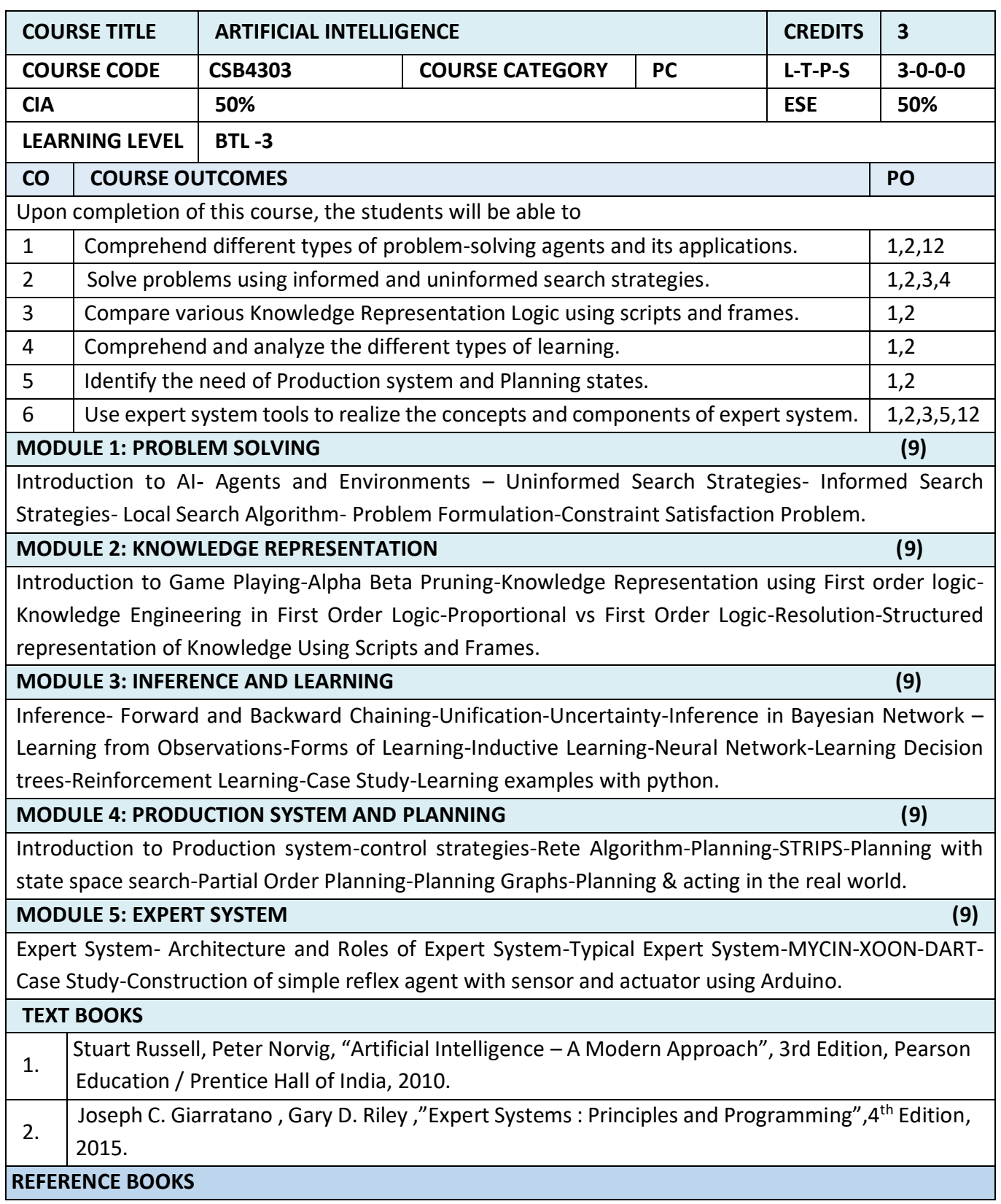

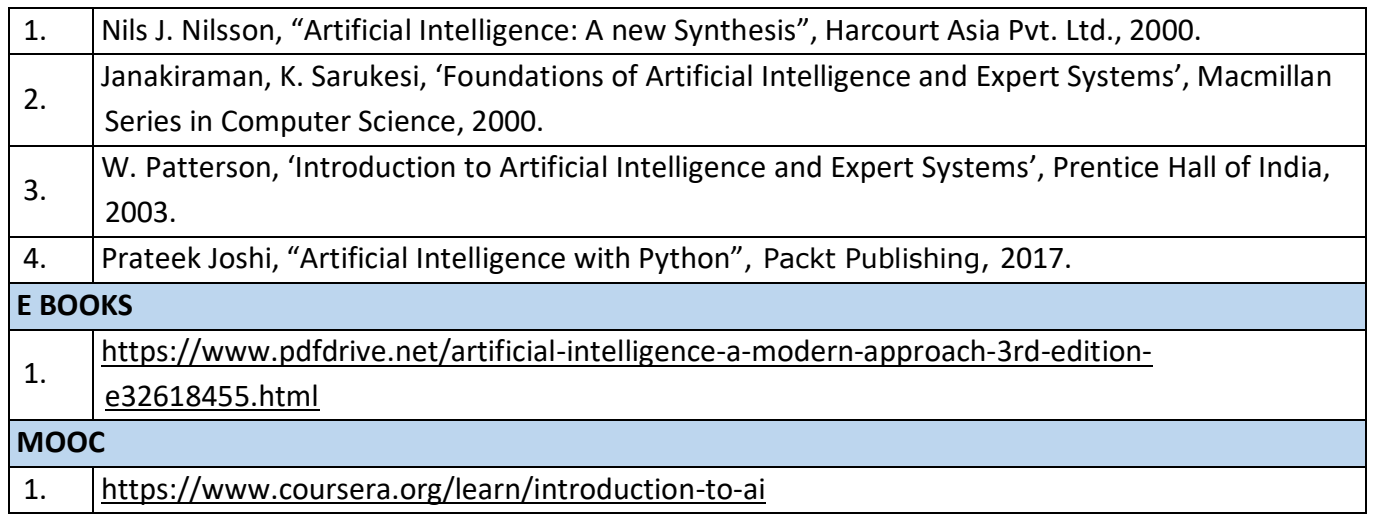

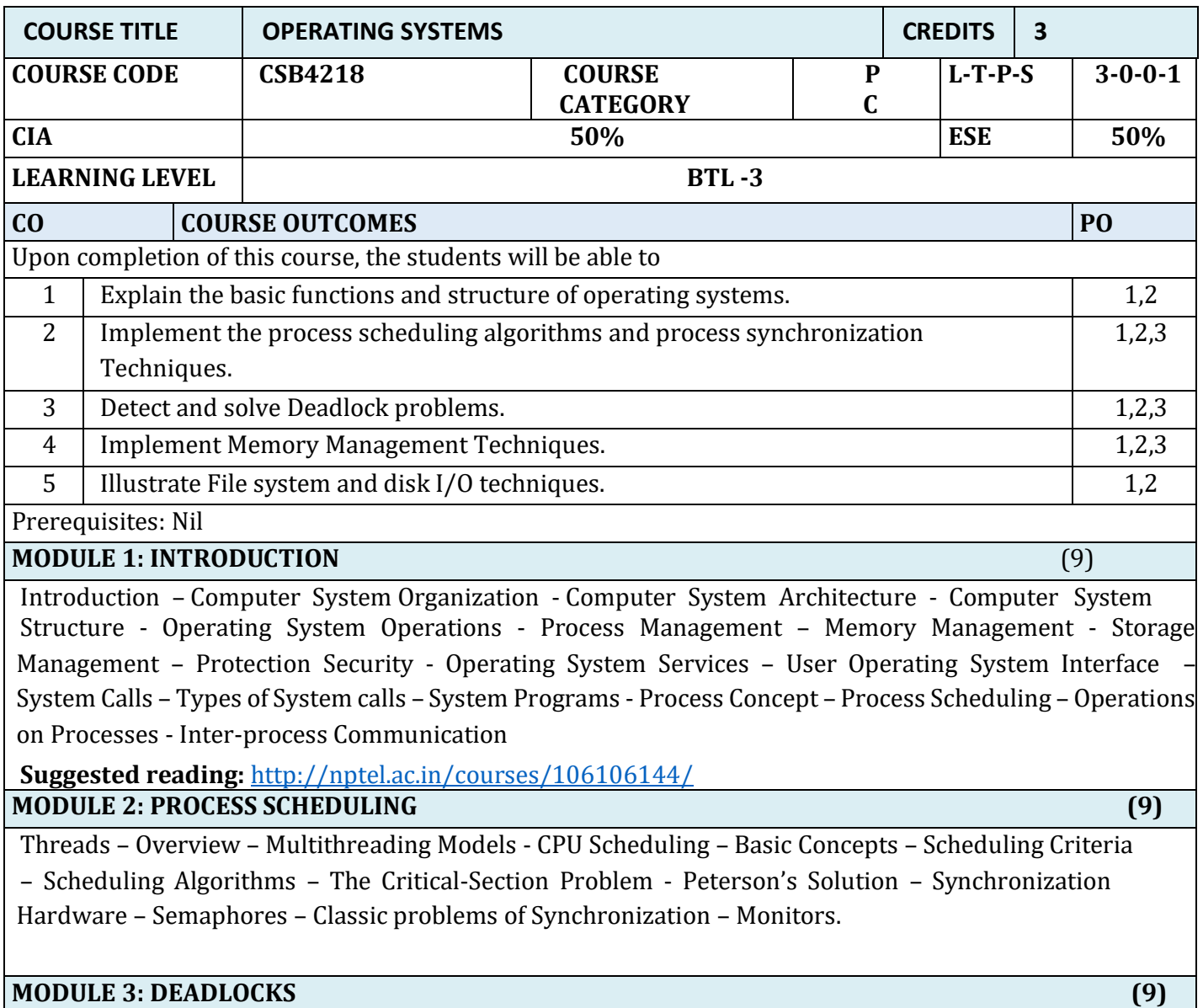

System Model – Deadlock Characterization – Methods for handling Deadlocks -Deadlock Prevention – Deadlock avoidance – Deadlock detection – Recovery from Deadlocks - Storage Management – Swapping – Contiguous Memory allocation – Paging – Structure of Page table - Segmentation.

## **MODULE 4: PAGING AND FILE SYSTEM (9)**

Virtual Memory – Demand Paging – Copy-on Write – Page Replacement – Allocation of frames – Thrashing

- File Concept Access Methods Directory and Disk Structure Directory Implementation – Allocation Methods – Free-space Management - Disk Structure – Disk Attachment - Disk Scheduling
- RAID Structure.

# **MODULE 5: DISTRIBUTED SYSTEMS (9)**

Advantages of Distributed Systems - Types of Network based Operating Systems - Network Structure - Communication Structure -Communication Protocols – TCP/IP - Robustness - Design Issues - Distributed File Systems

## **TEXT BOOKS**

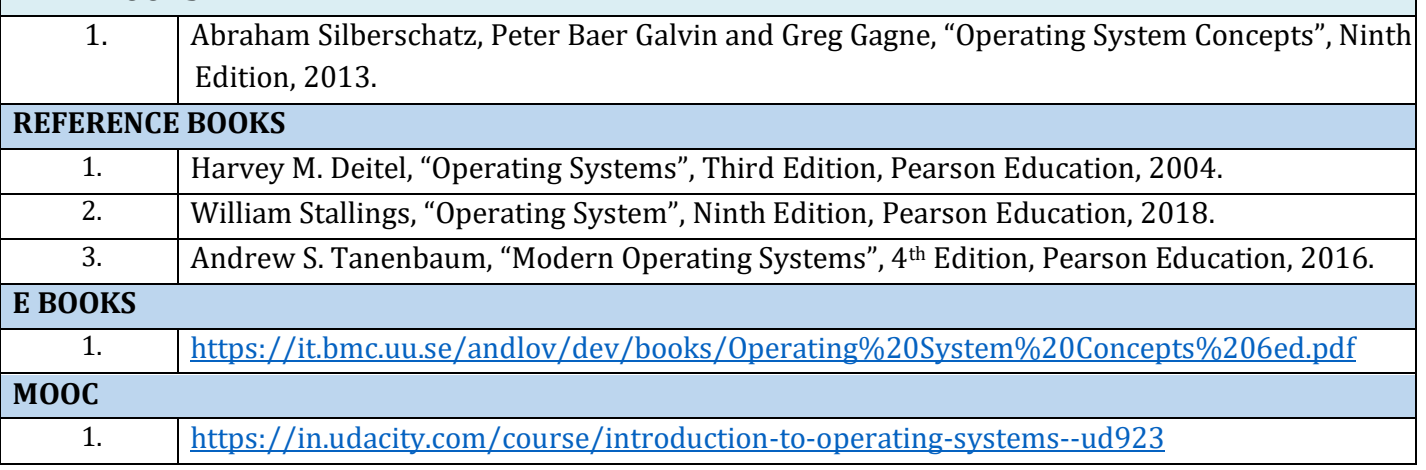

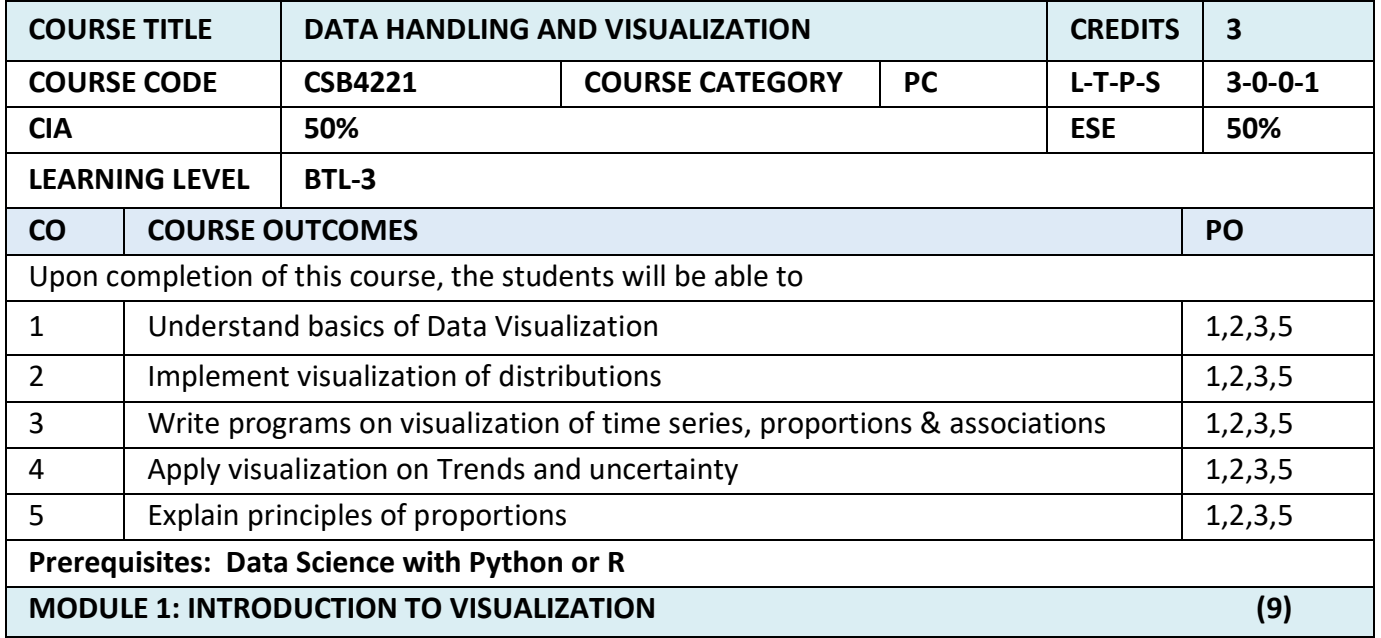

Visualizing Data-Mapping Data onto Aesthetics, Aesthetics and Types of Data, Scales Map Data Values onto Aesthetics, Coordinate Systems and Axes- Cartesian Coordinates, Nonlinear Axes, Coordinate Systems with Curved Axes, Color Scales-Color as a Tool to Distinguish, Color to Represent Data Values ,Color as a Tool to Highlight, Directory of Visualizations- Amounts, Distributions, Proportions, x–y relationships, Geospatial Data

### **MODULE 2: VISUALIZING DISTRIBUTIONS (9)**

Visualizing Amounts-Bar Plots, Grouped and Stacked Bars, Dot Plots and Heatmaps, Visualizing Distributions: Histograms and Density Plots- Visualizing a Single Distribution, Visualizing Multiple Distributions at the Same Time, Visualizing Distributions: Empirical Cumulative Distribution Functions and Q-Q Plots-Empirical Cumulative Distribution Functions, Highly Skewed Distributions, Quantile-Quantile Plots, Visualizing Many Distributions at Once-Visualizing Distributions Along the Vertical Axis, Visualizing Distributions Along the Horizontal Axis

### **MODULE 3: VISUALIZING ASSOCIATIONS & TIME SERIES (9)**

Visualizing Proportions-A Case for Pie Charts, A Case for Side-by-Side Bars, A Case for Stacked Bars and Stacked Densities, Visualizing Proportions Separately as Parts of the Total ,Visualizing Nested Proportions- Nested Proportions Gone Wrong, Mosaic Plots and Treemaps, Nested Pies ,Parallel Sets. Visualizing Associations Among Two or More Quantitative Variables-Scatterplots, Correlograms, Dimension Reduction, Paired Data. Visualizing Time Series and Other Functions of an Independent Variable-Individual Time Series , Multiple Time Series and Dose–Response Curves, Time Series of Two or More Response Variables

#### **MODULE 4: VISUALIZING UNCERTIANITY (9)**

Visualizing Trends-Smoothing, Showing Trends with a Defined Functional Form, Detrending and Time-Series Decomposition, Visualizing Geospatial Data-Projections, Layers, Choropleth Mapping, Cartograms, Visualizing Uncertainty-Framing Probabilities as Frequencies, Visualizing the Uncertainty of Point Estimates, Visualizing the Uncertainty of Curve Fits, Hypothetical Outcome Plots

#### **MODULE 5: PRINCIPLE OF PROPORTIONAL INK (9)**

The Principle of Proportional Ink-Visualizations Along Linear Axes, Visualizations Along Logarithmic Axes, Direct Area Visualizations, Handling Overlapping Points-Partial Transparency and Jittering, 2D Histograms, Contour Lines, Common Pitfalls of Color Use-Encoding Too Much or Irrelevant Information ,Using Nonmonotonic Color Scales to Encode Data Values, Not Designing for Color-Vision Deficiency

#### **TEXT BOOKS**

1. Claus Wilke, "Fundamentals of Data Visualization: A Primer on Making Informative and Compelling Figures", 1st edition, O'Reilly Media Inc, 2019.

# **REFERENCE BOOKS** 1 Tony Fischetti, Brett Lantz, R: Data Analysis and Visualization,O'Reilly ,2016 2 Ossama Embarak, Data Analysis and Visualization Using Python: Analyze Data to Create Visualizations for BI Systems,Apress, 2018 **E BOOKS** 1. <https://www.netquest.com/hubfs/docs/ebook-data-visualization-EN.pdf>

**MOOC**

1. <https://www.coursera.org/learn/data-visualization> 2. <https://www.coursera.org/learn/python-for-data-visualization#syllabus>

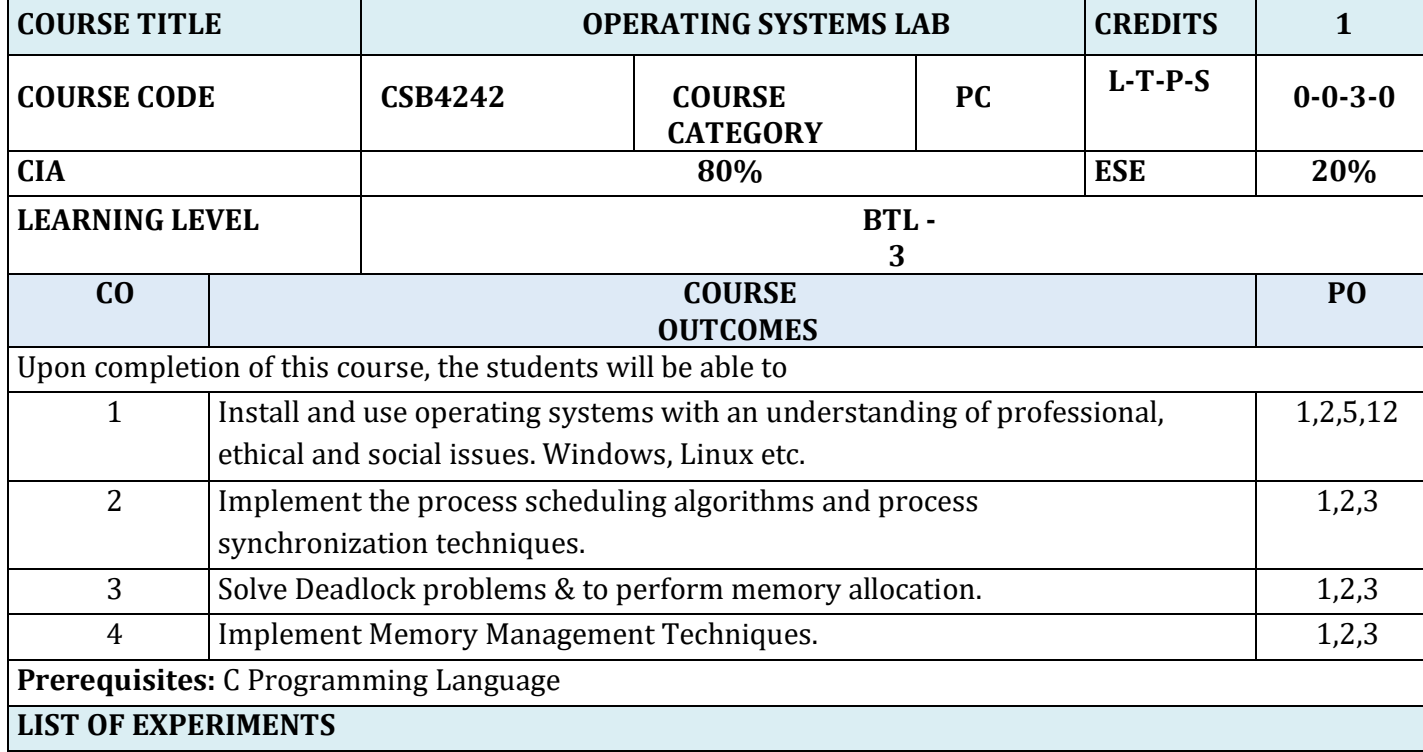

- 1. Program to report the behaviour of the OS to get the CPU type and model, kernel version.
- 2. Shell programming
	- a. command syntax
	- b. write simple functions
	- c. basic tests
- 3. Shell programming
	- a. loops
	- b. patterns
	- c. expansions
	- d. substitution
- 4. Program to get the amount of memory configured into the computer, amount of memory currently available.
- 5. Implement the various process scheduling mechanisms such as FCFS, SJF, Priority, round robin.
- 6. Implement the solution for reader writer's problem.
- 7. Implement the solution for dining philosopher's problem.
- 8. Implement banker's algorithm.
- 9. Implement the first fit; best fit and worst fit file allocation strategy.
- 10. Write a program to create processes and threads.

# **REFERENCE BOOKS**

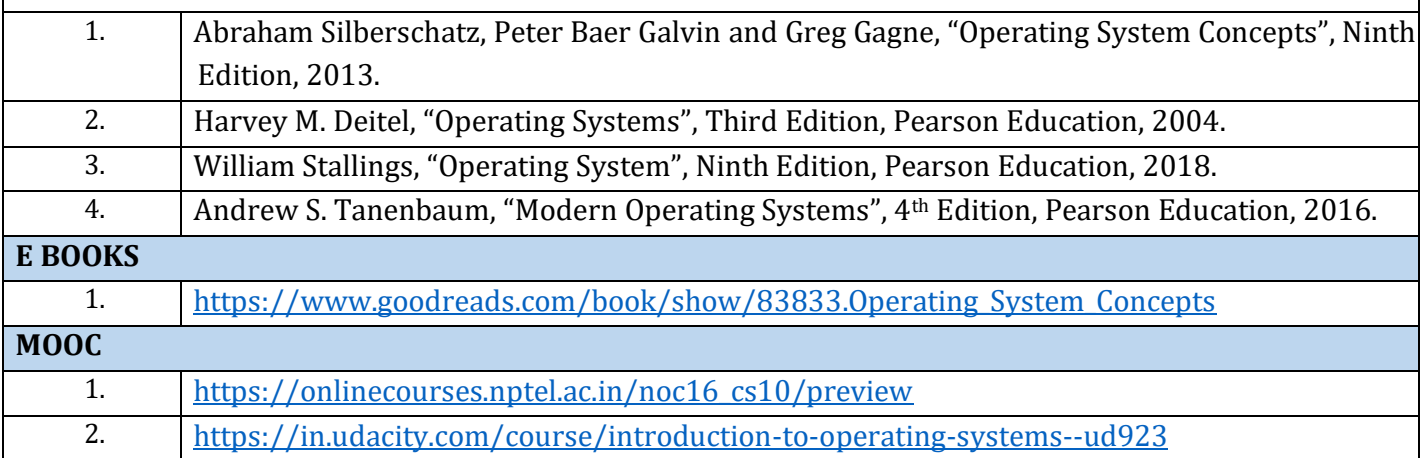

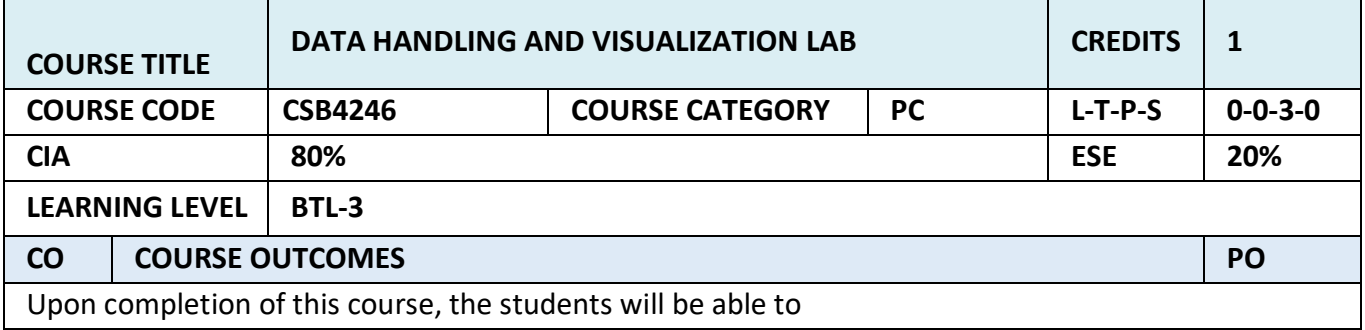
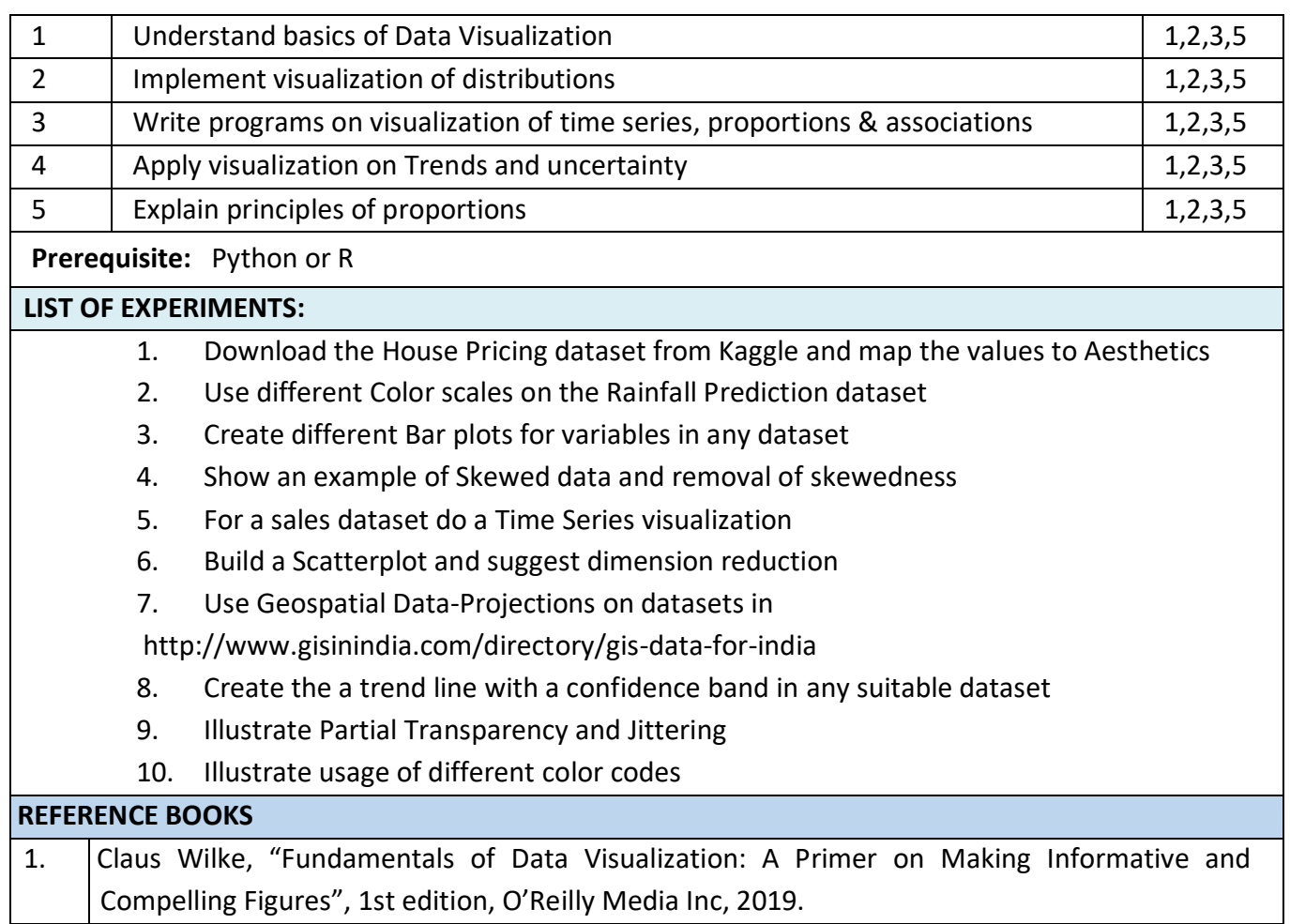

# **SEMESTER- V**

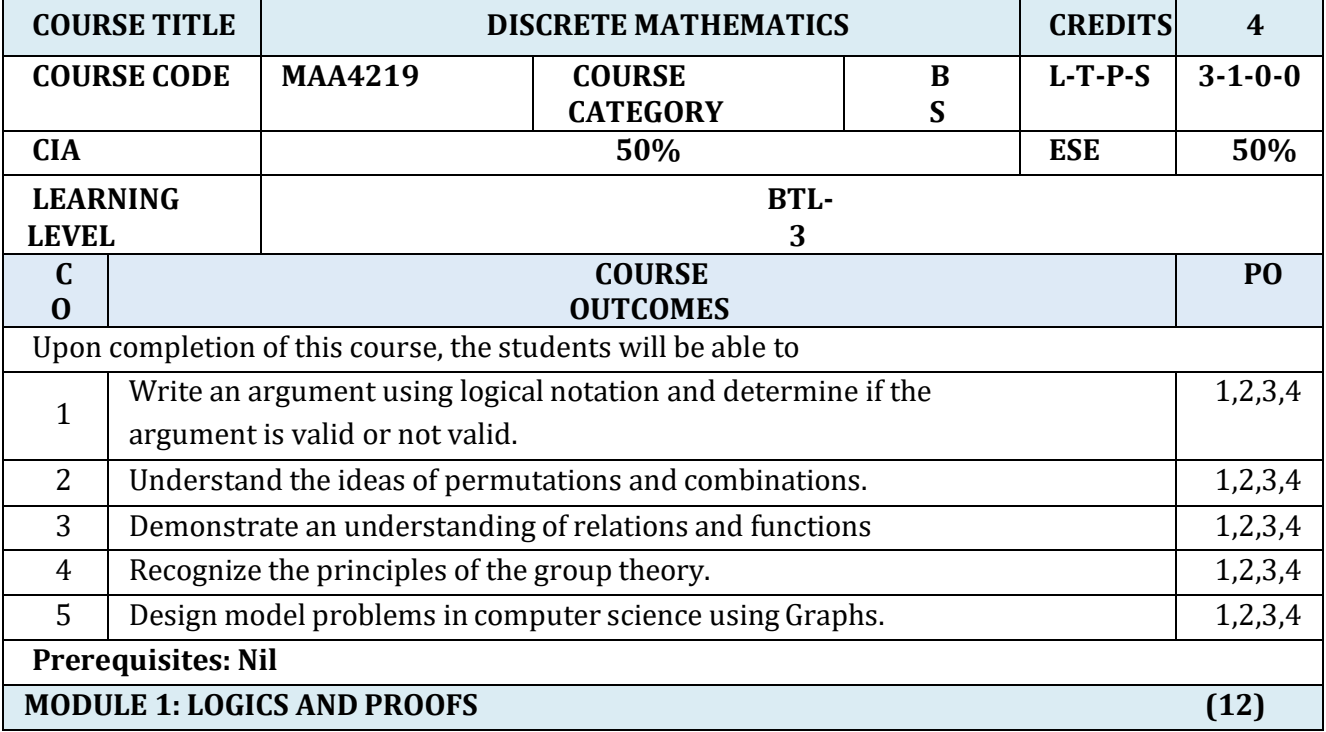

Propositions – Logical connectives – Compound propositions – Conditional and bi-conditional propositions – Truth tables – Tautologies and contradictions – Contra positive – Logic equivalences and implications. Predicates – Statement function – Variables – Free and bound variables – Quantifiers – Universe of discourse – Logical equivalences and implications for quantified statements.

**Suggested Reading:** Basics of logical operators

# **MODULE2: COMBINATORICS (12)**

Mathematical Induction-Strong induction and well ordering – the basics of counting – The pigeonhole principle – Permutations and combinations – Recurrence relations – inclusion and exclusion and applications.

**Suggested Reading:** Basics of probability

### **MODULE 3: SETS AND FUNCTIONS (12)**

Sets: Relations on sets – Types of relations and their properties – Partitions – Equivalence relations –

Partial ordering – Poset – Hasse diagram. Functions: Characteristic function of a set – Hashing functions

– Recursive functions – Permutation functions.

**Suggested Reading:** Basic concepts of sets and Functions

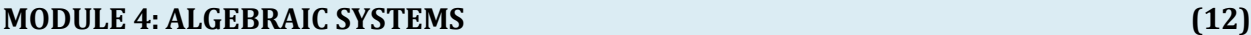

Groups, Cyclic Groups, Subgroups, Cosets, Lagrange's theorem, Normal subgroups – Codes and groupcodes – Decodes.

**Suggested Reading:** Basics of Groups

# **MODULE 5: GRAPHS (12)**

Graphs and graphs models – Graph terminology and special types of graphs – Representing graphs andgraph isomorphism – connectivity – Euler and Hamilton paths.

**Suggested Reading:** Basics of Graphs

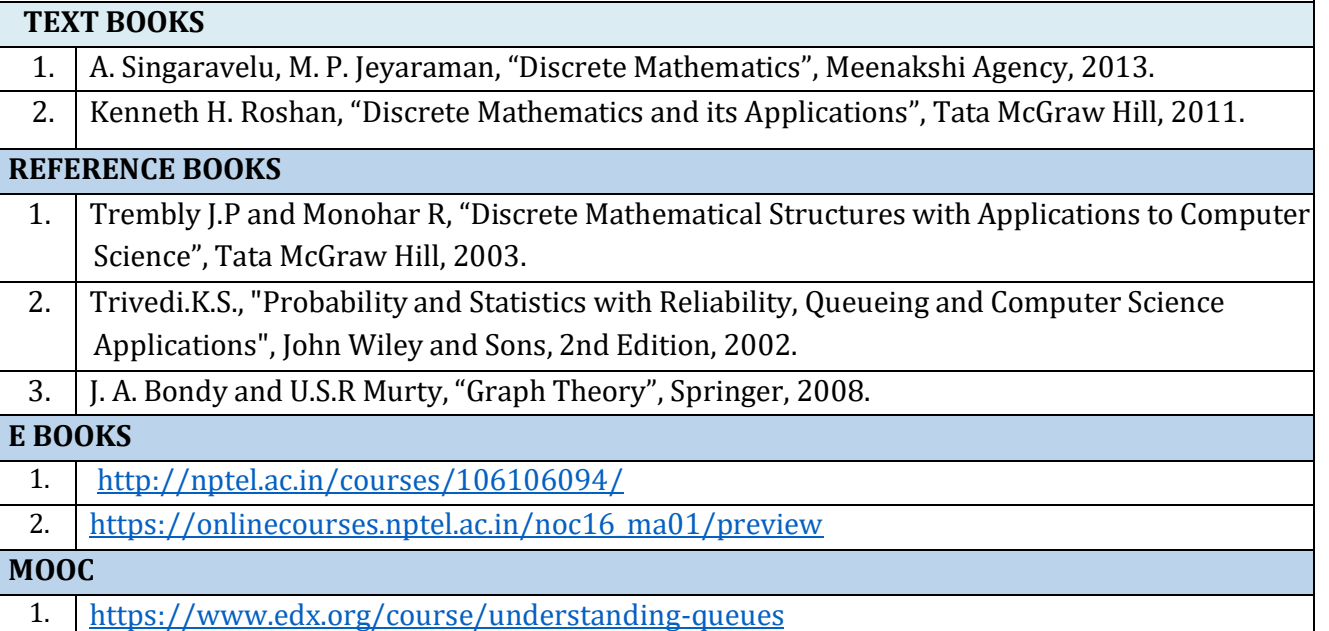

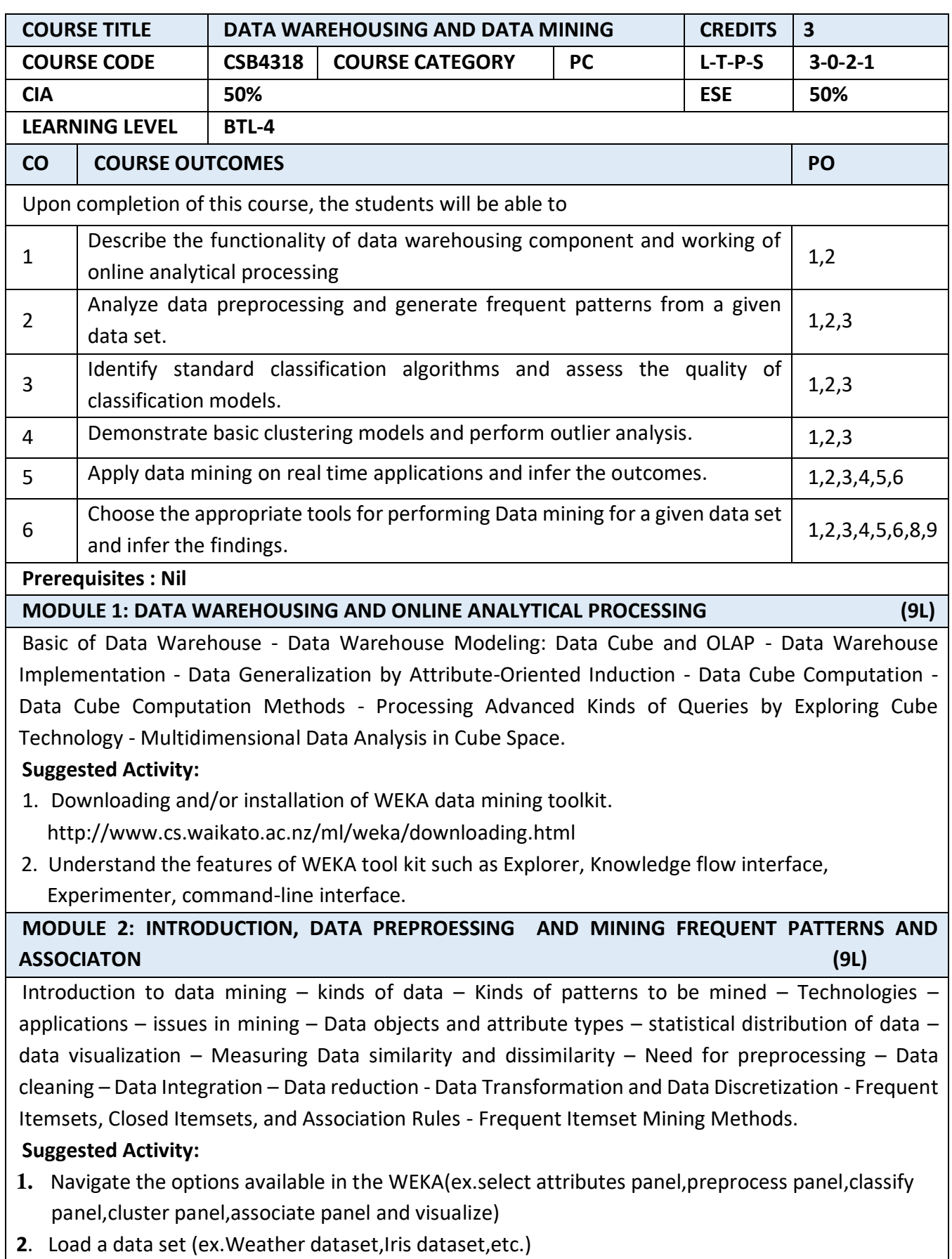

**3.** Perform data preprocessing tasks and Demonstrate performing association rule mining on

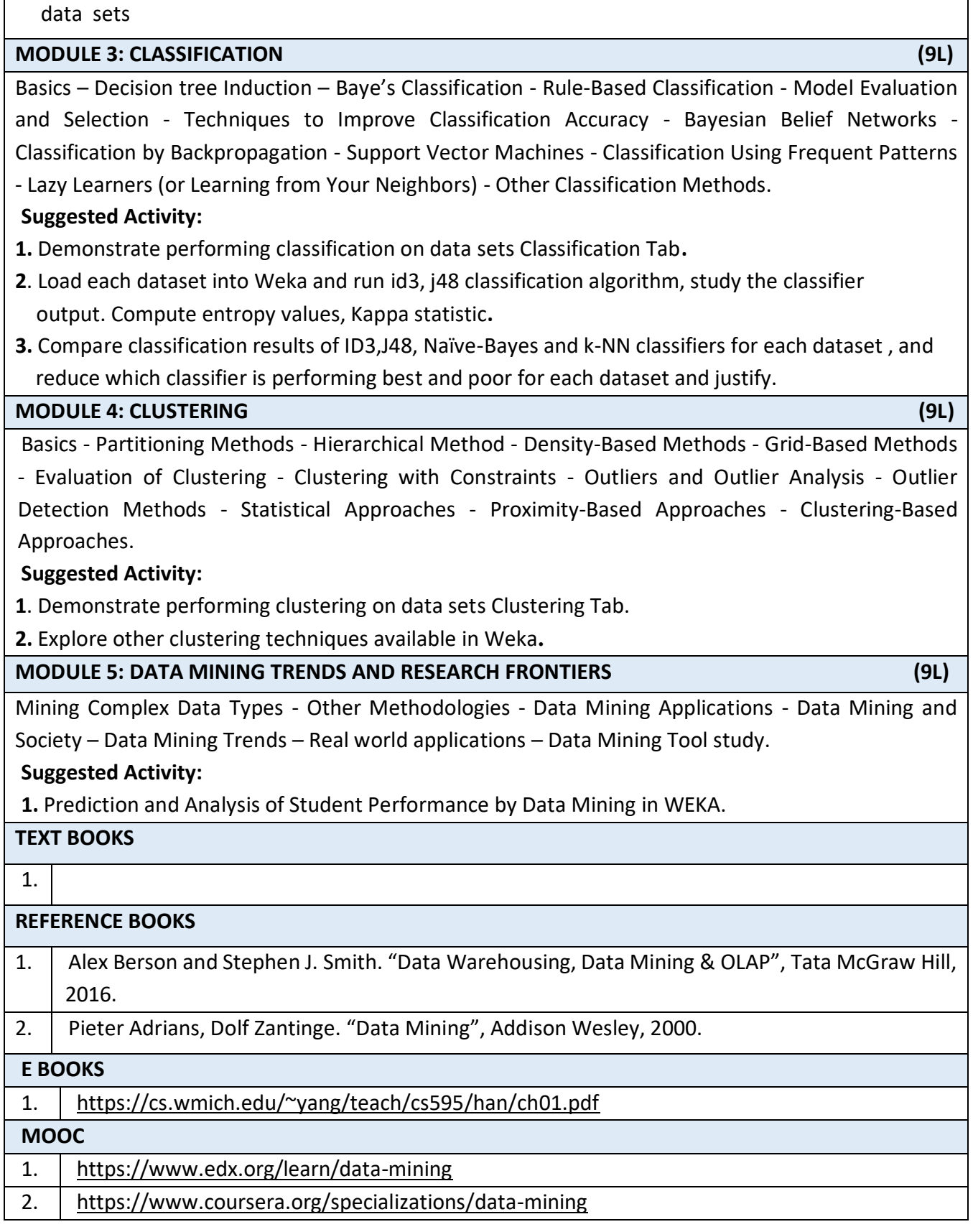

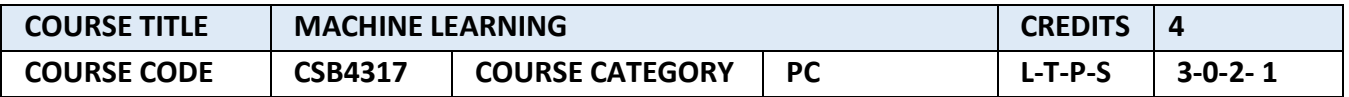

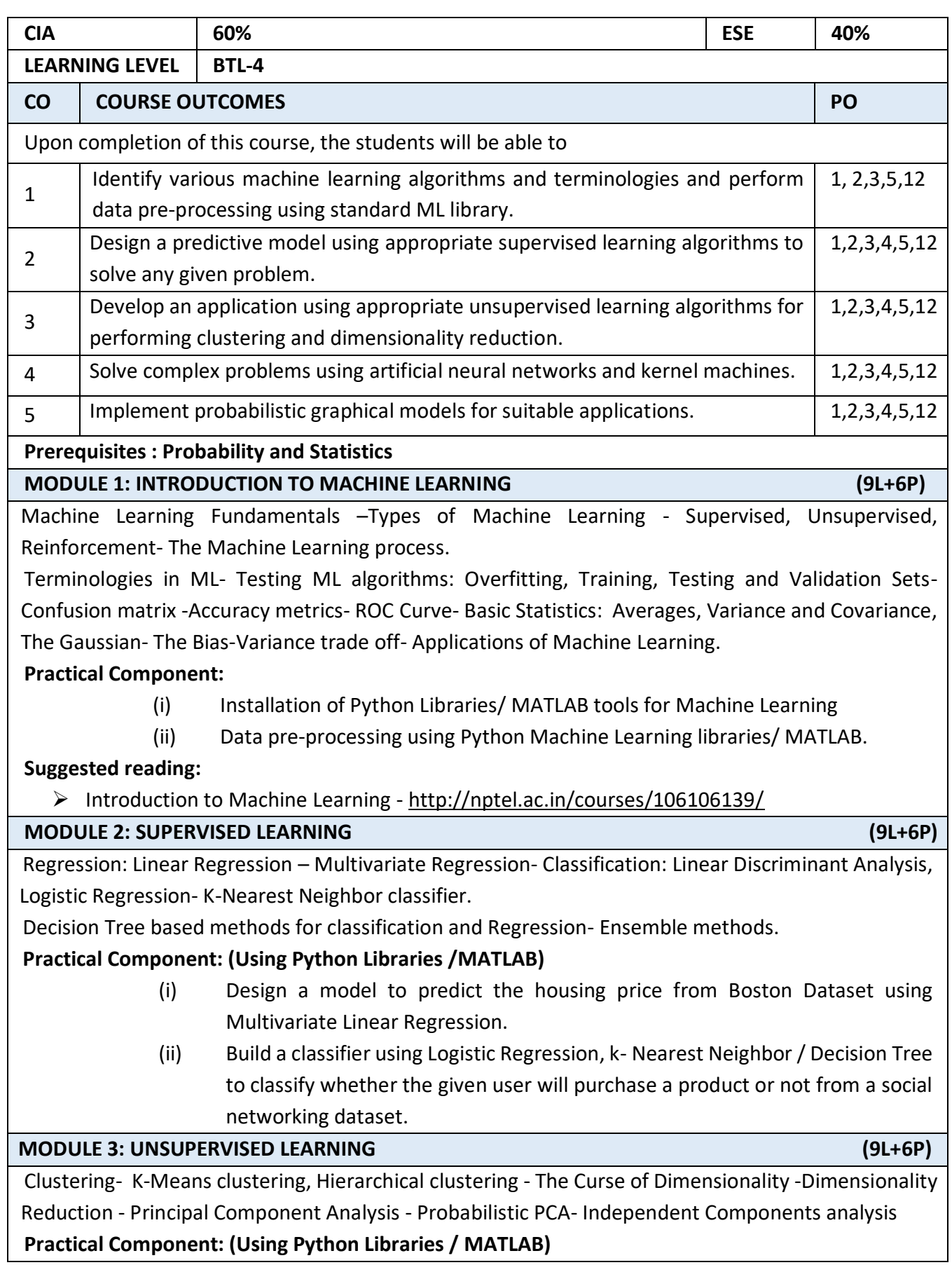

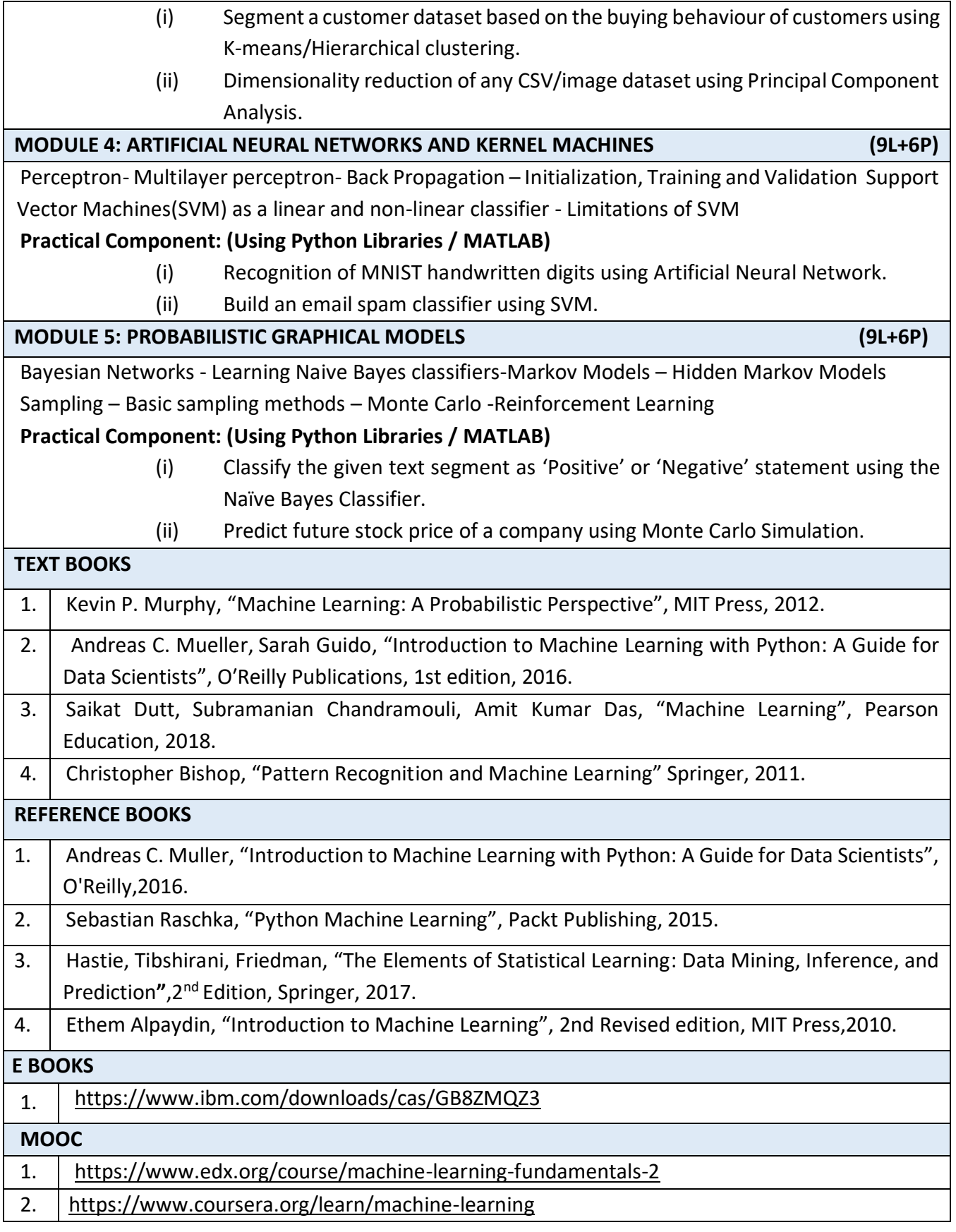

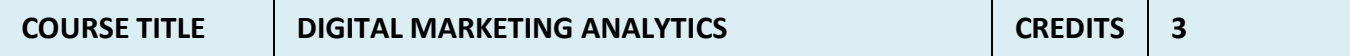

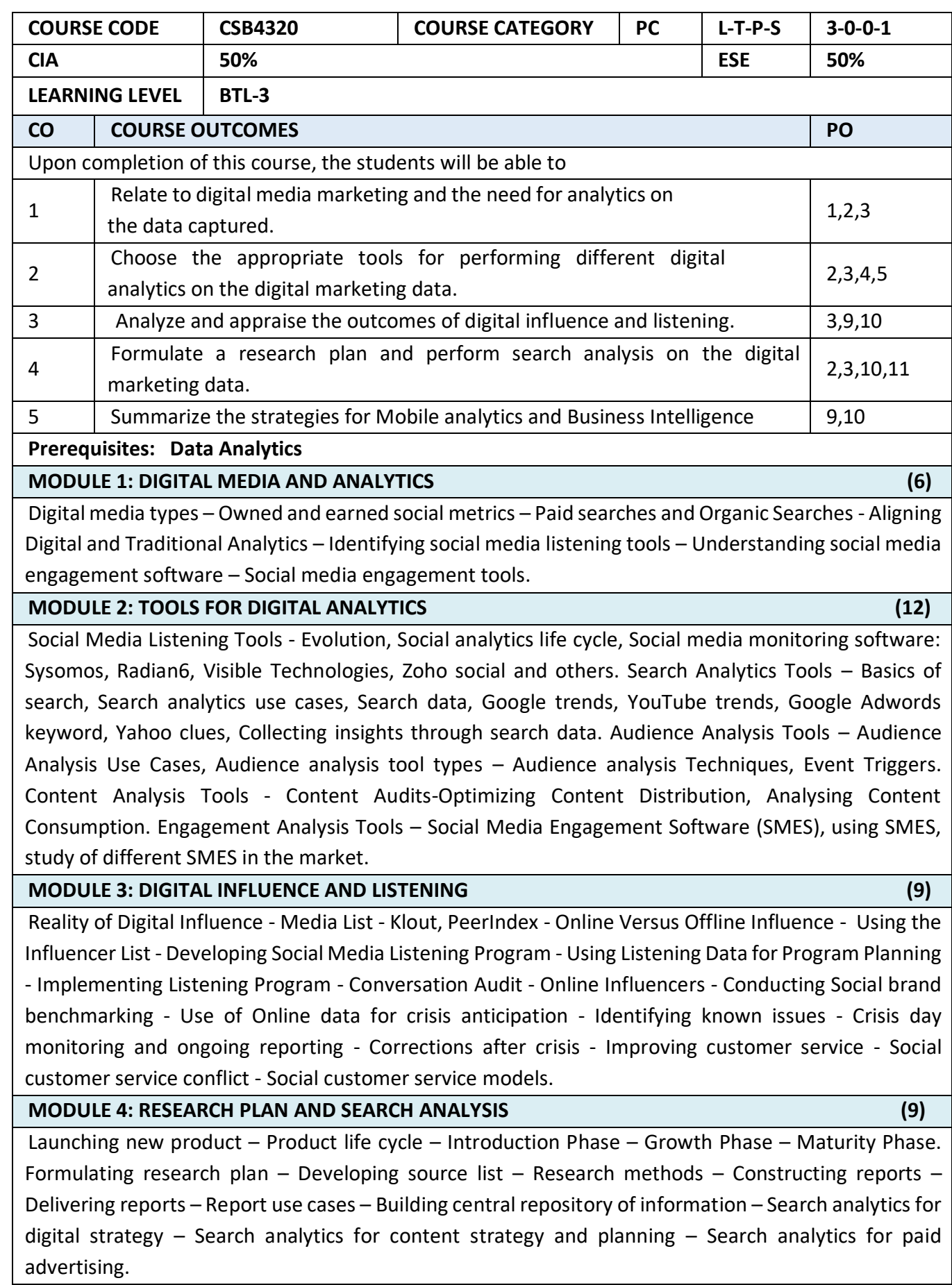

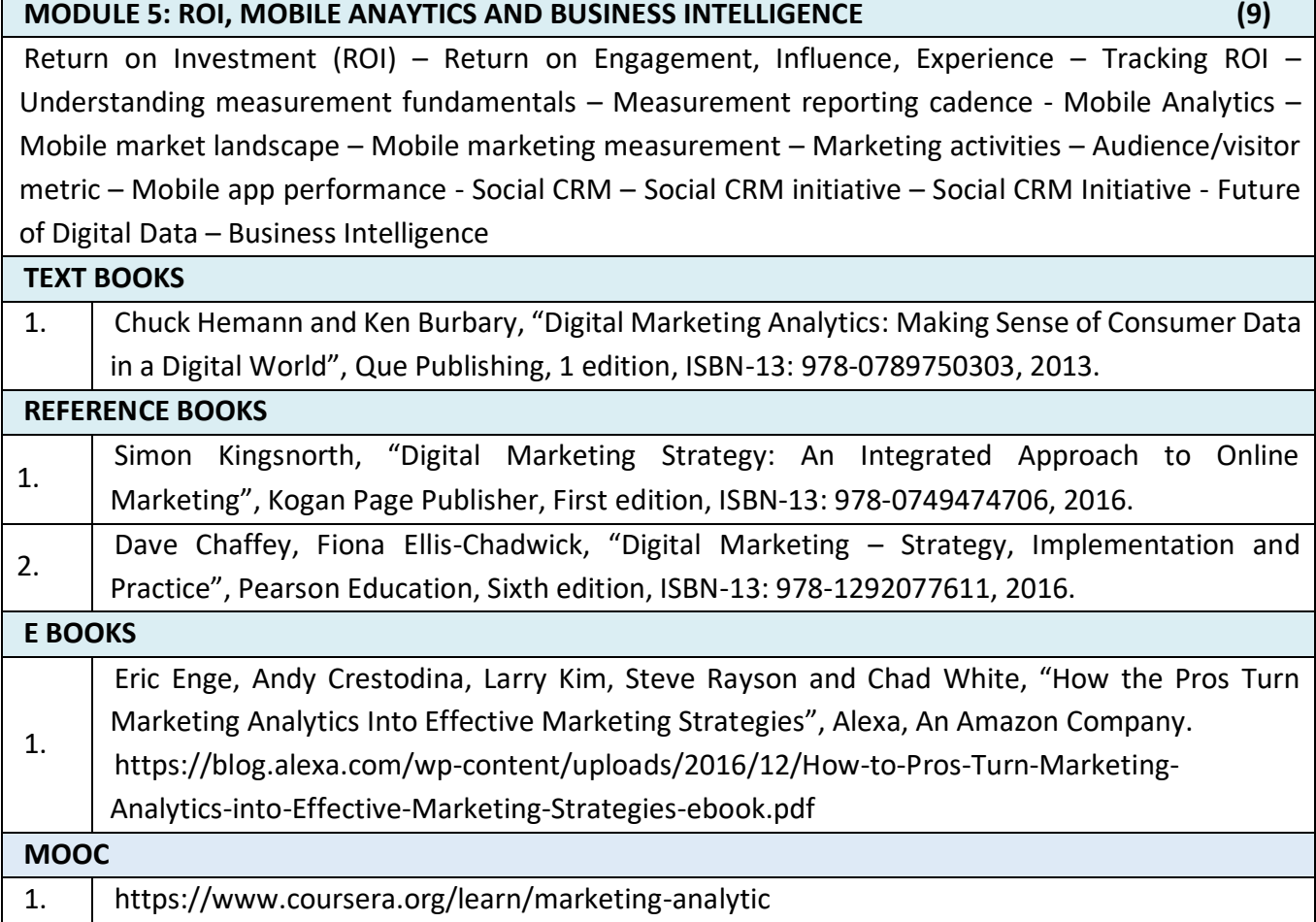

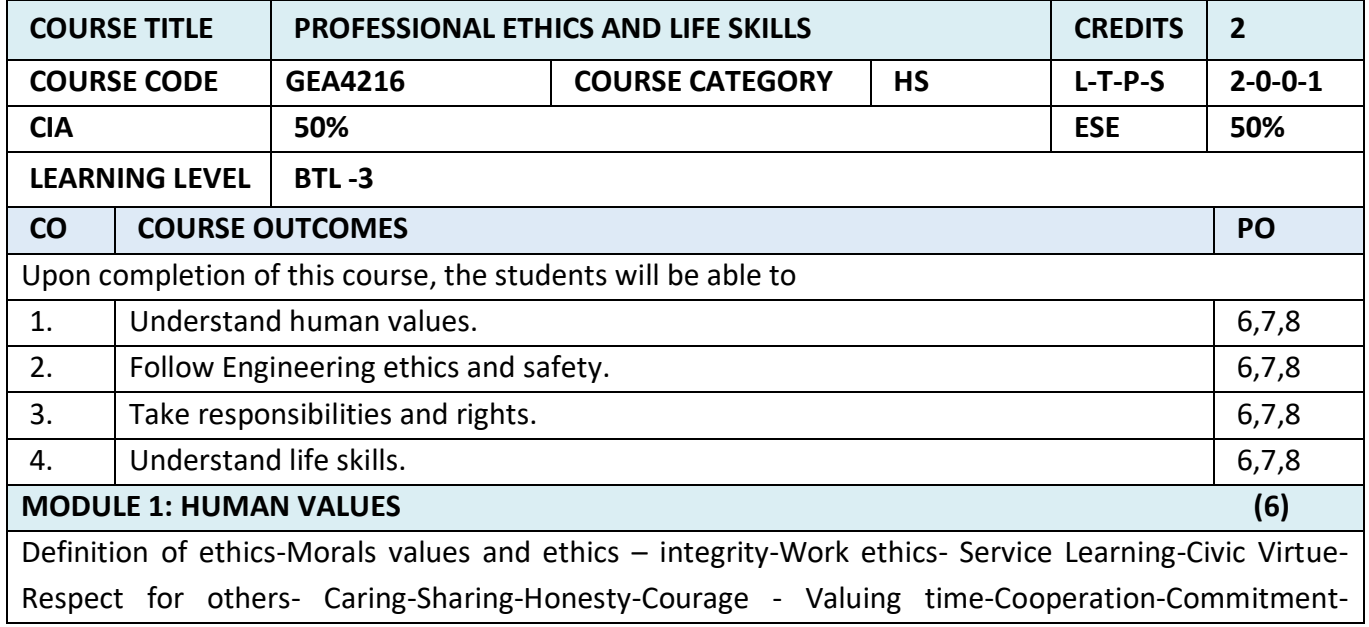

Empathy-Self-confidence-Character-Spirituality-Introduction to Yoga and meditation for professional excellence and stress management.

**Self-Study:** Case study of Discovery failure

### **MODULE 2: ENGINEERING ETHICS (6)**

Senses of 'Engineering Ethics' – Variety of moral issues – Types of inquiry – Moral dilemmas – Moral Autonomy – Kohlberg's theory – Gilligan's theory – Consensus and Controversy – Models of professional roles - Theories about right action – Self-interest – Customs and Religion – Uses of Ethical Theories.

**Self-study:** Study the Bhopal gas tragedy

**MODULE 3: SAFETY, RESPOSIBILITIES AND RIGHTS (6)** 

Safety and Risk – Assessment of Safety and Risk – Risk Benefit Analysis and Reducing Risk - Respect for Authority – Collective Bargaining – Confidentiality – Conflicts of Interest – Occupational Crime – Professional Rights – Employee Rights – Intellectual Property Rights (IPR) – Discrimination.

**Self-study:** Chernobyl explosion, Nuclear and thermal power plant issues

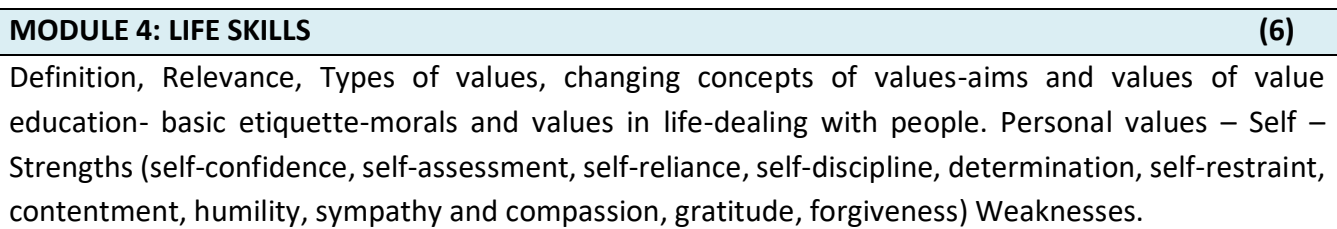

**Self-study:** Influences - Peer pressure, familial and societal expectations, media

**MODULE 5: SOCIETIES IN PROGRESS (6)** 

Definition of society; Units of society; Communities – ancient and modern – Agents of change – Sense of survival, security, desire for comfort and ease sense of belonging, social consciousness and responsibility.

**Self-study:** Personal value and professional value of Engineers on societies perception

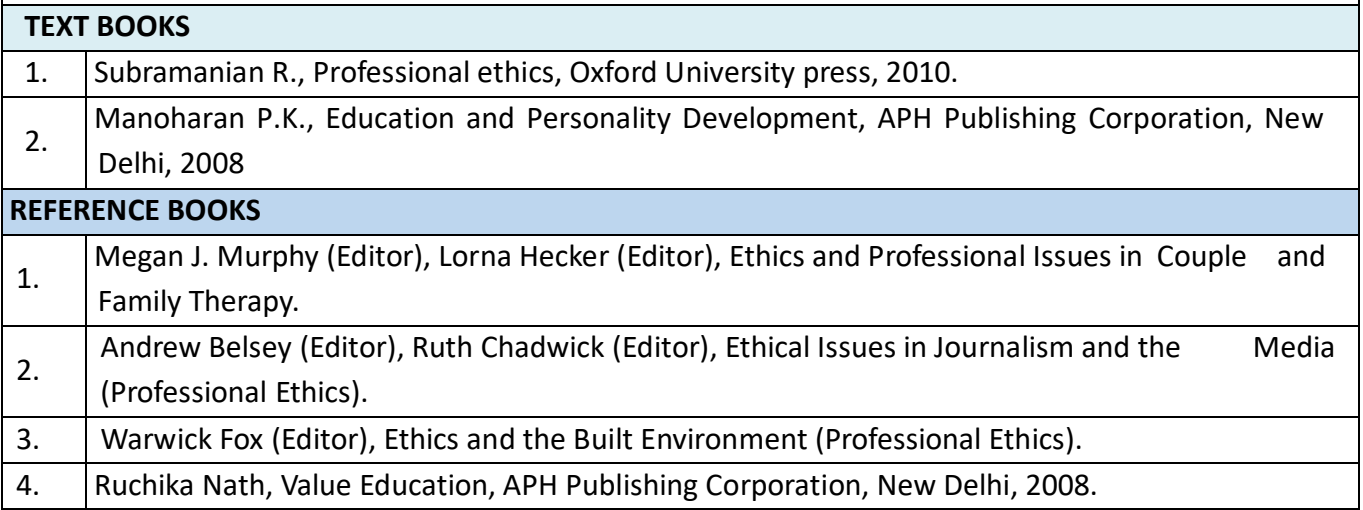

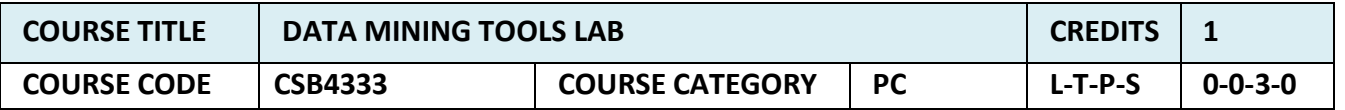

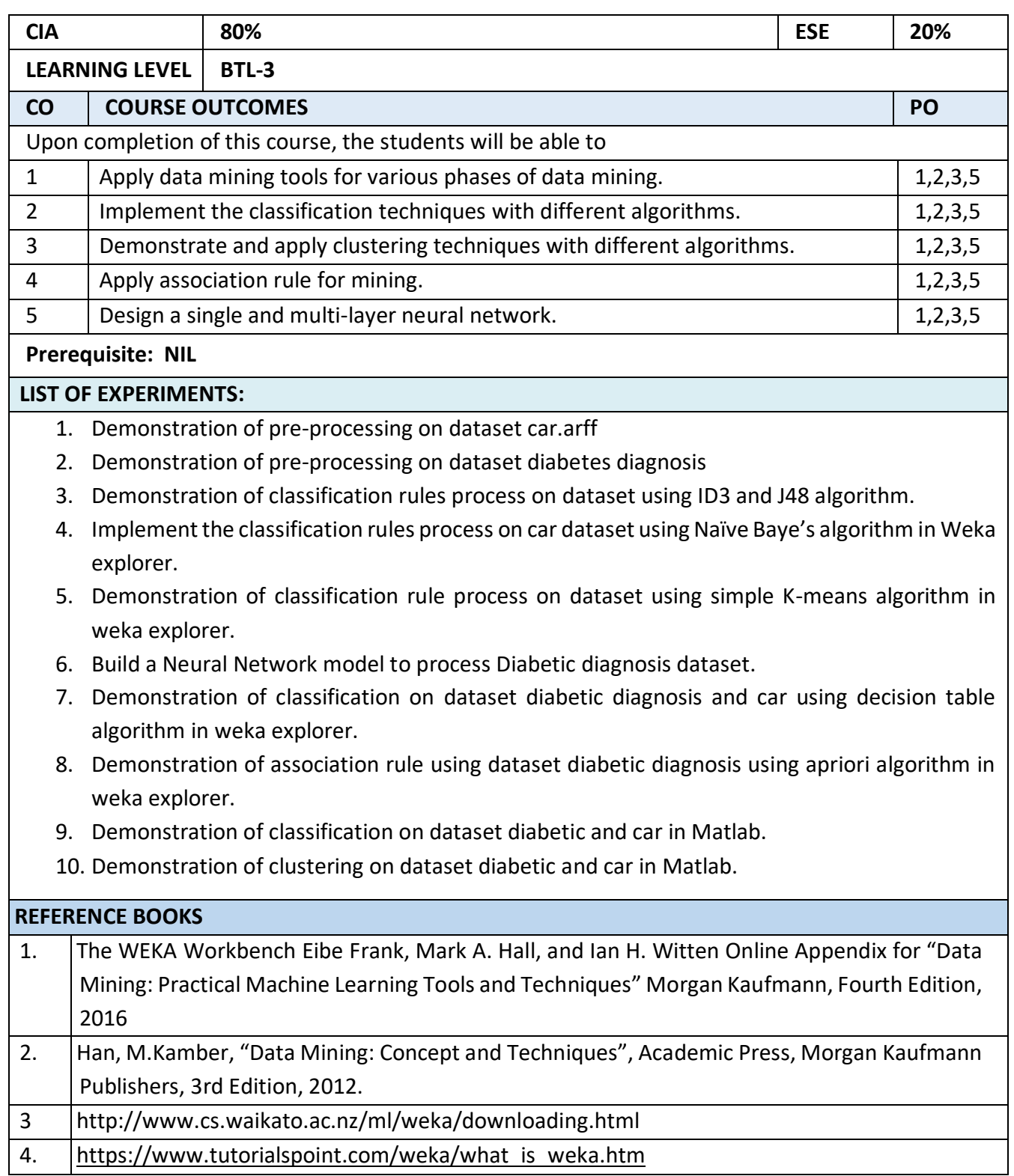

г

 $\blacksquare$ 

J.

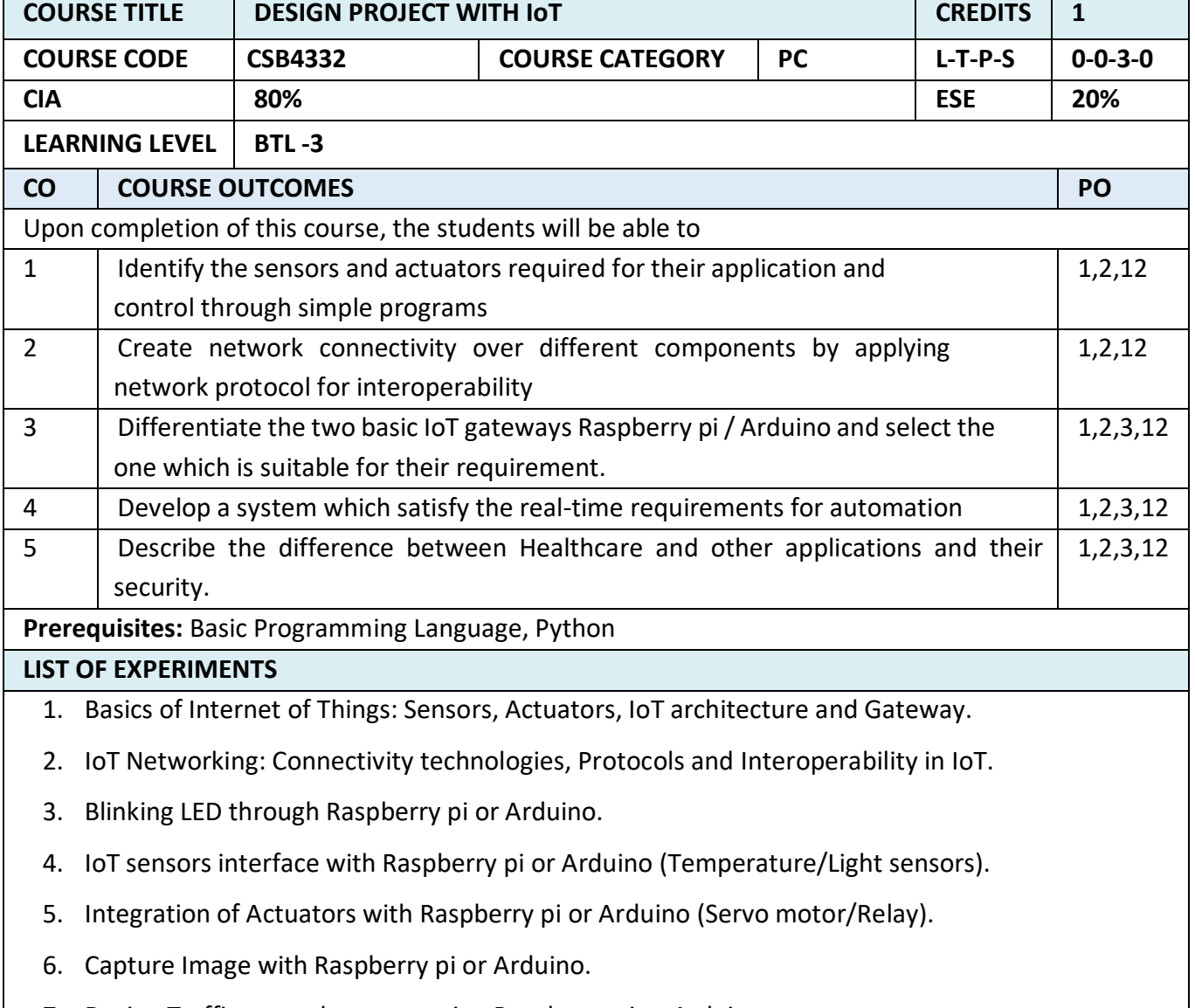

- 7. Design Traffic control system: using Raspberry pi or Arduino.
- 8. Design Temperature dependent auto cooling system: Using Raspberry pi or Arduino.

9. IoT applications in home automation: Implementing IoT home application using Raspberry pi or Arduino.

10. Case study: Emergence of IoT Healthcare.

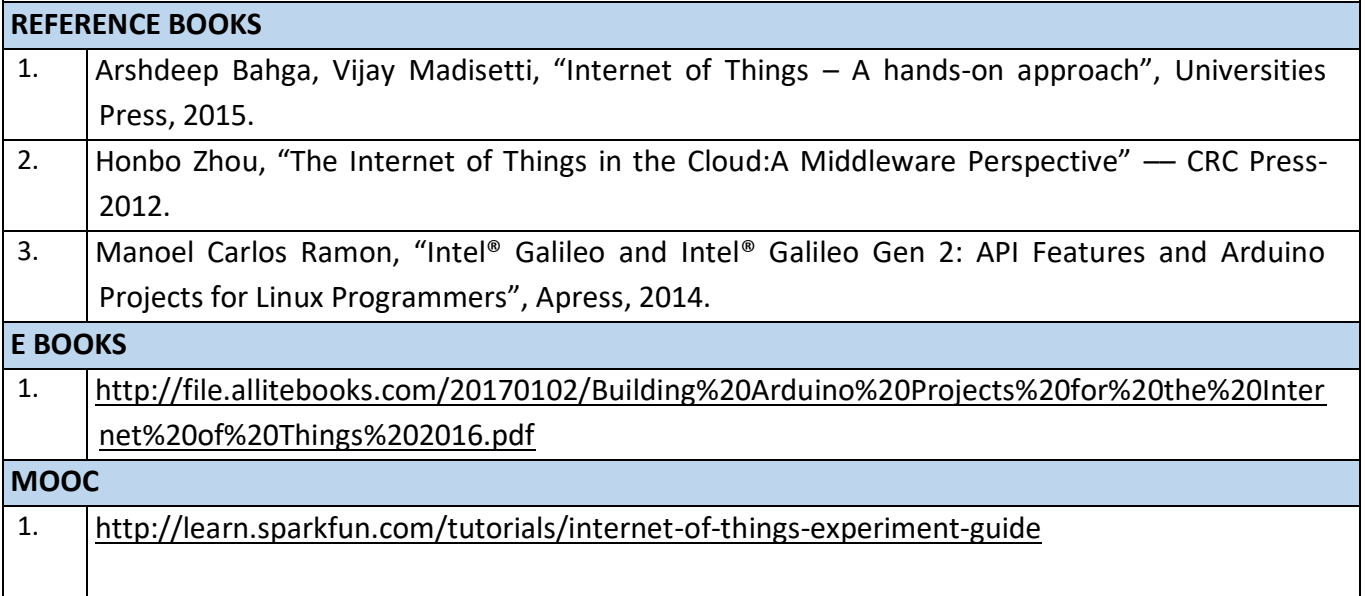

# **SEMESTER – VI**

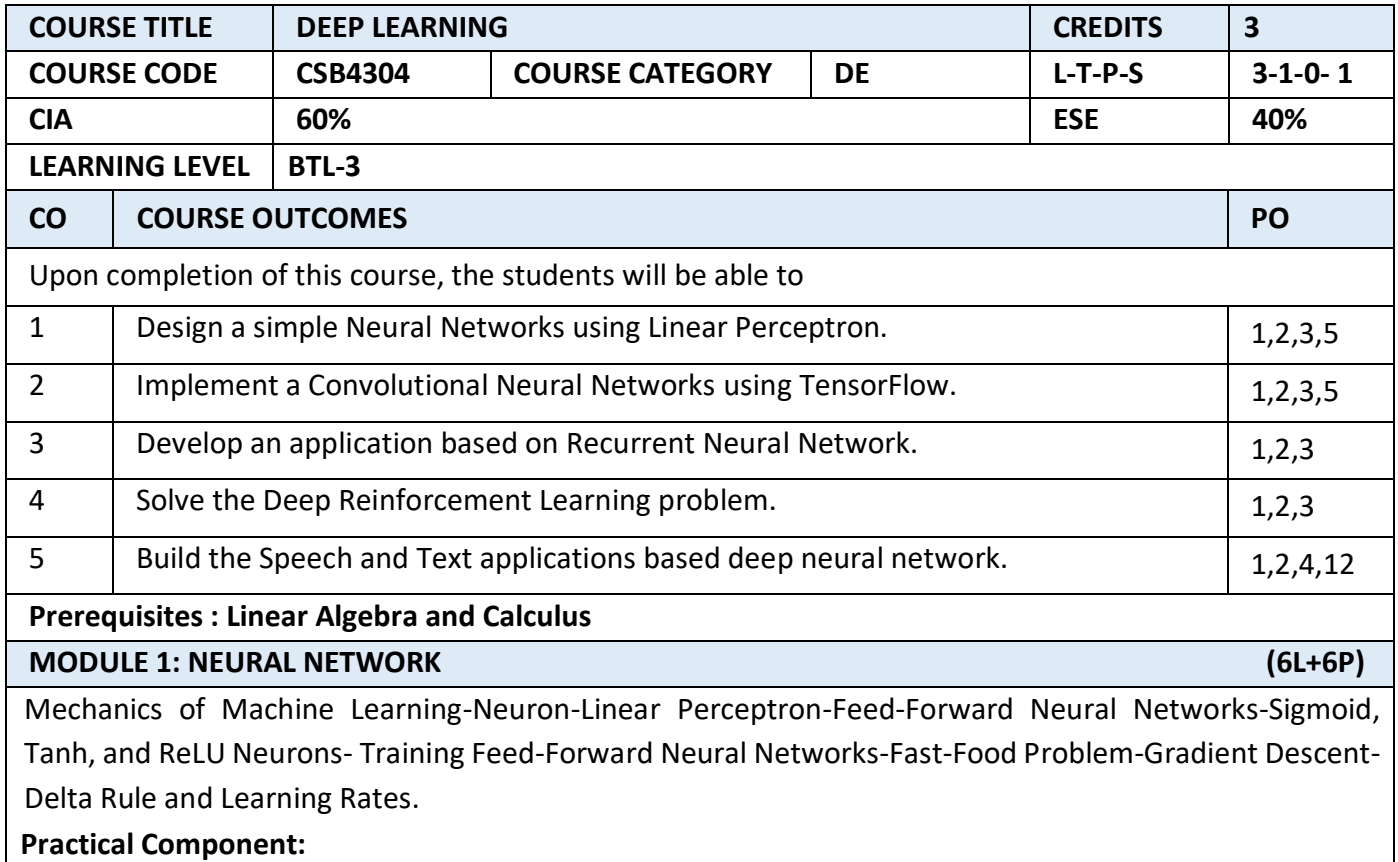

- 1. Write a program in Python to Calculate the output of a simple neuron
- 2. Construct a Perceptron for the classification of data in Python
- 3. Develop the Python code to Classify the 4-class problem with Multi-layer Perceptron
- 4. Implement the back propagation algorithm for neural networks and apply it to the task of handwritten digit recognition

# **MODULE 2: CONVOLUTIONAL NEURAL NETWORKS (6L+6P)**

TensorFlow: Creating and Manipulating TensorFlow Variables-TensorFlow Operations-Neurons in Human Vision-Convolutional Layer-Building a Convolutional Network-Visualizing Learning in Convolutional Networks-Learning Lower Dimensional Representations- Principal Component Analysis- Autoencoder Architecture- Implementing an Autoencoder in TensorFlow.

# **Practical Component:**

# **Implement linear regression in TensorFlow**

- 1.Build a simple deep neural network with many layers in Python using TensorFlow
- 2. Implement binary classification for medical diagnosis for a single medical condition like say disease vs. no disease based on a battery of tests.
- 3. Explore *multi*-class with *Rock Paper Scissors* dataset
- 4.Implement an Autoencoder in TensorFlow.

# **MODULE 3: RECURRENT NEURAL NETWORKS (6L+6P)**

Recurrent Neural Networks- Challenges with Vanishing Gradients- Long Short-Term Memory (LSTM) Units- TensorFlow Primitives for RNN Models- Implementing a Sentiment Analysis Model- Solving seq2seq Tasks with Recurrent Neural Networks-Memory Augmented Neural Networks:Neural Turing Machines, Attention-Based Memory Access, Differentiable neural Computers (DNC) -Memory Reuse - Temporal Linking - DNCController Network – Visualizing – Implementing the DNC in TensorFlow.

# **Practical Component:**

- 1. Implementing a Sentiment Analysis Model in TensorFlow
- 2. Solve seq2seq Tasks with Recurrent Neural Networks using TensorFlow
- 3. Implementing the DNC in TensorFlow

# **MODULE 4: DEEP REINFORCEMENT LEARNING (6L+6P)**

Deep Reinforcement Learning - Masters Atari Games-Markov Decision Processes-Policy Versus Value Learning, Pole-Cart with Policy Gradients-Q-Learning and Deep RecurrentvQ-Networks.

# **Practical Component:**

- 1. Implement a policy-gradient agent to solve pole-cart-reinforcement learning problem.
- 2. Implementing Experience Replay in Q-Network using TensorFlow

# **MODULE 5: APPLICATIONS (6L+6P)**

Applications in Object Recognition and Computer Vision- Unsupervised or generative feature learning-Supervised feature learning and classification- Applications in Multimodal and Multi-task Learning- Multimodalities: Text and image-Speech and image- Multi-task learning within the speech, NLP or image domain

# **Practical Component:**

1. Build a model to classify movie reviews as *positive or negative* using TensorFlow

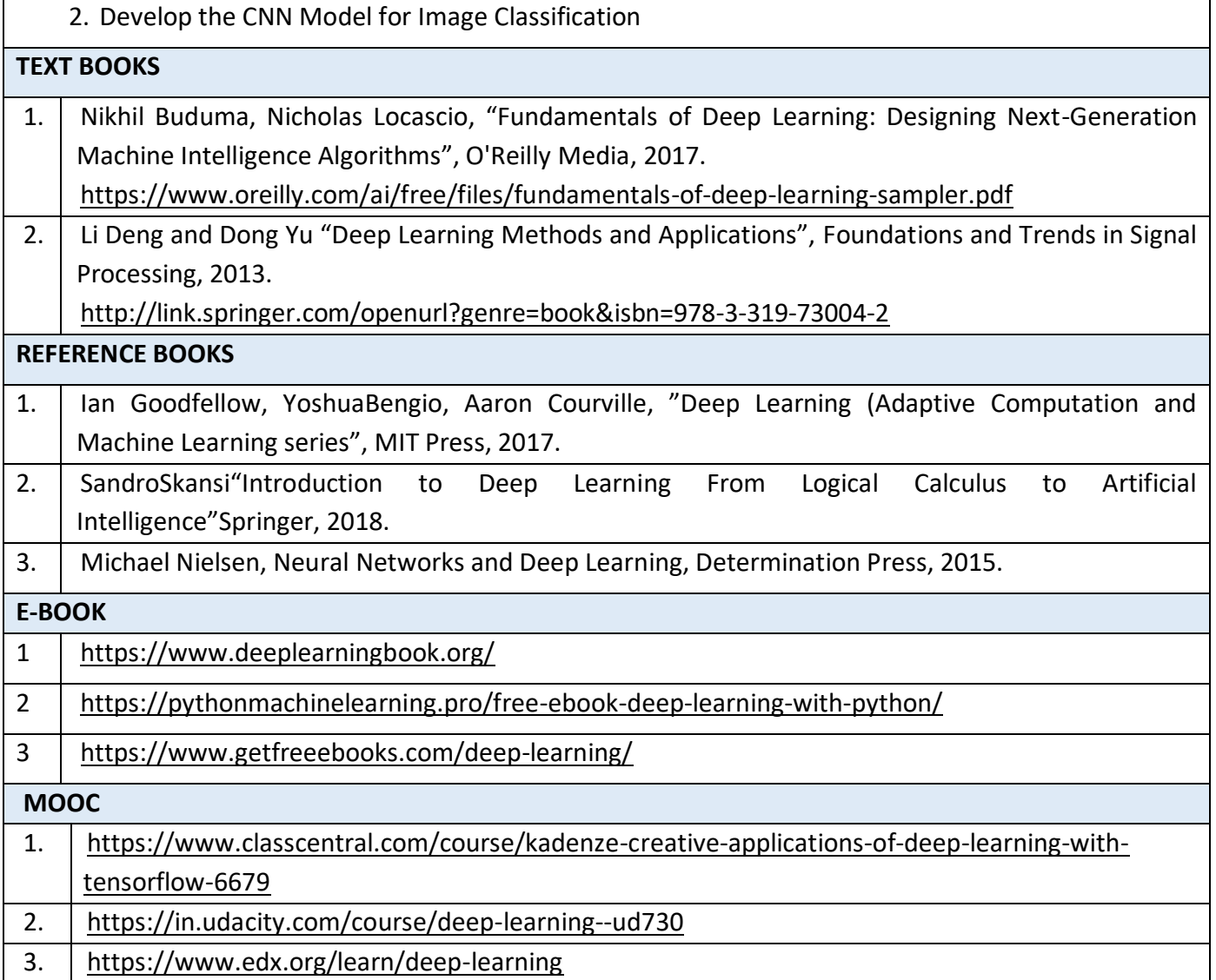

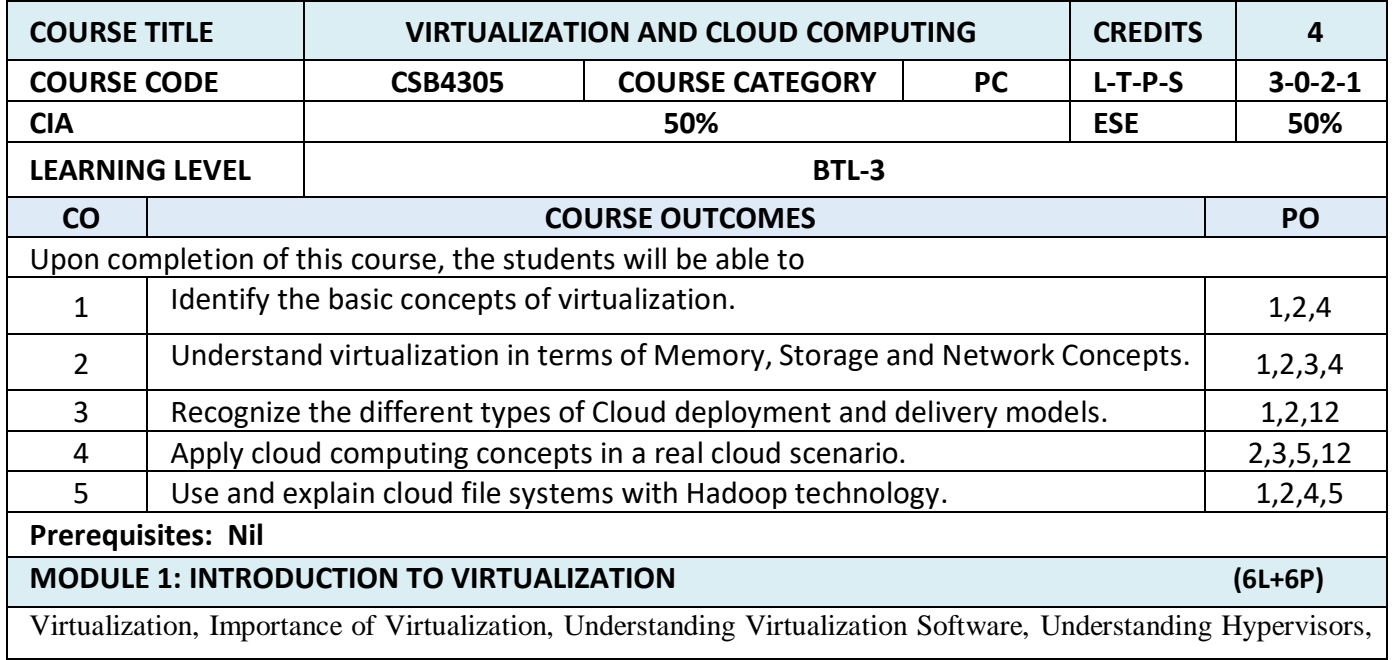

Describing Hypervisors, Role of Hypervisors, Comparing Hypervisors, Understanding Virtual Machines, Understanding How a Virtual Machine Works, Different types of Virtualization.

# **Practical Component:**

- a. Exploring Oracle Virtual Box
- b. Creating Virtual Machines
- c. Installing OS images into Virtual Machines

# **MODULE 2: TYPES OF VIRTUALIZATION (6L+6P)**

CPU Virtualization- Configuring VM CPU Options, Tuning Practices for VM CPUs, Memory Virtualization, Configuring VM Memory Options, Tuning Practices for VM Memory, Storage Virtualization, Configuring VM Storage Options, Tuning Practices for VM Storage, Network Virtualization, Configuring VM Network Options, Tuning Practices for Virtual Networks.

# **Practical Component:**

a. Networking Between Virtual Machines

# **MODULE 3: INTRODUCTION TO CLOUD COMPUTING (6L+6P)**

Introduction to Cloud Computing, Definition, Characteristics, Components, Cloud provider, SAAS, PAAS, IAAS and Others, Organizational scenarios of clouds, Administering & Monitoring cloud services, benefits and limitations, Comparison among SAAS, PAAS, IAAS, Multitenant software: Multi-entity support, Multi-schema approach, Multi-tenancy using cloud data stores, Data access control for enterprise applications.

# **Practical Component:**

- a. Exploring Microsoft Azure, AWS, Oracle Cloud Platforms
- b. Deploying Virtual Machine in a Cloud Platform

# **MODULE 4: CLOUD IMPLEMENTATIONS (6L+6P)**

Cloud deployment models: Public cloud, Private cloud and Hybrid cloud, Cloud delivery models: IaaS, PaaS, SaaS and others, Organizational scenarios of clouds, Administering & Monitoring cloud services, benefits and limitations, Deploy application over cloud, Cloud computing platforms: Infrastructure as a service: Amazon EC2, Platform as a Service: Google App Engine, Microsoft Azure, Utility Computing, Elastic Computing.

# **Practical Component:**

a. Deploying an application over cloud

# **MODULE 5: CLOUD FILE SYSTEMS AND TECHNOLOGIES (6L+6P)** Cloud file systems: GFS and HDFS, BigTable, HBase and Dynamo, Map-Reduce: The Map-Reduce model, Cloud Architectures: Workload distribution, Resource pooling, dynamic scalability, elasticity,

Service load balancing, Cloud bursting, Service Technology: SOAP and REST Web services, AJAX and

mashups Web services, Service Middleware, Case Study examples.

# **Practical Component:**

a. Demonstration of Google File System

# **TEXT BOOKS**

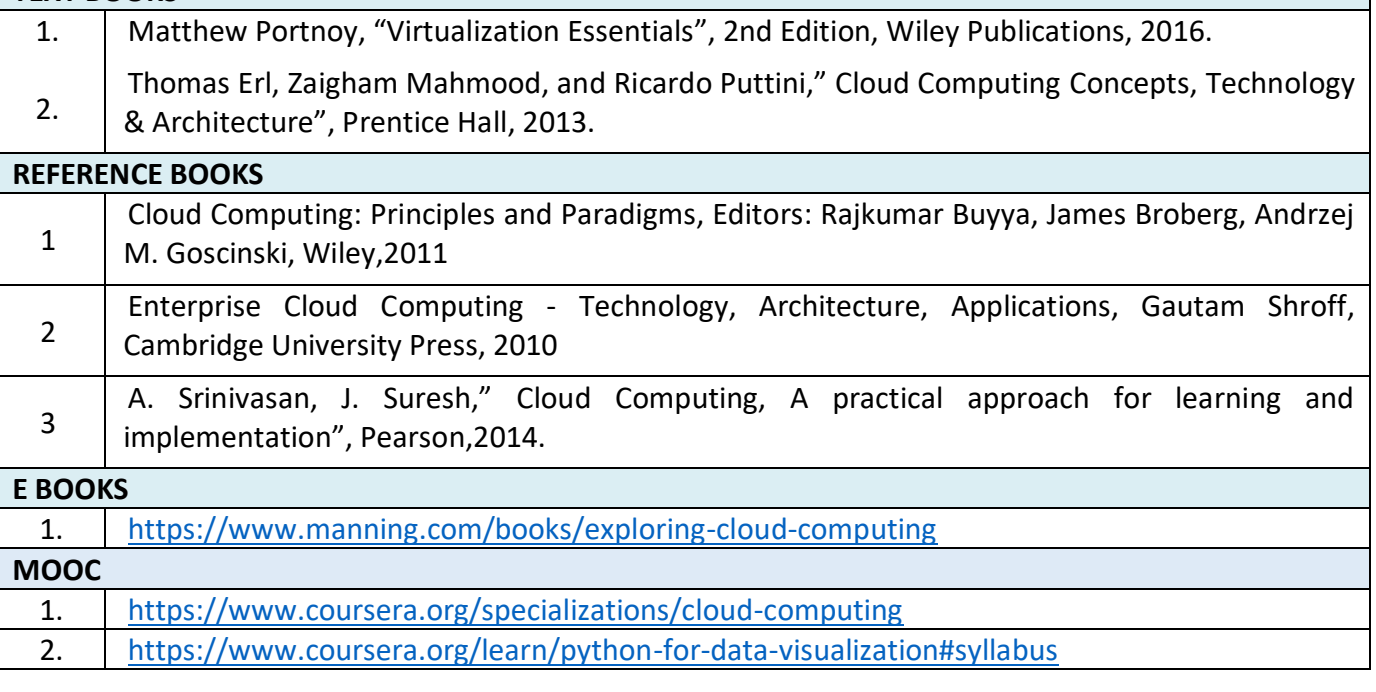

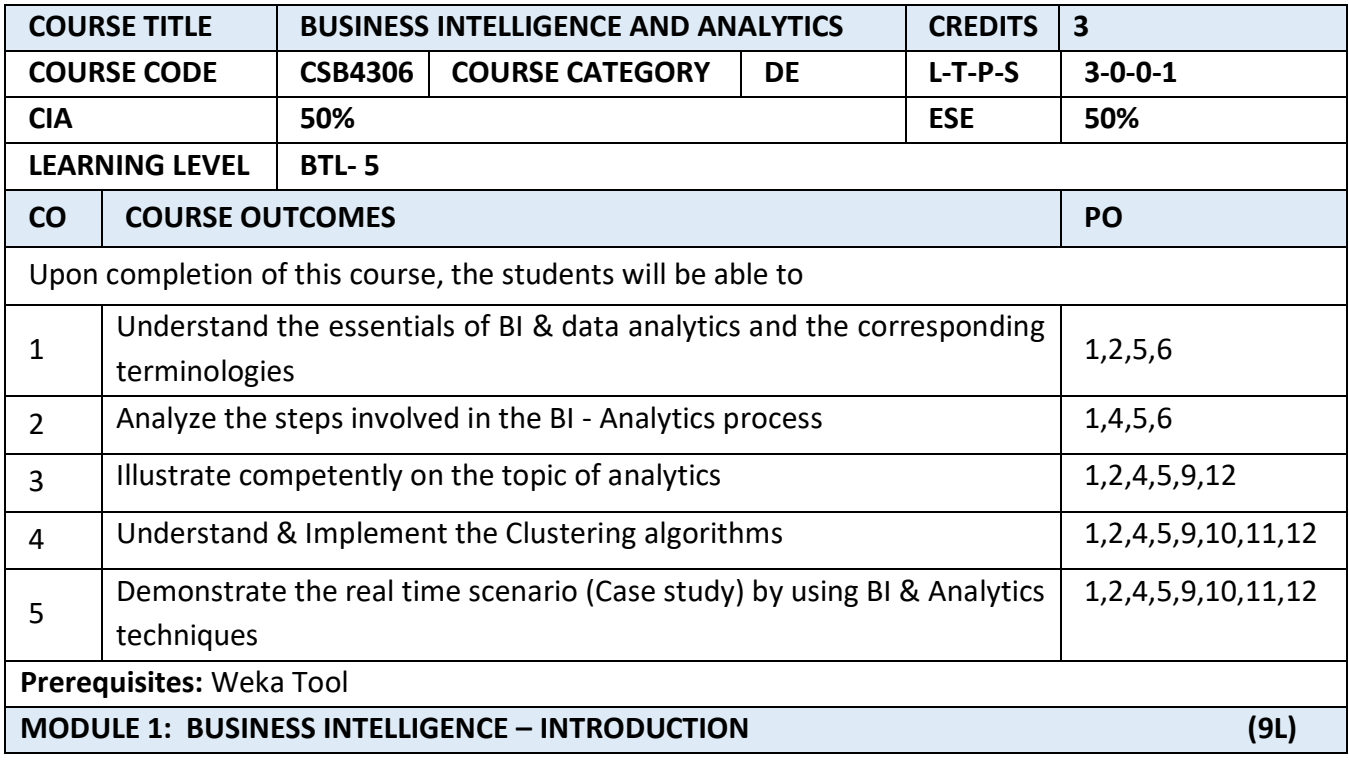

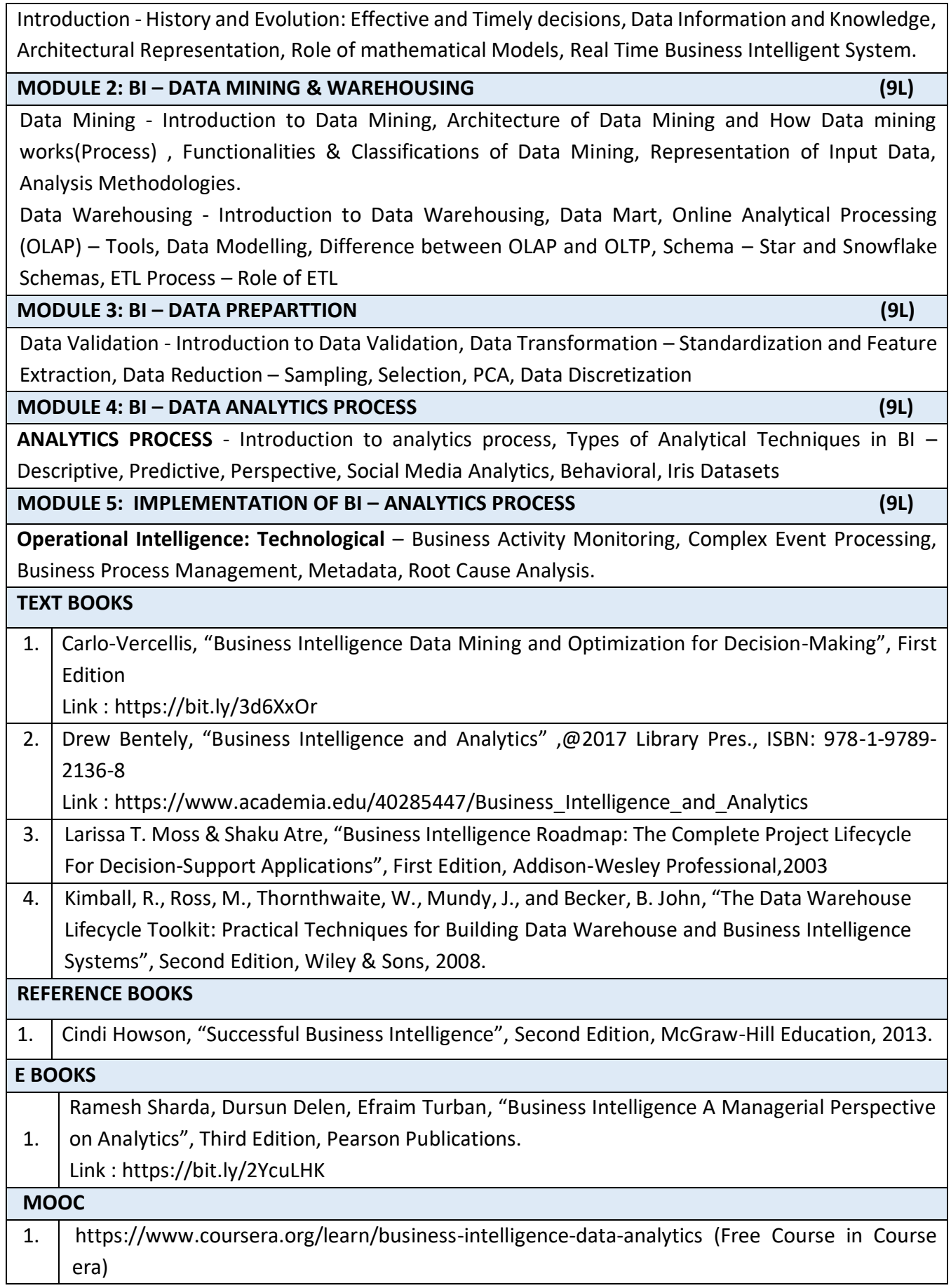

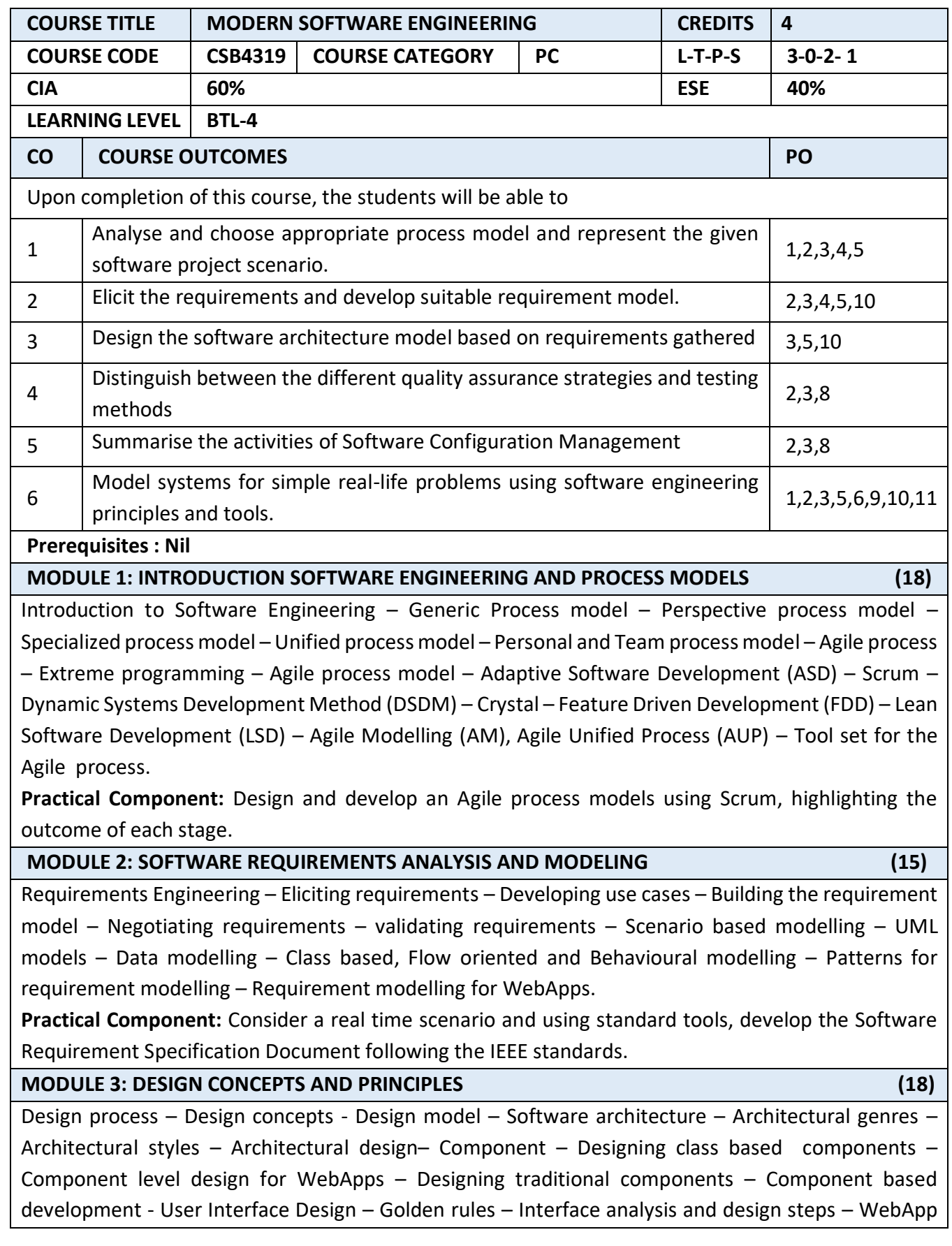

Interface design - WebApp design – Design pyramid – Aesthetic design – Content design – Architectural design – Navigation design – Component level design.

**Practical Component:** Construct the various design diagrams to represent the process flow and data flow for a given problem specification using Rational Rose / Open source tools.

#### **MODULE 4: SOFTWARE QUALITY ASSURANCE AND TESTING (12)**

Elements of Software Quality Assurance – SQA tools, goals and metrics – Six sigma for Software Engineering – Measures of software reliability and availability – Software safety – ISO 9000 quality standards – SQA plan – Strategic approach to software testing – Verification and validation – Test strategies for conventional software – Test strategies for Object oriented software – Test strategies for WebApps – Validation testing – System Testing – Art of Debugging.

**Practical Component:** Demonstrate the working of any two standard testing tools.

### **MODULE 5: SOFTWARE CONFIGURATION MANAGEMENT (12)**

Software Configuration Management – Elements of SCM - SCM Repository – SCM Process – Version control - Change control – Configuration control – Status reporting - Configuration management for WebApps – Content management – Change management – Version control – Auditing and reporting. **Practical Component:** Prepare a study report on SCM tools such as Ansible, CFEngine, Chef, Puppet, Salt.

# **TEXT BOOKS** 1. | Roger S. Pressman, Software Engineering- A practitioner's Approach, 7<sup>th</sup>Editon., McGraw-Hill, 2014. **REFERENCE BOOKS** 1. Ian Sommerville, Software Engineering, Pearson Education Asia, 7th edition, 2011. 2. Pankaj Jalote- An Integrated Approach to Software Engineering, Springer Verlag, 2008. 3. James F Peters and Witold Pedryez, "Software Engineering – An Engineering Approach", John Wiley and Sons, New Delhi, 2007

4. | K.K. Agarwal and Yogesh Singh, "Software Engineering", New Age International Publishers, Third edition, 2008.

# **E BOOKS** 1. <https://edisciplinas.usp.br/mod/resource/view.php?id=1094198> **MOOC** 1. <https://www.coursera.org/learn/software-processes> 2. <https://www.edx.org/course/software-engineering-introduction-ubcx-softeng1x> 3. <https://nptel.ac.in/courses/106101061/>

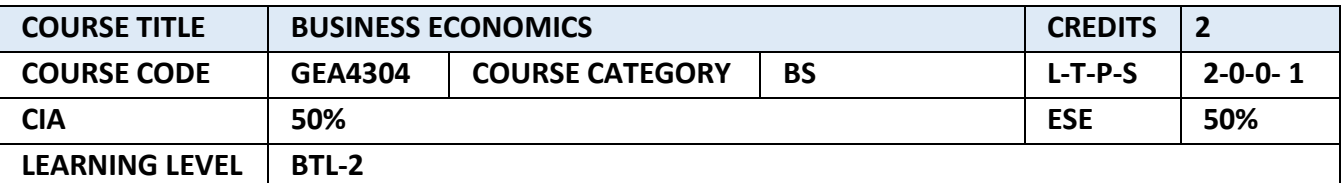

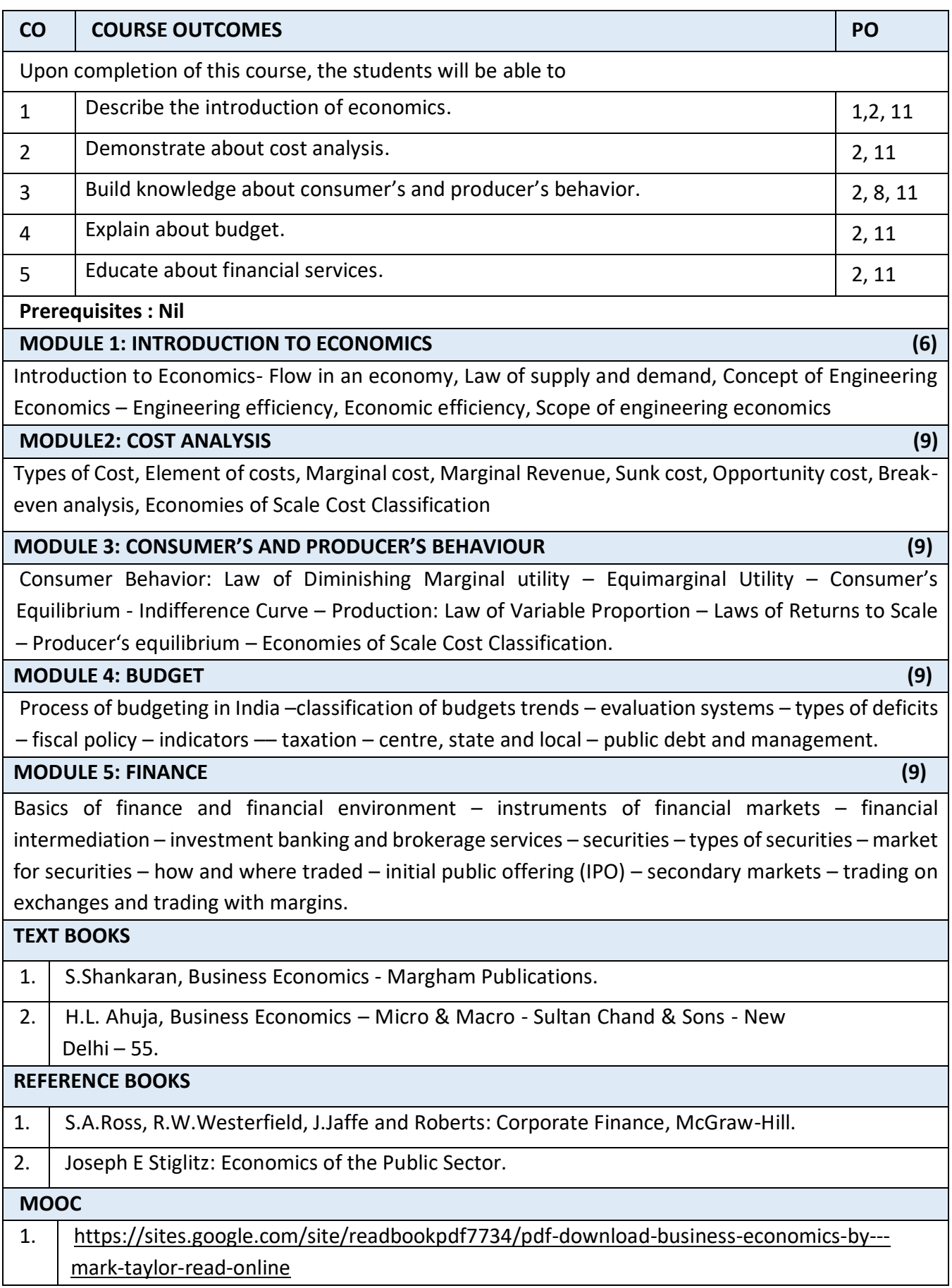

# 2. <https://bookboon.com/en/economics-ebooks>

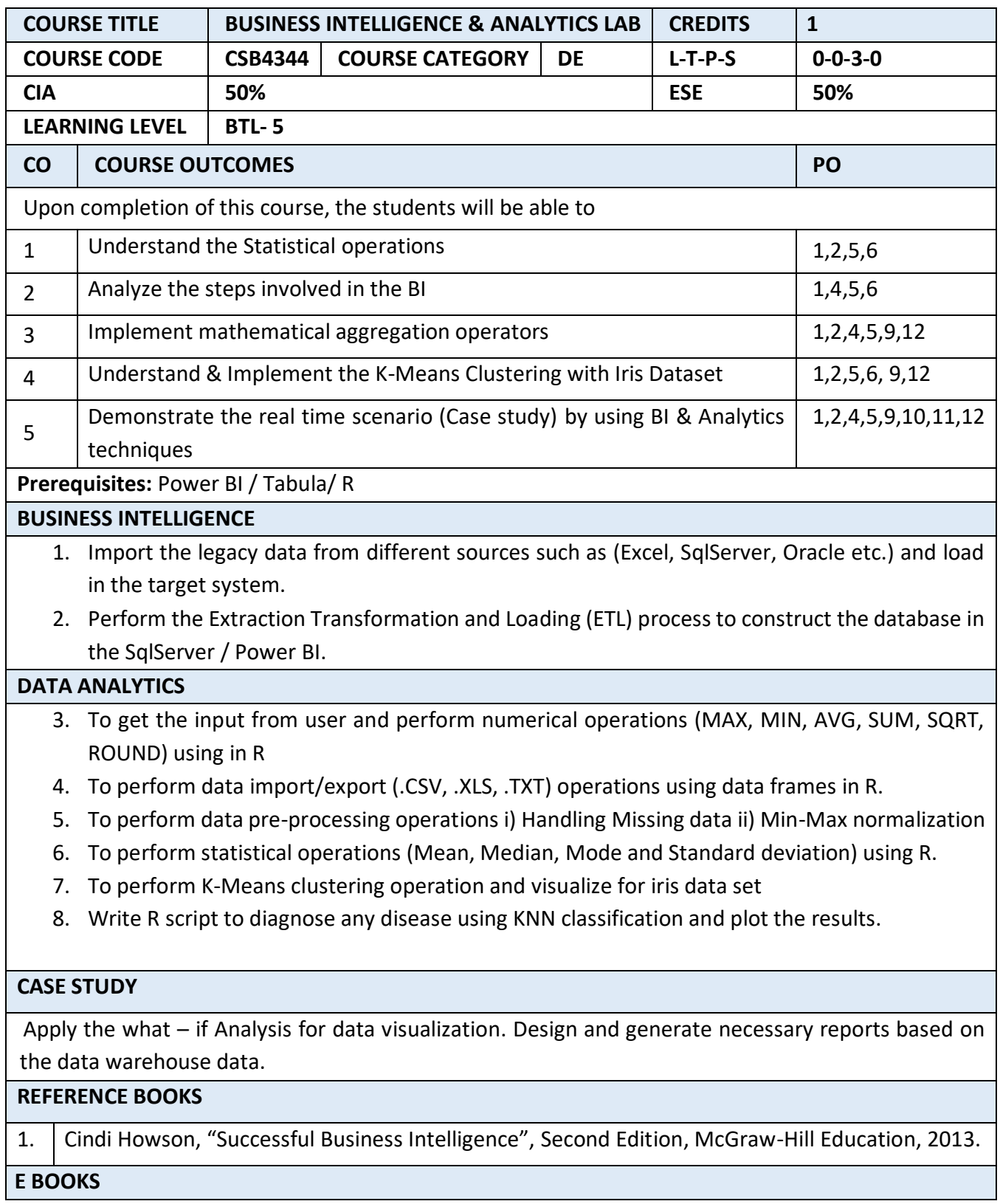

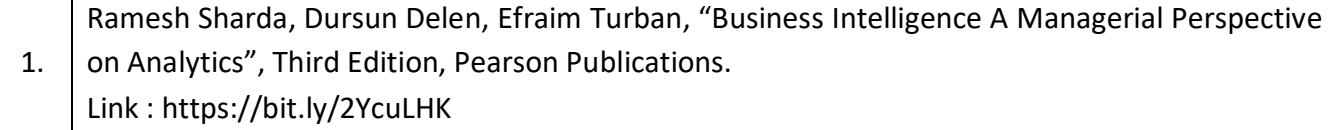

# **SEMESTER-VII**

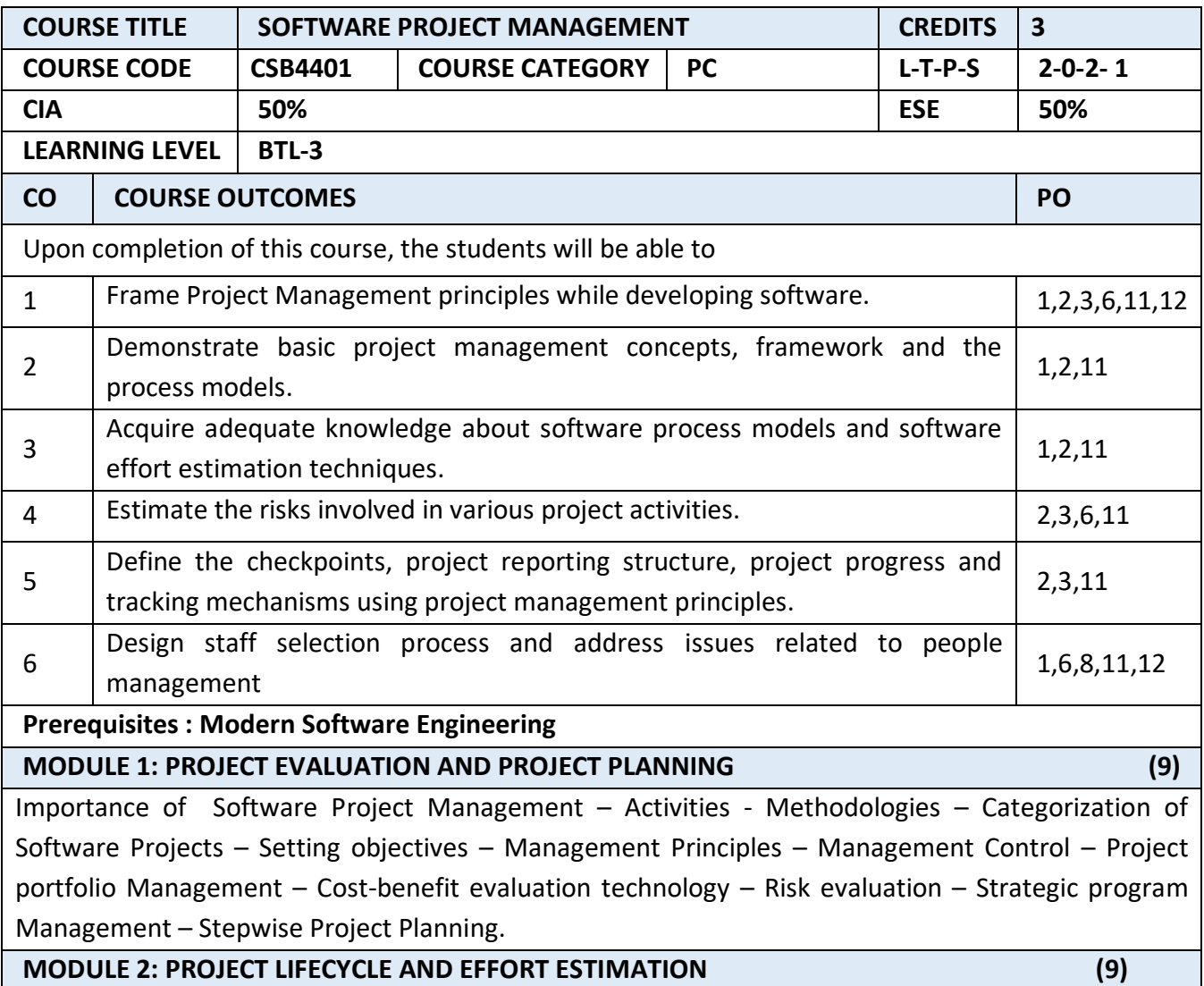

Software productivity – Factors affecting software pricing – size related metrics & function related metrics – Factors affecting software engineering productivity – Estimation techniques – Algorithmic cost modelling – COCOMO Model – early design model – Reuse model – Project cost drivers - Algorithmic cost models in project planning – Project duration and staffing – Software measurement and metrics – Measurement process – Product metrics – Analysis of measurements – Case studies.

#### **MODULE 3: ACTIVITY PLANNING AND RISK MANAGEMENT (9)**

Objectives of Activity planning – Project schedules – Activities – Sequencing and scheduling – Network Planning models – Formulating Network Model – Forward Pass & Backward Pass techniques – Critical path (CRM) method – Risk identification – Assessment – Risk Planning –Risk Management – – PERT technique – Monte Carlo simulation – Resource Allocation – Creation of critical paths – Cost schedules.

#### **MODULE 4: PROJECT MANAGEMENT AND CONTROL (9)**

Framework for Management and control – Collection of data – Visualizing progress – Cost monitoring – Earned Value Analysis – Prioritizing Monitoring – Project tracking – Change control – Software Configuration Management – Managing contracts – Contract Management.

#### **MODULE 5: STAFFING IN SOFTWARE PROJECTS (9)**

Managing people – Organizational behavior – Best methods of staff selection – Motivation – The Oldham – Hackman job characteristic model – Stress – Health and Safety – Ethical and Professional concerns – Working in teams – Decision making – Organizational structures – Dispersed and Virtual teams – Communications genres – Communication plans – Leadership.

#### **TEXT BOOKS**

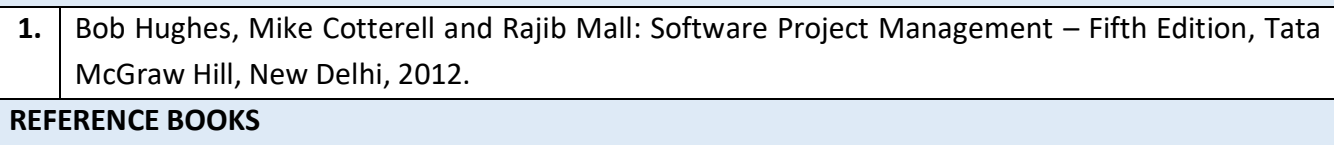

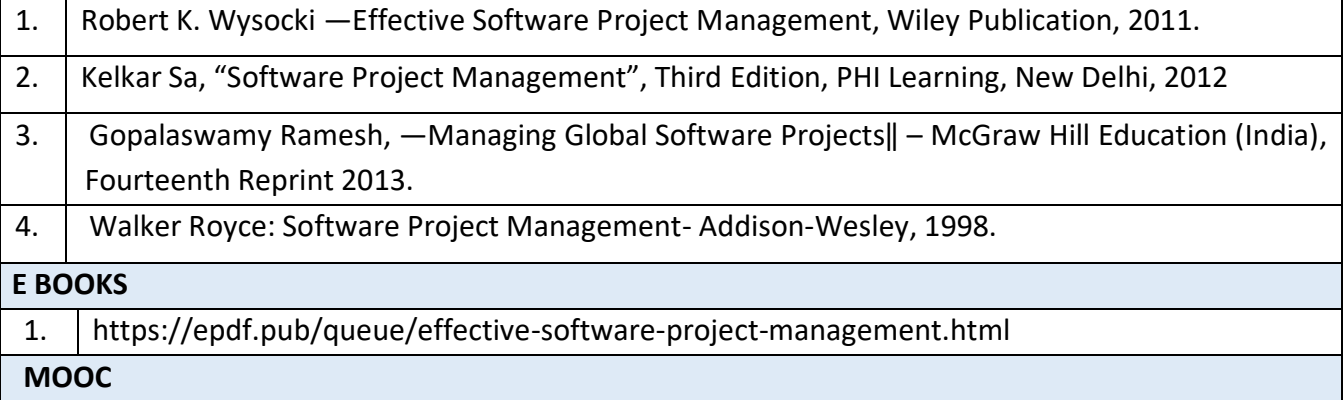

1. <https://www.coursera.org/learn/uva-darden-project-management>

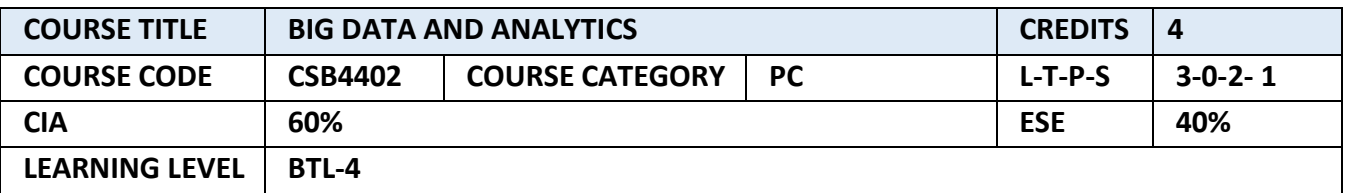

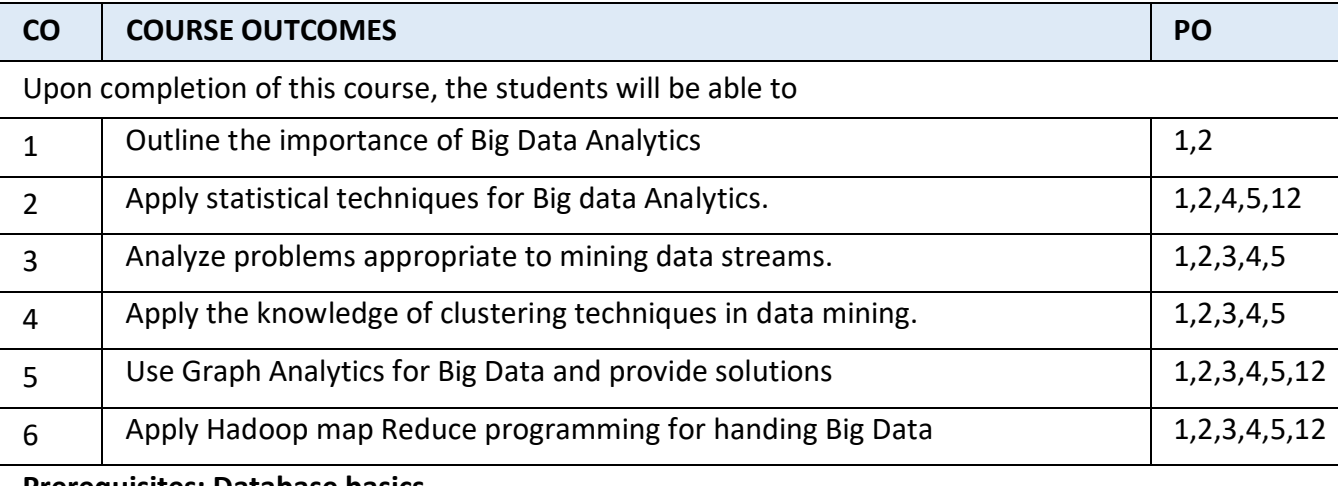

#### **Prerequisites: Database basics**

#### **MODULE 1: INTRODUCTION TO BIG DATA** (9L+6P)

Evolution of Big data - Best Practices for Big data Analytics - Big data characteristics - Validating - The Promotion of the Value of Big Data - Big Data Use Cases- Characteristics of Big Data Applications - Perception and Quantification of Value -Understanding Big Data Storage - Evolution Of Analytic Scalability - Analytic Processes and Tools - Analysis vs Reporting - Modern Data Analytic Tools - Statistical Concepts: Sampling Distributions - Re-Sampling - Statistical Inference - Prediction Error.

### **Practical Component:**

- 1. Study of R Programming.
- 2. Hypothesis Test using R.

**Suggested reading :https://www.coursera.org/learn/big-data-introduction**

**MODULE 2: DATA ANALYSIS, CLUSTERING AND CLASSIFICATION (9L+6P)**

Regression Modeling - Multivariate Analysis - Bayesian Modeling - Support Vector and Kernel Methods - Analysis of Time Series: Linear Systems Analysis - Nonlinear Dynamics - Rule Induction. Overview of Clustering - K-means - Use Cases - Overview of the Method - Determining the Number of Clusters - Diagnostics - Reasons to Choose and Cautions .- Classification: Decision Trees - Overview of a Decision Tree - The General Algorithm - Decision Tree Algorithms - Evaluating a Decision Tree - Decision Trees in R - Naïve Bayes - Bayes' Theorem - Naïve Bayes Classifier.

# **Practical Component:**

- 1. K-means Clustering using R
- 2. Naïve Bayesian Classifier
- 3. Implementation of Linear Regression
- 4. Implement Logistic Regression

# **MODULE 3: STREAM MEMORY (9L+6P)**

Introduction To Streams Concepts – Stream Data Model and Architecture - Stream Computing - Sampling Data in a Stream – Filtering Streams – Counting Distinct Elements in a Stream – Estimating Moments – Counting Oneness in a Window – Decaying Window - Real time Analytics Platform(RTAP) Applications - Case Studies - Real Time Sentiment Analysis, Stock Market Predictions.

# **Practical Component:**

1. Time-series Analysis

#### **MODULE 4: ASSOCIATION AND GRAPH MEMORY (9L+6P)**

Advanced Analytical Theory and Methods: Association Rules - Overview - Apriori Algorithm - Evaluation of Candidate Rules - Applications of Association Rules - Finding Association& finding similarity - Graph Analytics for Big Data: Graph Analytics - The Graph Model - Representation as Triples - Graphs and Network Organization - Choosing Graph Analytics - Graph Analytics Use Cases - Graph Analytics Algorithms and Solution Approaches - Technical Complexity of Analyzing Graphs- Features of a Graph Analytics Platform.

#### **Practical Component:**

1. Association Rules using R.

#### **MODULE 5: FRAMEWORKS AND VISUALIZATION (9L+6P)**

MapReduce – Hadoop, Hive, MapR – Sharding – NoSQL Databases - S3 - Hadoop Distributed File Systems – Visualizations - Visual Data Analysis Techniques - Interaction Techniques; Systems and Analytics Applications - Analytics using Statistical packages-Approaches to modeling in Analytics – correlation, regression, decision trees, classification, association-Intelligence from unstructured information-Text analytics-Understanding of emerging trends and Technologies-Industry challenges and application of Analytics- Analyzing big data with twitter - Big data for E-Commerce Big data for blogs - Review of Basic Data Analytic Methods using R.

### **Practical Component:**

- 1. Data Analysis-Visualization using R.
- 2. Map Reduce using Hadoop
- 3. In-database Analytics
- 4. Implementation of Queries using Mongo DB

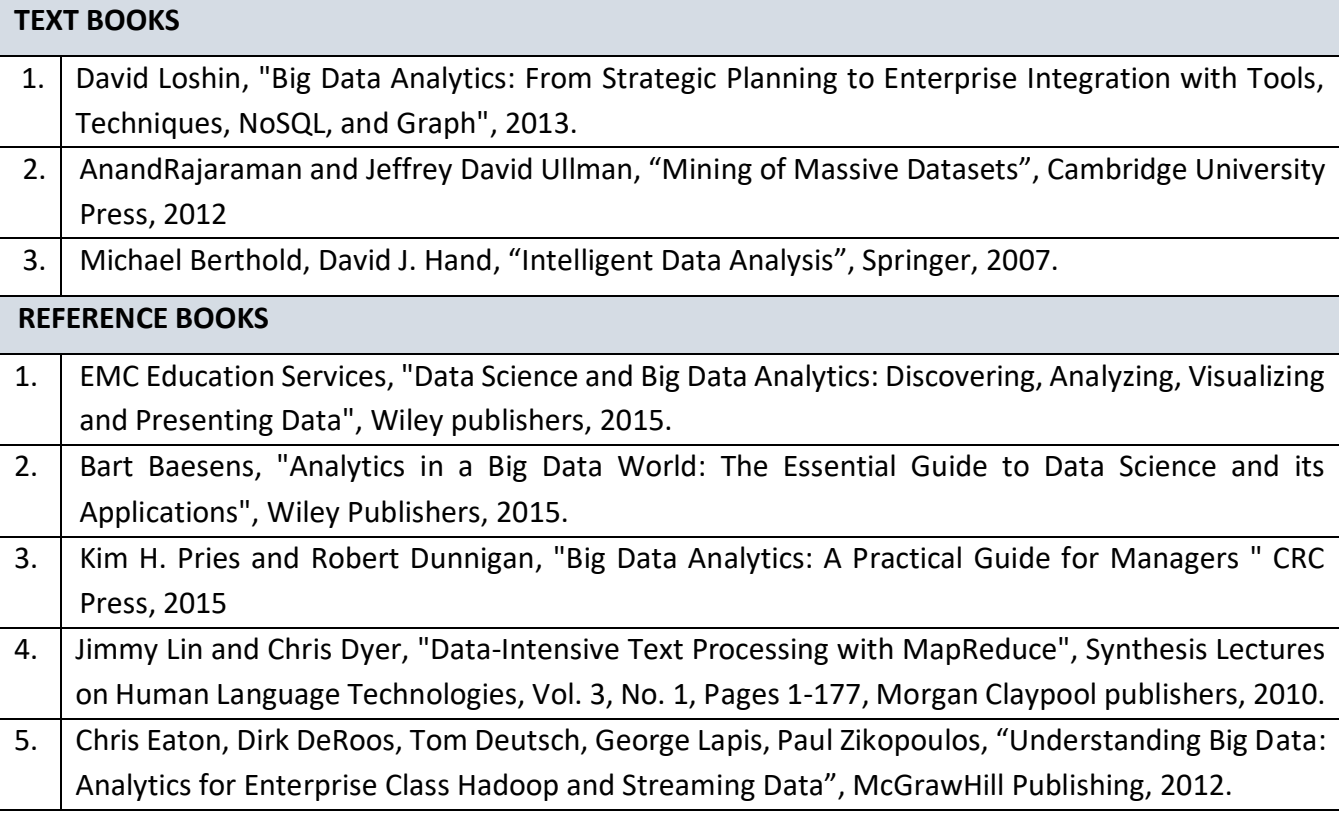

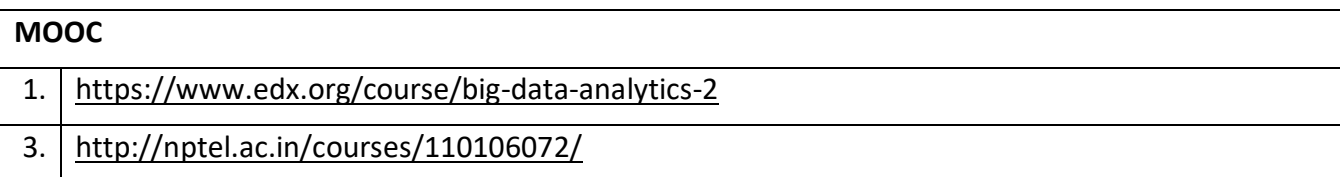

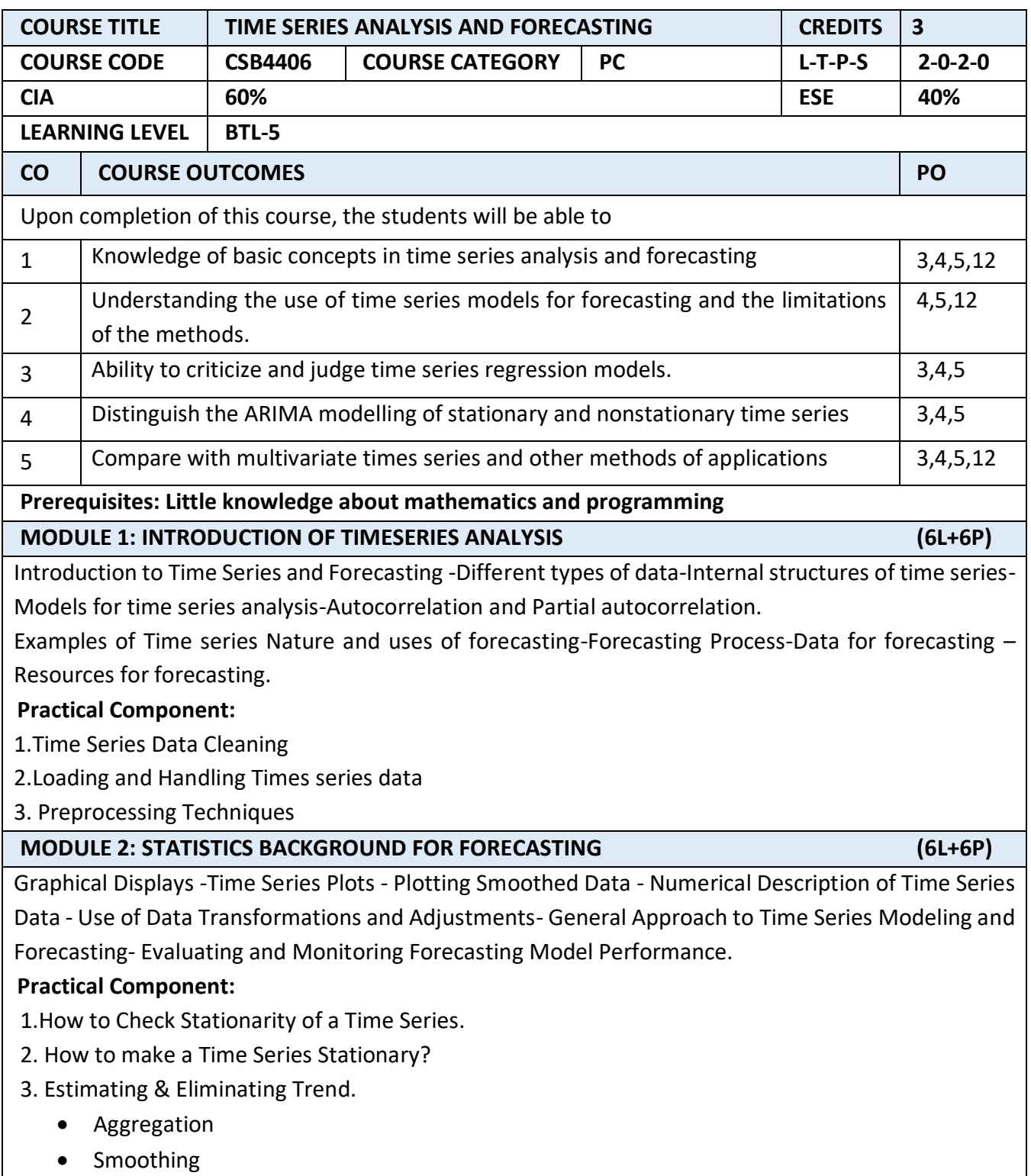

• Polynomial Fitting

4.Eliminating Trend and Seasonality

- Differencing
- Decomposition

# **MODULE 3: TIME SERIES REGRESSION MODEL (6L+6P)**

Introduction - Least Squares Estimation in Linear Regression Models - Statistical Inference in Linear Regression- Prediction of New Observations - Model Adequacy Checking -Variable Selection Methods in Regression - Generalized and Weighted Least Squares- Regression Models for General Time Series Data- Exponential Smoothing-First order and Second order.

# **Practical Component:**

1.Moving Average time analysis data.

2.Smoothing the Time analysis Data.

3.Check out the Time series Linear and non-linear trends.

4.Create a modelling .

# **MODULE 4: AUTOREGRESSIVE INTEGRATED MOVING AVERAGE (ARIMA) MODELS (6L+6P)**

Autoregressive Moving Average (ARMA) Models - Stationarity and Invertibility of ARMA Models - Checking for Stationarity using Variogram- Detecting Nonstationarity - Autoregressive Integrated Moving Average (ARIMA) Models - Forecasting using ARIMA - Seasonal Data - Seasonal ARIMA Models-Forecasting using Seasonal ARIMA Models Introduction - Finding the "BEST" Model -Example: Internet Users Data- Model Selection Criteria - Impulse Response Function to Study the Differences in Models - Comparing Impulse Response Functions for Competing Models .

# **Practical Component:**

1.Modelling time series

- Moving average
- Exponential smoothing
- ARIMA

2. Seasonal autoregressive integrated moving average model (SARIMA)

**MODULE 5: MULTIVARIATE TIME SERIES MODELS AND FORECASTING (6L+6P)**

Multivariate Time Series Models and Forecasting - Multivariate Stationary Process- Vector ARIMA Models - Vector AR (VAR) Models - Neural Networks and Forecasting -Spectral Analysis - Bayesian Methods in Forecasting.

# **Practical Component**:

Dependence Techniques

- Multivariate Analysis of Variance and Covariance
- Canonical Correlation Analysis
- Structural Equation Modeling

Inter-Dependence Techniques

- Factor Analysis
- **•** Cluster Analysis

# **TEXT BOOKS**

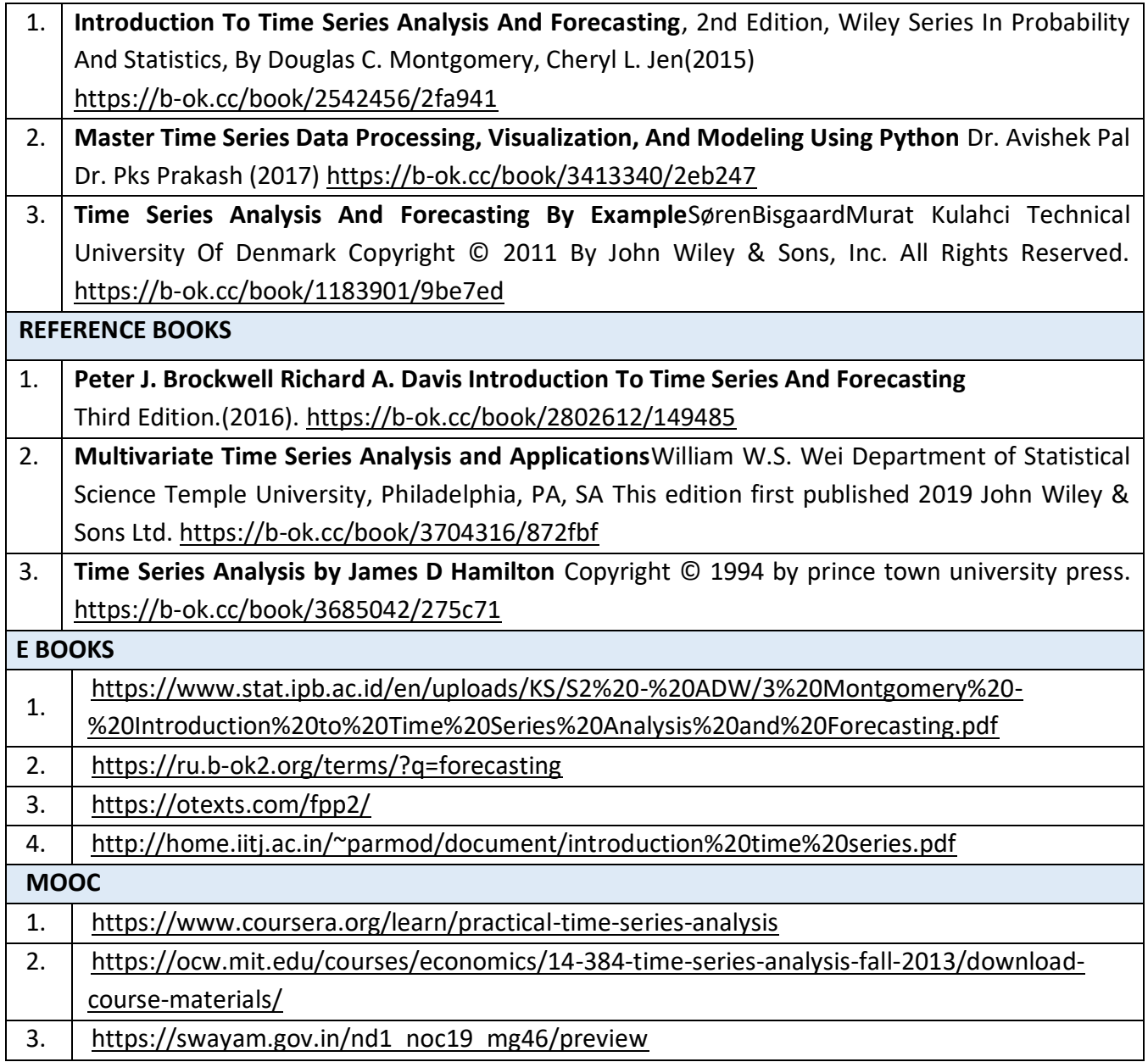

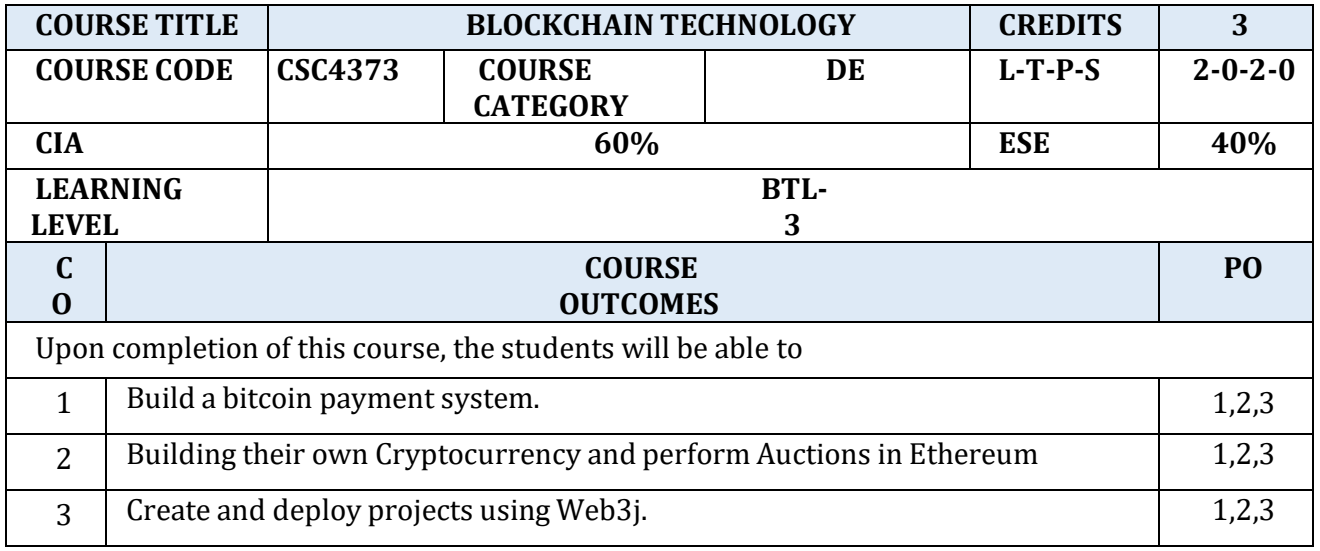

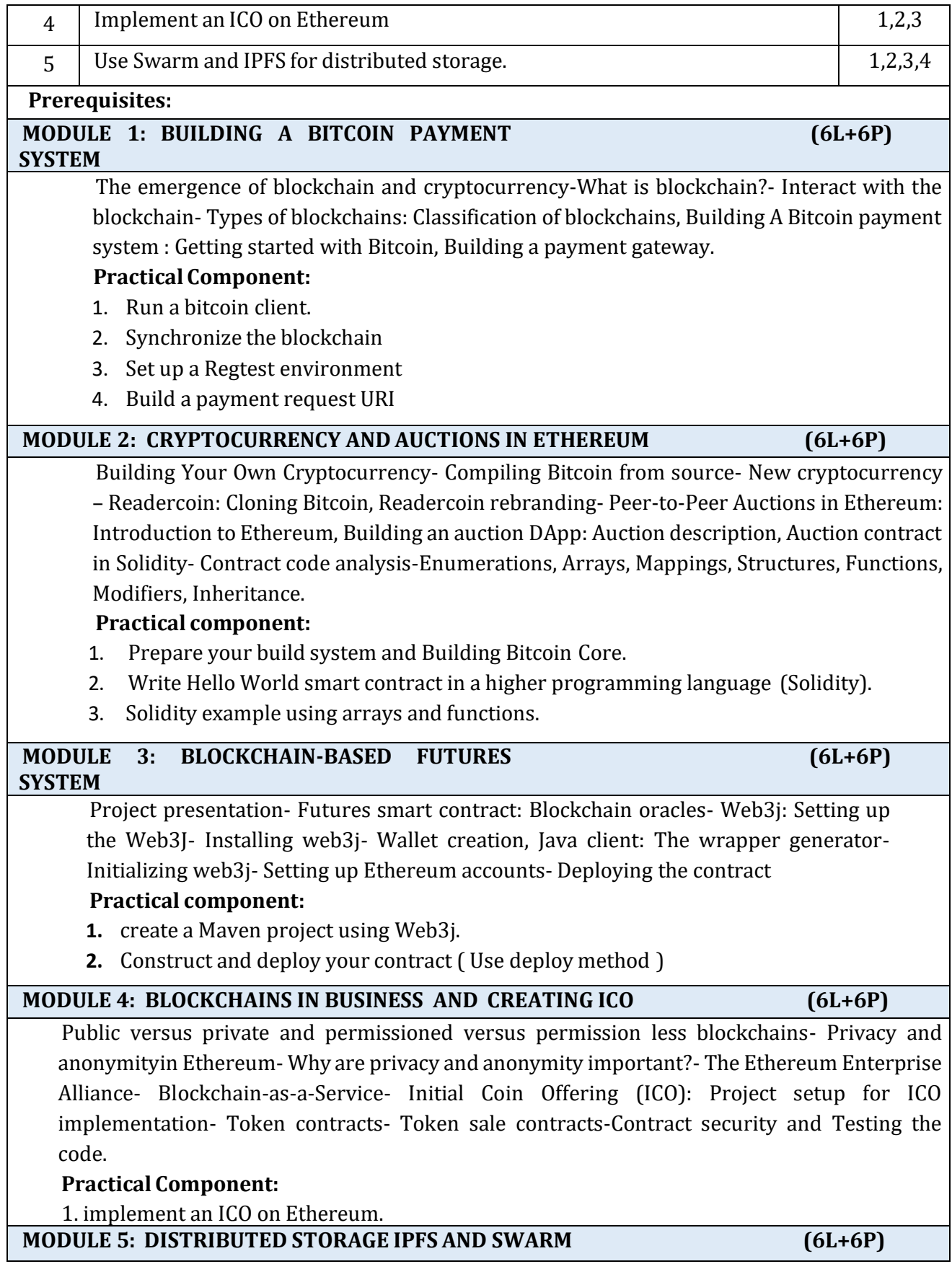

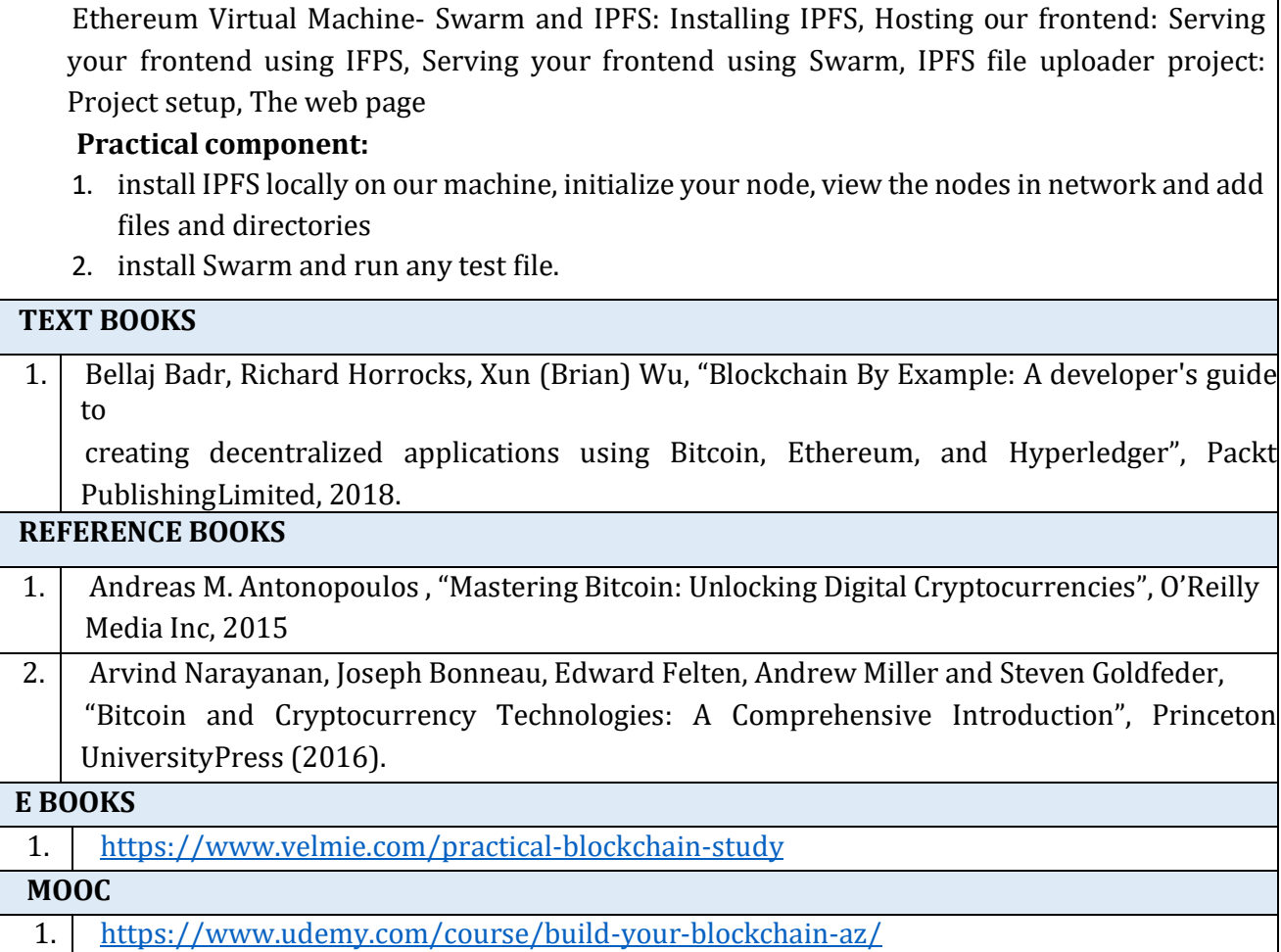

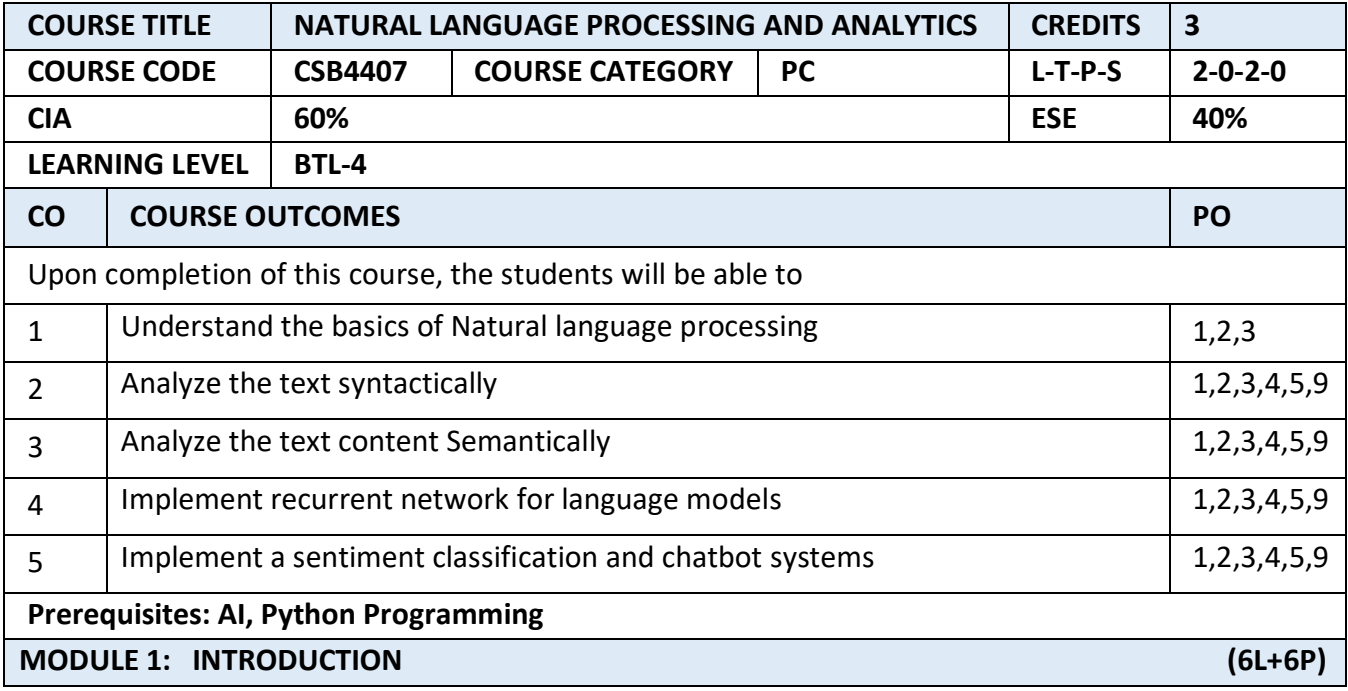

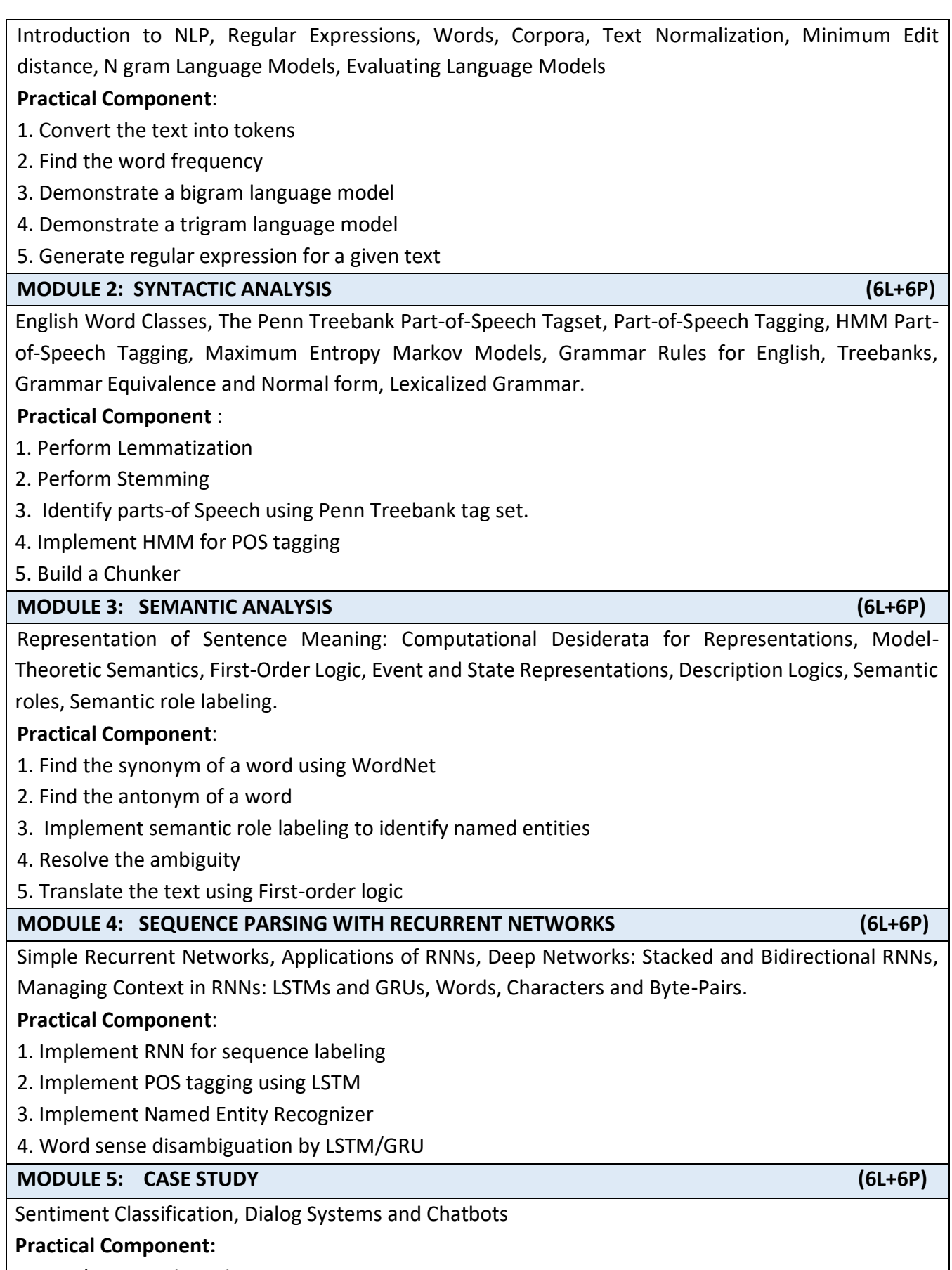

1. Develop a Movie review system

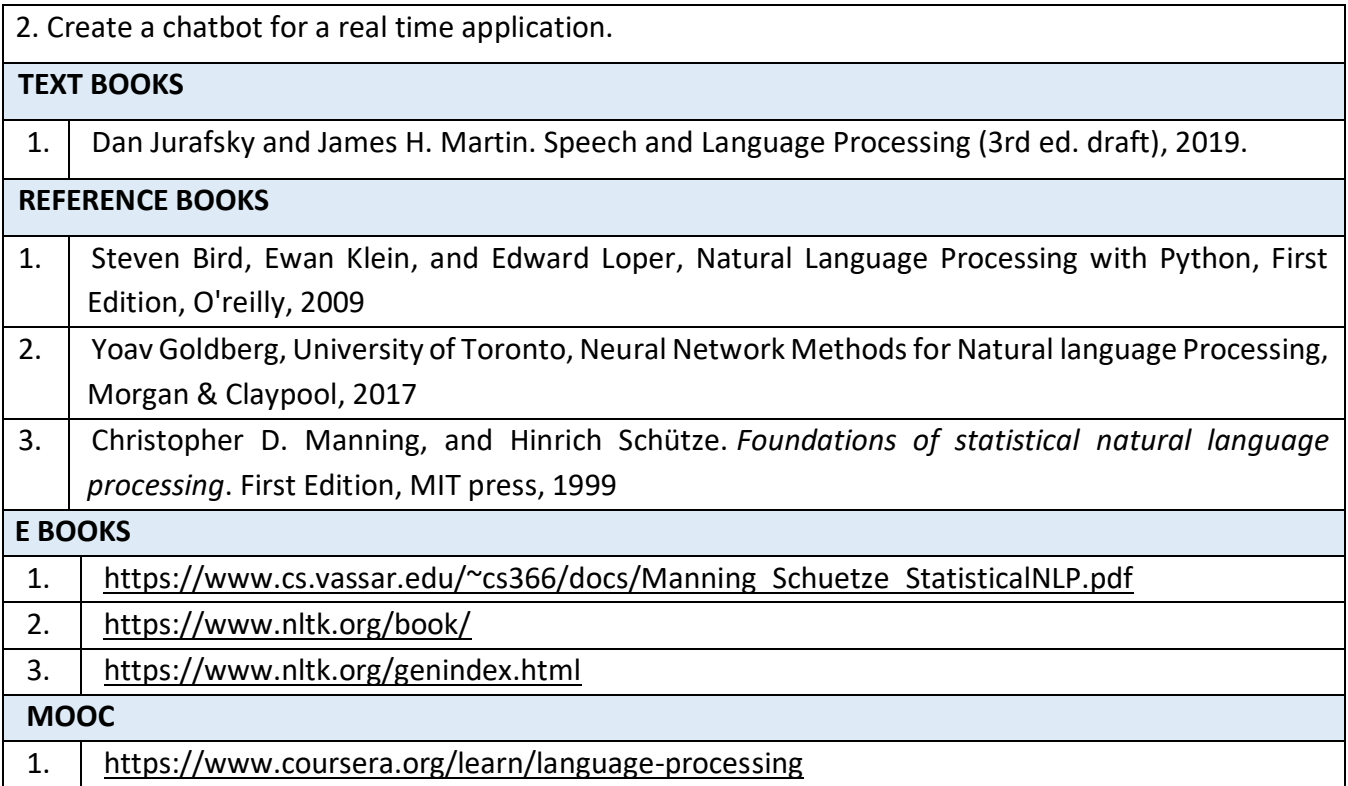

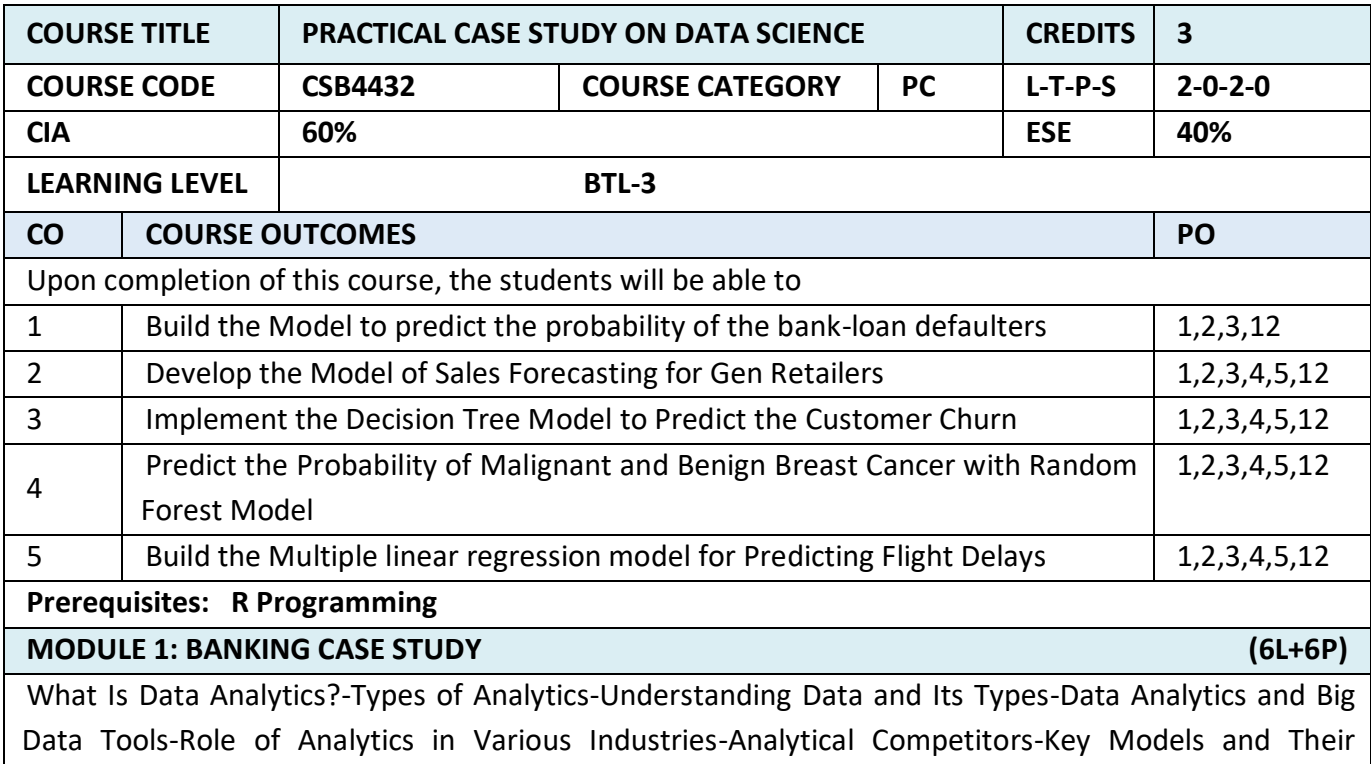

Applications in Various Industries-Banking Case Study-Applications of Analytics in the Banking Sector-Predicting Bank-Loan Default-Predicting Fraudulent Activity-Logistic Regression Model-Logistic Regression Model Using R

# **Practical Component:**

Case Study: Predicting Bank-Loan Defaults with Logistic Regression Model

Business Problem: To predict the probability of the bank-loan default.

Business Solution: To build the logistic regression model

# **MODULE 2: RETAIL CASE STUDY (6L+6P)**

Supply Chain in the Retail Industry-Types of Retail Stores-Role of Analytics in the Retail Sector-Customer Engagement-Supply Chain Optimization-Price Optimization-Space Optimization and Assortment Planning-Overview of ARIMA Model-Three Steps of ARIMA Modelling-Seasonal ARIMA Model Using R

# **Practical Component:**

Case Study: Sales Forecasting for Gen Retailers with SARIMA Model

Business Problem: Forecast retail food and beverages sales

Business Solution: Build the time series model using SARIMA

# **MODULE 3: TELECOMMUNICATION CASE STUDY (6L+6P)**

Types of Telecommunications Networks-Role of Analytics in the Telecommunications Industry-Predicting Customer Churn-Network Analysis and Optimization-Fraud Detection and Prevention-Price Optimization-Decision Tree Model Using R.

# **Practical Component:**

Case Study: Predicting Customer Churn with Decision Tree Model

Business Problem: To predict the probability of the customer churn.

Business Solution: To build the Decision tree model.

# **MODULE 4: HEALTHCARE CASE STUDY (6L+6P)**

Application of Analytics in the Healthcare Industry-Predicting the Outbreak of Disease and Preventative Management-Predicting the Readmission Rate of the Patients-Healthcare Fraud Detection-Improve Patient Outcomes & Lower Costs-Working of Random Forest Algorithm-Random Forests Model Using R **Practical Component:**

Case Study: Predicting Probability of Malignant and Benign Breast Cancer with Random Forest Model Business Problem: To predict the probability of malignant and benign breast cancer.

Business Solution: To build the Random Forest Model.

# **MODULE 5: AIRLINE CASE STUDY (6L+6P)**

Application of Analytics in the Airline Industry-Personalized Offers and Passenger Experience-Safer Flights-Airline Fraud Detection-Predicting Flight Delays-Multiple Linear Regression Assumptions and Checking for Violation of Model Assumptions-Multiple Linear Regression Model Using R.

# **Practical Component:**

Case Study: Predicting Flight Delays with Multiple Linear Regression Model

Business Problem: To predict the flight arrival delays

Business Solution: To build the multiple linear regression model.

**TEXT BOOKS**

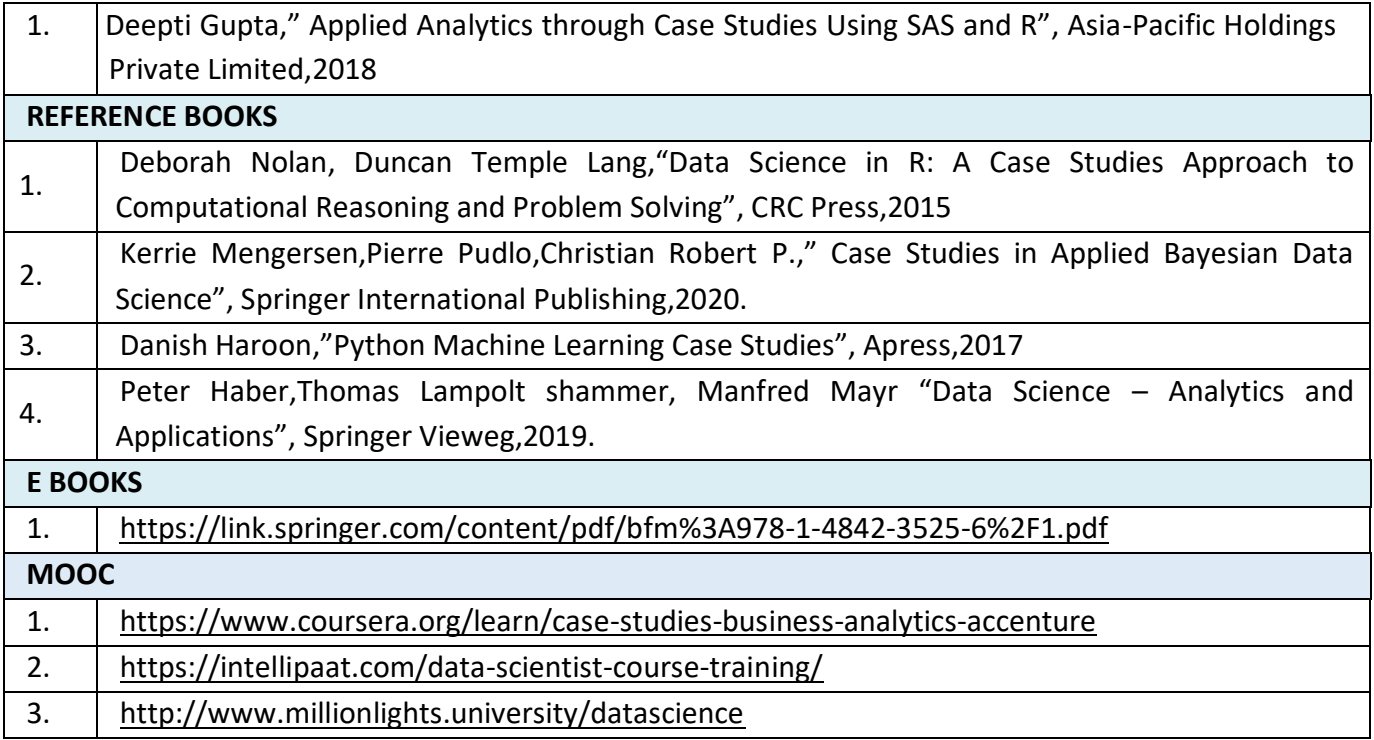

# **SEMESTER- VIII**

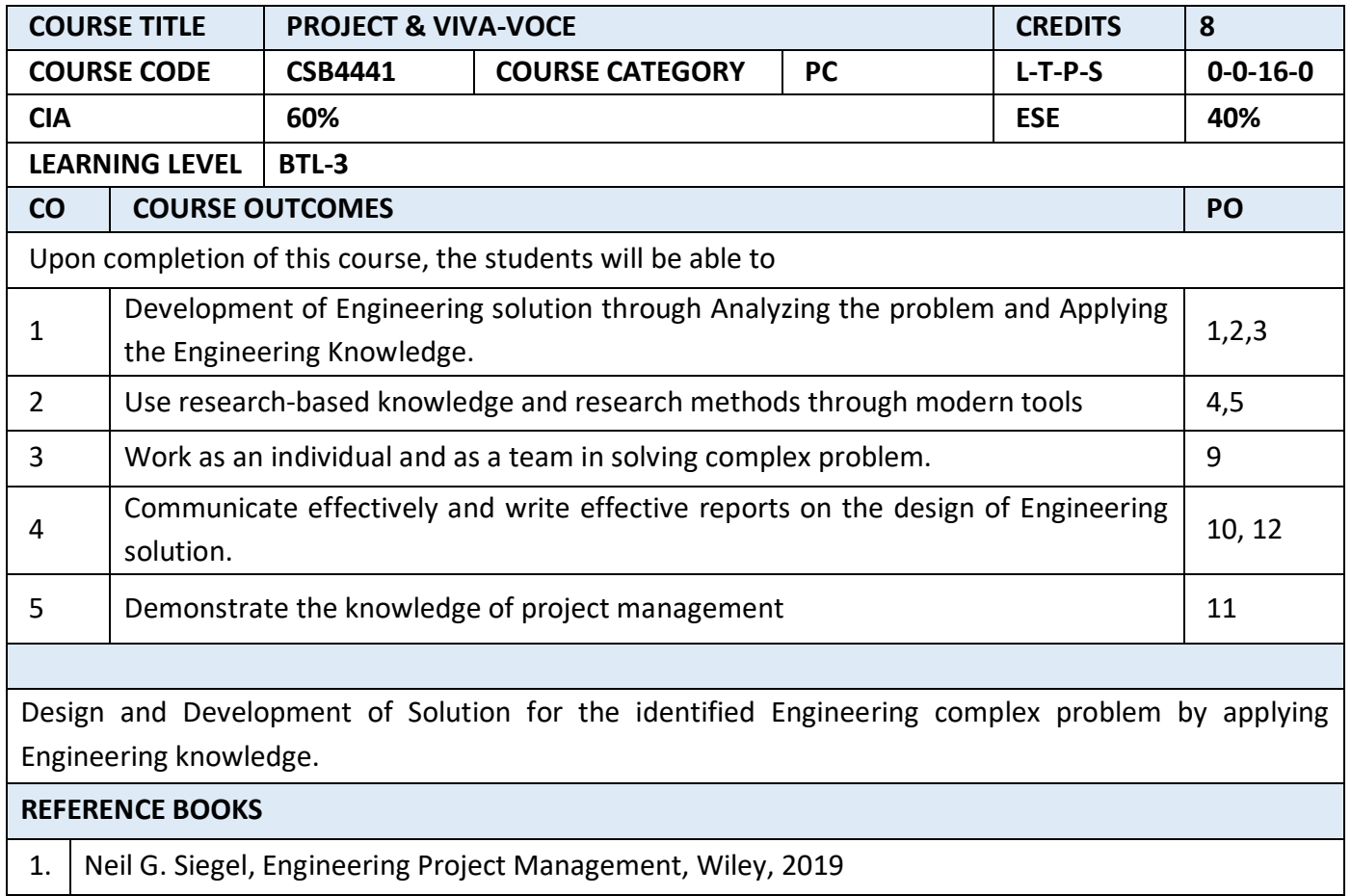

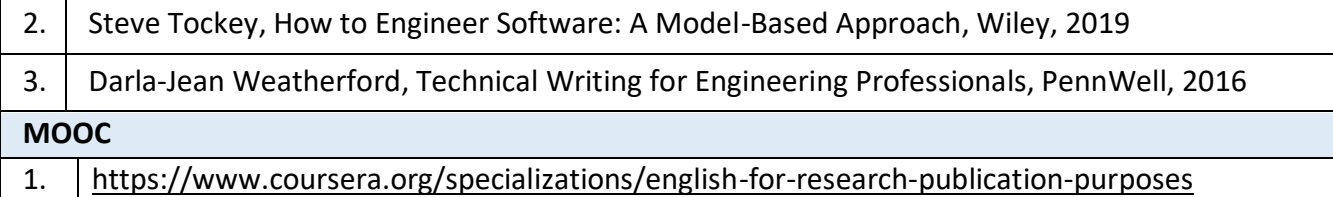

# **Weightage of Assessment:**

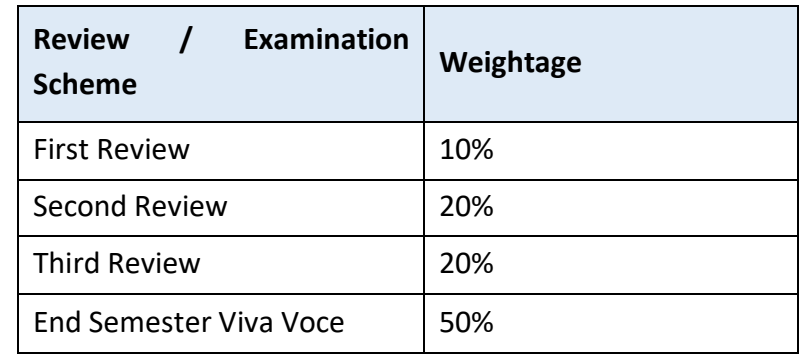

A committee shall be constituted by the HoD for the Review.

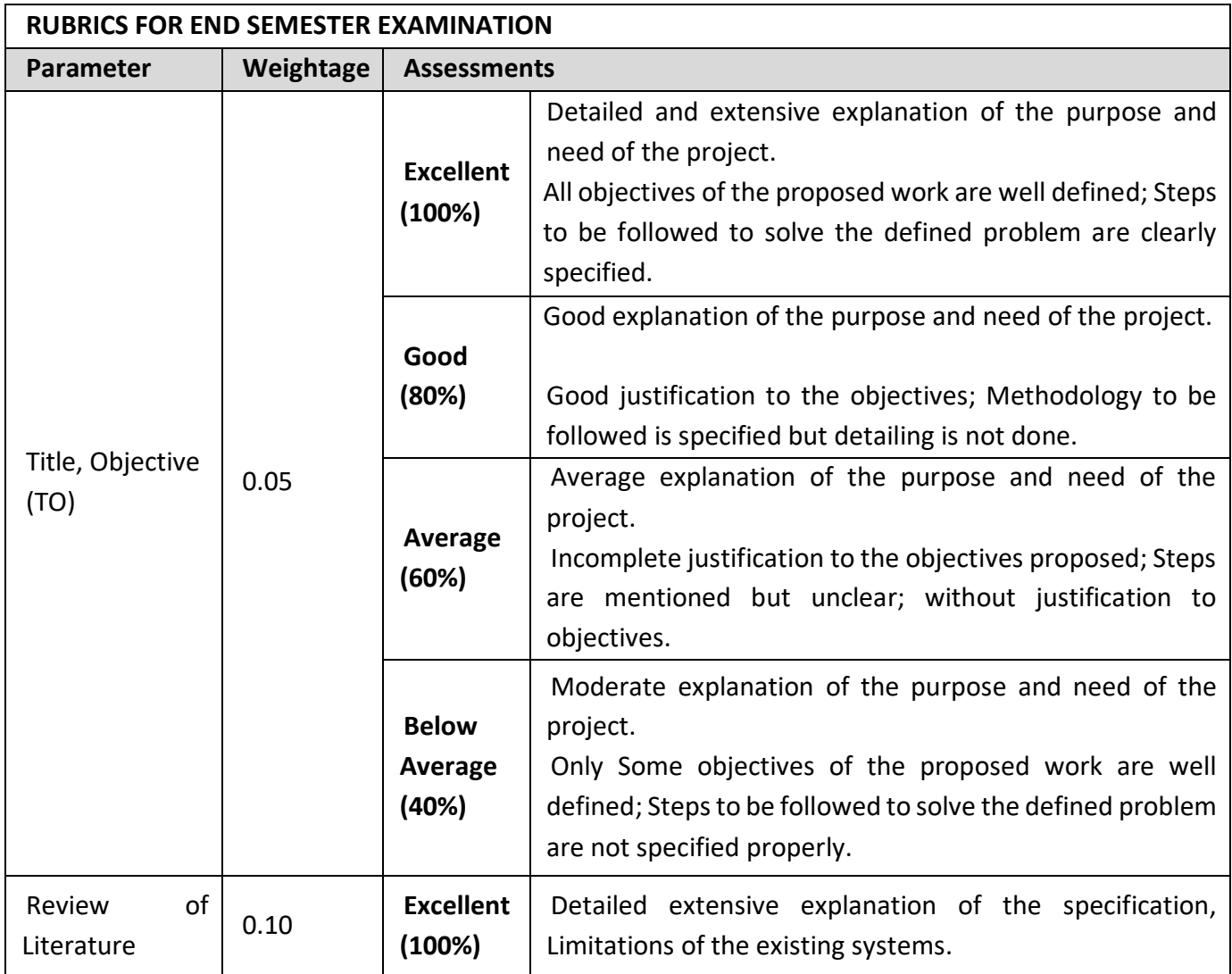

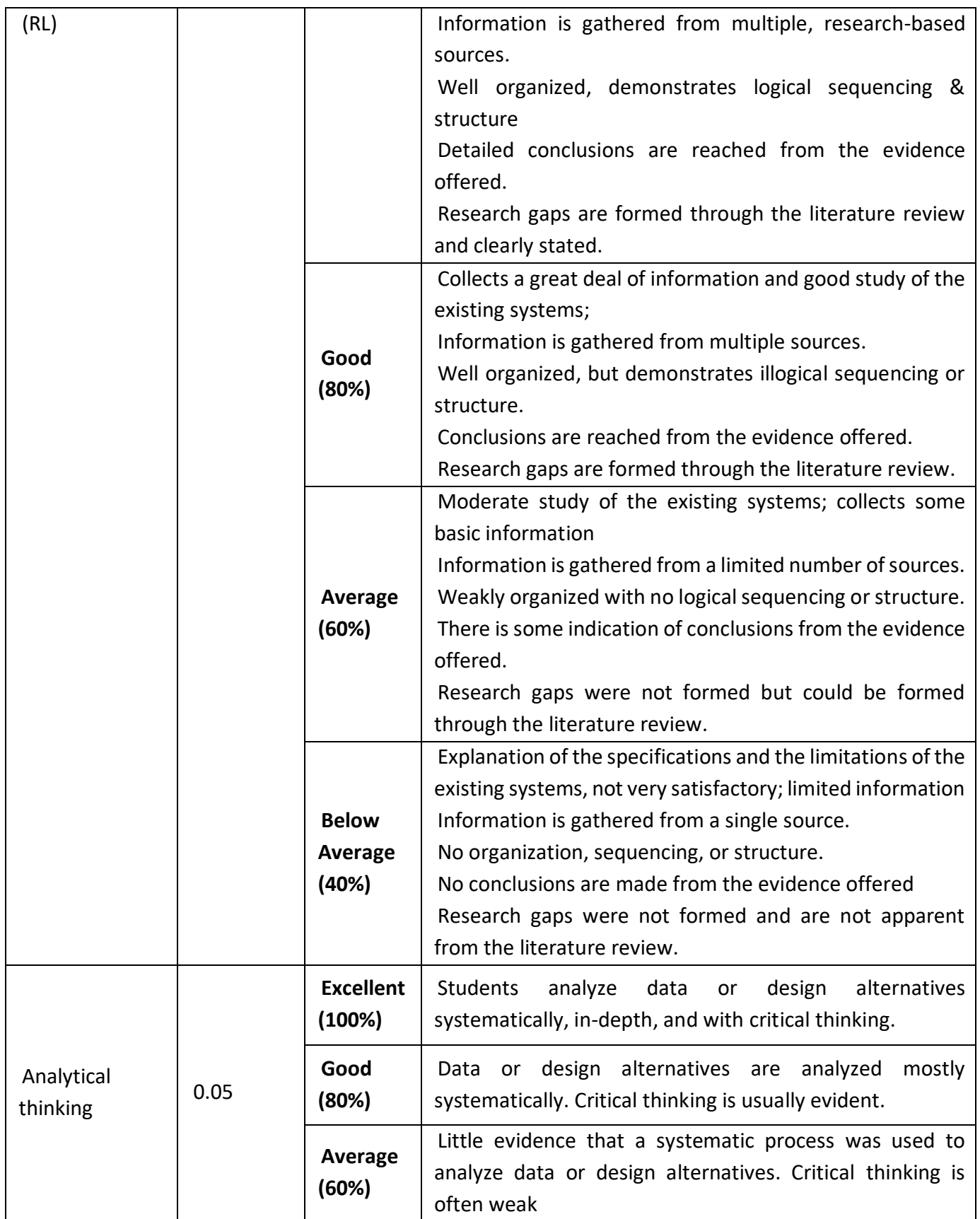
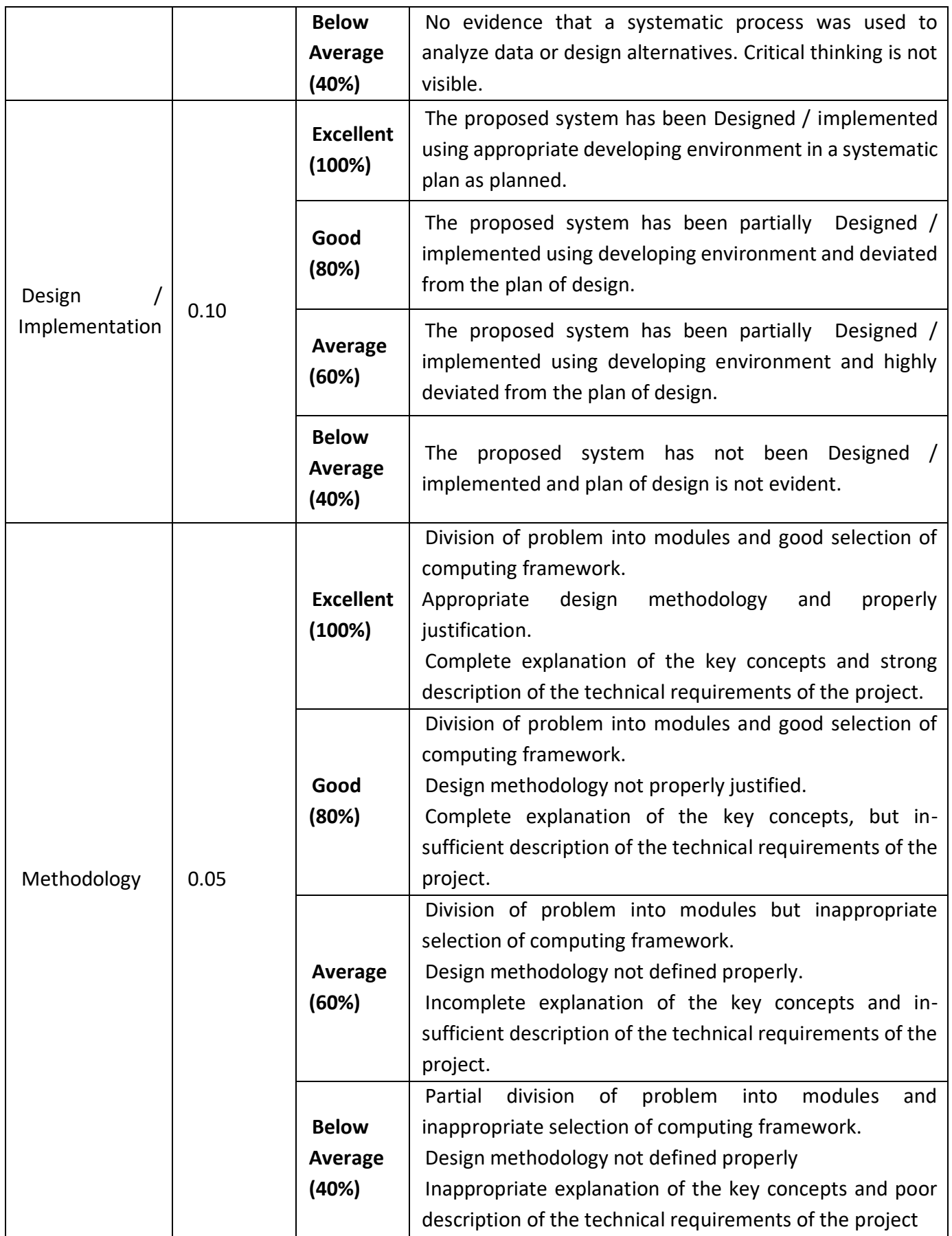

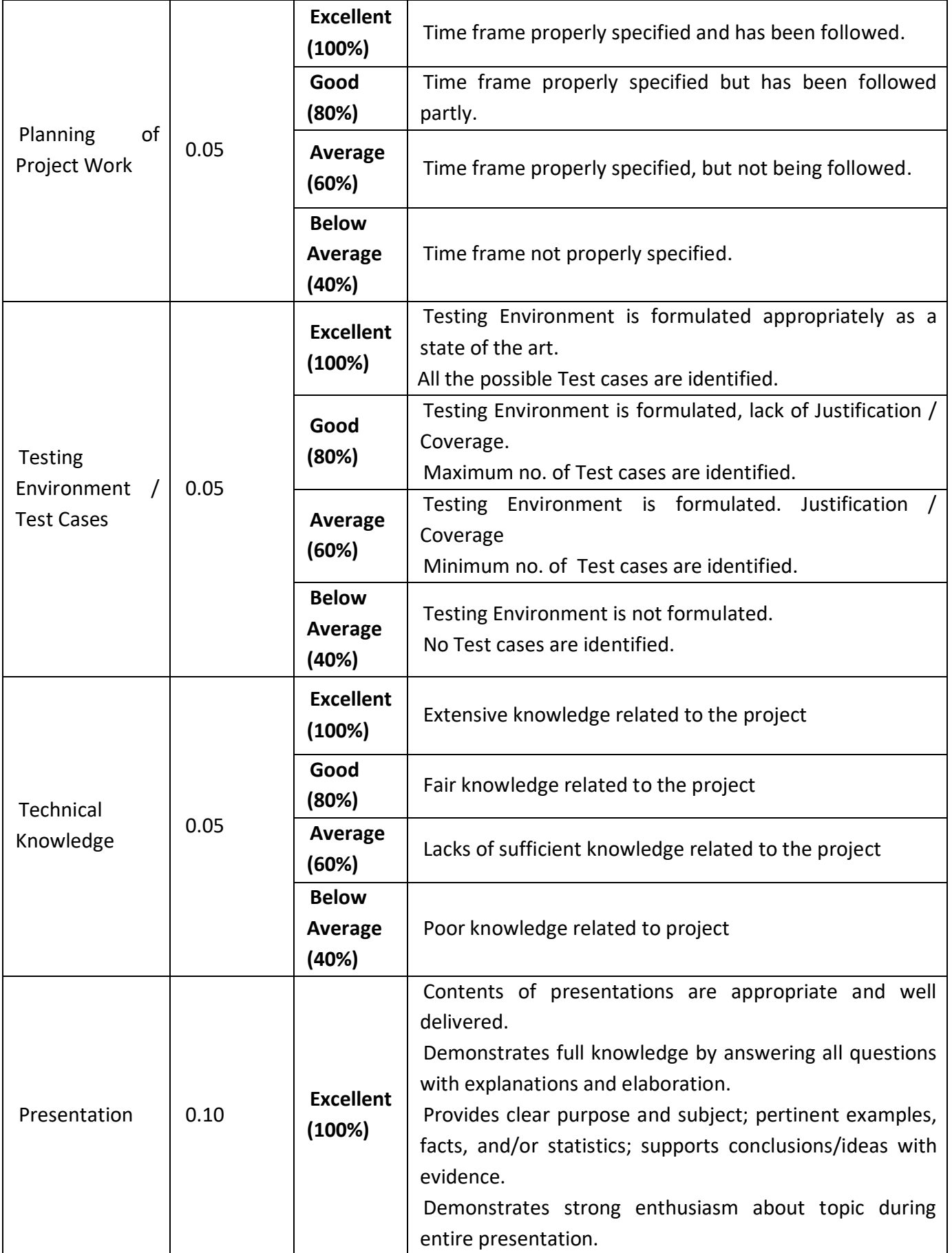

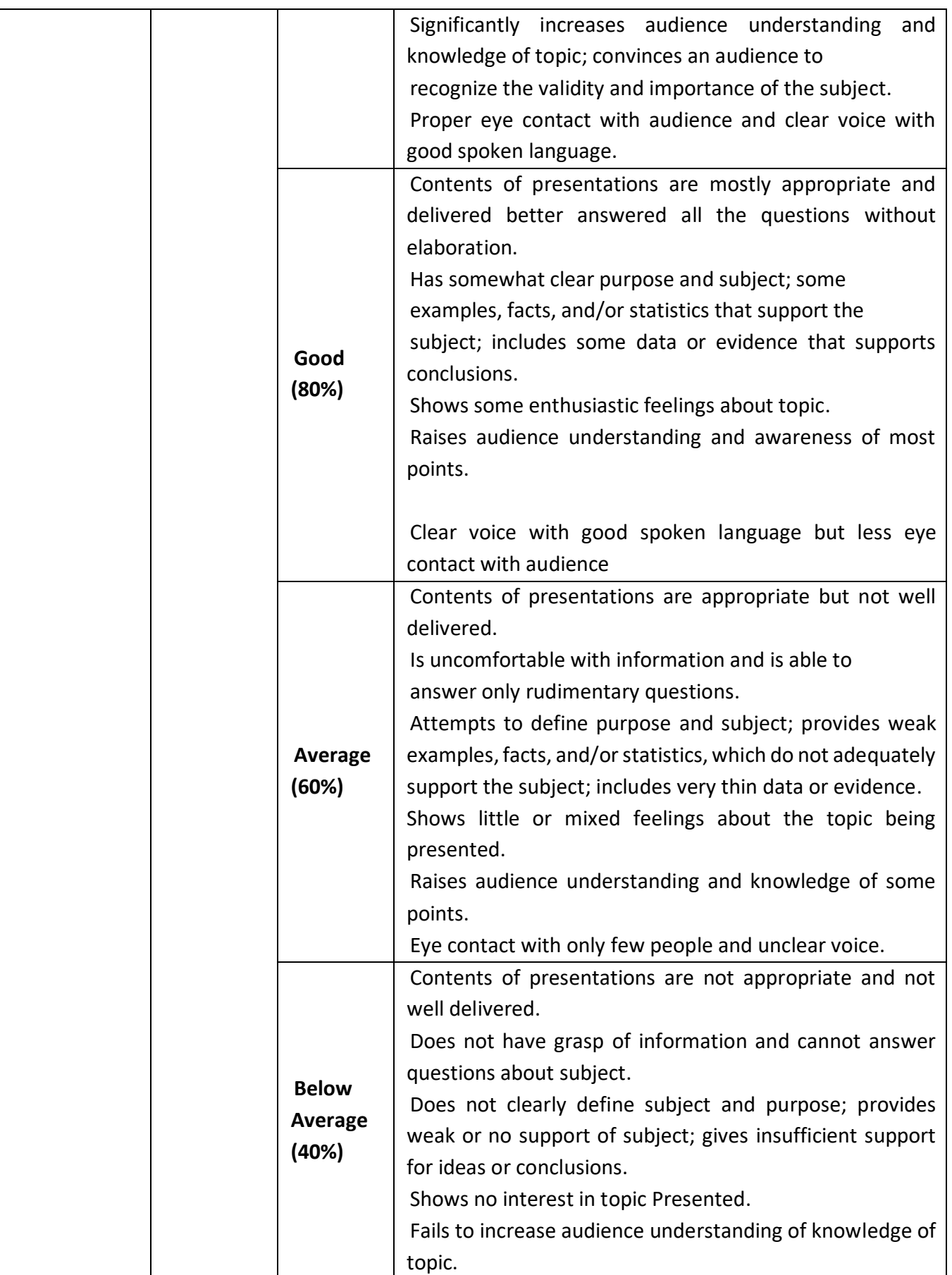

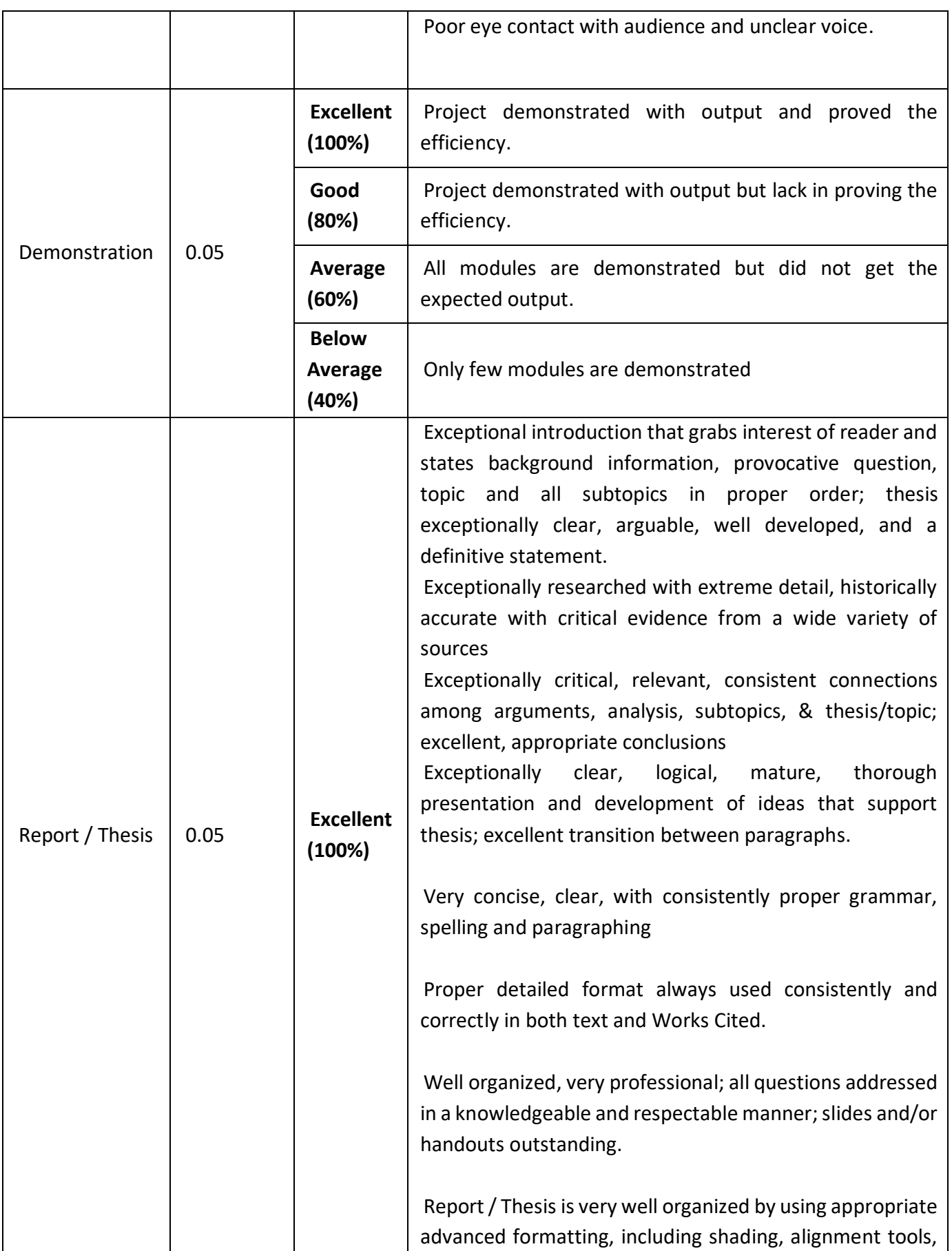

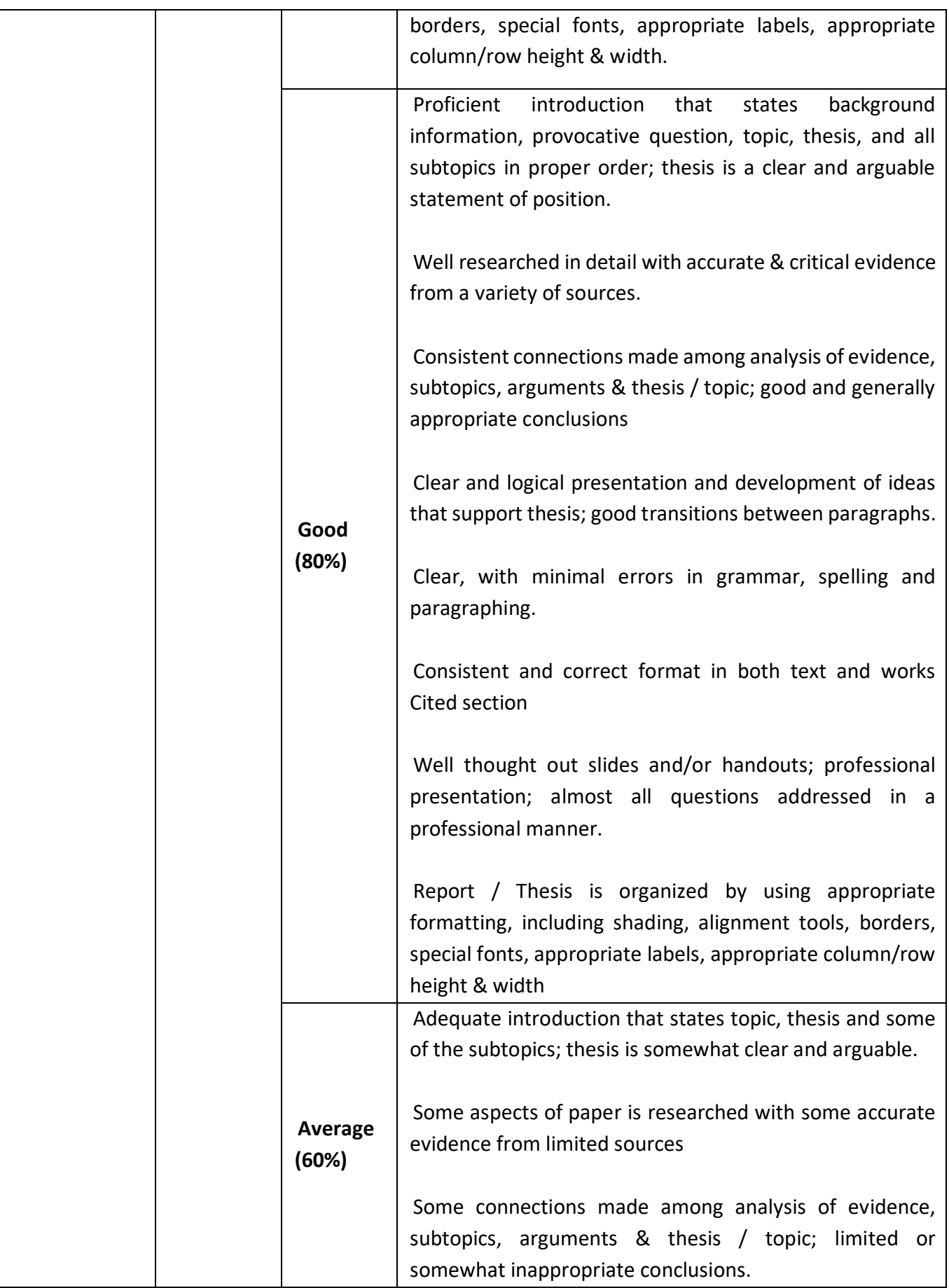

٦Ì,

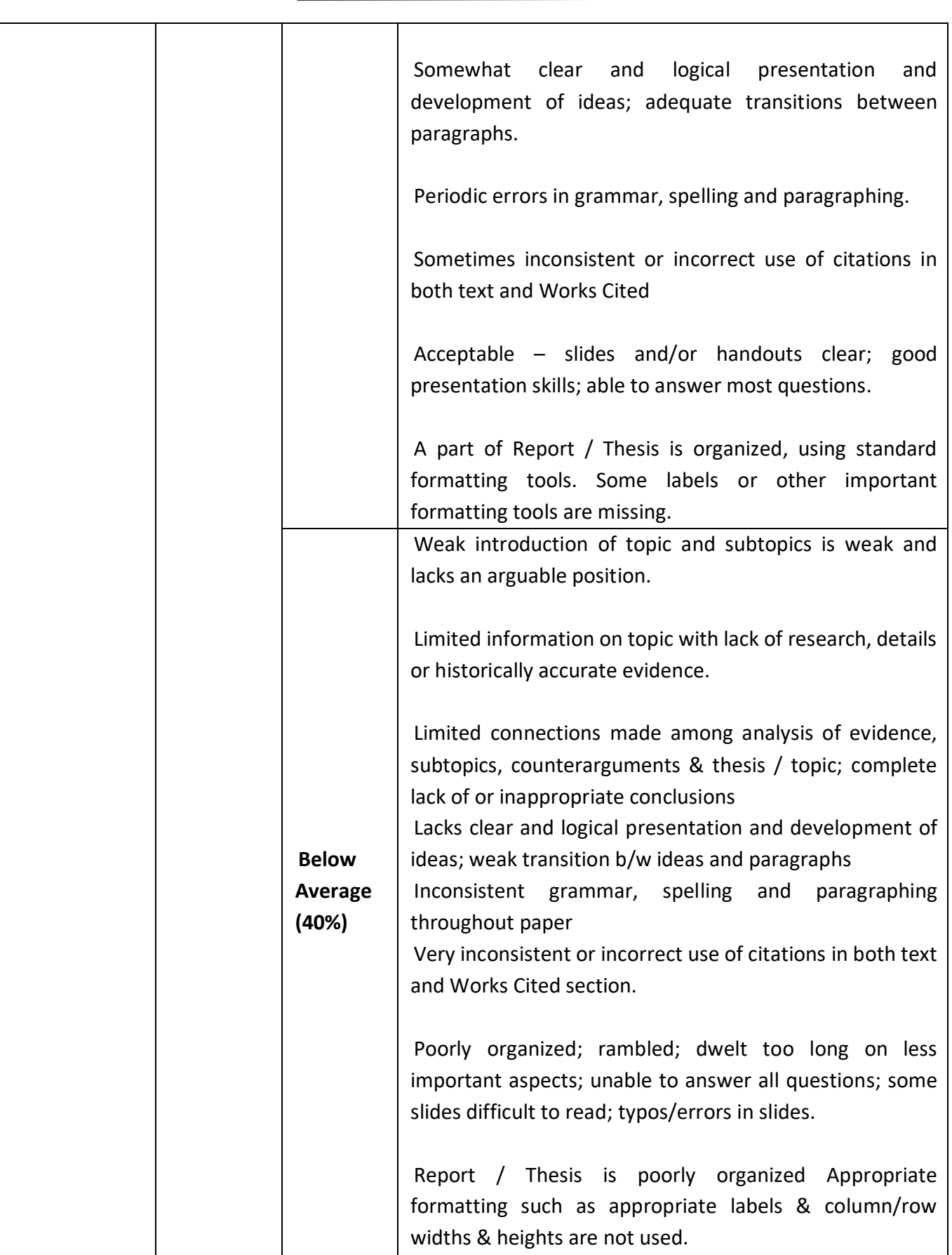

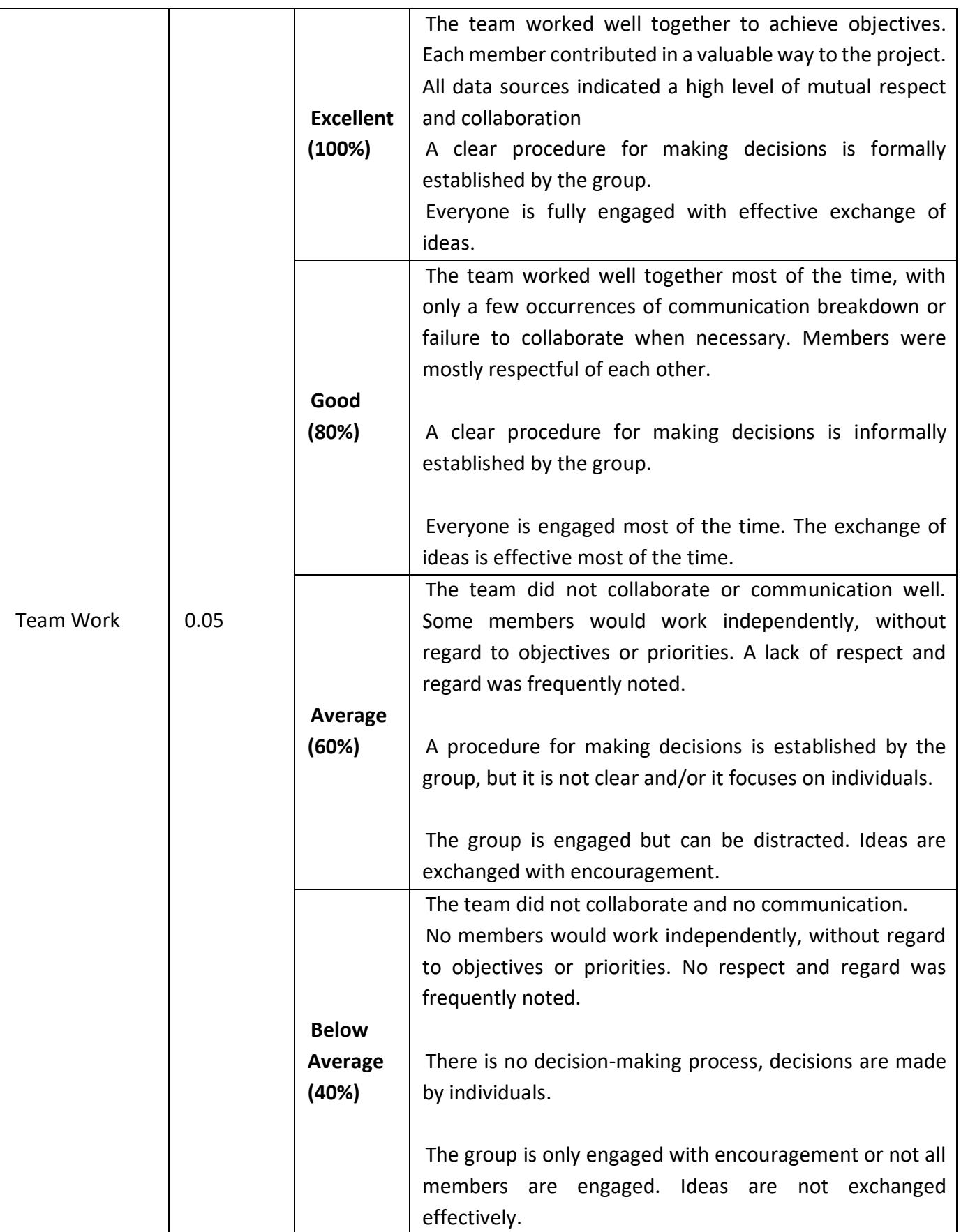

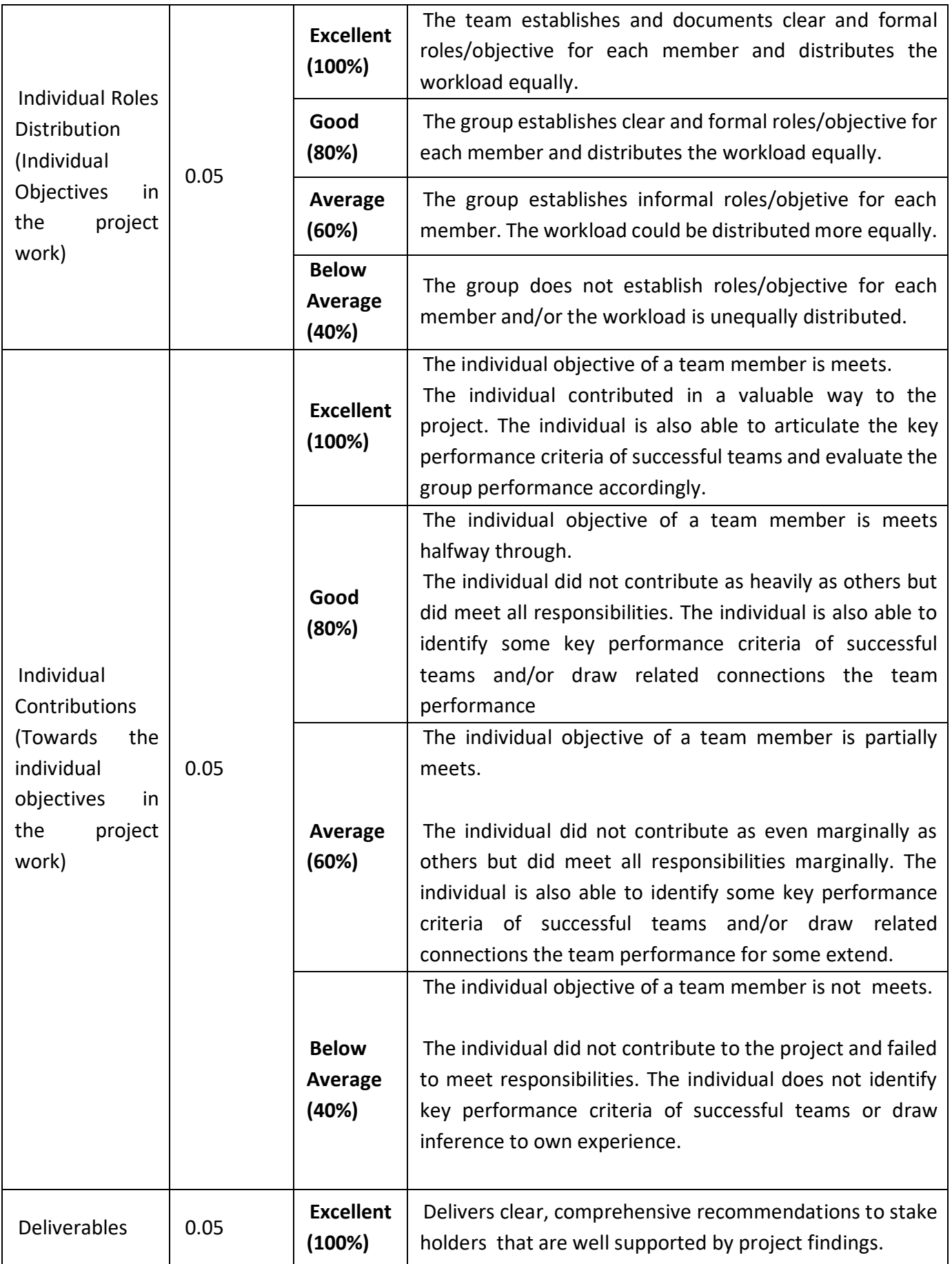

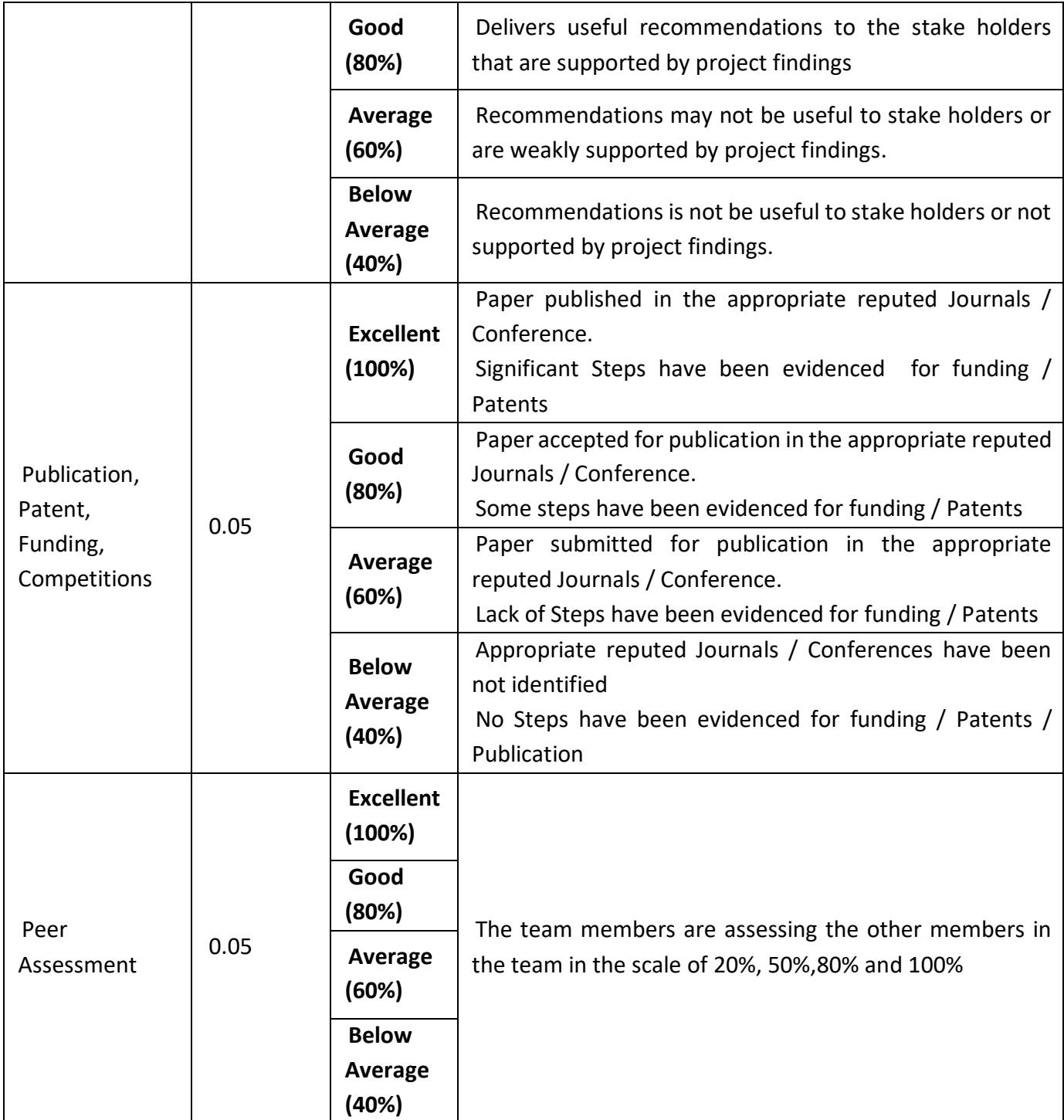

\* Publication / Patent / Funding /Awards in Competitions shall be given additional credits as 30% marks can be given as circulated earlier.

## **DEPARTMENTAL ELECTIVES**

## **SEMESTER-III**

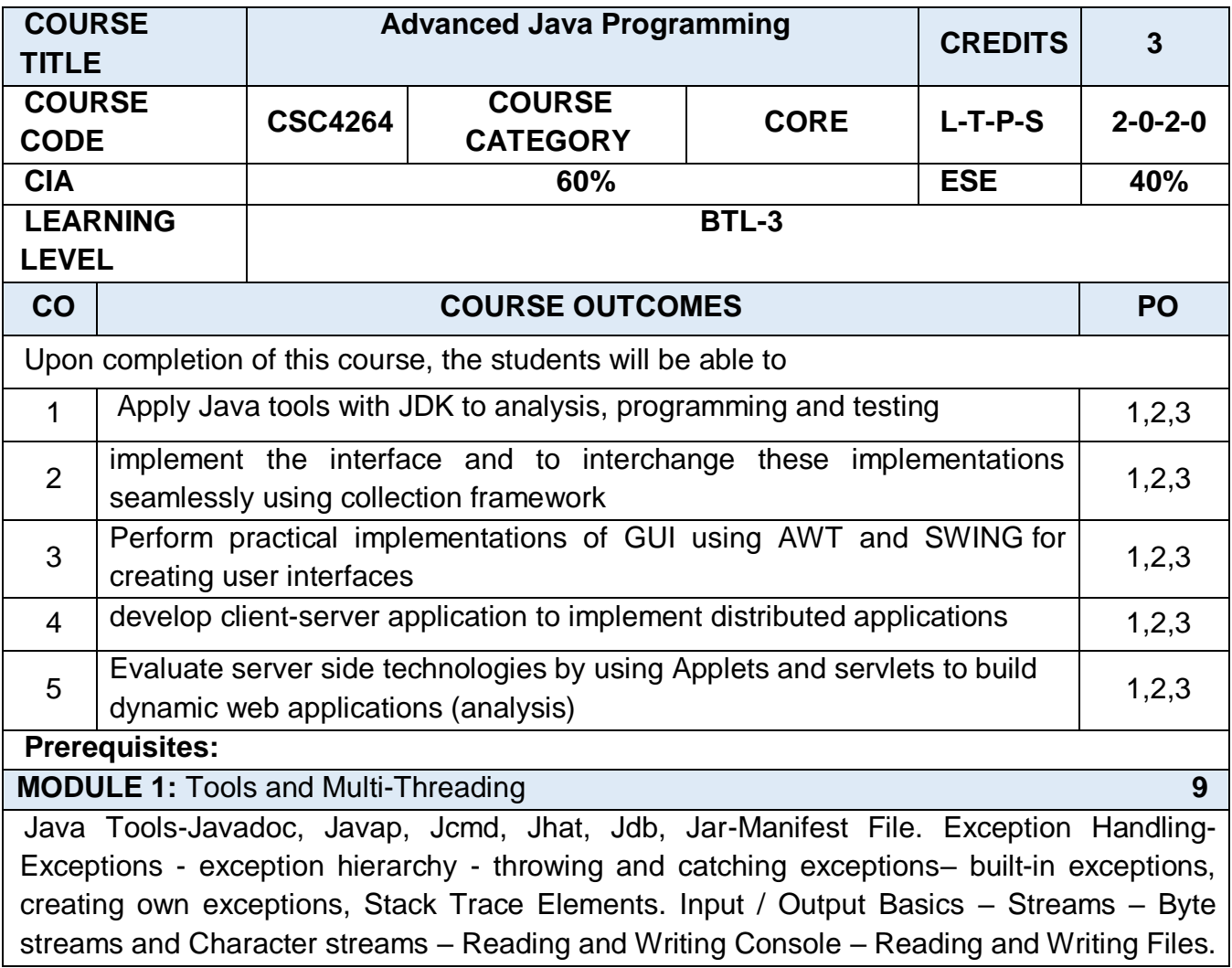

Multi-Threading-Using Sleep, Thread Priority, Synchronization, Inter-Thread Communication. Garbage Collection-Hotspot's Garbage Collection, Tuning Memory Size. Collection Interfaces-Implementation, Algorithms, Counting Frequency. Practical Component: 1. Java code for thread creation by extending the Thread class 2. Java code for thread creation by implementing the Runnable Interface 3. Java program to demonstrate exception TO demonstrate the runtime system searches th call stack to find appropriate exception handler. 4. Java program to demonstrate inter-thread communication using produce consume methods 5. Java code to illustrate standard input output streams 6. Java Program illustrating the Byte Stream to copy contents of one file to another file **MODULE 2:** Generic Programming **9** Collection Framework and Generics- Methods and Constructors, Type Inference, Bounded Type Parameters, Wildcards, Type Erasure, Restrictions on Generics. Reflection-Classes, Class Members, Class Modifiers, Inheritance Hierarchy, Annotations, Field Modifiers, Method Modifiers, Arrays, Dynamic Proxy. Practical Component: 1. Java Program to illustrate calling of parameterized constructor 2.Java Program to illustrate constructor overloading using same task for different types of arguments. 3.java program to demonstrate arrays to implement Number of indexes with equal elements in given range 4.java program to implement Smallest subarray with sum greater than a given value 5.Java program to illustrate different ways of calling a method 6.java program to demonstrate employee class whose objects are cloned **MODULE 3:** AWT and Swing **9** Java Native Interface-Java Program with C/C++, Exception Handling in JNI.AWT Class Hierarchy, Layout, List, Event Handling, Swing, Containment Hierarchy. XML and DOM-Node Interface, Parsing XML, Java DTD Validation. Input/output Streams-Pipes, File I/O, Path Operations, File Attributes, Random Access files, Directories. Practical Component: 1.Java AWT Program to create a canvas and mouse listener to the canvas 2.Java Program to handle window events 3.Java Program to implement event handling by anonymous class 4.Java Code to implement StAX parser 5.Java program to implement AWT List Program with ActionListener 6.Java program to implement AWT Canvas **MODULE 4: NETWORK PROGRAMMING 9** Java Networking Classes and Interfaces, URL Connection, Proxy Selector. Socket Programming-TCP and UDP Sockets, Multicast Sockets. Remote Method Invocation-Java RMI Interfaces and Classes, Callback, Dynamic Object Activation, Dynamic Class Download. Java Mail API-Secured SMTP, Multi-part MIME Message, IMAP Servers.

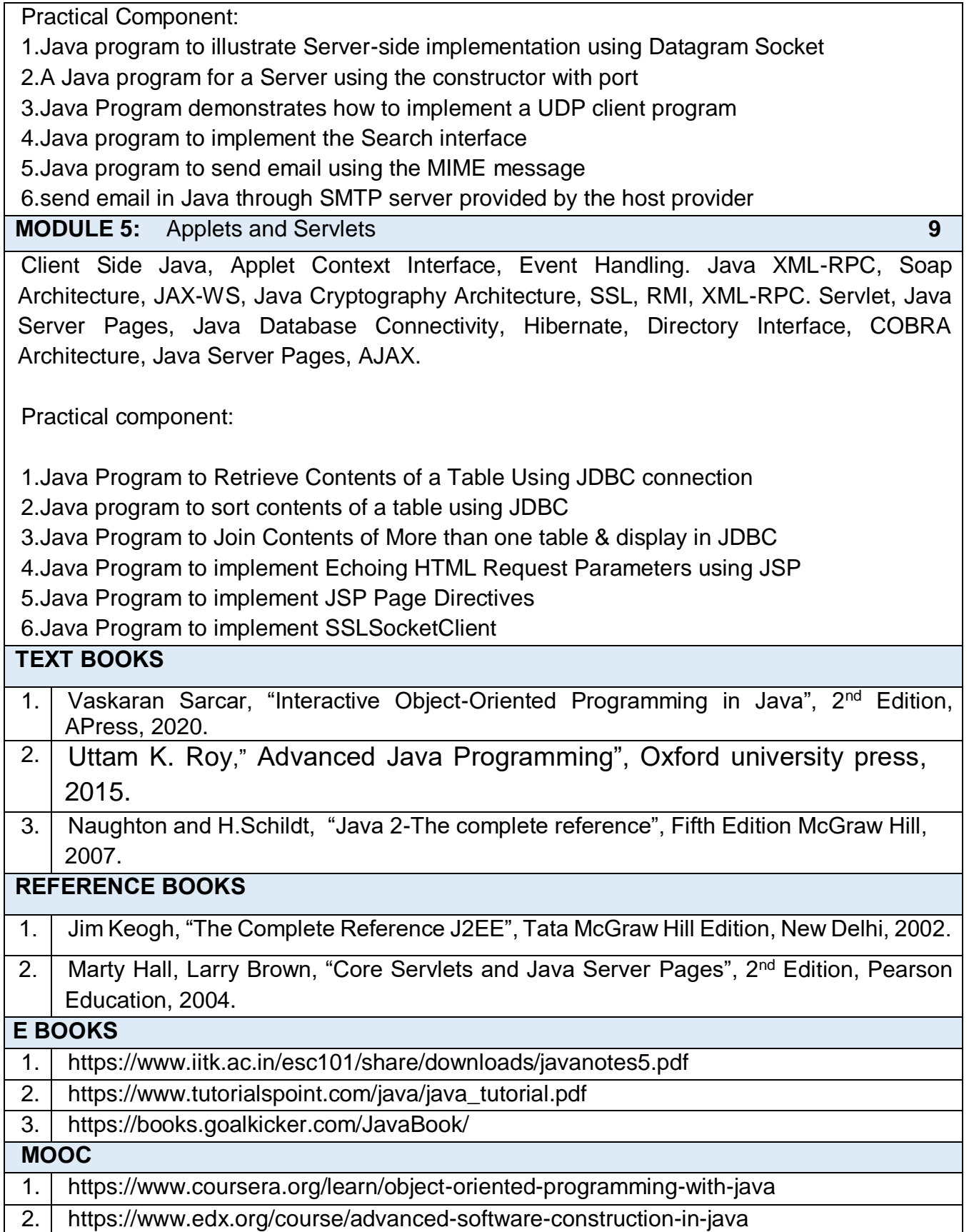

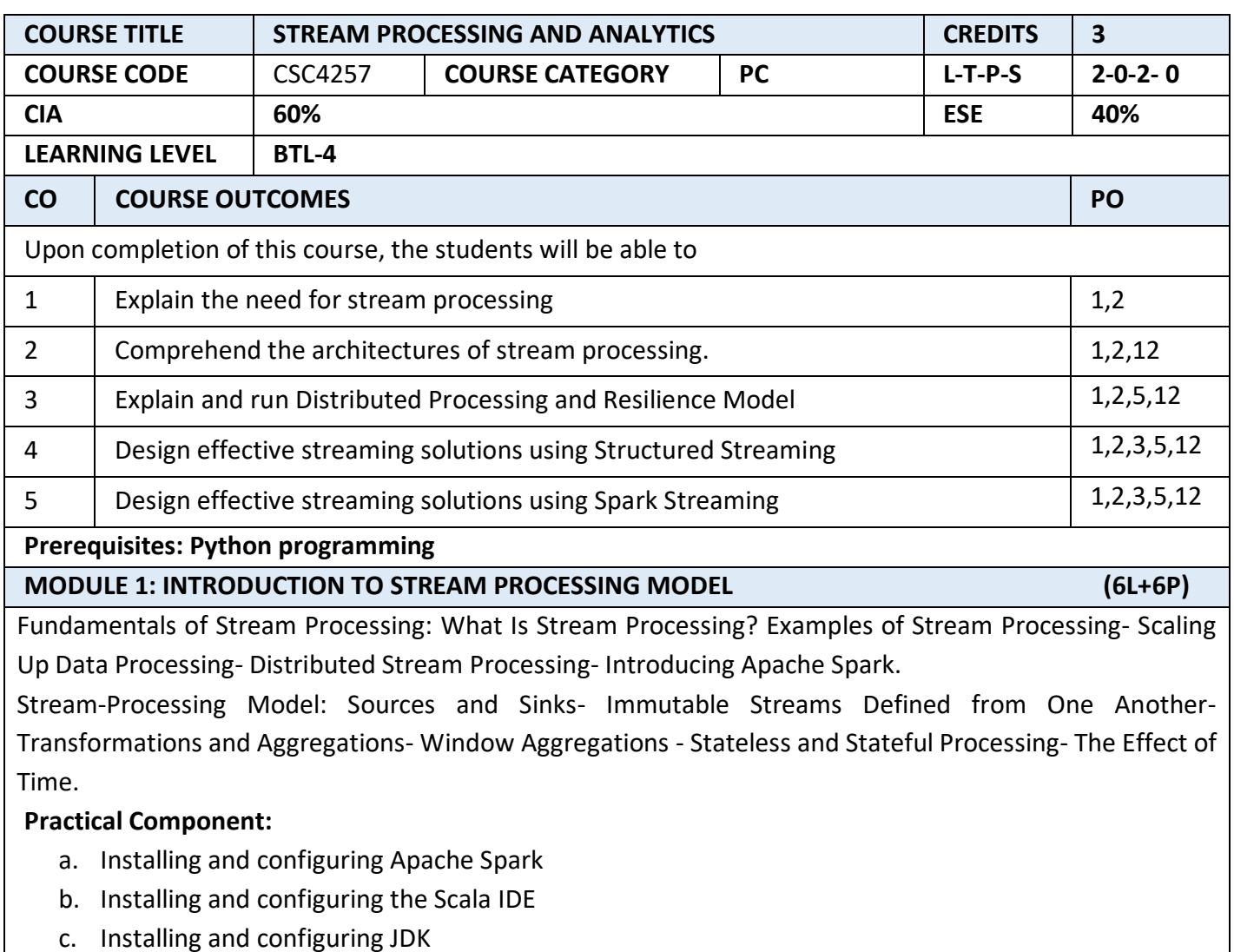

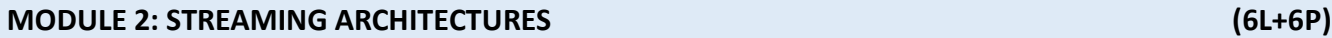

Components of a Data Platform- Architectural Models- The Use of a Batch-Processing Component in a Streaming Application- Referential Streaming Architectures- Streaming Versus Batch Algorithms. Apache Spark as a Stream-Processing Engine: Spark's Memory Usage- Understanding Latency- Throughput-Oriented Processing- Fast Implementation of Data Analysis.

#### **Practical Component:**

- a. Write your own Spark Streaming program, to count the number of words in text data received from a data server listening on a TCP socket
- b. Write a simple Spark Streaming program that prints a sample of the tweets it receives from Twitter every second.

#### **MODULE 3: DISTRIBUTED PROCESSING AND RESILIENCE MODEL (6L+6P)**

Spark's Distributed Processing Model: Running Apache Spark with a Cluster Manager- Spark's Own Cluster Manager - Resilience and Fault Tolerance in a Distributed System- Data Delivery Semantics- Microbatching and One-Element-at-a-Time - Bringing Microbatch and One-Record-at a- Time Closer Together- Dynamic Batch Interval- Structured Streaming Processing Model. Spark's Resilience Model: Resilient Distributed Datasets in Spark - Spark Components - Spark's Fault-Tolerance Guarantees.

#### **Practical Component:**

- a. Create Spark RDD using parallelize with sparkContext.parallelize() method and using Spark shell
- b. Write a scripts in Spark to Read all text files from a directory into a single RDD
- c. Write a spark program to load a CSV file into Spark RDD using a Scala
- d. Write a Spark Streaming program for adding 1 to the stream of integers in a reliable, fault tolerant manner, and then visualize them.

#### **MODULE 4: STRUCTURED STREAMING (9L+9P)**

Introducing Structured Streaming- The Structured Streaming Programming Model – Structured Streaming in Action – Structured Streaming Sources – Structured Streaming Sinks - Event Time– Based Stream Processing.

#### **Practical Component:**

- a. Develop a streaming application by- Connecting to a Stream, Preparing the Data in the Stream, Performing Operations on Streaming Dataset, creating a Query, Starting the Stream Processing and Exploring the data.
- b. Create a Structured streaming job by Initializing Spark, acquiring streaming data from sources, declaring the operations we want to apply to the streaming data and outputting the resulting data using Sinks.
- c. Create a small but complete Internet of Things (IoT)-inspired streaming program.
- d. Define the schema in Structured Streaming to handle the data at different levels.
- e. Create custom sinks to write data to systems not supported by the default implementations.

#### **MODULE 5: SPARK STREAMING (9L+9P)**

Introducing Spark Streaming - The Spark Streaming Programming Model - The Spark Streaming Execution Model - Spark Streaming Sources - Spark Streaming Sinks - Time-Based Stream Processing- Working with Spark SQL – Checkpointing - Monitoring Spark Streaming- Performance Tuning.

# **Practical Component:**

- (i) Develop any Spark Streaming application and do the following :
	- a) Create a Spark Streaming Context,
	- b) Define one or several DStreams from data sources or other DStreams
	- c) Define one or more output operations to materialize the results of these DStream operations
	- d) Start the Spark Streaming Context to get the stream processing going

#### **TEXT BOOKS** 1. Gerard Maas and François Garillot , "Stream Processing with Apache Spark: Mastering Structured Streaming and Spark Streaming", O'Reilly, 2019. **REFERENCE BOOKS** 1. Henrique C. M. Andrade, Buǧra Gedik and Deepak S. Turaga, "Fundamentals of Stream Processing: Application Design, Systems, and Analytics", Cambridge University Press, 2014. 2. Bryon Ellis, "Real-Time Analytics: Techniques to Analyze and Visualize Streaming Data", Wiley, 1st edition, 2014.

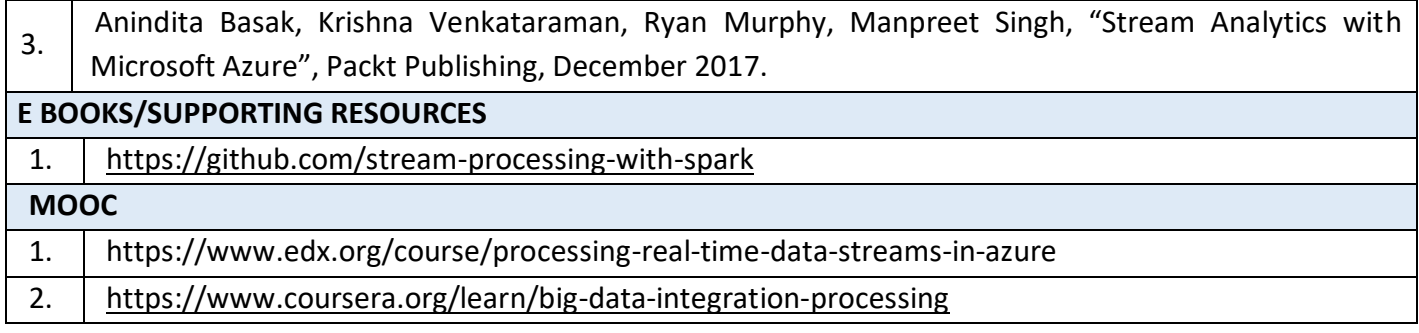

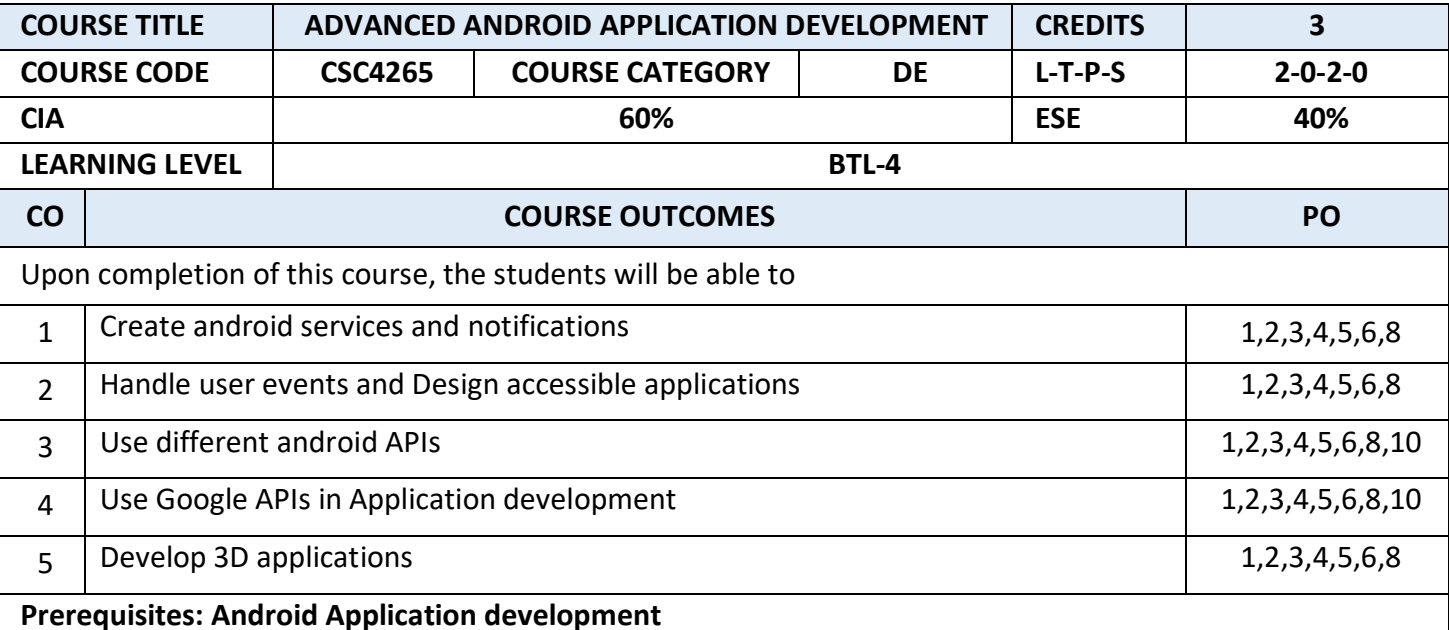

# **MODULE 1: [Advanced Android Application Design Principles](https://learning.oreilly.com/library/view/advanced-androidtm-application/9780133892420/part01.html) (6L+6P)**

[Threading and Asynchronous Processing](https://learning.oreilly.com/library/view/advanced-androidtm-application/9780133892420/ch01.html) - Working with Services - Leveraging SQLite - Application Databases - Building Android Content Providers - Broadcasting and Receiving Intents - Working with Notifications.

# **Practical Component:**

- 1. Create an application that is able to receive a CALL\_BUTTON intent action and, upon doing so, broadcast a custom Intent that displays a success Toast message.
- 2. Create a new Android application demonstrating how to use the NotificationListenerService class.

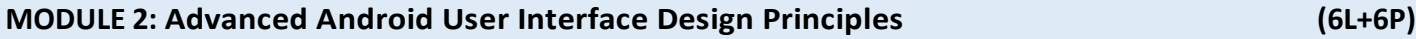

[Designing Powerful User Interfaces](https://learning.oreilly.com/library/view/advanced-androidtm-application/9780133892420/ch07.html) - Handling Advanced User Input - Designing Accessible Applications - Development Best Practices for Tablets, TVs, and Wearables

# **Practical Component:**

- 1. Create an application that implements a split action bar.
- 2. Use the online documentation to create a list of the different input Type constants and their associated constant values.

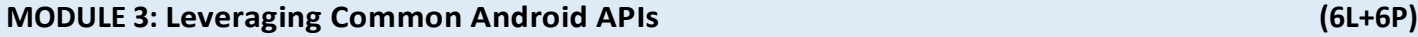

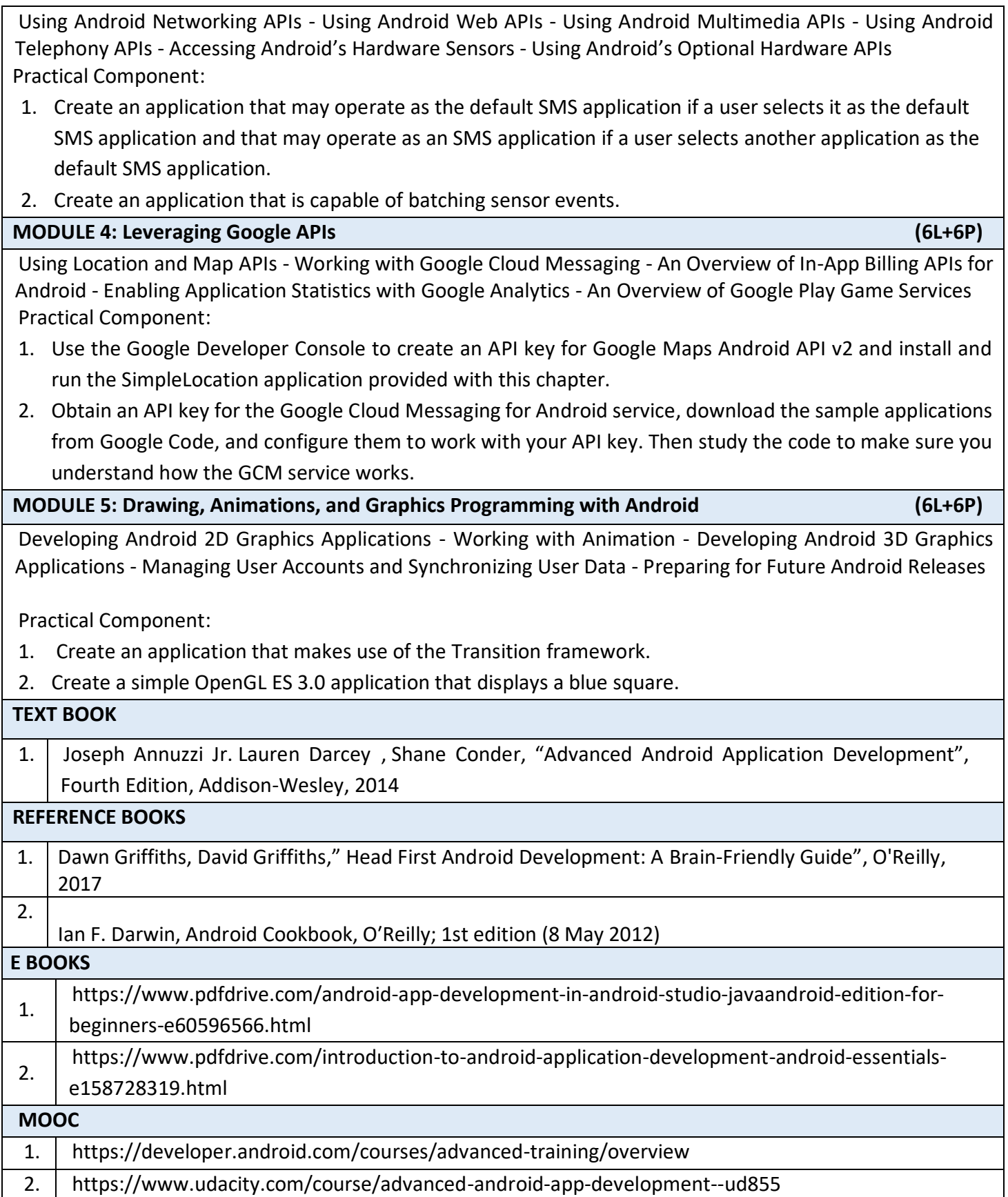

## **SEMESTER-IV**

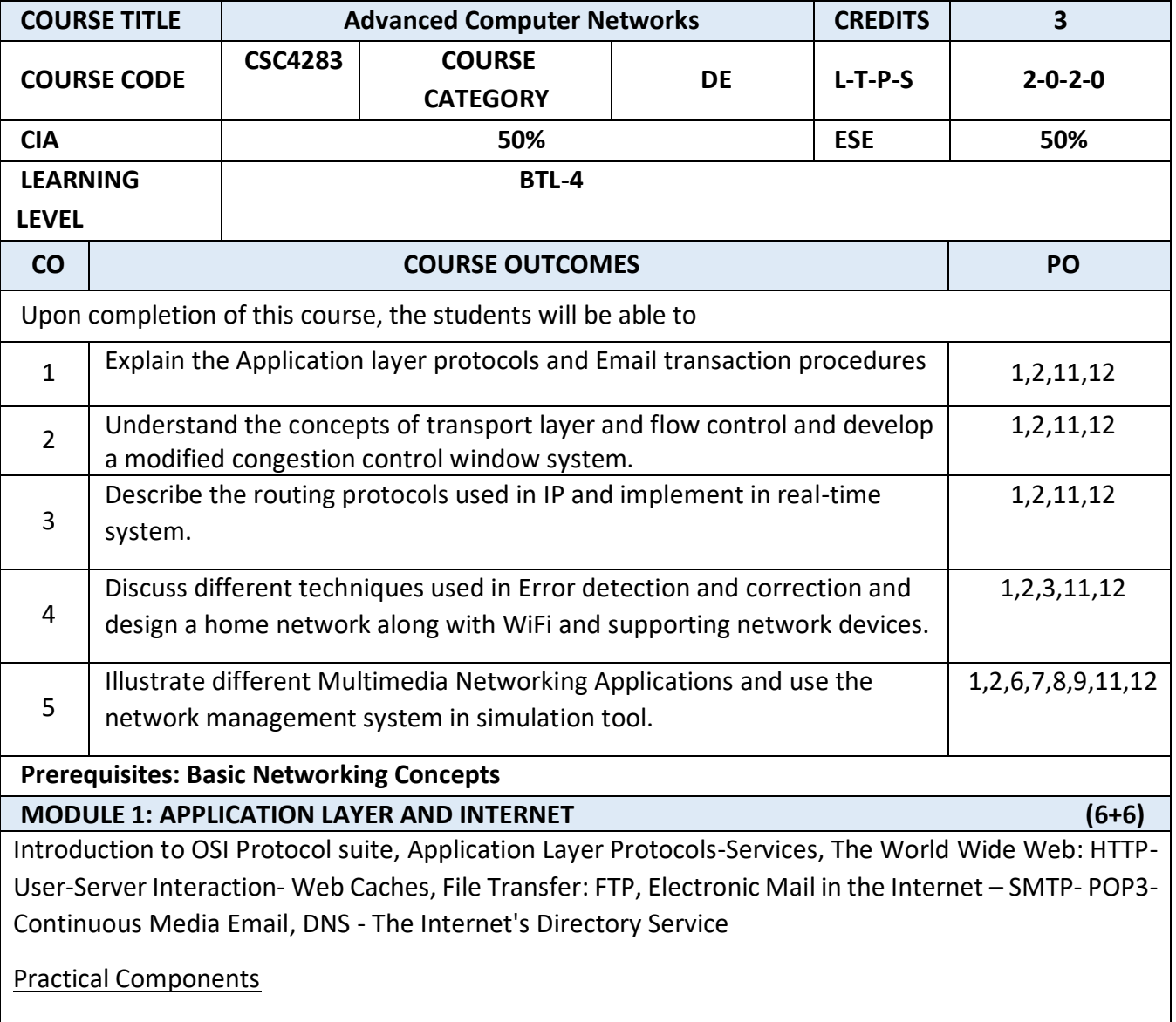

1.Configuration and logging to a CISCO Router and introduction to the basic user Interfaces. Introduction to the basic router configuration and basic commands

2.Configure DNS: Make a caching DNS client, and a DNS Proxy; implement reverse DNS and forward DNS

## **MODULE 2: TRANSPORT LAYER AND FLOW CONTROL (6+6)**

Transport Layer Services and Principles, Socket Programming with TCP, Socket Programming with UDP, Multiplexing and Demultiplexing Applications, Connectionless Transport: UDP -Segment Structure -Checksum, Principles of Reliable Data Transfer, Pipelined Reliable Data Transfer Protocols, Connection-Oriented Transport: TCP - Flow Control- Round Trip Time and Timeout- TCP Connection Management, Principles of Congestion Control, TCP Congestion Control, Modeling Latency: Static Congestion Window - Dynamic Congestion Window.

Practical Components

1.Configure a DHCP Server to serve contiguous IP addresses to a pool of four IP devices with a default gateway and a default DNS address.

2. Integrate the DHCP server with a BOOTP demon to automatically

**MODULE 3: NETWORK LAYER AND ROUTING (6+6)**

Routing Principles, Link State Routing Algorithm, Distance Vector Routing Algorithm, Circuit-switched routing, Hierarchical Routing - gateway router, Internet Protocol, IP Addressing, Routing table, Datagram Format, IP Fragmentation and Reassembly, ICMP: Internet Control Message Protocol, Routing in the Internet, Intra-Autonomous System Routing, Open Shortest Path First, Internal Gateway Routing Protocol, Inter-Autonomous System Routing- Routing Information Protocol, Inside a router. Multicast Routing

Practical Components

1.Configuration of IP addressing for a given scenario for a given set of topologies.

2. Configure, implement and debug the following: Use open source tools for debugging and diagnostics. a. ARP/RARP protocols

b. RIP routing protocols

c. BGP routing

d. OSPF routing protocols

e. Static routes (check using netstat)

**MODULE 4: LINK LAYER AND LOCAL AREA NETWORKS (6+6)**

The Data Link Layer: Introduction, Services, Error Detection and Correction Techniques- Parity Checks- Checksumming Methods - Cyclic redundancy check, Multiple Access Protocols and LANs-Channel Partitioning Protocols, Random Access Protocols, Taking-Turns Protocols, LAN Addresses and Address Resolution Protocol, Ethernet Protocols, Ethernet Technologies, Bridges and Switches, 802.11 LAN architecture

Practical Components

- 1. Simulation of Sliding-Window protocol
- 2. Simulation of Address Resolution Protocol
- 3. Configuration of switches, routers and Bridges

4. Connection with Wireless LAN and devices with simulators **MODULE 5: MULTIMEDIA NETWORKING AND NETWORK MANAGEMENT (6+6)** Multimedia Networking Applications, Streaming Stored Audio and Video, Making the Best of the Best-Effort Service: An Internet Phone Example, RTP, Beyond Best Effort, Scheduling and Policing Mechanisms for Providing QoS Guarantees, Integrated Services, RSVP, Differentiated Services. Introduction to Network Management, Infrastructure for Network Management, Internet Network Management Framework, ASN.1, Firewalls. Practical Components 1. Simulation of Network management protocols 2. Simulation of RSVP **TEXT BOOKS** 1. James F. Kurose and Keith W. Ross, "Computer Networking: A Top-Down Approach Featuring the Internet", 3<sup>rd</sup> Edition, Wiley Publication, 2018. **REFERENCE BOOKS** 1. Dayanand Ambawade, Deven shah and Mahendra Mehra, "Advance Computer Network",Wiley India, 2004. 2. William Stallings, "High-Speed Networks and Internets, Performance and Quality of Service", Second Edition, Pearson, 2002. **E BOOKS** 1. <http://intronetworks.cs.luc.edu/current2/ComputerNetworks.pdf> **MOOC** 1. <https://www.edx.org/course/introduction-to-networking>

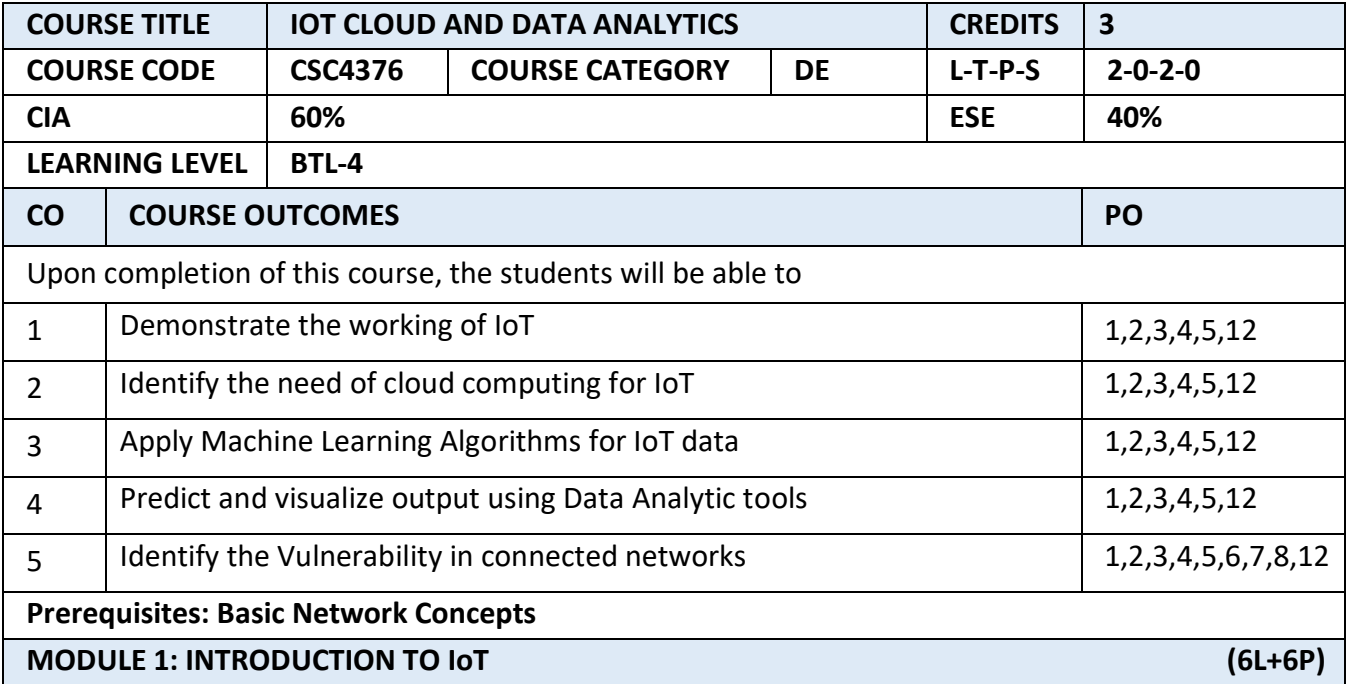

Introduction to Internet of Things (IoT)- Concepts and definitions of IoT-History of IoT –IoT data vs big data- IoT Analytics lifecycle and Techniques-IoT complete Technology chain- Applications of IoT-Opportunities and challenges in IoT.

## **Practical Component:**

- 1. Study of IoT simulators.
- 2. Simulate data collection using IoT simulators (IOTIFY/NETSIM)
- 3. Study of Hardware platforms Arduino/Raspberry pi/Node MCU
- 4. Implement sensor data collection using IoT gateways (Arduino/Raspberry pi/Node MCU)

#### **MODULE 2: IoT and CLOUD (6L+6P)**

Cloud computing – Cloud service models – Cloud Deployment models – Need of cloud computing for IoT-Fog computing Vs Cloud Computing for IoT-IoT Cloud Platforms –Microsoft Azure IoT-Amazon Web Services IoT-IBM WATSON IoT-Google's cloud IoT.

## **Practical Component:**

- 1. Develop your own Application that stores IoT data in open source IoT cloud platform analytic tools.
- 2. Study of Streaming IoT data in to Google cloud platform using Qwiklab environment.

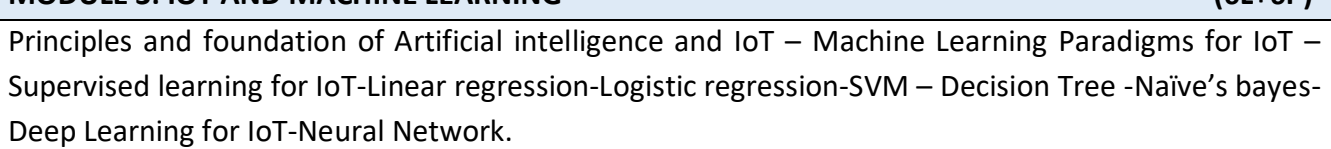

**MODULE 3: IOT AND MACHINE LEARNING (6L+6P)**

## **Practical Component:**

- 1. Write a program to implement the Linear regression for a sample training data set stored as a .CSV file. Compute the accuracy of the classifier, considering few test data sets.
- 2. Build a decision tree classifier for weather prediction dataset. Compute the accuracy of the classifier, considering few test data sets.

#### **MODULE 4: DATA ANALYTICS FOR IoT (6L+6P)**

Defining IoT Analytics - IoT Analytics challenges – IoT analytics for the cloud-Microsoft Azure overview– Designing data processing for analytics – Designing visual analysis for IoT data-Data science for IoT-Feature engineering with IoT data.

#### **Practical Component:**

- 1. Develop application for Smart Traffic that analyze the IoT data and predict the Traffic Jam.
- 2. Visualize the predicted output using Data Analytics tool.

#### **MODULE 5: IoT SECURITY (6L+6P)**

Overview of IoT Security- security Threats in IoT- APIs in IoT-Authentication in IoT-Strategies for securing IoT-Public Key Cryptography.

#### **Practical Component:**

- 1. Implement pen test and identify the vulnerable device in your network using Kali Linux.
- 2. Implement Password Guess attack after identifying Vulnerable device using Kali Linux.

#### **TEXT BOOKS**

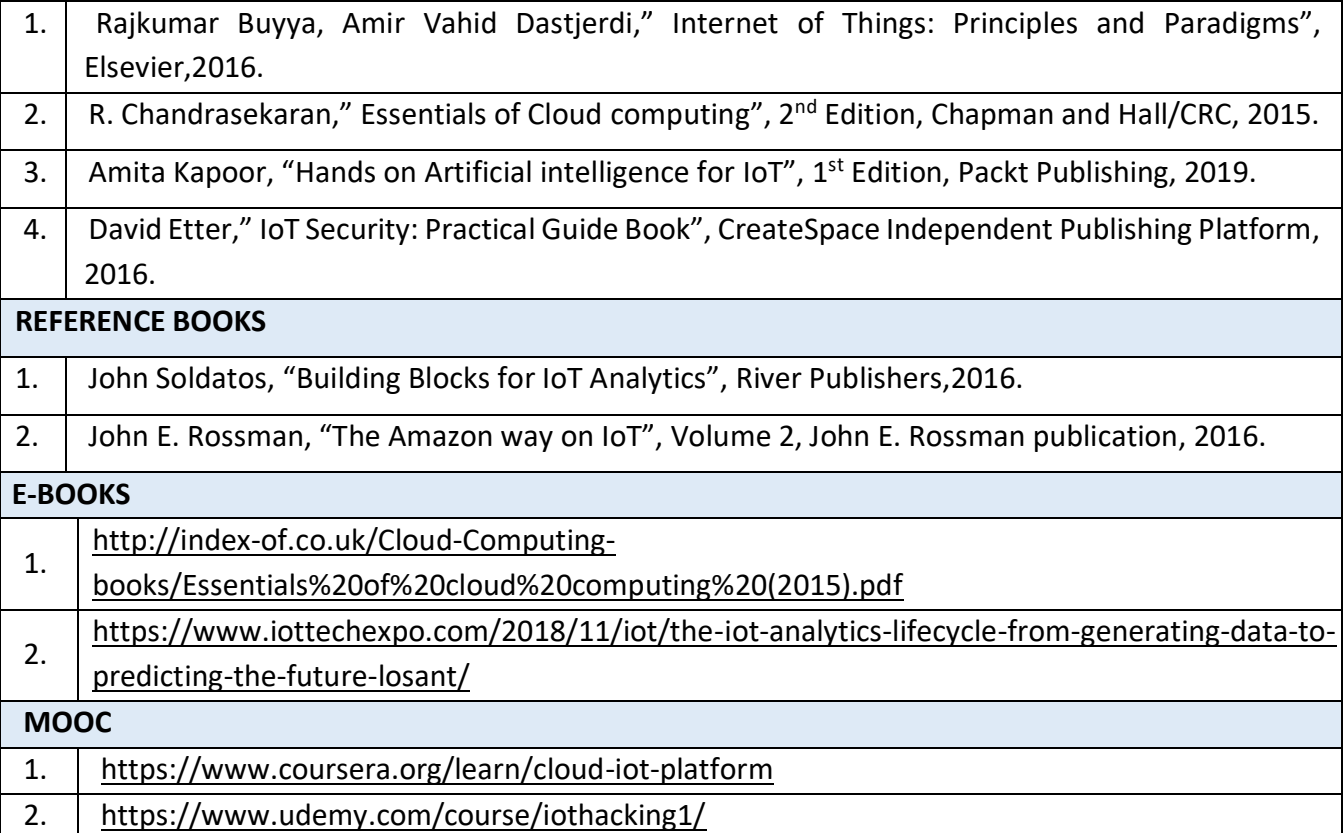

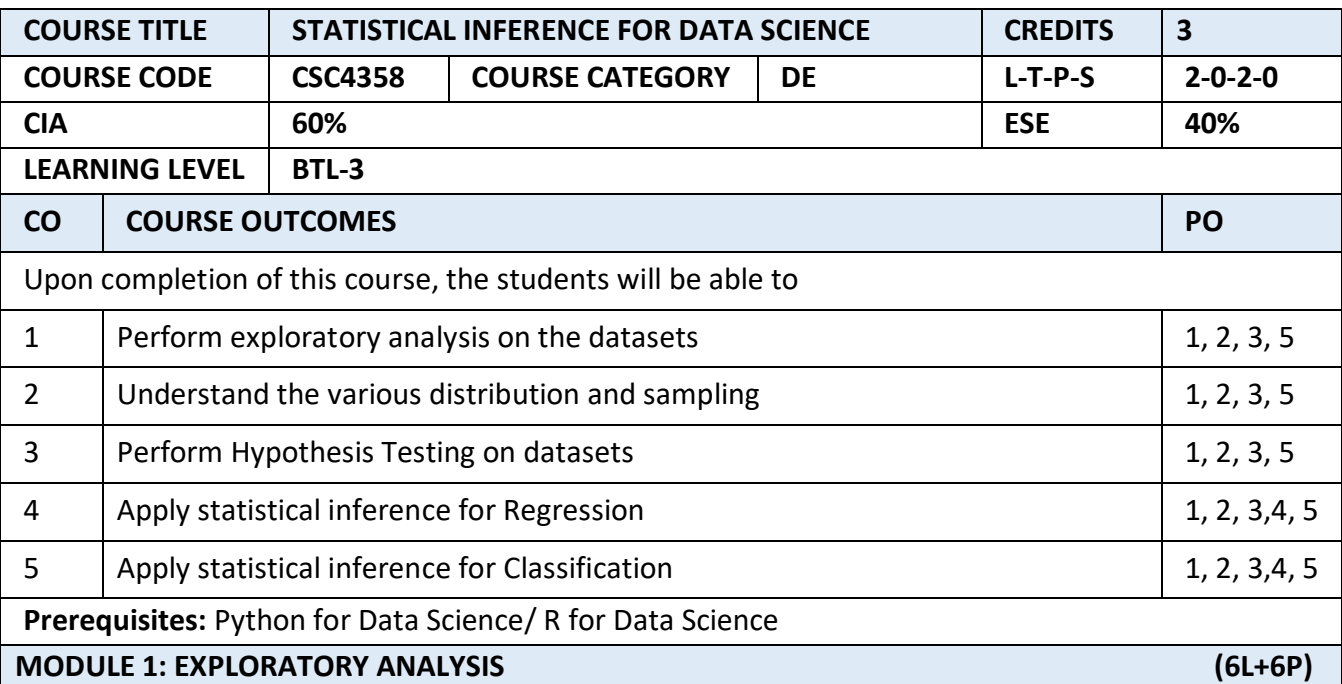

Elements of Structured, Estimates of Location - Mean, Median, Mode, Outliers, Estimates of Variability- Standard Deviation, Z-Score, Frequency Table and Histograms, Correlation

#### **Practical Component:**

1. Rainfall prediction data set – draw correlation between the features

2. Find the outliers in the Housing Price dataset

Book Pages: Chapter 1

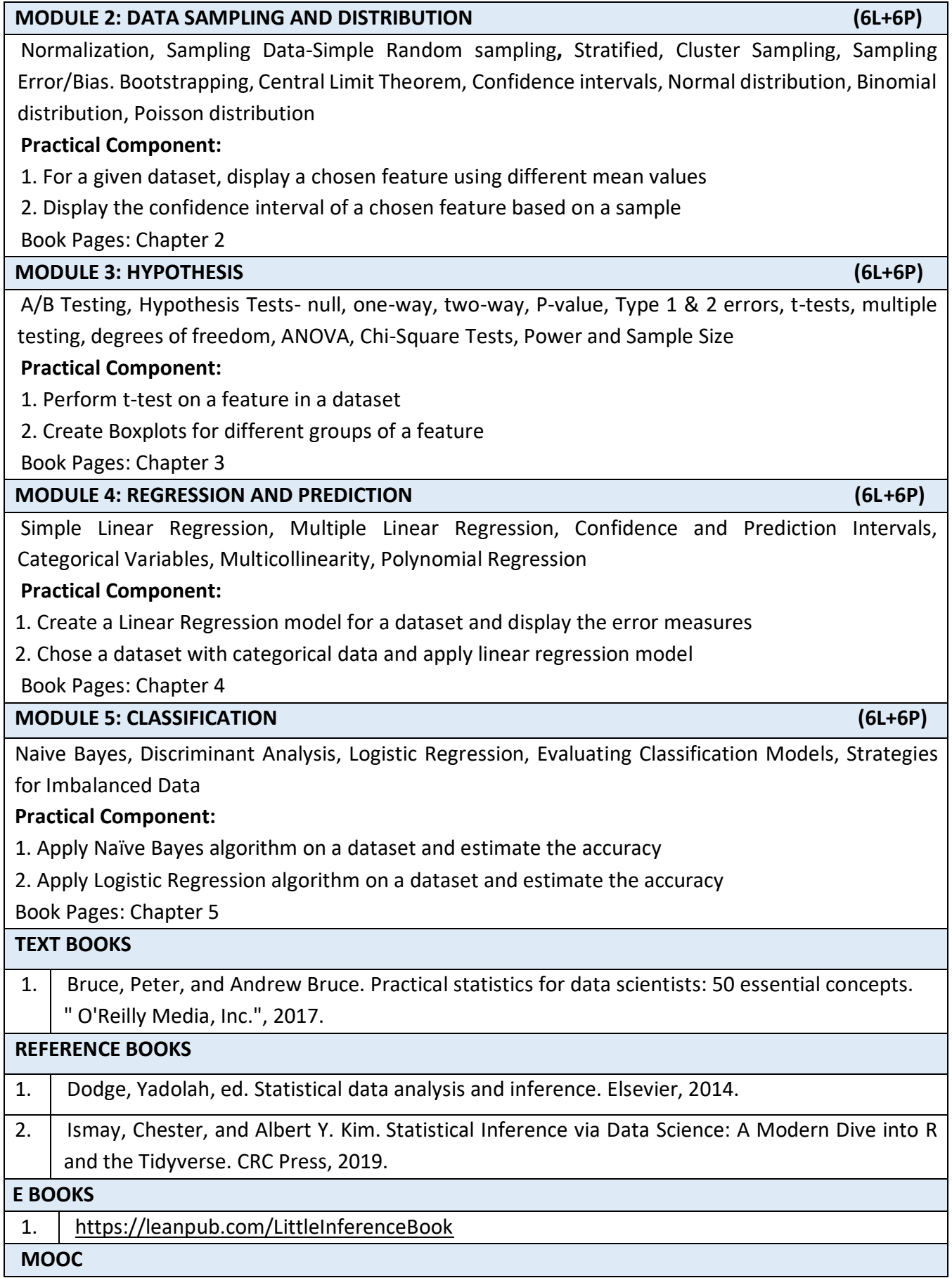

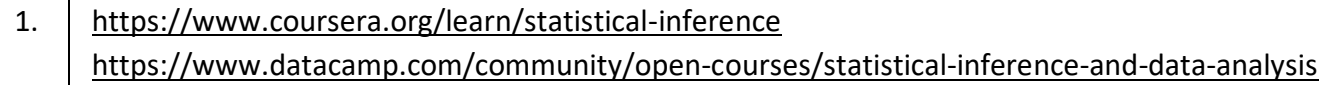

### **SEMESTER – V**

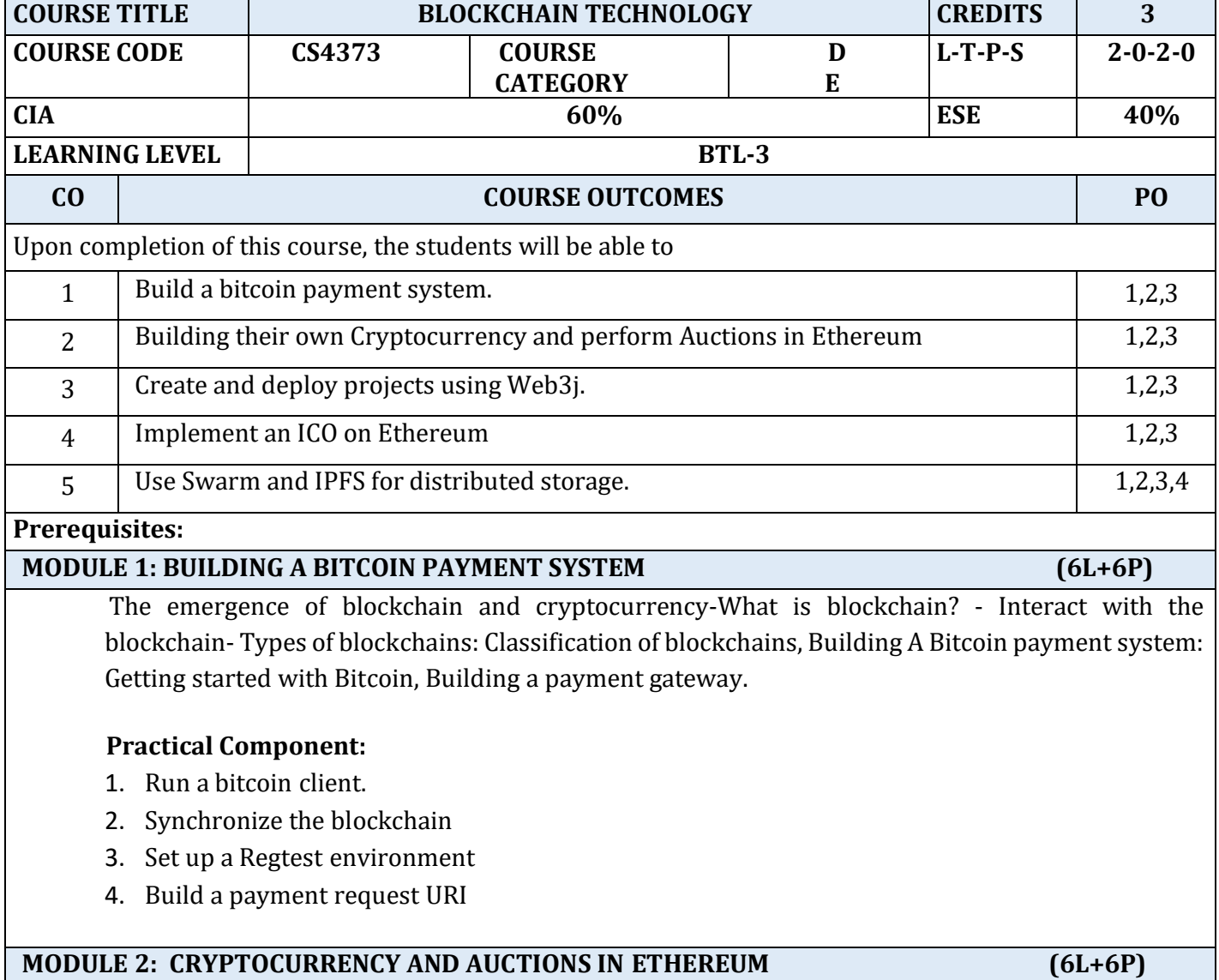

Building Your Own Cryptocurrency- Compiling Bitcoin from source- New cryptocurrency – Readercoin: Cloning Bitcoin, Readercoin rebranding- Peer-to-Peer Auctions in Ethereum: Introduction to Ethereum, Building an auction DApp: Auction description, Auction contract in Solidity- Contract code analysis-Enumerations, Arrays, Mappings, Structures, Functions, Modifiers, Inheritance.

## **Practical component:**

- 1. Prepare your build system and Building Bitcoin Core.
- 2. Write Hello World smart contract in a higher programming language (Solidity).
- 3. Solidity example using arrays and functions.

#### **MODULE 3: BLOCKCHAIN-BASED FUTURES SYSTEM (6L+6P)**

 Project presentation- Futures smart contract: Block chain oracles- Web3j: Setting up the Web3J-Installing web3j- Wallet creation, Java client: The wrapper generator- Initializing web3j- Setting up Ethereum accounts- Deploying the contract

#### **Practical component:**

- 1. Create a Maven project using Web3j.
- 2. Construct and deploy your contract (Use deploy method)

## **MODULE 4: BLOCKCHAINS IN BUSINESS AND CREATING ICO (6L+6P)**

Public versus private and permissioned versus permission less blockchains- Privacy and anonymity in Ethereum- Why are privacy and anonymity important? - The Ethereum Enterprise Alliance-Blockchain-as-a-Service- Initial Coin Offering (ICO): Project setup for ICO implementation- Token contracts- Token sale contracts-Contract security and Testing the code.

#### **Practical Component:**

1. Implement an ICO on Ethereum.

#### **MODULE 5: DISTRIBUTED STORAGE IPFS AND SWARM (6L+6P)**

Ethereum Virtual Machine- Swarm and IPFS: Installing IPFS, Hosting our frontend: Serving your frontend using IFPS, Serving your frontend using Swarm, IPFS file uploader project: Project setup, The web page

# **Practical component:**

- 1. install IPFS locally on our machine, initialize your node, view the nodes in network and add files and directories
- 2. install Swarm and run any test file.

#### **TEXT BOOKS**

1. Bellaj Badr, Richard Horrocks, Xun (Brian) Wu, "Blockchain By Example: A developer's guide to creating decentralized applications using Bitcoin, Ethereum, and Hyperledger", Packt Publishing Limited, 2018.

# **REFERENCE BOOKS** 1. Andreas M. Antonopoulos , "Mastering Bitcoin: Unlocking Digital Cryptocurrencies", O'Reilly Media Inc, 2015 2. Arvind Narayanan, Joseph Bonneau, Edward Felten, Andrew Miller and Steven Goldfeder, "Bitcoin and Cryptocurrency Technologies: A Comprehensive Introduction", Princeton University Press (2016).

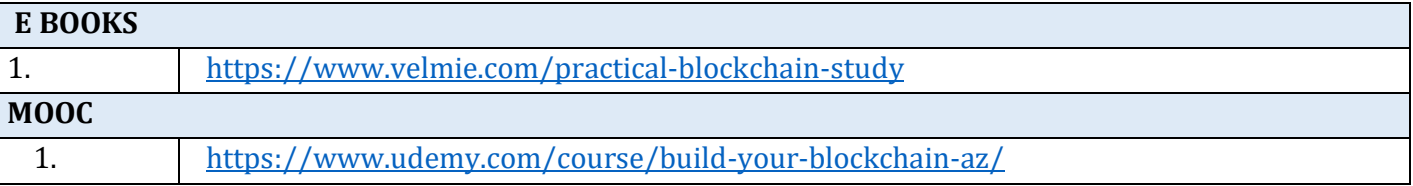

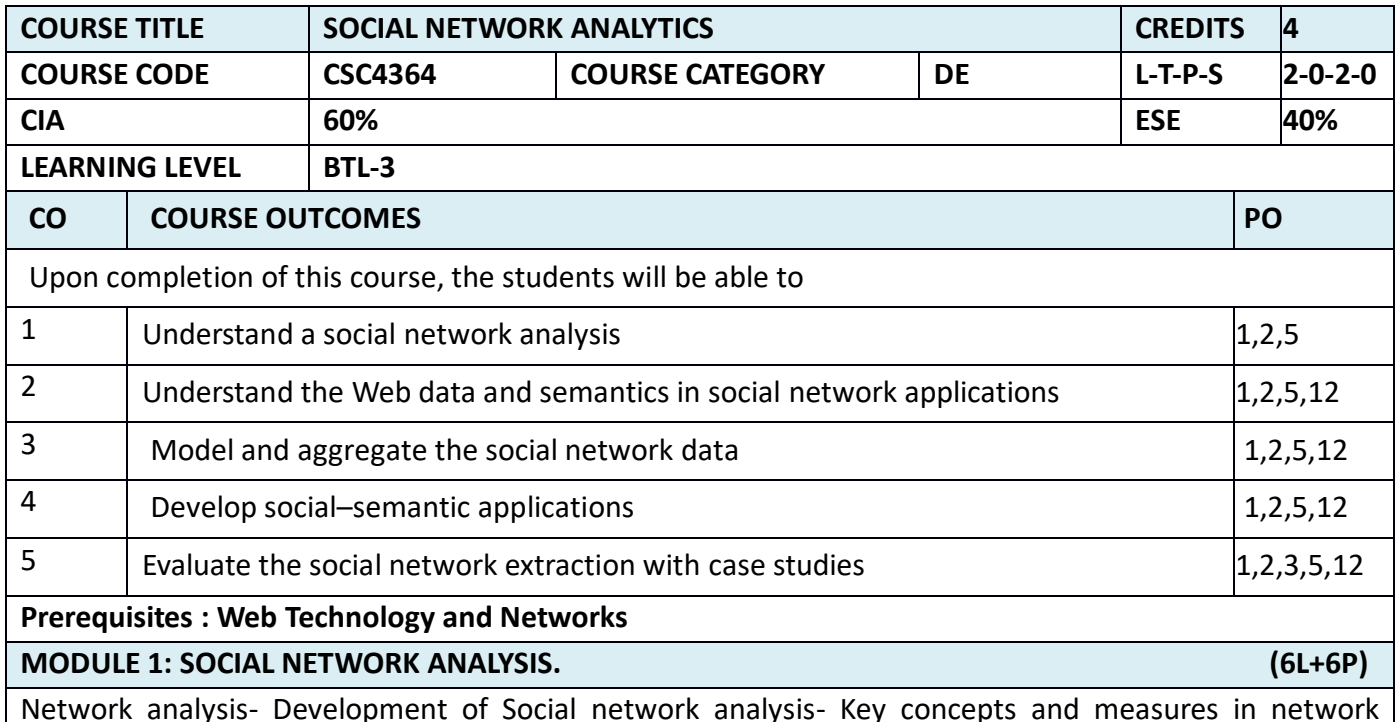

Network analysis- Development of Social network analysis- Key concepts and measures in network analysis -The global structure of networks - The macro-structure of social networks - Personal networks. **Practical Component:**

To Searching for the keyword Paris using the geographic search of Flickr.

**Suggested Readings:**

Semantic Web

# **MODULE2:WEB SEMANTICS IN SOCIAL NETWORK APPLICATIONS (6L+6P)**

Electronic sources for network analysis - Electronic discussion networks - Blogs and online communities - Web-based networks - Knowledge Representation on the Semantic Web - Ontologies and their role in the Semantic Web Ontology languages for the Semantic Web - The Resource Description Framework (RDF) and RDF Schema - The Web Ontology Language (OWL) - Comparison to the Unified Modelling Language (UML) - Comparison to the Entity/Relationship (E/R) model and the relational model - Comparison to the Extensible Markup Language (XML) and XML Schema.

**Practical Component:**

Identify the features in web pages that can be used for social network extraction.

### **Suggested Readings:**

Web data and semantics

## **MODULE 3: MODELLING AND AGGREGATING SOCIAL NETWORK DATA (6L+6P)**

State-of-the-art in network data representation - Ontological representation of social individuals -Ontological representation of social relationships - Aggregating and reasoning with social network data - Representing identity - On the notion of equality - Determining equality - Reasoning with instance equality

# - Evaluating smushing

# **Practical Component**

- a. Add data to a Sesame repository using the web interface
- b. Query data through the web interface of Sesame and display the results.

## **Suggested Readings:**

Sesame repository

## **MODULE 4:DEVELOPING SOCIAL-SEMANTIC APPLICATIONS (6L+6P)**

Building Semantic Web applications with social network features **-** The generic architecture of Semantic Web applications -Sesame – Elmo – GraphUtil - The features of Flink - System design – open academia: distributed, semantic-based publication management - The features of open academia - System design. **Practical Component: (Algorithm Implementation)**

1. Creating and write out a FOAF profile Using Elmo.

## **Suggested Readings:**

ELMO

# **MODULE 5: EVALUATION OF SOCIAL NETWORK ANALYSIS (6L+6P)**

Evaluation of web-based social network extraction - Data collection - Preparing the data - Optimizing goodness of fit - Comparison across methods and networks - Predicting the goodness of fit - Evaluation through analysis - Semantic-based Social Network Analysis in the sciences - Data acquisition - Representation, storage and reasoning- Visualization and Analysis – Results - Descriptive analysis - Structural and cognitive effects on scientific performance .

#### **Practical Component: (Algorithm Implementation)**

- 1. Collect personal and social data using a custom-built online survey system which an online survey offers several advantages compared to a paper questionnaire
	- 2. Draw the Histogram for the number of web pages per individual.

#### **Suggested Readings:**

Evaluation of Social network analysis

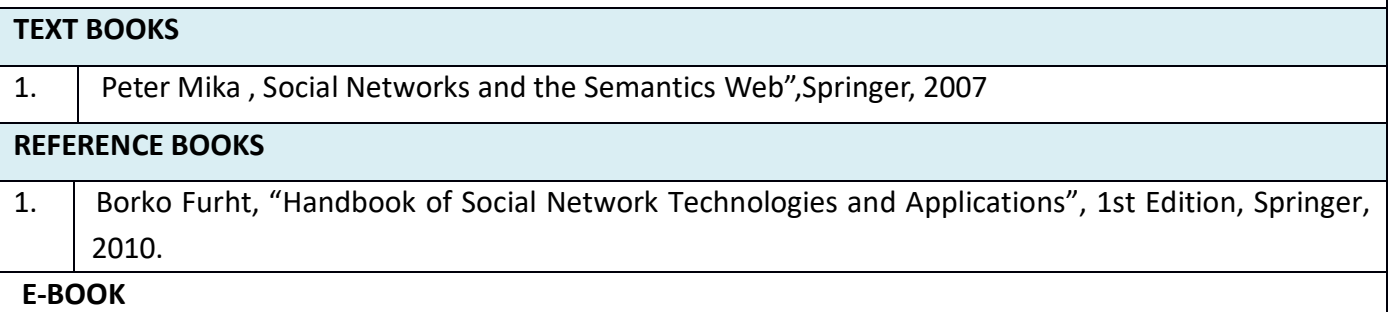

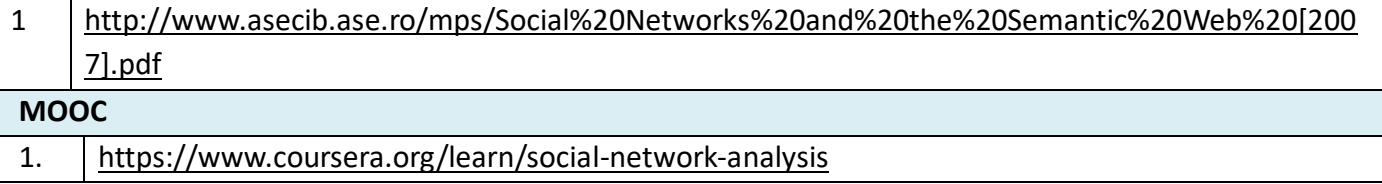

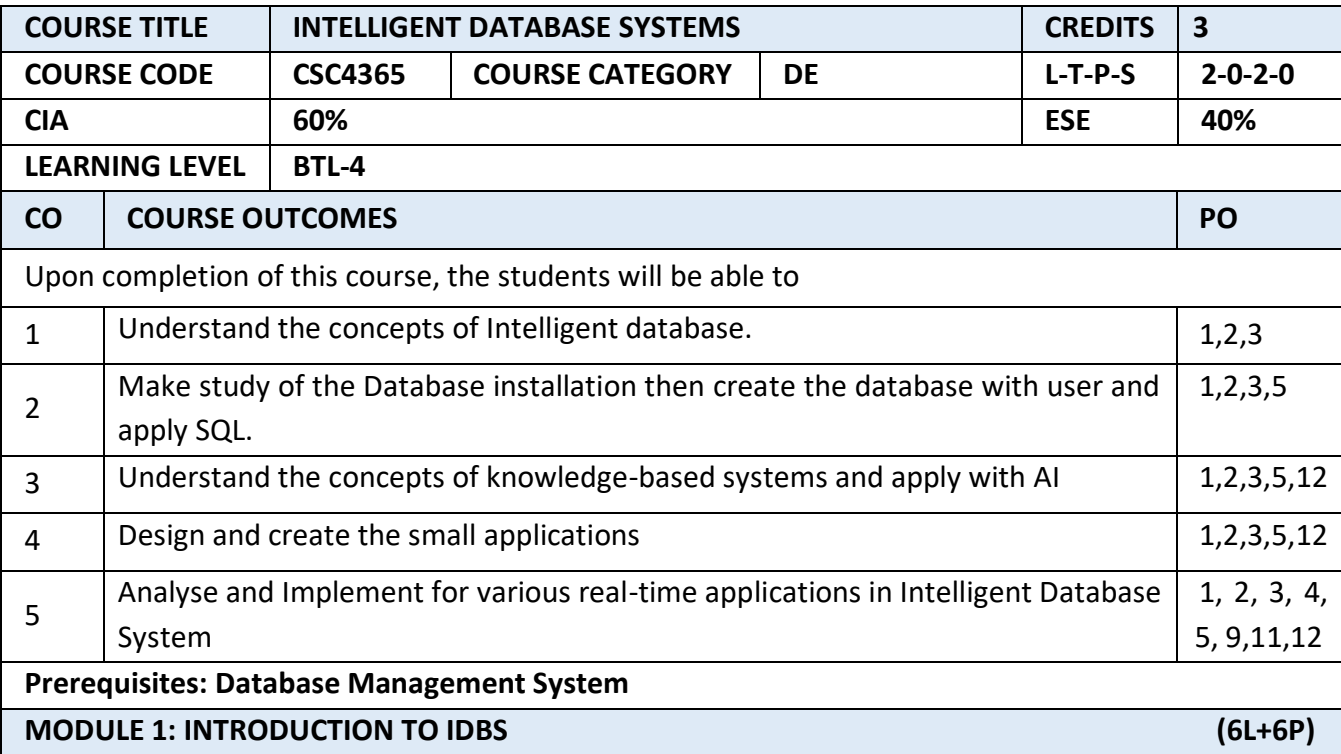

Informal definition of the domain - General characteristics of IDBSs - Data models and the relational data model - A taxonomy of intelligent database systems - Guidelines for using intelligent database systems.

#### **Practical Component:**

- (a) Install the LAMP
- (b) Configure and setup the Connection between back end & Front End.
- **MODULE 2: SEMANTIC DATA MODELS (6L+6P)**

Nested and semantic data models – Introduction - The nested relational model - Semantic models - Hyper-semantic data models - Object-oriented approaches to semantic data modeling - Objectoriented database systems - Basic concepts of a core object-oriented data model - Comparison with other data models - Query languages and query processing - Operational aspects – Systems - The ODMG standard - The object-relational data model - Java and databases – Conclusions - Active database systems - Basic concepts – Issues – Architectures - Research relational prototypes—the Starburst Rule System - Commercial relational approaches.

#### **Practical Component:**

- (a) Design & create the DB user in database.
- (b) Using SQL create sample DB for Language –DDL, DML and DCL.
- (c) Create sample java/PHP pages with database access.

## **MODULE 3: KNOWLEDGE-BASED SYSTEMS- AI CONTEXT** (**6L+6P)**

Characteristics and classification of the knowledge-based systems – Introduction - The resolution principle - Inference by inheritance – Conclusion - Deductive database systems - Basic concepts - DATALOG language - Deductive database systems and logic programming systems—differences - Architectural approaches - Research prototypes - Updates in deductive databases - Integration of deductive database and object database technologies - Constraint databases - Conclusions.

#### **Practical Component:**

- 1. Working on basic commands on datalog
- 2. Practice on projection and Selection in datalog
- **3.** Write a program that uses [+](https://docs.racket-lang.org/reference/generic-numbers.html#%28def._%28%28quote._~23~25kernel%29._%2B%29%29) and [-](https://docs.racket-lang.org/reference/generic-numbers.html#%28def._%28%28quote._~23~25kernel%29._-%29%29) from [racket/base](https://docs.racket-lang.org/reference/index.html) as external queries using DATALOG language

## **MODULE 4: ADVANCED KNOWLEDGE-BASED SYSTEMS (6L+6P)**

Introduction - Architectural solutions - The 'general bridge' solution - Extending a KBS with components proper to a DBMS - The 'tight coupling' approach – Conclusion - Advanced solutions: Introduction - A 'knowledge level' approach to the interaction with an IAS- TELOS - a language for implementing very large 'integral approach' systems- The CYC project - Other projects based on a 'conceptual representation' approach - Lexical approaches to the construction of large KBs.

#### **Practical Component:**

3. Implement the techniques to manage knowledge-based systems.

## **MODULE 5: APPLICATIONS IN IDBS (6L+6P)**

Introduction - Temporal databases - Basic concepts - Temporal data models - Temporal query languages – Ontologies -Ontology theoretical foundations - Environments for building ontologies - Structured, semi-structured and unstructured data - Multimedia database - Semi-structured data - Mediators – Motivation – Architecture - Application of mediators to heterogeneous systems – Proposals - Multi-Agents systems - Main issues in designing a multi-agent system - Open problems. Internet indexing and retrieval - Basic indexing methods - Search engines or meta-searchers - Internet spiders - Data mining - Data mining tasks - Data mining tools - Medical and legal information systems - Medical information systems - Legal information systems – Conclusions.

# **Practical Component:**

- 1. Implement the temporal databases.
- 2. Design and develop a project using medical information system.

#### **TEXT BOOKS**

1. Elisa Bertino, Barbara Catania, GianPieroZarri, "Intelligent Database Systems",Collection ACM Press.

#### **REFERENCE BOOKS**

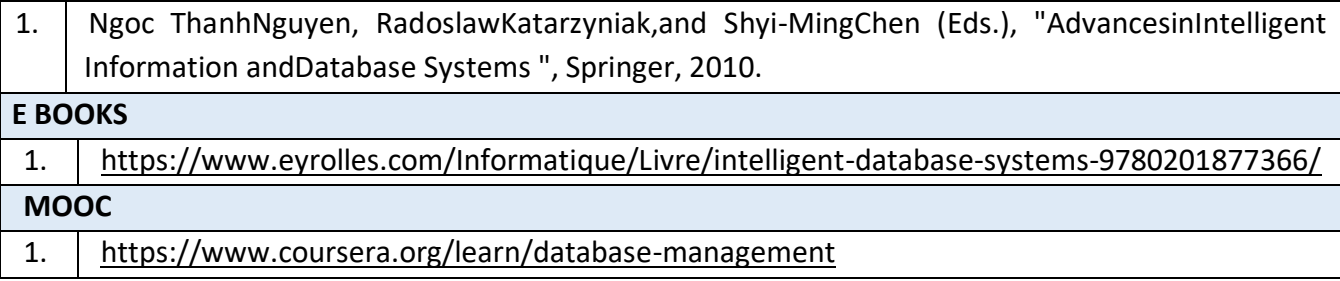

#### **SEMESTER – VI**

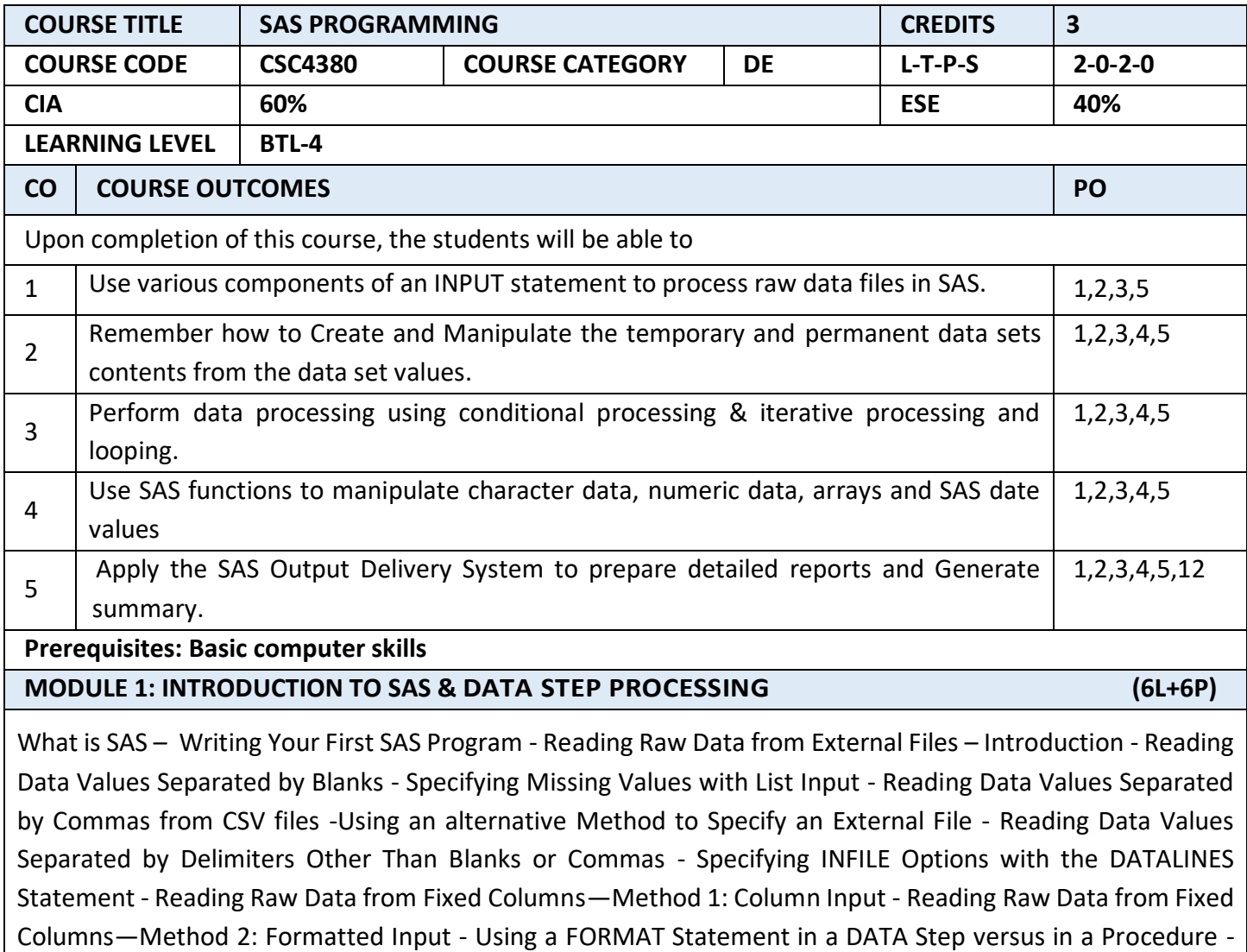

Using Informats with List Input.

**Practical Component:**

- 3. Installation of SAS software.
- 4. Write a Simple Program to Read Raw Data and Produce a Report.
- 5. A distributor of athletic shoes is putting all its shoes on sale at 20 to 30% off the regular price. The distributor has two data files, one with information about each type of shoe and one with the discount factors. The first file contains one record for each shoe with values for style, type of exercise (running, walking, or cross-training), and regular price. The second file contains one record for each type of exercise and its discount. Find the sale price, and combines the two data files.

#### **MODULE 2: SAS DATA SETS, LABELS AND FORMATS (6L+6P)**

Creating Permanent SAS Data Sets - SAS Libraries—The LIBNAME Statement - Why Create Permanent SAS Data Sets? -Examining the Descriptor Portion of a SAS Data Set Using PROC CONTENTS - Listing All the SAS Data Sets in a SAS Library Using PROC CONTENTS - Viewing the Data Portion of a SAS Data Set Using PROC PRINT -Using a SAS Data Set as Input to a DATA Step -Creating Labels and Formats - Reading and Writing Data from an Excel Spreadsheet.

#### **Practical Component:**

- 3. Use a DATA step to create a SAS data set from an existing SAS data set.
- 4. Write a Simple Program to perform PROC PRINT using a SAS Data Set as Input to a DATA Step.
- 5. Using the SAS Output Delivery System to Convert a SAS Data Set to an Excel Spreadsheet.
- 6. Listing All the SAS Data Sets in a SAS Library Using PROC CONTENTS.

# **MODULE 3: PERFORMING CONDITIONAL PROCESSING & ITERATIVE PROCESSING: LOOPING (6L+6P)**

Introduction - Performing Conditional Processing - If-else, if-else with do statement, Select When - Performing Iterative Processing: Looping – Do-loop Statement - Managing SAS Dataset using set statement - Working with Dates -How SAS Stores Dates - Reading Date Values from Text Data - Demonstrating a Date Constant - Computing the Current Date - Extracting the Day of the Week, Day of the Month, Month, and Year from a SAS Date.

Practical Component:

- 3. Perform the various conditional processing statements.
- **4.** Perform the various Looping operations.
- 5. Create SAS date values by using the functions MDY, TODAY, DATE, and TIME. Extract the month, year, and interval from a SAS date value by using the functions YEAR, QTR, MONTH, and DAY.
- **6.** Merging Two Data Sets with Different BY Variable Names and variable Data type.

#### **MODULE 4: SAS FUNCTIONS (6L+6P)**

Working with Character Functions - Numeric Functions - Combining data set-one to one reading, concatenation and merge - Array-single and multi-dimensional array

# **Practical Component:**

- 4. Generating Random Numbers.
- 5. Perform the various string operations.
- 6. Perform Loading the Initial Values of a Temporary Array from a Raw Data File.
- 7. Using a Multidimensional Array for Table Lookup.

#### **MODULE 5: PRESENTING AND SUMMARIZING THE DATA (6L+6P)**

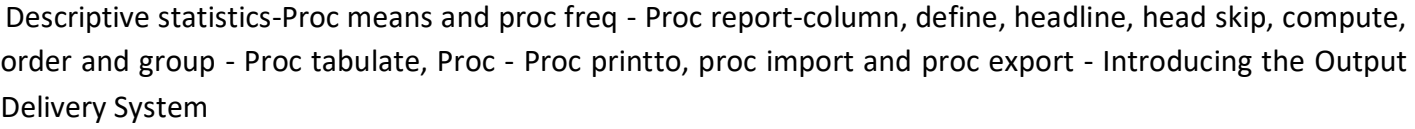

#### **Practical Component:**

- 3. Using the SAS Data Set College, compute the mean, median, minimum, and maximum and the number of both missing and nonmissing values for the variables Class Rank and GPA. Report the statistics to two decimal places perform the above using PROC FORMAT statements.
- 4. Using the SAS data set College, create a summary data set call it Class\_Summary containing the n, mean, and median of Class Rank and GPA for each value of School Size Use the AUTONAME option to name the variables in this data set.
- 5. Do the following by using PROC MEANS use the SAS data set College, create four summary data sets containing the number of nonmissing and missing values and the mean, minimum, and maximum for Class Rank and GPA, broken down by Gender and School Size.

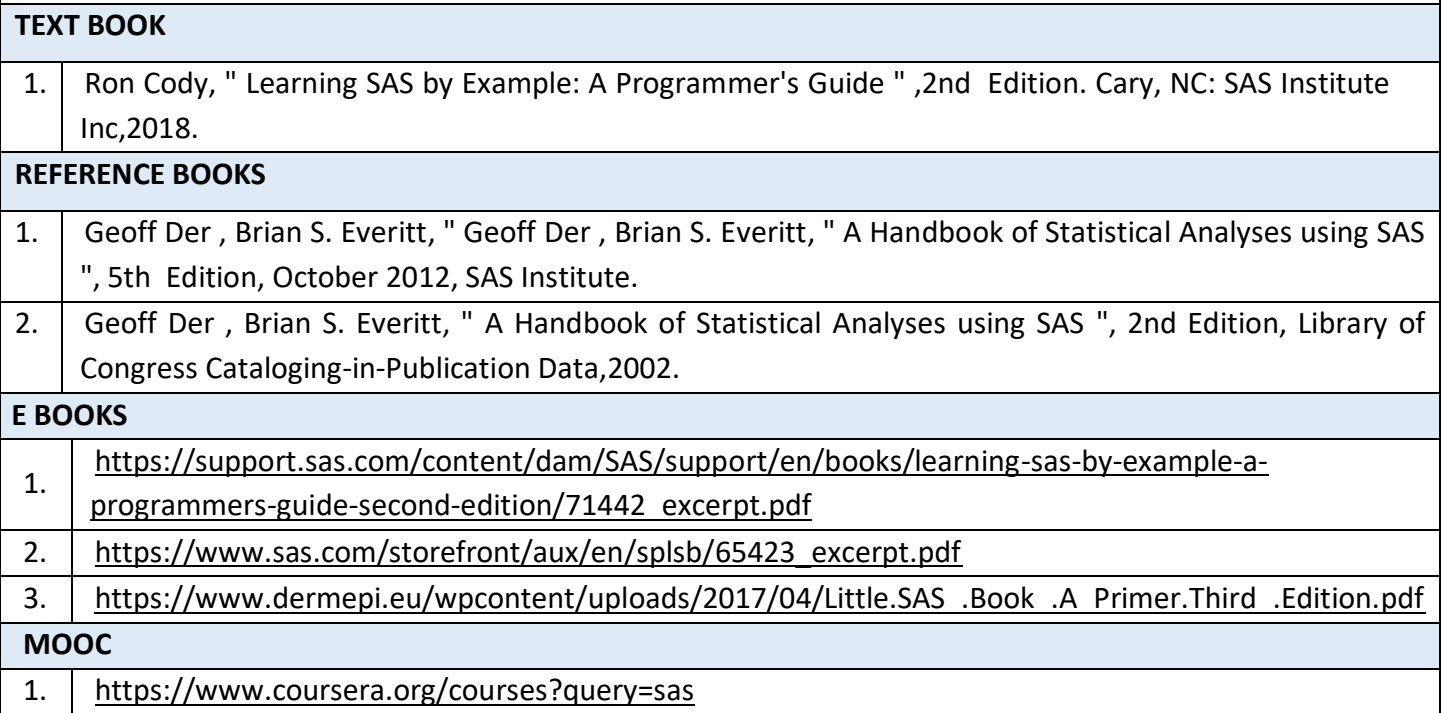

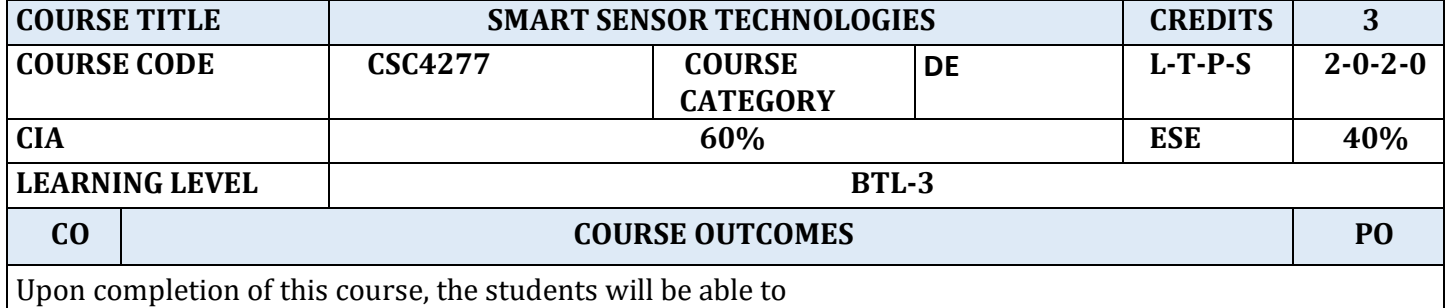

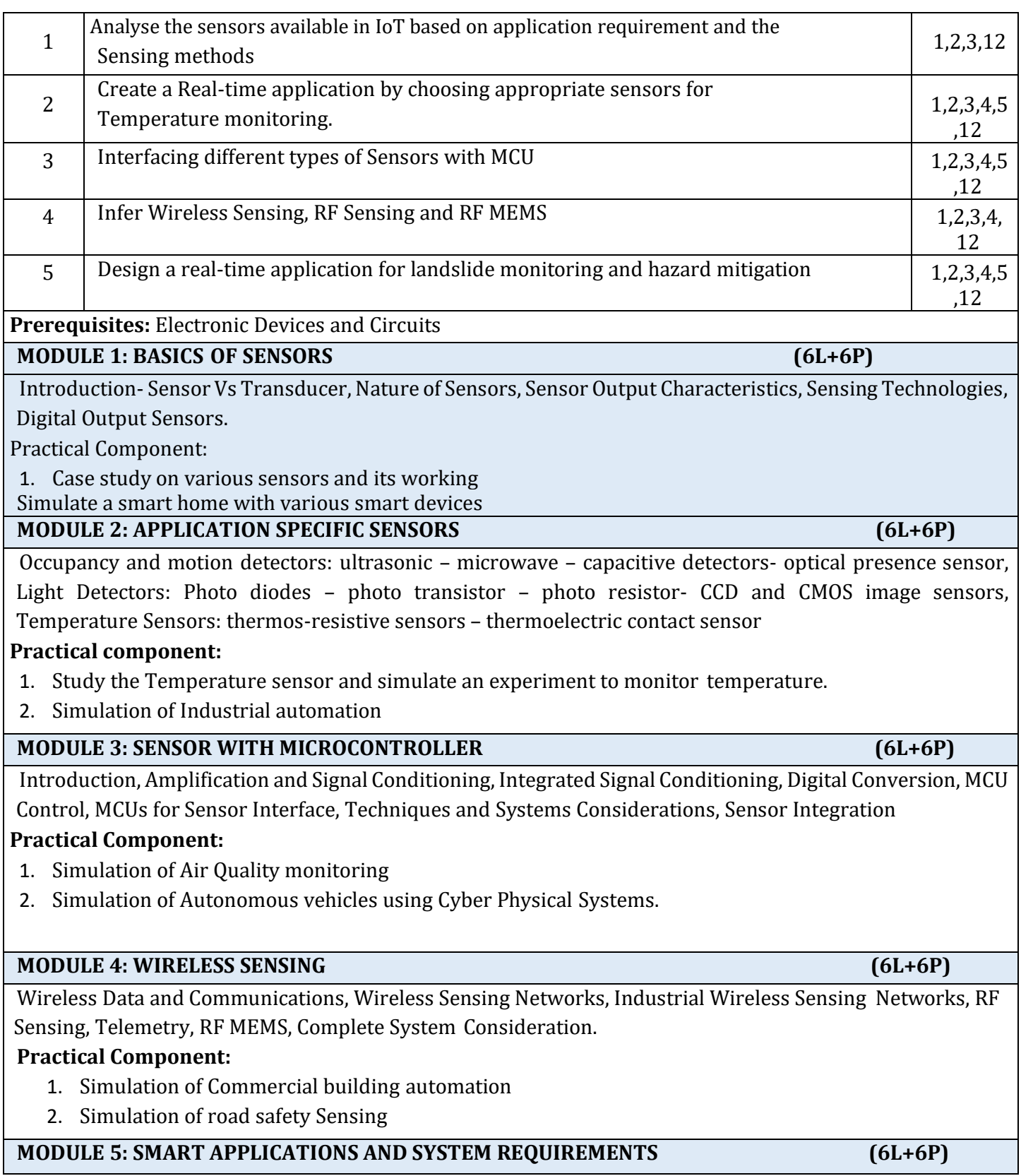

Automotive Applications, Industrial (Robotic) Applications, Consumer Applications, Future Sensor Plus Semiconductor Capabilities, Future System Requirements.

# **Practical component:**

- 1. Simulation of Motion sensor for landslide monitoring and hazard mitigation
- 2. Case study on wearable sensors

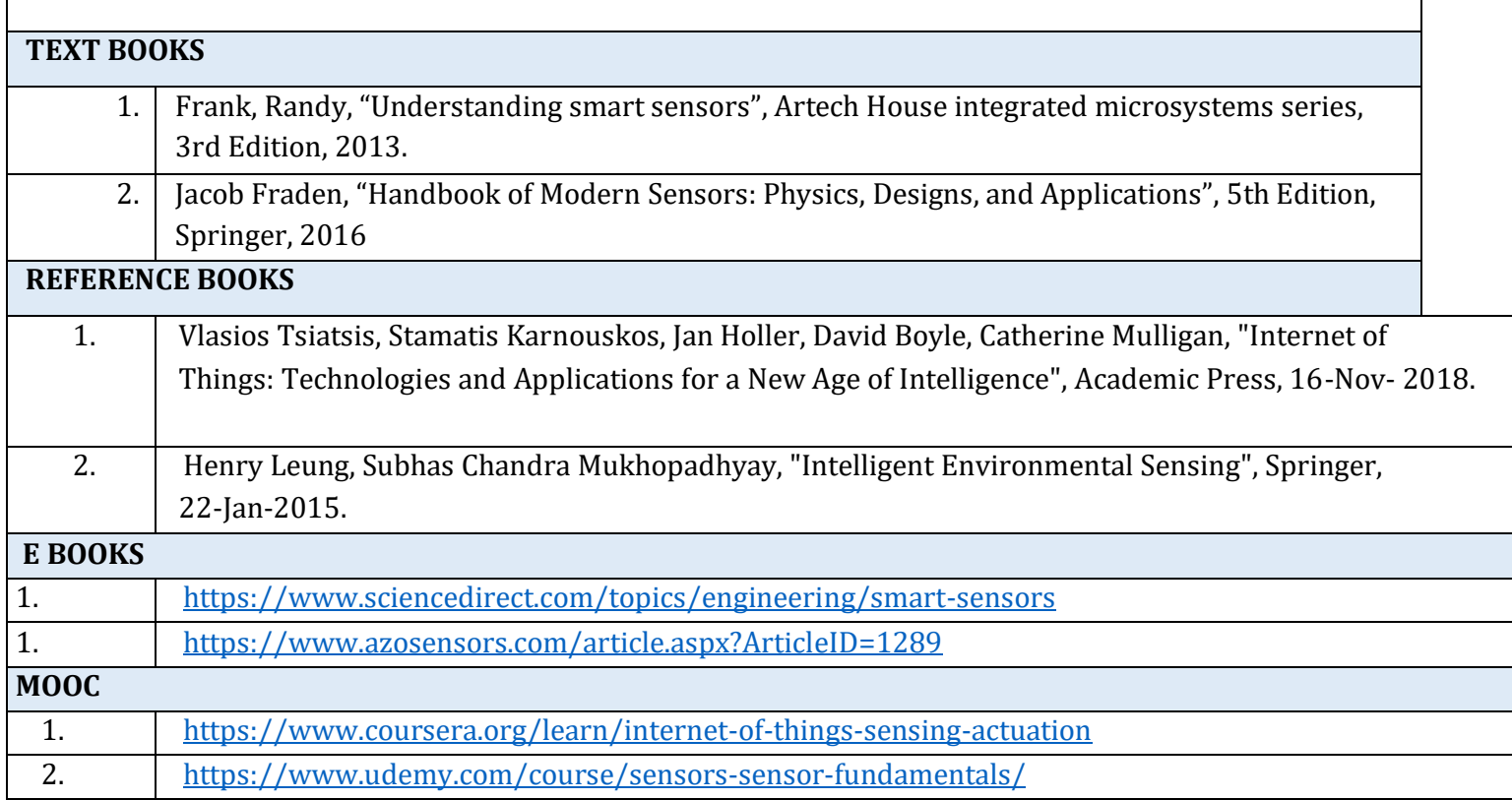

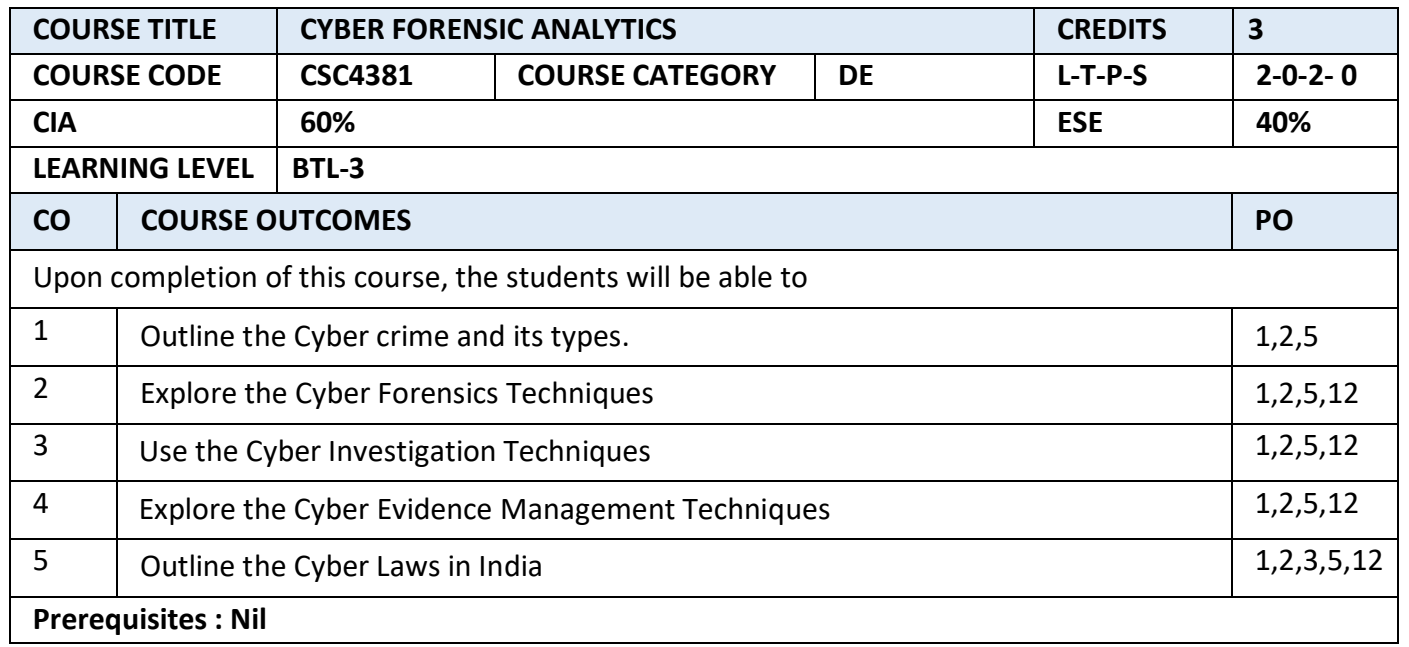

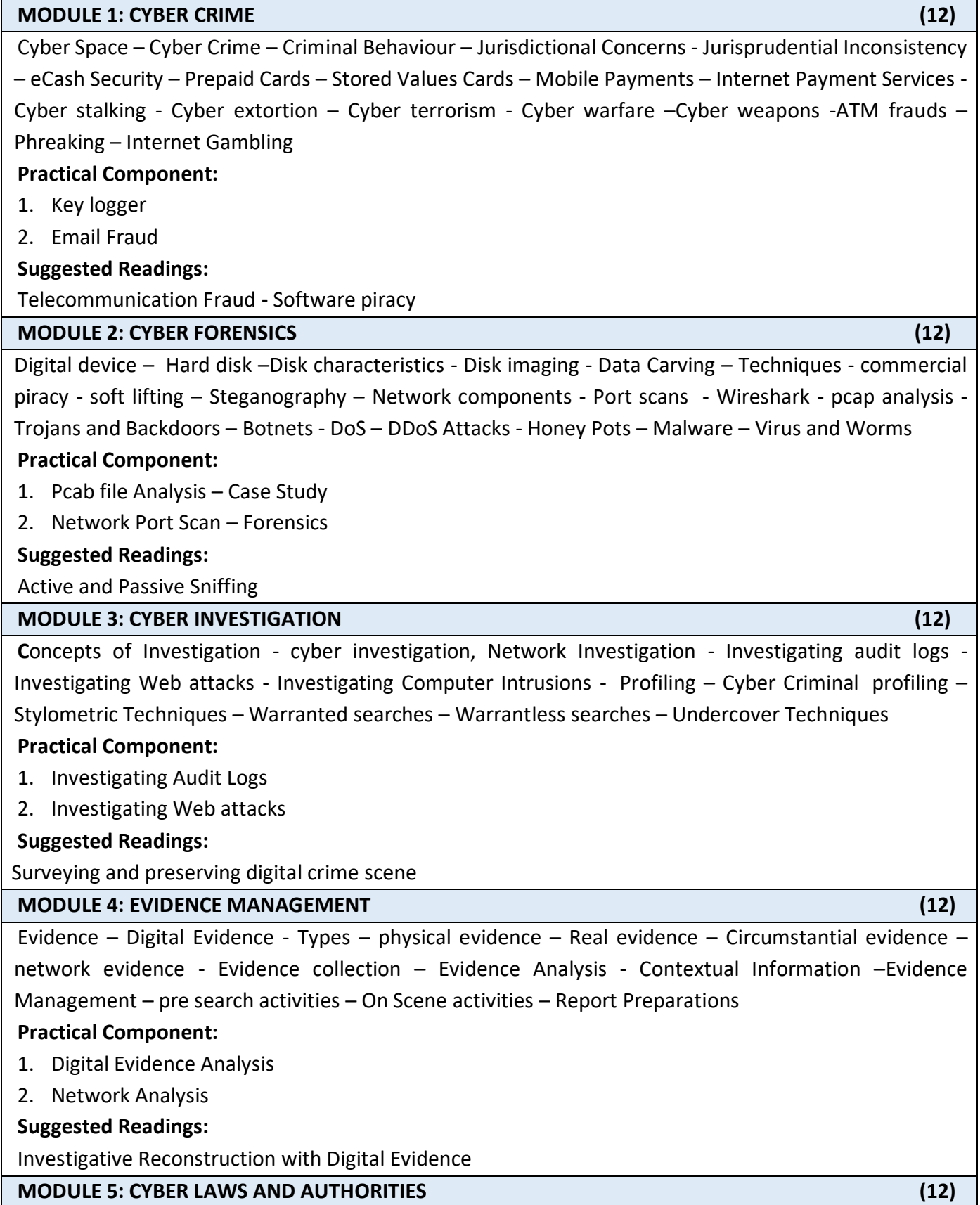

Information Technology Act 2000 – Digital signature - Electronic Governance - Secure electronic records - Regulation of certifying authorities – CERNTin - Electronic signature certificates - Penalties compensation - Future Trends and Emerging Concerns **Practical Component:** 1. Digital Signature **Suggested Readings:**  IPR Laws **TEXT BOOKS** 1. Marjie T. Britz, "Computer Forensics and Cyber Crime", Pearson, 2013. 2. Garima Tiwari, "Understanding Laws– Cyber Laws And Cyber Crimes", Lexis Nexis, 2014. **REFERENCE BOOKS** 1. Chuck Easttom, Jeff Taylor, "Computer Crime, Investigation, and the Law", Course Technology, 2018. 2. Eoghan Casey, "Digital Evidence and Computer Crime: Forensic Science, Computers, and the Internet", Eoghan Casey, 2018. **E-BOOK** 1 http://index-of.es/Miscellanous/LIVRES/Syngress.Cyber.May.2014.ISBN.0128007435.pdf 2. http://index-of.es/Miscellanous/LIVRES/Syngress.Cyber.May.2014.ISBN.0128007435.pdf **MOOC** 1. [https://www.coursera.org/lecture/cyber-conflicts/introduction-to-cybercrime-and-fundamental](https://www.coursera.org/lecture/cyber-conflicts/introduction-to-cybercrime-and-fundamental-issues-xndSq)[issues-xndSq](https://www.coursera.org/lecture/cyber-conflicts/introduction-to-cybercrime-and-fundamental-issues-xndSq)

#### **SEMESTER – VII**

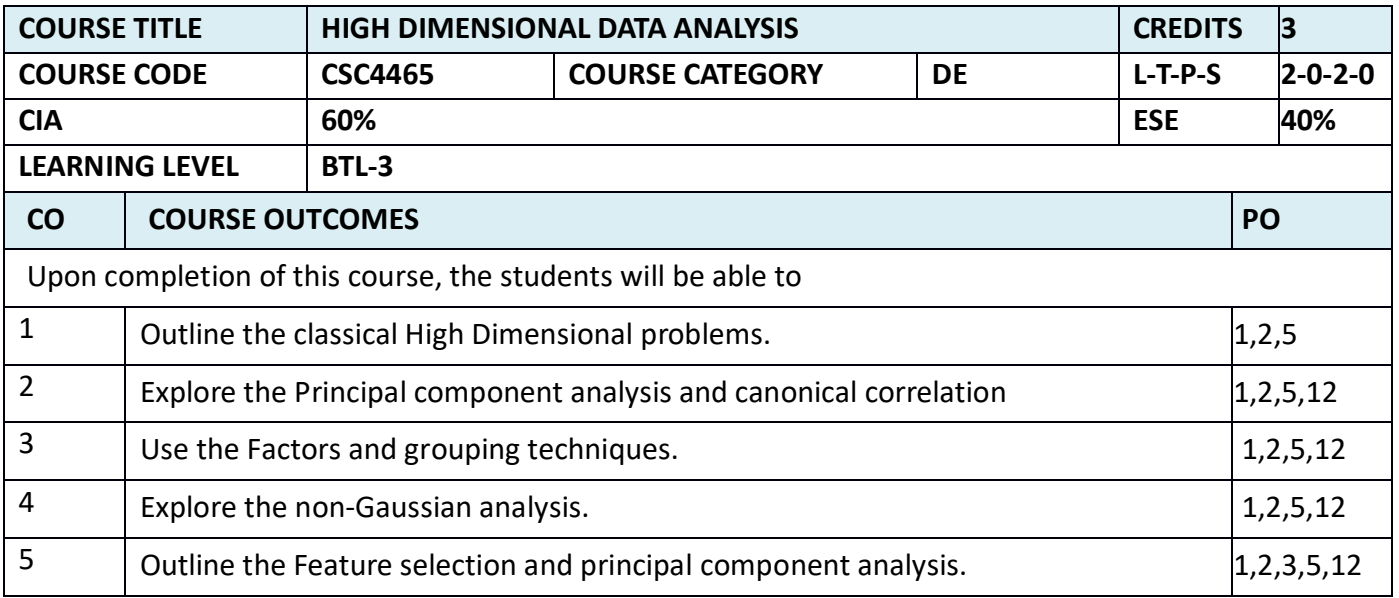

**Prerequisites : Data Analytics**

# Classical method- Multi variant and High dimensional problems – Visualization – Multi variant Random vector and data- Multi dimensional data **Practical Component: (Algorithm Implementation)** 1. Partial least square solution 2. Discriminant adaptive nearest neighbour Rule **Suggested Readings:** High Dimensional data. **MODULE2: DISCRIMINANT ANALYSIS (6L+6P)** Visualizing principal component analysis – Properties of principal component - Standardized data and high dimensional data - Asymptotic results - Number of components and regression - Canonical correlation analysis -Population - sample and properties of canonical correlation, Asymptotic consideration - Canonical correlation and regression **Practical Component:(Algorithm Implementation)** 1. Principal Component Discriminant Analysis 2. Discriminant Analysis with Variable Ranking **Suggested Readings:** Visualizing principal component. **MODULE 3: FACTORS AND GROUPING (6L+6P)** Norms proximities, features, and dualities - Vectors and matrix norms, measure of proximity - Features and feature maps, dualities of X and X Transpose - Cluster analysis - Hierarchal agglomerative clusters -3k means clustering, -Principal component and cluster analysis- Factor Analysis, population k factor model - Sample k factor model - Multidimensional scaling, classical scaling, metric scaling and non-metric scaling. **Practical Component:(Algorithm Implementation)** 1. Hierarchical Agglomerative Clustering 2. Mode and Cluster Tracking. **Suggested Readings:** Factor Scores and Regression **MODULE 4:NON-GUASSIAN ANALYSIS (6L+6P)** Factor Analysis - Population k factor model – Sample k factor model - Multidimensional scaling - Towards non Gaussianity - Independent component Analysis -Projection pursuit -Kernal and more independent component methods. **Practical Component:(Algorithm Implementation)** 2. The Gap Statistic 3. Non-Gaussian Directions from Structure Removal and Fast ICA **Suggested Readings:** Gaussianity and Independence **MODULE 5: FEATURE SELECTION (6L+6P)**

**MODULE 1: CLASSICAL METHODS (6L+6P)**
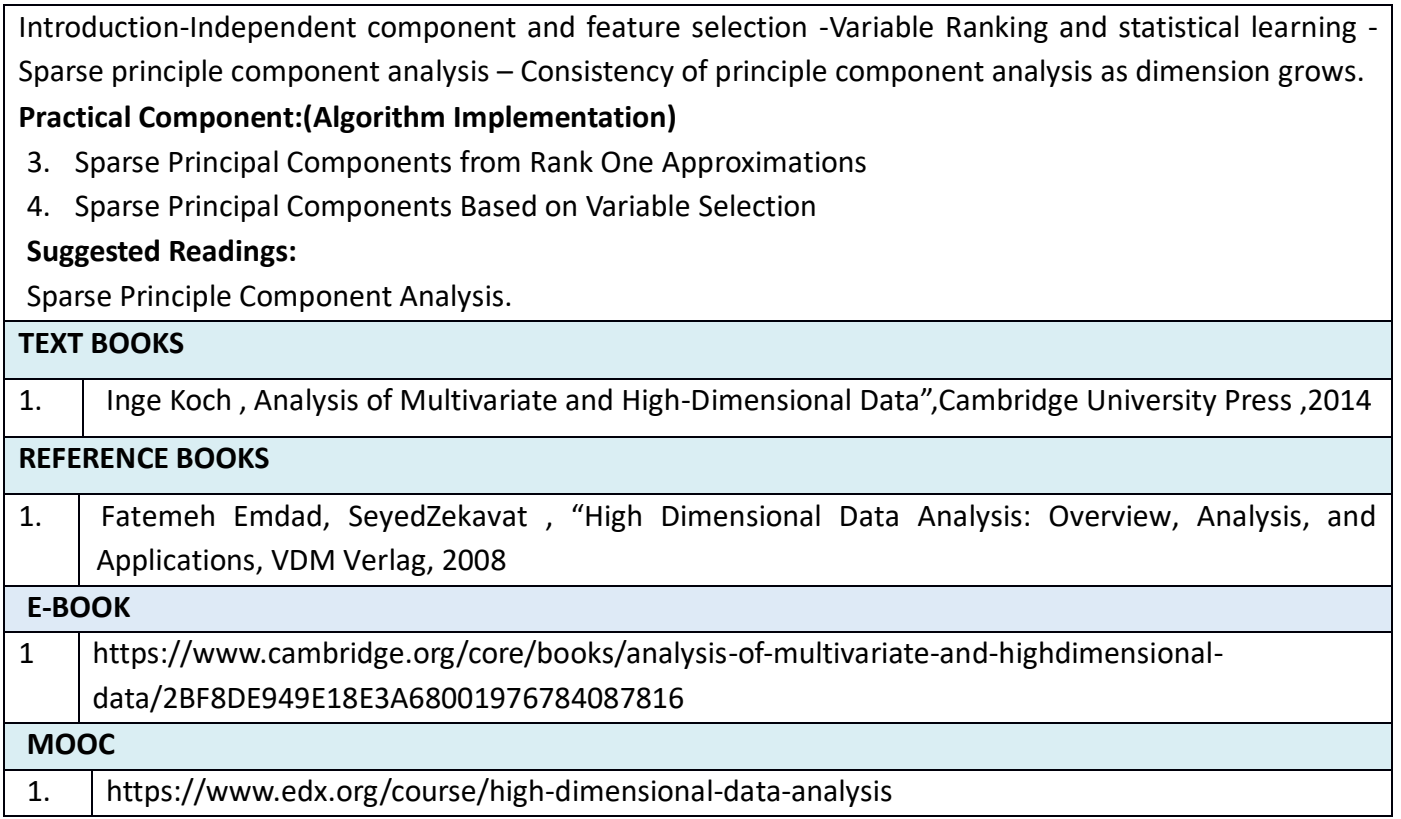

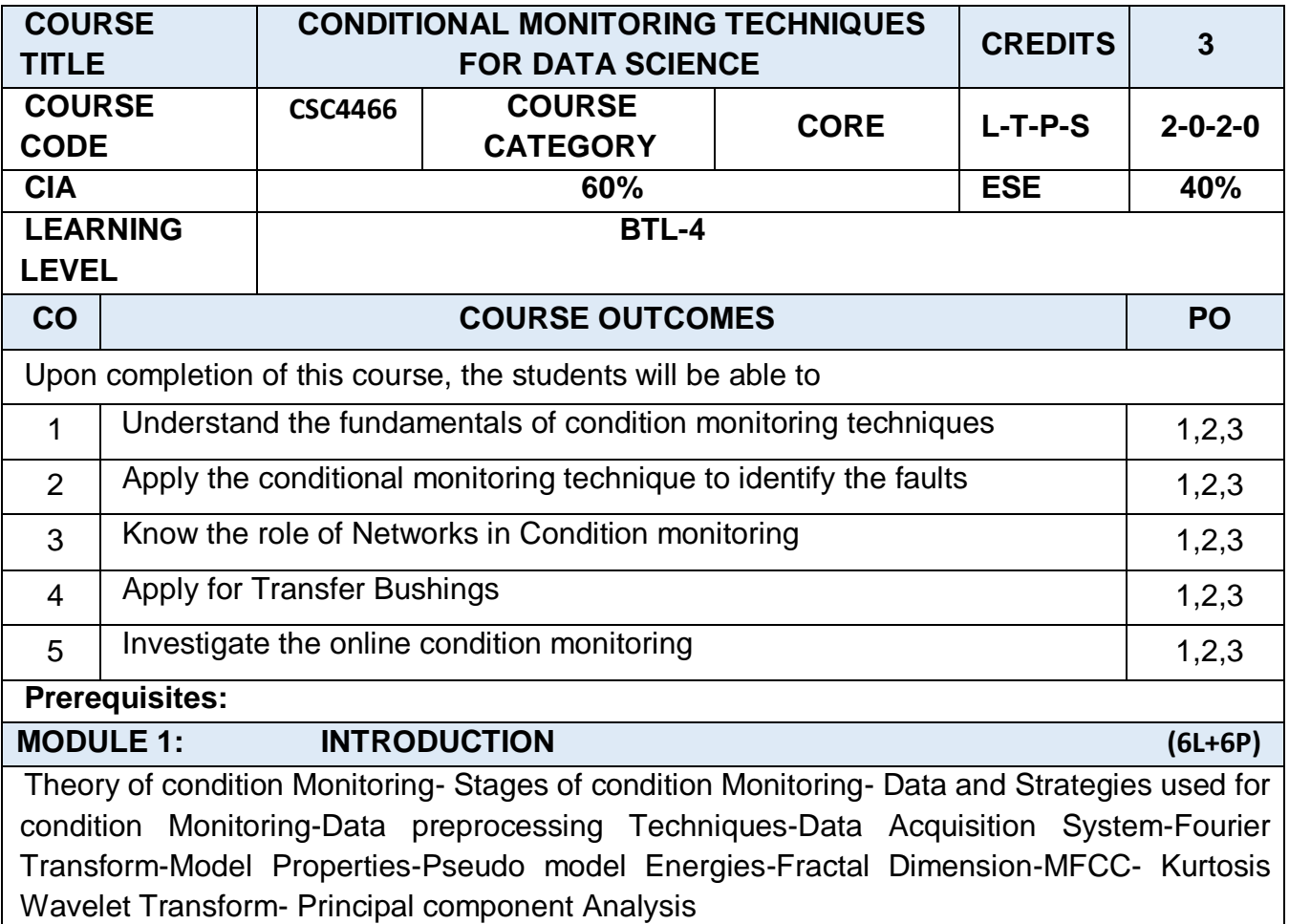

#### **Practical component:**

- 1. Practice on data preprocessing
- 2. Experimentation on Data Acquition

# **MODULE 2: MULTILAYER PERCEPTRON (6L+6P)**

Mathematical Framework-Multifold Cross validation Method-Applications to Cylindrical Shells-Bayesian Approaches to Conditional Monitoring-Neural Networks- Sampling Methods-Fault Identification of Cylindrical Shells.

# **Practical component:**

- 1. Implement the Bayesian Approach for structural and health Monitoring
- 2. Develop the Model based on failure detection for cylindrical shells

# **MODULE 3: NETWORK APPROACH TO CONDITION MONITORING (6L+6P)**

Committee of Networks-Bayes Optimal Classifier-Bagging-Boosting-Stacking-Evolutionary Committees-Theoretical Background-Theory of committee of Networks-Gaussian Mixture Models and Hidden Markov models for Condition Monitoring-Fuzzy system for Condition Monitoring

# **Practical component:**

- 1. Apply the condition monitoring techniques for Machine tool with Gaussian mixture model
- 2. Analyze the Use of Fuzzy Logic for Condition Monitoring of Motor Driven Machineries

# **MODULE 4: ROUGH SETS FOR CONDITION MONITORING (6L+6P)**  Rough Sets—Discriminative Methods-Rough set Formulation-Optimized Rough Sets-Application to Transfer Bushings-Condition Monitoring with incomplete Information-Genetic Algorithm-Missing Entry Methodology-Dynamics **Practical component:** 1. Develop the system for On-line Condition Monitoring and Diagnosis for Power Transformers 2. Apply the Genetic algorithms for feature selection in machine condition monitoring **MODULE 5: CONDITION MONITORING USING SVM (6L+6P)**  Features-Feature Extraction-Classification Techniques-Support Vector Machine -Extension Neural Networks-On-line Condition monitoring using ensample learning-Ensample Methods-

Learn++ On-line Method-Multi layer perceptron- Experimental Investigation.

# **Practical component:**

- 1. Build a Model for On-line Condition monitoring using ensample learning
- 2. Investigate the On-line Method for conditional monitoring using Multi-layer perceptron

# **TEXT BOOKS** 1. Tshilidzi Marwala,"Condition Monitoring Using Computational Intelligence Methods: Applications in Mechanical and Electrical Systems", Publisher : Springer; 2012th edition ISBN-10 : 1447161343. **REFERENCE BOOKS**

1. A. Davies, "Handbook of Condition Monitoring Techniques and Methodology, Springer Science & Business Media, 1998, ISBN 978-94-011-4924-2.

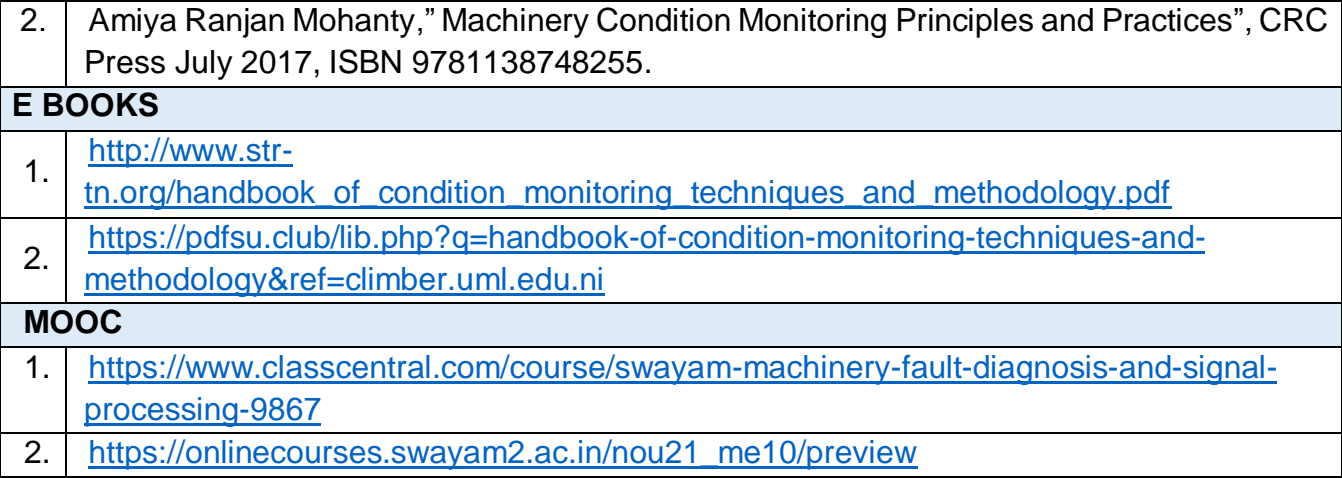

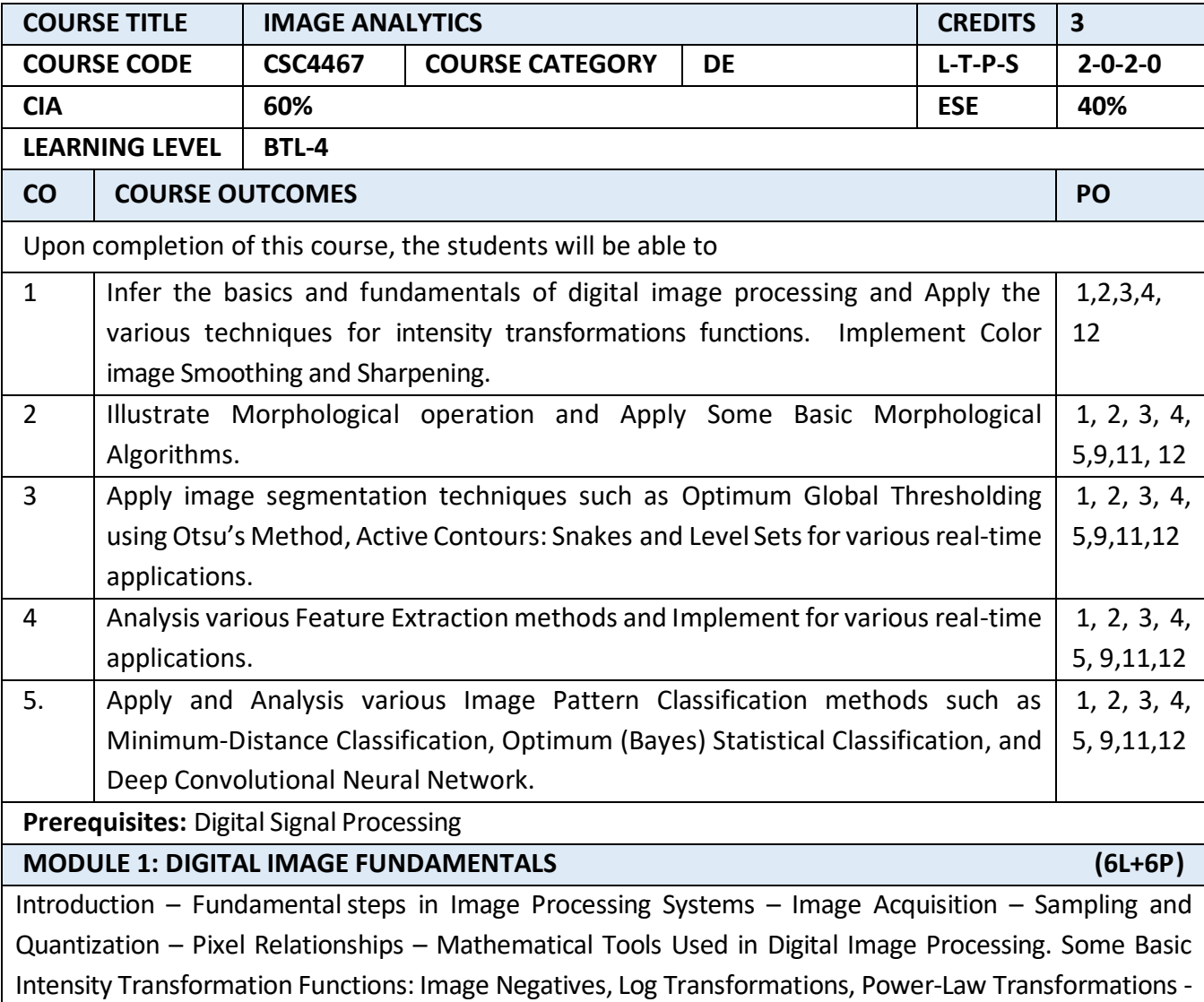

Histogram Processing. Color Fundamentals - Fundamentals of Spatial Filtering - Smoothing Spatial Filters - Sharpening Spatial Filters.

**Practical Component:** Use Python/ MATLAB

- 1. Apply various intensity transformations functions.
- 2. Computing and plotting image histograms and use standard image processing toolbox Spatial filters.
- 3. Implement color image Smoothing and Sharpening.

# **MODULE 2: MORPHOLOGICAL IMAGE PROCESSING (6L+6P)**

Morphological Image Processing: Fundamentals - Erosion and Dilation - Opening and Closing – Hit or Miss Transform - Some Basic Morphological Algorithms – Morphological Reconstruction – Grayscale Morphology

#### **Practical Component:** Use Python/ MATLAB

- 1. Implement Morphological operations.
- 2. Implement Morphological Reconstruction.
- 3. Implement Grayscale Morphology.

#### **MODULE 3: IMAGE SEGMENTATION (6L+6P)**

Introduction - Point, Line, and Edge Detection – Thresholding: Foundation, Basic Global thresholding, Optimum Global Thresholding using Otsu's Method, Multiple Thresholds, Variable Thresholding -Segmentation by Region Growing and by Region Splitting and Merging – Image Segmentation: Active Contours: Snakes and Level Sets.

#### **Practical Component:** Use Python/ MATLAB

- 1. Implement Optimum Global Thresholding using Otsu's Method.
- **2.** Implement Image segmentation by Region Growing, Splitting and Merging
- **3.** Implement Image Segmentation by Active Contours using anyone method Snakes and Level Sets.

#### **MODULE 4: FEATURE EXTRACTION (6L+6P)**

Background - Representation – Boundary Preprocessing – Boundary Feature Descriptors: Some Basic Boundary Descriptors, Shape Numbers, Fourier Descriptors, Statistical Moments - Regional Feature Descriptors: Some Basic Descriptors, Topological and Texture Descriptors, Moment Invariants – Principal Components as Feature Descriptors – Whole-image Features Object – Scale-Invariant Feature Transform (SIFT).

### **Practical Component:** Use Python/ MATLAB

- 1. Implement Boundary Feature Descriptors
- 2. Implement Topological and Texture Descriptors
- 3. Implement Scale-Invariant Feature Transform (SIFT)

#### **MODULE 5: IMAGE PATTERN CLASSIFICATION (6L+6P)**

Background -Patterns and Pattern Classes – Pattern Classification by Prototype Matching: Minimum-Distance Classifier, Using Correlation for 2-D prototype matching, Matching SIFT Features, Matching Structural Prototypes - Optimum (Bayes) Statistical Classifiers - Neural Networks and Deep Learning: Background - The Perceptron - Multilayer Feedforward Neural Networks - Deep Convolutional Neural **Networks** 

**Practical Component:** Use Python/ MATLAB

- 1. Implement Minimum-Distance Classification Algorithm.
- 2. Implement Optimum (Bayes) Statistical Classification Algorithm.
- 3. Implement Deep Convolutional Neural Network.

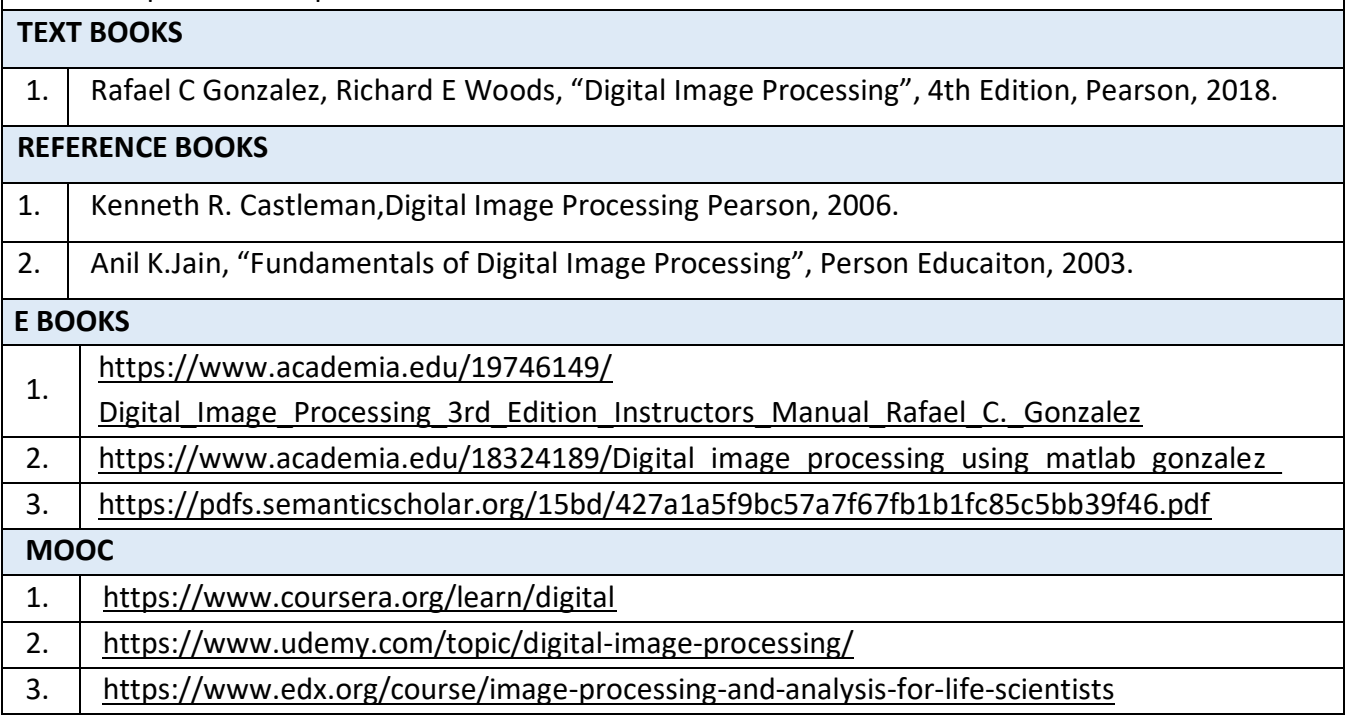